*Е.И. Яблочников, Ю.Н. Фомина, А.А. Саломатина*

# *КОМПЬЮТЕРНЫЕ ТЕХНОЛОГИИ В ЖИЗНЕННОМ ЦИКЛЕ ИЗДЕЛИЯ*

*Учебное пособие*

Санкт-Петербург 2010

**МИНИСТЕРСТВО ОБРАЗОВАНИЯ И НАУКИ РОССИЙСКОЙ ФЕДЕРАЦИИ**

**ФЕДЕРАЛЬНОЕ АГЕНТСТВО ПО ОБРАЗОВАНИЮ**

**САНКТ-ПЕТЕРБУРГСКИЙ ГОСУДАРСТВЕННЫЙ УНИВЕРСИТЕТ ИНФОРМАЦИОННЫХ ТЕХНОЛОГИЙ, МЕХАНИКИ И ОПТИКИ**

## **Е.И. Яблочников, Ю.Н. Фомина, А.А. Саломатина**

## **КОМПЬЮТЕРНЫЕ ТЕХНОЛОГИИ В ЖИЗНЕННОМ ЦИКЛЕ ИЗДЕЛИЯ**

## **Учебное пособие**

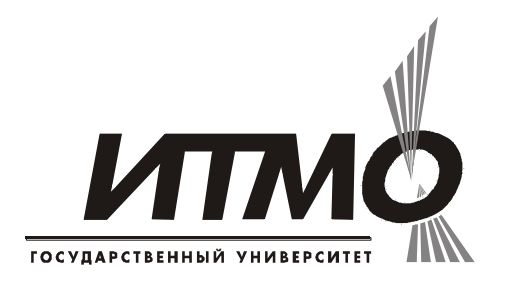

**Санкт-Петербург**

**2010**

Е.И. Яблочников, Ю.Н. Фомина, А.А. Саломатина. Компьютерные технологии в жизненном цикле изделия / Учебное пособие – СПб: СПбГУ ИТМО, 2010. – 180 с.

Учебное пособие предназначено для изучения основ ИПИтехнологий – методов информационной поддержки процессов жизненного цикла изделий (ЖЦИ). Даны основные понятия и определения ИПИ, рассмотрена роль ИПИ-технологий в современном наукоемком промышленном производстве. Приведены основные характеристики PLM-решений, используемых на этапах проектирования и подготовки производства новых изделий; характеристики средств класса MRP II / ERP, используемых в сфере управления производством и предприятием; характеристики средств интегрированной логистической поддержки изделий, используемые на постпроизводственных стадиях ЖЦИ.

 Санкт-Петербургский государственный университет информационных технологий, механики и оптики, 2010

Е.И. Яблочников, Ю.Н. Фомина, А.А. Саломатина

### **Введение**

Термин ИПИ – аббревиатура от слов «Информационная Поддержка процессов жизненного цикла Изделий» – является русскоязычным аналогом термина CALS, который также представляет собой некоторую аббревиатуру. Для этой аббревиатуры существуют разные расшифровки.

Исторически методология информационной поддержки процессов жизненного цикла изделий CALS родилась в США в середине 80-х годов. Эта аббревиатура расшифровывалась как Компьютеризированная Поддержка Логистических Систем (Computer-Aided Acquisition and Logistics Support). В 1988 году в смысловом содержании с CALS были сняты военные ограничения и она стала называться «Компьютеризированные Поставки и Поддержка» (Computer-Aided Acquisition and Support). В этом варианте названия была усилена организационная направленность CALS. В 1993 году CALS стала называться: «Поддержка Непрерывных Поставок и Жизненного Цикла» (Computer-Aided Acquisition and Lifecycle Support). Новое название акцентировало внимание на методологии параллельного проектирования, интегрированной логистической поддержке, управлении конфигурацией и управлении документооборотом. Это позволило интегрировать процессы на всем протяжении жизненного цикла изделий от выражения потребности в изделии (фазы анализа) до его утилизации. Позднее, под влиянием американского военно-промышленного комплекса, CALS иногда стали называть «Бизнесом в Высоком Темпе» (Commerce At Light Speed).

В отечественной литературе при употреблении термина CALS обычно имеется в виду расшифровка Computer-Aided Acquisition and Lifecycle Support. Как отмечено выше, русскоязычным аналогом CALS является равнозначный термин ИПИ (Информационная Поддержка процессов жизненного цикла Изделий).

Компьютерная поддержка этапов ЖЦИ получила свое оформление в методологии и стандартах ИПИ/CALS. Согласно концептуальным положениям ИПИ/CALS, реальные бизнес-процессы отображаются на виртуальную информационную среду, в которой определение продукта представлено в виде полного электронного описания изделия, а среда его создания и среда эксплуатации – в виде систем моделирования процессов и их реализации. Все три составляющие (определение продукта, среды его создания и среды эксплуатации) не только взаимосвязаны, но и непрерывно развиваются на всем протяжении жизненного цикла продукта.

#### 1. ИПИ-технологии в современной промышленности

#### 1.1. Основные понятия и определения ИПИ

Понятие «Жизненный Цикл Изделия» (ЖЦИ) включает в себя все стадии жизни изделия - от изучения рынка перед проектированием до утилизации изделия после использования. Компьютерная поддержка этапов ЖЦИ становится возможной благодаря созданию и поддержке единой базы данных о продукте (изделии) (рис. 1.1).

Специалисты по развитию промышленности уже давно предвидели, что процессы разработки, подготовки производства, изготовления, маркетинга и продажи, эксплуатации и поддержки подчиняются одним естественным законам и могут быть формализованы в явном виде. То есть, они могут объективно рассчитываться и оптимизироваться. Технически эта возможность сдерживалась дефицитом возможностей компьютеров и средств коммуникаций. На организационном и научном уровне были достаточно хорошо описаны лишь некоторые из процессов, а их системная интеграция имела столько же видов и форм, сколько самих компаний производителей. Когда ситуация на рынке заставила их реформировать свой бизнес, потребовались новые технологии ведения бизнеса на более высоком уровне.

В области проектирования и технологической подготовки производства (ТПП) изделий принципы ИПИ/CALS нашли свое отражение в создании ведущими западными разработчиками ряда программных систем, обеспечивающих комплексную поддержку этапов ЖЦИ на основе концепции PLM (Product Life-cycle Management - управление жизненным циклом продукта). В соответствии с определением CIMdata, известного в мире независимого эксперта по проблемам PLM, "PLM - это стратегический подход к ведению бизнеса, который использует набор совместимых решений для поддержки общего (collaborative) представления информации о продукте в процессе его создания, реализации и эксплуатации, в среде расширенного (extended) предприятия, начиная от концепции создания продукта до его утилизации - при интеграции людских ресурсов, процессов и информации".

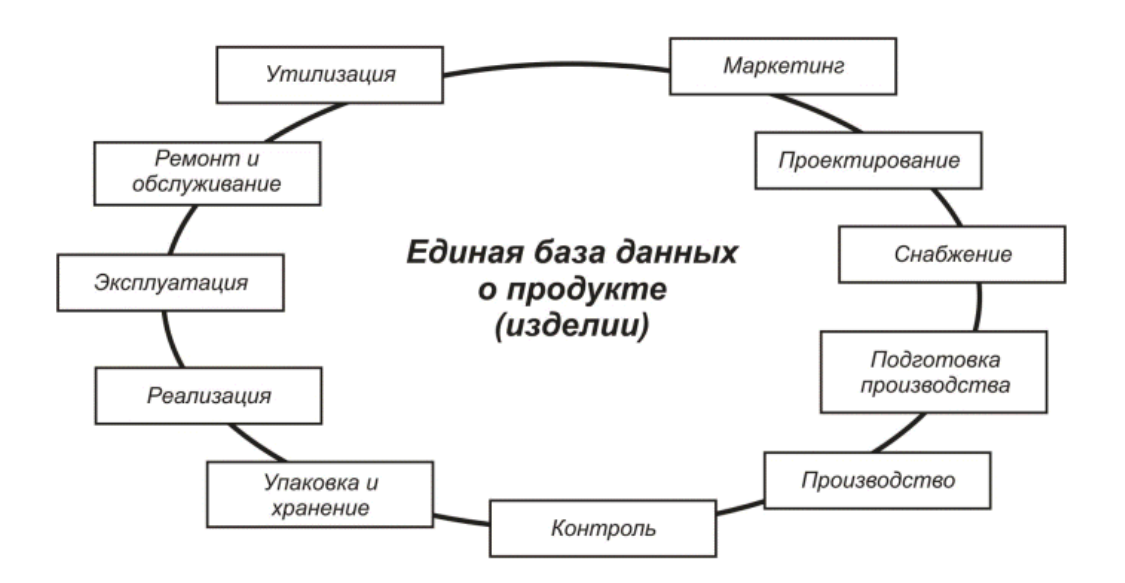

*Рис. 1.1. Информационная поддержка этапов ЖЦИ*

На основании этого определения можно выделить три основных требования к PLM-решениям:

- возможность универсального, безопасного и управляемого способа доступа и использования информации, определяющей изделия;
- поддержание целостности информации, определяющей изделие, на протяжении всего жизненного цикла изделия;
- управление и поддержка бизнес-процессов, используемых при создании, распределении и использовании информации.

Первой в мире концепцию PLM взяла на вооружение компания IBM/Dassault Systemes – один из лидеров в области разработки PLMрешений. В основу технических требований к системе поддержки жизненного цикла были положены следующие.

*Интеграция промышленного бизнеса.* Все виды деятельности и дисциплины, представляющие компоненты жизненного цикла изделия, должны обрести универсальное ядро, обеспечивающее единое представление промышленного бизнеса как систему продуктов, процессов и ресурсов. Все эти три компонента должны основываться на единой схеме описания (специфицирования).

*Ассоциативность.* Между всеми компонентами жизненного цикла изделия должны поддерживаться устойчивые и управляемые причинноследственные связи. Любой элемент описания продукта, процесса или ресурса должен хранить при себе свое происхождение и условия существования. Это основная радикальная мера для сокращения затрат на выпуск новых, конкурентоспособных товаров.

Сертифицируемость. Электронная модель изделия должна обладать свойствами контролепригодности. Инструкция контроля - это вид процесса, специфицируемый по тем же законам, что и продукт, и являющийся неотъемлемой частью виртуального проекта изделия. Она должна существовать и действовать на всех этапах жизненного цикла. Данные об изделии должны существовать и развиваться вместе с приложенными к ним процедурами контроля.

Условная инвариантность. Большинство изделий машиностроения (приборостроения) имеют множество версий, модификаций, вариантов исполнения, зависимых от определенных условий. Например, прибор может иметь различную комплектацию для работы в различных климатических условиях. Это делает проект многовариантным, добавляя такую категорию как конфигурация. При этом каждая из конфигураций должна обладать всеми свойствами целого проекта.

У всех видов конечного продукта есть общее свойство - они опираются на определенное условие, то есть, «если». Это условие является «включателем» для множества логических правил, которые должны быть исполнены во всех дисциплинах, относящихся к производству продукта. Для этого требуется мощное средство, обладающее возможностью создавать, контролировать и исполнять правила.

Многообразие способов представления данных проекта. Так как содержательная часть проекта изделия в электронном виде растет и покрывает все больше отраслей знаний, то и представление его должно быть селективным, то есть выборочным по определенному критерию. Соответственно, структура данных должна иметь признаки (атрибуты) роли, задачи и уровня допуска пользователя. Например, если к проекту обращается представитель эксплуатирующей организации, то откликаться должны только те объекты и элементы их спецификаций, которые относятся к процессу обслуживания. При этом инженерные расчеты, сборочную оснастку и зоны, не доступные для обслуживания, должны оставаться недоступными до тех пор, пока они не попадут в критерий запроса.

Так как существуют устойчивые (стандартные) роли пользователей, то должны быть предусмотрены соответствующие стандартные формы представления проекта: инженерное - для разработчиков; презентационное - для посетителей; эксплуатационное - для операторов; маркетинговое - для публикаций и продаж и другие. Программные приложения, работающие над электронным проектом, должны быть чувствительны к роли, в которой находится пользователь.

В относительно устоявшейся классификации систем, обеспечивающих информационную поддержку различных этапов ЖЦИ, можно выделить системы классов CAD/CAM, CAE, PDM, MRP I, MRP-II, ERP, SCM, СRM и СРС. Следует отметить, что этот перечень и терминология имеют определенную тенденцию к изменению. Так, наряду с термином PDM распространение получают термины cPDM (collaborative Product Data Management) *u* cPDm (collaborative Product Definition management).

Базовыми системами, обеспечивающими реализацию стратегии PLM, являются системы классов CAD/CAM (Computer Aided Design / Computer Aided Manufacturing - компьютерное проектирование и изготовление), CAE (Computer Aided Engineering - компьютерный инженерный анализ) и PDM (Product Data Management - управление данными о продукте). В соответствии с концепцией IBM/Dassault Systemes, системы классов MRP I (Material requirements planning – Планирование потребности в материалах), MRP II (Manufacturing Resource Planning - планирование производственных ресурсов), ERP (Enterprise Resource Planning – планирование ресурсов предприятия), SCM (Supply Chain Management - управление цепочками поставок) и CRM (Customer Relationship Management - управление взаимоотношениями с заказчиками) не относятся к средствам поддержки PLM-решений.

На других этапах ЖЦИ (т.е. помимо проектирования и подготовки производства) информационная поддержка обеспечивается как перечисленными выше системами (ERP, SCM и др.), так и некоторыми другими. Например, на этапе обслуживания и ремонта изделий применяются системы класса ILS (Integrated Logistic Support - интегрированная логистическая поддержка). Краткая характеристика ряда перечисленных выше систем приводится в последующих разделах данного пособия.

Стандарты в области ИПИ. Эффективность применения ИПИтехнологий предполагает обязательное соблюдение всеми участниками определенных и жестко регламентированных стандартов, принципов, процедур, правил, технических решений. Стандарты и методические материалы в области ИПИ определяют общий подход, способ представления и интерфейсы доступа к данным различного типа, вопросы защиты информации и ее электронной авторизации (цифровой подписи). В свою очередь, стандарты и методические материалы можно классифицировать по нескольким признакам: целевой аудитории, объекту описания, привязке к той или иной стадии ЖЦИ.

В первом приближении можно выделить следующие основные группы международных стандартов в области ИПИ-технологий:

- стандарты в области системной и программной инженерии;
- функциональные стандарты, определяющие процессы и методы формализации данных об изделии и процессах;
- информационные стандарты по описанию данных об изделиях и процессах;
- стандарты информационного обмена, контролирующие носители информации и процессы обмена данными между системами;
- стандарты в области защиты информации;
- стандарты электронной цифровой подписи;
- стандарты в области менеджмента качества (ИСО 9000) и экологического менеджмента (ИСО 14000).

На сегодняшний день действуют более 230 международных стандартов в области ИПИ, 150 из которых утверждено в 2004 году. Это характеризует динамику развития международной нормативной базы в области ИПИ-технологий и доказывает востребованность этих стандартов.

В международном масштабе работы по стандартизации в области ИПИ проводятся в рамках деятельности международной организации по стандартизации в технических комитетах ИСО.

В приложении 1 приведен перечень существующих на данный момент отечественных (национальных) стандартов в области ИПИтехнологий.

#### **1.2. Роль ИПИ-технологий в современной промышленности**

Любая страна, стремящаяся занять лидирующие позиции в мировой экономике, должна стремиться к повышению конкурентоспособности своей продукции, инвестиционной привлекательности предприятий, обеспечению гарантированного уровня качества на всех стадиях жизненного цикла изделий, достижению технологической независимости в наиболее важных областях промышленности, росту производства наукоемкой продукции.

Реализация перечисленных целей возможна только благодаря глубокой модернизации промышленности на основе использования современных достижений науки и техники, новых информационных технологий. При этом должны учитываться основные тенденции развития современного производства, к которым можно отнести следующие:

- Облик изделия во все большей степени формируется исходя из требований его будущего потребителя. Это относится не только к обеспечению определенного уровня качества в течение срока службы изделия, но и к стоимости владения им;
- Широко используется кооперация предприятий, при которой основная доля производства приходится на поставщиков, а головные предприятия выполняют финишные операции и окончательную сборку изделия;
- Создание многих видов продукции происходит в рамках так называемых виртуальных предприятий. Под таким предприятием понимается неформальная структура, формируемая географически распределенными независимыми партнерами, объединяемыми на основе информационных технологий посредством компьютерных сетей на время выполнения совместного заказа;
- Специализация компаний-поставщиков по конструктивному и производственно-технологическому принципу изменяется в сторону системной специализации, при которой предприятие стремится продавать определенную систему (например, пилотажно-навигационный комплекс) целиком, независимо от того, как она будет распределена на конечном изделии;
- Владельцы интеллектуальной собственности на производство изделий конкретной торговой марки (с ограничением по срокам и объемам выпуска) переводят лицензионное производство на территории (и даже другие страны) с благоприятными экономическими условиями;
- Получает распространение так называемое риск-разделенное партнерство, которое предполагает участие в инвестировании создания продукции не только основного его производителя, но и партнеров - поставщиков, и влечет за собой более равномерное распределение рисков (финансовых, технических и пр.), что благоприятно сказывается на их финансовых показателях;
- Прием специалистов на работу осуществляется на контрактной основе на период выполнения работ по конкретному проекту, при этом штат постоянных сотрудников компании имеет тенденцию к уменьшению.

Для предприятий, выполняющих крупномасштабные и наукоемкие проекты, характеризующиеся многономенклатурностью изделий и длительным циклом разработки, производства и эксплуатации, наиболее актуальна проблема организации совместной работы множества географически удаленных бизнес-партнеров, участвующих в проекте по созданию изделия. При этом необходимо обеспечить интеграцию и совместное использование информации, порождаемой на всех этапах ЖЦИ, в рамках единого информационного пространства (ЕИП). Для решения этой задачи и предназначены ИПИ-технологии. Применение ИПИ-технологий является стратегическим направлением, следуя которому можно обеспечить рост конкурентоспособности выпускаемой продукции и эффективности производства.

По оценкам экспертов, эффективность производства, реализованного на базе ИПИ-технологий, примерно на 30-40 % выше эффективности традиционного производства. Внедрение ИПИ-технологий позволяет обеспечить сокращение:

- затрат на разработку и производство наукоемкой продукции на 20- 30%;
- затрат, связанных с браком и устранением дефектов продукции на 15-20%;
- затрат в период эксплуатации продукции на 20-25%;
- времени вывода новых образцов продукции на рынок на 60-70%.

Мировой рынок полностью отторгает продукцию, не снабженную электронной документацией и не обладающую средствами интегрированной логистической поддержки постпроизводственных стадий ЖЦ. Сегодня иностранные заказчики отечественной военно-технической продукции выдвигают требования, удовлетворение которых невозможно без внедрения ИПИ-технологий:

- представление конструкторской и технологической документации в электронной форме;
- представление эксплуатационной и ремонтной документации в форме интерактивных электронных технических руководств (ИЭТР), снабженных иллюстрированными электронными каталогами запасных частей и вспомогательных материалов и средствами дистанционного заказа запчастей и материалов;
- организация системы интегрированной логистической поддержки изделий на постпризводственных стадиях ЖЦИ;
- наличие и функционирование электронной системы каталогизации продукции;
- наличие на предприятиях соответствующих требованиям стандартов ИСО 9000:2000 систем менеджмента качества и т.д.

Таким образом, задача развития и внедрения ИПИ-технологий на промышленных предприятиях становится государственной проблемой, от решения которой зависит эффективность развития экономики в целом.

В США техническая политика в области ИПИ-технологий была сформулирована и реализована в 1980-1995 годах. Она была направлена на решение следующих задач:

разработка и промышленная апробация программных систем, реализующих основные ИПИ-технологии: управление проектами, управление данными об изделии, управление конфигурацией изделия, управление изменениями производственных и организационных структур, управление информационными потоками и потоками работ, управление качеством и др.;

создание интегрированных информационных систем, обеспечивающих эффективное совместное функционирование созданных программных систем.

Важной составляющей технической политики по развитию указанных технологий являлась реализация пилотных проектов по внедрению отдельных компонентов ИПИ-технологий. В результате выполнения пилотных проектов ведущими зарубежными корпорациями было разработано нормативно-правовое, научно-методическое и программно-техническое обеспечение для внедрения основных компонентов информационной поддержки ЖЦИ на предприятиях различных отраслей промышленности. Стоимость реализованных пилотных проектов составляла от 1 до 3 млрд. долл. США, при этом доля участия государства в финансировании пилотных проектов составляла, примерно, 40-50 % общего объема финансирования.

В развитых странах координация деятельности в области внедрения ИПИ-технологий осуществляется рядом национальных и региональных органов (например, Американским управляющим промышленным комитетом в области ИПИ-технологий (US ISG), Промышленным советом Великобритании в области ИПИ-технологий, Европейской промышленной группой в области ИПИ-технологий, Промышленным форумом по ИПИтехнологий в Японии).

Для успешного решения проблемы развития ИПИ-технологий в США в 1985-1995 годах ежегодно выделялось более 1 млрд. долл. США, в том числе 500 - 600 млн. долл. США бюджетных средств. Государственная поддержка ведущих зарубежных компаний, участвовавших в выполнении работ, составляла до 30-40 % от суммарного объема средств, вложенных в развитие ИПИ-технологий, который за 1985-2000 г.г. составил более 40 млрд. долл. США.

Сопоставимые средства были израсходованы в 1990 - 2004 г.г. ведущими корпорациями стран Евросоюза на развитие ИПИ-технологий. В последние годы в странах ЕС (Англия, Германия, Франция, Италия) ежегодное вложение бюджетных средств в рамках реализации межгосударственных программ, направленных на развитие ИПИ-технологий, с целью обеспечения эффективной разработки, производства и эксплуатации новейших образцов военной техники, превышает 1 млрд. евро.

Развитие ИПИ-технологий осуществляется в направлении перехода промышленно развитых стран на новые международные стандарты управления качеством, общие принципы электронного обмена информацией, единые формы и модели баз данных, унифицированные средства их представления в информационных системах, а также общих требований и регламентов обеспечения информационной безопасности.

Несмотря на значительные вложения средств, остался еще целый ряд нерешенных или решенных не в полном объеме проблем в области ИПИтехнологий. Основными среди них являются следующие:

- Необходима более полная разработка нормативной базы по представлению конструкторской, технологической, производственной, логистической, эксплуатационной информации об изделии, данных о качестве. Наиболее проработанными можно считать стандарты серии ISO 10303 (STEP), касающиеся конструкторских данных об изделии и определяющие «нейтральный» формат их представления;
- Недостаточно полно и четко описаны, а следовательно, не формализованы среда и процессы, происходящие на протяжении всего жизненного цикла изделия, и, как следствие, невозможность разработки средств, обеспечивающих имитационное моделирование этих процессов и среды, в которой эти процессы протекают;
- Отсутствуют четкие границы функциональности программных систем, что затрудняет определение состава данных, создаваемых или преобразуемых в системе и передаваемых в/из нее;
- Имеются проблемы в интеграция функциональных программных систем, на базе которых строятся интегрированные информационные системы компаний. При этом появления универсального средства интеграции информации в ближайшее время ожидать не приходится из-за отсутствия общепринятой нормативной базы по структуре, составу и форме представления большей части информации об изделии.

Однако, отдельные крупные зарубежные компании (Airbus Ind., Boeing, BAE Systems и др.) создали интегрированные информационные системы (ИИС), реализующие единые информационные пространства в соответствии с требованиями стандартов в области CALS. Это позволило компаниям добиться реальных конкурентных преимуществ на рынке. Благодаря цифровому представлению информации о выпускаемых изделиях и реально-временному доступу к его полному электронному описанию стало возможным:

• создание изделий с заданной стоимостью владения (проектирование под заданную стоимость, непрерывное снижение издержек при серийном производстве продукции и в процессе послепродажной поддержки) путем многократно повторяемого (итерационного) процесса конструктивно-технологического проектирования изделия. Процесс заключается в формировании альтернативных проектных решений, их анализе на основе моделирования последствий принимаемых решений (ERP система, в этом случае, выступает в качестве источника информации о запасах, фактических сроках выполнения заказов, узких местах в производстве и т.д.) и выборе оптимального проектного решения исходя из заданных требований,

- совпадение значений заявленных технических характеристик продукции и фактически реализуемых в процессе эксплуатации,
- обеспечение стабильного уровня качества продукции,
- выпуск продукции к определенному сроку.

Так, например, компания Airbus Ind. в процессе создания самолета А380 за 3,5 года проанализировала 18 различных вариантов реализации самолета с полным бюджетированием средств, необходимых для его создания. Выбор оптимального проектного решения, удовлетворяющего не только требованиям по заявленным техническим характеристикам, но и по стоимости владения самолетом, стал возможен только благодаря использованию интегрированной информационной системы (ИИС), обеспечившей возможность моделирования процессов на всех этапах жизненного цикла самолета - от концепции создания самолета, его проектирования и испытаний, до изготовления и сервисного обслуживания на этапе эксплуатации.

В странах НАТО необходимым условием получения заказов по разработке и производству новейшей военной техники является внедрение ИИС компании, реализующей основные принципы и технологии ИПИ, которые обеспечивают гарантированно высокий уровень эффективности процессов разработки, производства и эксплуатации продукции. В том числе, ИИС реализует эффективно действующую систему менеджмента качества, обеспечивающую решение задач ретроспективного, текущего и прогнозного анализа причин и стоимости устранения дефектов и отказов элементов, деталей, комплектующих изделий, узлов каждого изделия и продукции в целом на всех этапах ее жизненного цикла. ИИС, в состав которой входит система класса ERP, позволяет государственному заказчику контролировать эффективность расходования бюджетных средств в рамках государственного оборонного заказа или закупок для федеральных государственных нужд.

В сложившейся ситуации западные компании, внедрившие ИИС, выдвигают довольно жесткие требования при выборе партнеров - поставщиков комплектующих узлов и деталей. Эти требования специфичны для каждой компании, так как продиктованы конкретной реализацией ИИС, входящими в ее состав программными системами и даже версиями этих систем. Однако эти требования можно считать объективными, если учесть что использование поставщиками тех же программных (и технических) средств решает проблему интеграции и обеспечивает возможность информационного взаимодействия между партнерами в реальном масштабе времени. Неудовлетворение предъявляемых со стороны крупных компаний

требований по применению отдельных программных средств, а порой по внедрению фрагментов ИИС, является причиной наблюдающегося в настоящее время процесса вытеснения ряда компаний с рынка.

Очевидно, что обязательным условием вхождения отечественных промышленных предприятий в международную кооперацию является применение тех же программных систем, разработанных в соответствии с нормативной базой CALS/ИПИ, что и в головной компании - производителе продукта.

Основные проблемы развития ИПИ-технологий в отечественной промышленности. В настоящее время отечественная промышленность в целом существенно уступает западной в области внедрения ИПИтехнологий. Это отставание выражается в следующем:

- Работы по внедрению ИПИ-технологий находятся в начальной стадии и проводятся медленно, без должной координации. При этом данные работы проводятся на основе накопленного опыта в области автоматизации прежде всего в оборонном комплексе и в сфере создания наукоемкой продукции, с учетом использования нормативной базы отечественных стандартов ЕСКД, ЕСТД, и т.д.
- Традиционно сложившееся разделение КБ и серийных производств (в отличие от западных компаний, где объединены проектные и производственные структуры) привело к тому, что:
	- о Организация работ по конструкторско-технологической подготовке производства (постановке изделия на производство) малоэффективна;
	- о Автоматизация процессов осуществляется фрагментарно как в КБ, так и на предприятиях;
	- о Отсутствует инфраструктура, объединяющая все организации, участвующие в проектировании и изготовлении изделия, а значит, нет среды для создания ИИС, реализующей ИПИтехнологии.
- На предприятии одновременно находятся в изготовлении изделия, спроектированные как традиционным способом (чертежи), так и с помощью различных CAD-систем. Разработка маршрутно-операционных технологических процессов осуществляется вручную или с использованием отечественных САПР ТП. При разработке управляющих программ для оборудования с ЧПУ применяются и западные, и отечественные САМ-системы. Механическая обработка деталей производится как на универсальном оборудовании, так и на оборудовании с ЧПУ. Измерения и контроль осуществляются по шаблонам, с помощью руч-

ного инструмента, и лишь иногда - с помощью контрольноизмерительных машин (КИМ).

- Практически не используются автоматизированные системы управления дискретными производственными процессами, в связи с чем, отсутствует текущая информация о ходе производства, состоянии оборудования, инструмента, технологической оснастки, данные контроля качества продукции. Нет возможности оперативно корректировать производственный план в случае возникновения нештатных ситуаций и возможных отклонений, а также нет возможности влиять на качество выпускаемой продукции.
- Системы менеджмента качества (СМК) существуют на предприятиях, в том числе на предприятиях оборонно-промышленного комплекса. (ОПК), формально в виде комплекта документов, соответствующих требованиям стандартов ИСО серии 9000. Об оценке эффективности действия таких СМК свидетельствует тот факт, что лишь менее 3% предприятий ОПК имеют сертификаты на СМК, признаваемые на внешнем рынке.
- Имеется ряд существенных недостатков в системе ценообразования новой продукции, в частности, используется устаревшая нормативная база, не отражающая существующий научно-технический потенциал и современные метода хозяйствования, имеет место значительное расхождение плановых затрат с фактическими затратами на создание новых изделий и др.
- Практически повсеместно, как в КБ так и на производстве, прервана преемственность поколений инженерного персонала (конструкторов, технологов, системных аналитиков, прикладных программистов и др.). Остро ощущается нехватка квалифицированных специалистов на большинстве предприятий.
- Отсутствует опыт послепродажного обеспечения эксплуатации сложной техники на базе логистических информационных систем и в соответствии с международными стандартами.
- Имеет место общее отставание в процессах компьютеризации хозяйственной, производственной и коммерческой деятельности.

По экспертным оценкам, подавляющее большинство промышленных предприятий разрабатывает и производит продукцию, используя традиционные технологии и морально устаревшее производственное оборудование.

Переход от традиционных технологий к информационной поддержке процессов ЖЦИ предполагает осуществление технического перевооружения промышленности, т.е. оснащение предприятий современным

оборудованием (станками с ЧПУ, контрольнотехнологическим измерительными машинами и др.). Тем самым создается материальный базис для внедрения современных информационных технологий в процесс производства изделий, включая управление качеством (обеспечение стабильного гарантированного уровня качества продукции). Следует отметить, что новое технологическое оборудование практически сразу (через 2-3 месяца) обеспечивает отдачу денежных средств, вложенных в его приобретение. В то же время освоение и внедрение ИПИ-технологий требует значительных временных затрат, наличия квалифицированных кадров и невозможно без значительных инвестиций.

Несмотря на то, что объем российского рынка в области ИПИтехнологий в настоящее время составляет сотни миллионов долларов, а в ближайшие годы будет наблюдаться его дальнейший рост (как минимум на порядок), эти вложения на 2 - 3 порядка ниже тех средств, которые уже затрачены США на развитие CALS (ИПИ) технологий.

Для внедрения ИИС и получения синергетического эффекта от совместного использования систем, входящих в ее состав и реализующих основные ИПИ-технологии, необходимо выполнить значительный комплекс работ, начиная от разработки концепции и стратегии развития предприятия в области информационных технологий и программы его технического перевооружения до создания проекта ИИС с учетом имеющихся на предприятии систем автоматизации; приобретения необходимых для реализации ИИС программно-технических средств, их освоения, адаптации, обучения персонала и ввода ИИС в промышленную эксплуатацию.

В сложившихся условиях особо актуальной становится проблема разработки и реализации государственной технической политики, направленной на концентрацию интеллектуальных ресурсов и финансовых средств, выделяемых на развитие ИПИ-технологий.

#### 1.3. ИПИ-технологии и реинжиниринг бизнес-процессов

Одним из фундаментальных положений CALS/ИПИ является проведение реинжиниринга, то есть перестройки бизнес-процессов предприятия с целью их принципиального улучшения. В самом деле, эффективное внедрение новых информационных технологий невозможно, если эти технологии будут поддерживать старые и малоэффективные бизнес-процессы.

Под реинжинирингом понимается «фундаментальное переосмысление и радикальное перепроектирование бизнес-процессов компаний для достижения коренных улучшений в наиболее важных показателях их деятельности - стоимость, качество и темпы». При этом компания рассматривается как нечто, что может быть построено, спроектировано или перепроектировано в соответствии с инженерными принципами.

На начальной фазе реинжиниринга необходимо ответить на фундаментальные вопросы о деятельности компании: почему компания делает именно то, что она делает; почему компания делает это таким способом; какой хочет стать компания. Отвечая на эти вопросы, специалисты должны выявить и переосмыслить правила и предположения (зачастую явно не выраженные), положенные в основу текущего способа ведения бизнеса. Часто эти правила оказываются устаревшими или ошибочными.

Фундаментальным принципом реинжиниринга является рассмотрение деятельности компании не с точки зрения функционирования ее структурных подразделений, а с точки зрения организации и протекания в ней бизнес-процессов. Бизнес-процесс - это связанное множество внутренних видов деятельности компании, заканчивающихся созданием продукции или услуги, необходимой потребителю. Термин "потребитель" следует понимать в широком смысле - это может быть просто клиент, а может быть и другой процесс, протекающий во внешнем окружении, например, у партнеров или субподрядчиков.

По сравнению с традиционным анализом деятельности компании, процессы обладают многими преимуществами. В частности, трудно или невозможно измерить эффект от проведения изменений в иерархической структуре компании, в то время как при ориентации на процессы специалисты имеют дело с такими четко оцениваемыми характеристиками, как стоимость, длительность, качество и степень удовлетворения потребителя.

Ориентация на процессы является ключевым фактором успешного реинжиниринга. Другим, не менее важным фактором, является переход предприятия на использование новых информационных технологий. Это использование не означает автоматизацию существующих процессов. Применение новых информационных технологий может привести не только к принципиальным изменениям в деятельности сотрудников, но и к полной замене существующих бизнес-процессов.

К другим факторам, необходимым для успешного реинжиниринга, можно отнести следующие:

- Мотивация. Мотив для начала проекта по реинжинирингу должен быть четко определен. Высшее руководство должно быть убеждено в необходимости реинжиниринга и понимать, что результат существенно затронет некоторые структуры в компании. Чтобы обеспечить успех, руководство должно предоставить лучшие силы в распоряжение команды по реинжинирингу.
- Руководство проектом. Проект должен выполняться под управлением руководства компании. Руководитель, возглавляющий проект по реинжинирингу, должен иметь авторитет в компании и нести за него ответственность. Для успеха проекта важно твердое и умелое управление.
- *Сотрудники.* В команде, выполняющей проект и контролирующей его выполнение, необходимо участие сотрудников, наделенных полномочиями и способных создать атмосферу сотрудничества. Кроме людей, хорошо образованных в области реконструируемого бизнеса, необходимы люди, знающие, как изменять его.
- *Бюджет.* Проект должен иметь свой собственный бюджет. Часто ошибочно считают, что реинжиниринг возможен на условиях самофинансирования.
- *Технологическая поддержка.* Для проведения работ по реинжинирингу необходима поддержка в форме методик и инструментальных средств (программного обеспечения).

Реинжиниринг в компании никогда не проводится "снизу-вверх", он всегда проводится "сверху-вниз". Существует две причины, по которым реинжиниринг не может быть успешно проведен руководителями (менеджерами) нижнего и среднего уровня.

Первая причина состоит в том, что эти менеджеры не обладают той широтой взглядов на деятельность компании, которая необходима для проведения реинжиниринга. Их опыт в основном ограничивается знанием тех функций, которые они выполняют в своем подразделении. Они, как правило, лучше других осознают проблемы своего подразделения, но им трудно увидеть процесс в целом и распознать его слабые места.

Вторая причина в том, что бизнес-процессы неизбежно пересекают организационные границы, т.е. границы подразделений, поэтому менеджеры нижнего и среднего уровня не имеют достаточного авторитета для того, чтобы настаивать на трансформации процессов. Более того, радикальные преобразования существующего процесса могут привести к уменьшению роли и влияния того или иного менеджера. По этим причинам менеджеры среднего уровня могут не только не способствовать проведению реинжиниринга, но препятствовать ему.

Проект по реинжинирингу бизнеса обычно включает следующие четыре этапа:

- 1. *Разработка образа будущей компании.* На этом этапе компания строит картину того, как следует развивать бизнес, чтобы достичь стратегических целей.
- 2. *Анализ существующего бизнеса.* Проводится исследование компании и составляются схемы ее функционирования в настоящий момент.
- 3. *Разработка нового бизнеса.* Разрабатываются новые и (или) измененные процессы и поддерживающая их информационная система. Выполняется моделирование и тестирование новых процессов.

4. *Внедрение нового бизнеса.* На этом этапе новый проект внедряется в бизнес.

Необходимо подчеркнуть, что перечисленные этапы выполняются не последовательно, а по крайней мере частично параллельно, причем некоторые этапы повторяются.

**Организационные аспекты реинжиниринга.** Рассмотрим возможные организационные изменения, которые могут происходить в компании в результате проведения реинжиниринга.

*Переход от функциональных подразделений к командам процессов.* По сути реинжиниринг объединяет в единое целое процессы, которые ранее были разбиты на отдельные части. В традиционно организованной компании люди распределяются по отделениям, отделам, лабораториям, группам и т.п., в которых они выполняют предписанные им функции (части процессов). Эта фракционность создает множество проблем и в частности проблему несогласованности и даже противоречивости целей различных групп людей. Реинжиниринг предлагает альтернативный подход, состоящий не в разделении людей по подразделениям, а в объединении их в команды процессов, т.е. в группы людей, выполняющих совместно законченную часть работы – процесс. Команды процессов заменяют старые функциональные подразделения.

*Работа исполнителя изменяется от простой к многоплановой.* Люди, работающие в команде, отмечают, что их работа значительно отличается от работы, которую они исполняли в функциональном подразделении. Член команды несет (совместно с другими членами команды) ответственность за весь процесс, что требует умения не только выполнять свое задание, но и понимать весь процесс в целом и уметь при необходимости выполнять несколько заданий. Работа члена команды становится более содержательной, так как из нее устраняются излишние проверки, согласования, ожидания, вызванные преодолением границ между подразделениями традиционной компании. Члены команды фокусируют свои усилия на потребностях пользователей, а не на потребностях начальства.

*Изменяются требования к подготовке сотрудников.* Традиционные компании готовят своих сотрудников на обучающих курсах, цель которых обучить, как выполнять некоторую конкретную работу или как управлять той или другой специфической ситуацией. В связи с многоплановостью и изменяемостью работ, ориентированных на процессы, компании должны заботиться не только о проведении обучающих курсов, но и о непрерывном образовании своих сотрудников.

*Изменяется оценка эффективности работы и оплата труда.* В традиционной компании схема оплаты довольно прямолинейна: людям

платят за отработанное время. Понятно, что это далеко не самый эффективный способ оплаты, однако при разбиении работы на простые задания компания не имеет возможности оценить эффективность узкого задания. Кроме того увеличение эффективности узко определенного задания не всегда приводит к увеличению эффективности всего процесса. После проведения реинжиниринга команда отвечает за результаты процесса, и в этом случае компания может измерить эффективность работы команды и оплатить ее в соответствии с полученным результатом.

Изменяется распределение ролей между сотрудниками компании. Новая организационная структура компании строится на управлении бизнес-процессами и производственными ресурсами (рис. 1.2). В ней можно выделить несколько типовых ролей сотрудников.

Руководитель компании назначает владельцев ресурсов и владельцев процессов: по одному для каждой функции и для каждого процесса в компании (в большой компании между руководителем и владельцами ресурсов и процессов могут стоять должностные лица, отвечающие за различные сферы бизнеса).

Владелец ресурса имеет долговременные права и несет долговременную ответственность за ресурсы, относящиеся к его конкретной функции.

Владелец процесса несет оперативную ответственность за ресурсы, предоставленные в его распоряжение, чтобы выполнить некоторый конкретный процесс.

Оператор процесса является исполнителем, которого владелец процесса приглашает к себе на работу и с которым заключает соглашение.

Заключается трехстороннее соглашение между оператором, владельцем процесса и владельцем ресурса. Предложения по такому соглашению представляются оператору и, если тот соглашается с ними, все стороны подписывают и принимают их. Кроме того, владелец процесса назначает руководителя (лидера) для каждого из своих конкретных процессов. Этот лидер несет оперативную ответственность за порученный ему конкретный процесс.

Владелец процесса "закупает" внутри компании ресурсы и услуги у владельцев ресурсов. Владельцы процессов при этом заинтересованы в хорошей репутации своих процессов, дающей им право приглашать к себе лучших сотрудников. Каждый сотрудник будет стараться выполнять свои функции наилучшим образом, чтобы у владельцев процессов было желание "покупать" его услуги.

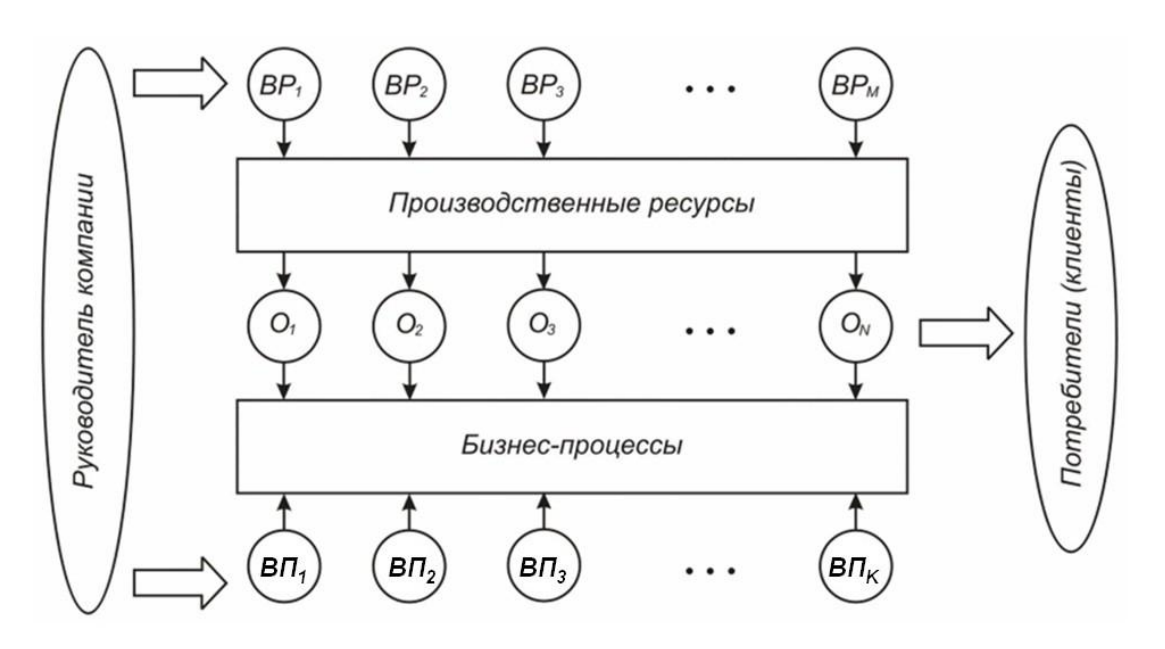

*Рис. 1.2. Структура новой компании: ВР – владелец ресурса; ВП – владелец процесса; О – оператор процесса*

Обязанности перечисленных категорий сотрудников компании состоят в следующем:

*Руководитель компании:*

- ставит оперативные и долгосрочные цели;
- определяет стратегии бизнеса;
- осуществляет общий контроль за финансовой деятельностью;
- обеспечивает развитие бизнеса и организационной структуры;
- назначает владельцев процессов и владельцев ресурсов;
- контролирует деятельность владельцев процессов и владельцев ресурсов.

*Владелец ресурса:*

- распределяет операторов процессов или другие ресурсы между различными бизнес-процессами;
- разрешает конфликты, возникающие при распределении ресурсов;
- заключает соглашения с сотрудниками (операторами), из которых они получают ясное представление о своей долгосрочной роли в разработках компании, а также обеспечивает каждого сотрудника индивидуальным планом работ;
- обеспечивает повышение квалификации своего персонала и ведет проверку его компетентности;
- составляет бюджет долгосрочного обучения и стратегической подготовки (не связанной с каким-либо конкретным процессом);
- принимает на работу (совместно с владельцем процессов) операторов процессов;
- поддерживает служащих в переговорах, профессиональном росте, при разрешении конфликтов по использованию ресурсов и т.п.

*Владелец процесса:*

- разрабатывает процесс и обеспечивает, чтобы он соответствовал бизнес-планам компании;
- определяет интерфейс процесса (совместно с владельцами других процессов);
- планирует бюджет процесса;
- назначает лидера (лидеров) экземпляров процесса;
- распределяет ресурсы для всех экземпляров процесса и заключает соглашения с каждым оператором процесса;
- оперативно дорабатывает процесс в случае необходимости (для проведения этого вида работ в бюджете выделяются средства);
- участвует в долгосрочном планировании потребностей в ресурсах (основным ответственным за это является владелец ресурсов);
- обеспечивает развитие процесса и улучшение его качества. *Оператор процесса:*
- находит для себя работы и заключает договоры в компании;
- требует заключения и выполнения всех соглашений, необходимых для успешного выполнения работы;
- составляет (совместно с лидерами процессов) подробные индивидуальные планы со сроками выполнения работ;
- выполняет работы в конкретных процессах;
- следит за своим профессиональным ростом.

Работа выполняется, исходя из задач, поставленных конкретным клиентом (потребителем, заказчиком) и заканчивается созданием некоторых потребительских ценностей для этого клиента. По завершении процесса, использованные в нем ресурсы могут быть задействованы для вы полнения другой работы. Возможно, в одно и то же время будет выполняться несколько конкретных реализаций (экземпляров) одного вида процесса. Каждая реализация имеет руководителя и своих операторов.

В новой компании служащие склонны смотреть на свою работу более позитивно, чем прежде. Все вместе они стараются удовлетворить потребности клиентов компании. От них ожидается выполнение того, что непосредственно требуется в конкретном исполняемом процессе, а не то, что диктуется их функциональной ролью, поэтому их задания становятся более интересными и разнообразными. Сотрудники не ощущают того надзора, который был раньше, они осознают рост своих полномочий и даже начинают чувствовать себя предпринимателями. Поскольку становится легче измерять степень удовлетворения клиента конкретной работой, упрощается выплата премий исполнителям этой работы. Перспективы служебного роста расширяются и делаются более определенными, поскольку зависят от индивидуальных способностей.

**Участники проведения реинжиниринга.** Для осуществления проектов, связанных с реинжинирингом, рекомендуется следующий состав участников:

- *Лидер проекта* член руководства предприятия, который возглавляет организацию и проведение работ, связанных с проектом;
- *Менеджер проекта*  ведущий специалист предприятия, отвечающий за поддержку методик и инструментариев реализации проекта и выполняющий оперативное управление проектом;
- *Команда проекта* группа специалистов (сотрудники предприятия, а также эксперты и разработчики, приглашенные со стороны), участвующие в реализации проекта;
- *Владельцы процессов* менеджеры (руководители подразделений), отвечающие за обновляемые бизнес-процессы;
- *Руководящий комитет* (steering commitee) комитет, образованный из представителей руководства предприятия с целью определение общей стратегии и контроля выполнения работ по проекту.

Лидер проекта назначает владельцев процессов и ресурсов, которые привлекают команду проекта для обновления этих процессов. Разработка осуществляется с участием менеджера проекта и под контролем руководящего комитета. Комитет возглавляется лидером проекта (рис.1.3).

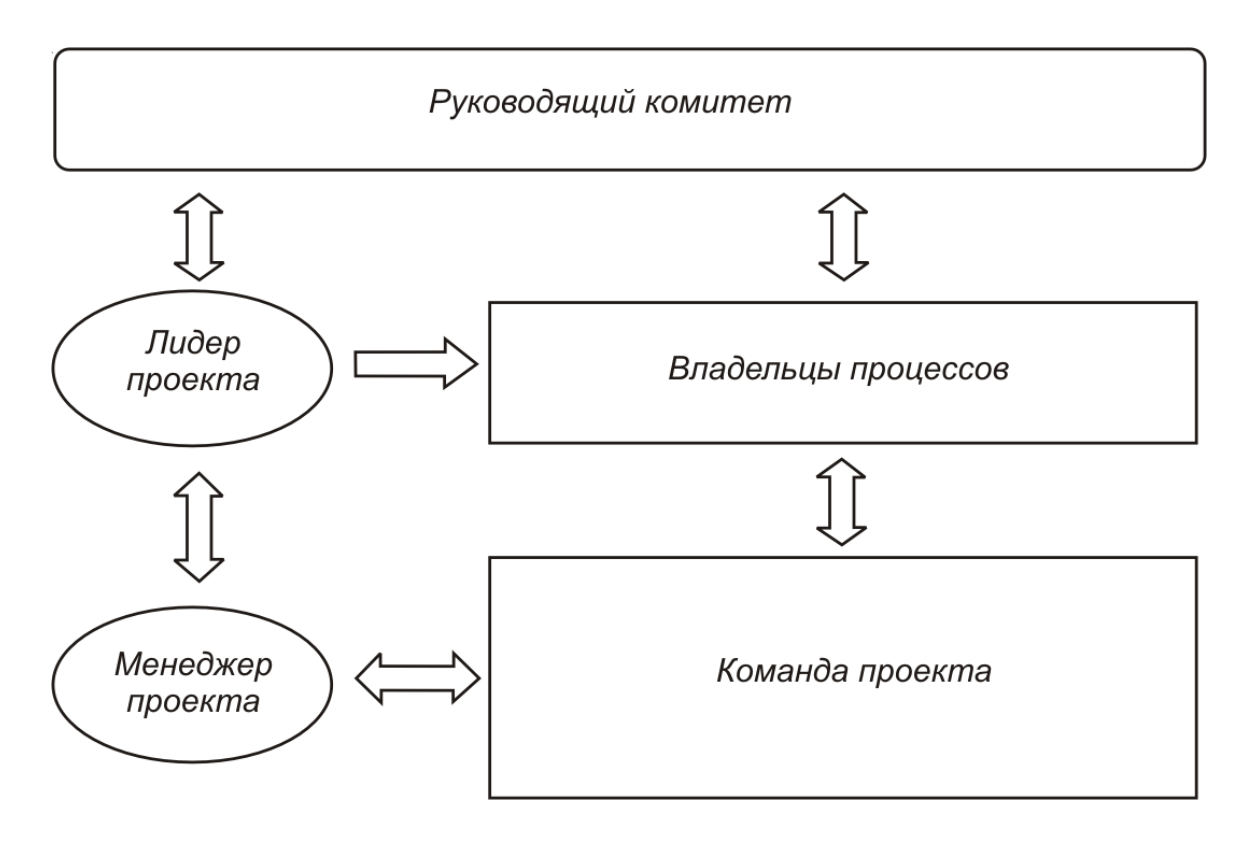

Рис. 1.3. Структура управления проектами, связанными с проведением реинжиниринга

Моделирование бизнес-процессов. При анализе существующего и разработке нового бизнеса важную роль играет построение моделей компании и протекающих в ней бизнес-процессов. Модели могут различаться степенью детализации процессов, формой их представления, учетом только статических или также динамических факторов и др. Следует отметить, что все известные подходы к моделированию бизнеса принадлежат к семейству методов моделирования сложных информационных систем.

Модель компании в общем случае представляет собой совокупность функциональной, организационной и информационной моделей:

- Функциональная модель описывает совокупность функциональных подсистем и связей, отражающих порядок взаимодействия подсистем при функционировании компании или ее подразделений;
- Организационная модель описывает состав и структуру подразделений и служб компании;
- Информационная модель описывает потоки информации, существующие в функциональной и организационной моделях.

К традиционным средствам построения моделей сложных систем относится методология SADT (Structured Analysis Design Technique). Она была создана в начале 70-х годов с целью унифицировать подходы к опи-

санию сложных систем. SADT включает как концептуальный подход к построению моделей систем, так и набор правил и графических обозначений для их описания. Предлагаемые методы построения функциональных моделей, где описание систем осуществляется с точки зрения выполняемых ими функций, получили название методологии IDEF0. Существуют также специальные методологии для построения информационных моделей, описывающих потоки информации (IDEFIX) и динамических моделей, отображающих причинно-следственные связи между объектами системы (IDEF/CPN).

Формой представления моделей в IDEF0 являются диаграммы, которые содержат блоки и дуги. Блоки изображают функции моделируемой системы и представляются в виде прямоугольников. Дуги, изображаемые в виде соединительных линий со стрелками, связывают блоки и отображают взаимосвязи между ними.

Блоки соответствуют функциям системы, поэтому названиями блоков являются глаголы или глагольные обороты (например, "Разработать технологический процесс"). Дуги изображают объекты (например, данные или оборудование), и поэтому описываются существительными или существительными с определениями.

Между функциями и объектами возможны четыре отношения: вход, управление, механизм, выход (рис. 1.4). Входные дуги изображают объекты, используемые функциями. Дуги управления предоставляют информацию, необходимую для выполнения функций. Дуги механизмов описывают, как функции реализуются. Выходные дуги изображают объекты, в которые преобразуются входы. (Примеры конкретных отношений между функциями и объектами в диаграмме IDEF0 показаны на рис. 1.5.) Таким образом, дуги на диаграммах изображают интерфейсы между функциями системы, а также между системой и окружающей средой.

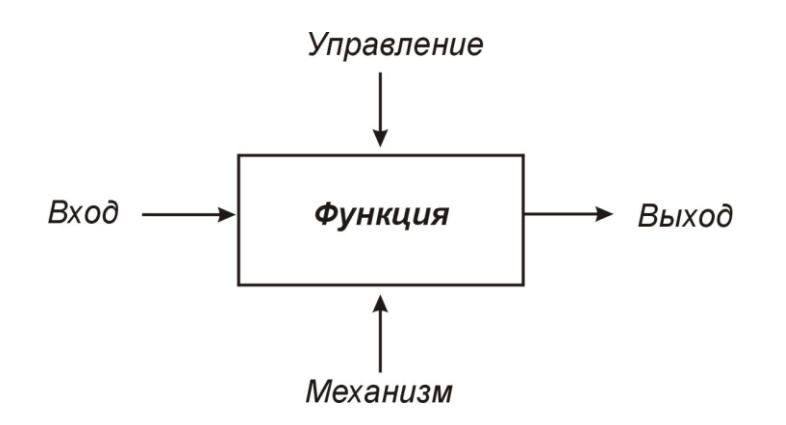

Рис. 1.4. Отношения между функциями и объектами

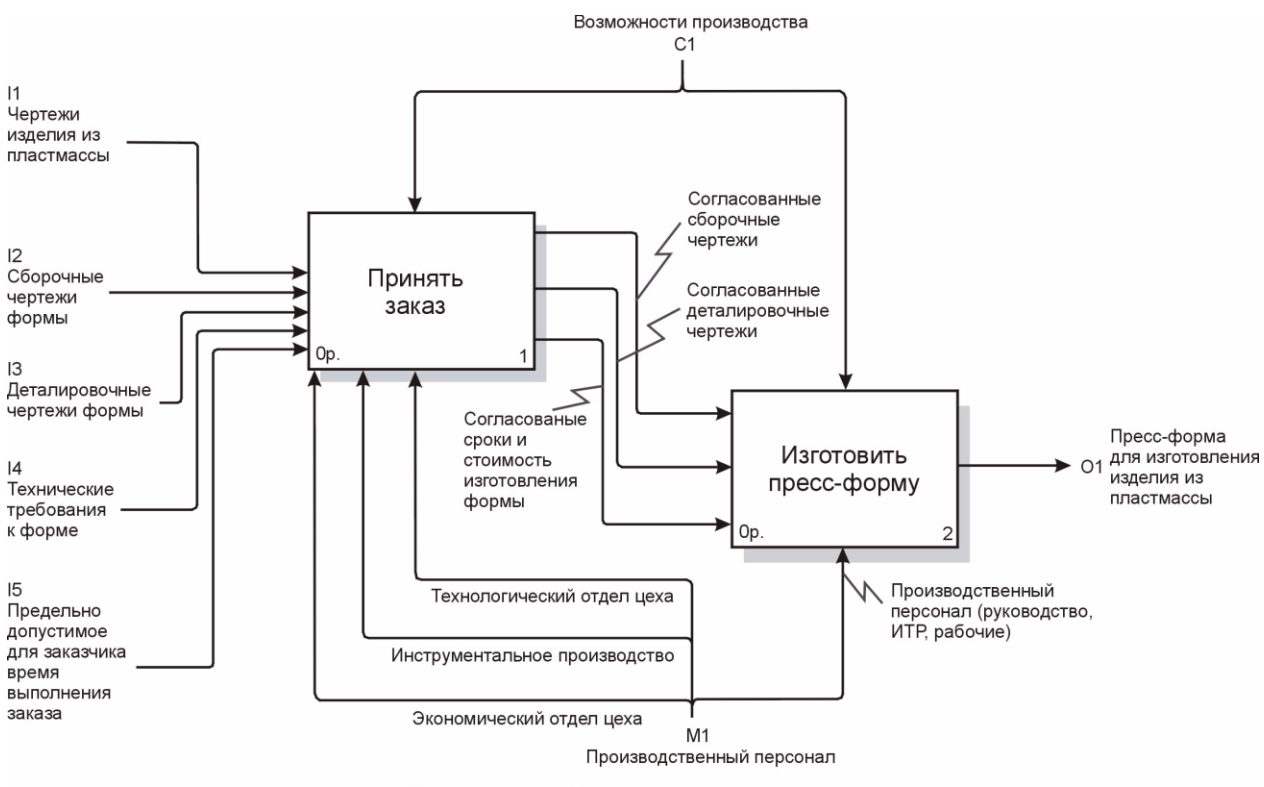

Точка зрения: Начальник инструментального цеха

Рис.1.5. Пример диаграммы IDEF0

Описание сложной системы всегда зависит от того, с какой точки зрения она рассматривается. Поэтому на диаграммах IDEF0 указывается, с точки зрения какого должностного лица или специалиста осуществляется описание (например, "Точка зрения: начальник инструментального цеха").

На одной диаграмме IDEF0 должно быть не более шести блоков, что облегчает понимание и использование диаграмм. Выполнение этого требования достигается выбором соответствующего уровня детализации функций в диаграмме. Для более подробного описания тех блоков, где функции указаны в "обобщенном" виде, можно построить дополнительные диаграммы, детализирующие эти функции и процессы их выполнения. Число уровней такой детализации не ограничено.

Существуют программные средства (линейка продуктов AllFusion компании Computer Associates), позволяющие автоматизировать процессы формирования структур и графических изображений создаваемых функциональных моделей IDEF0. Тем самым автоматизируются начальные этапы процесса проектирования сложных информационных систем.

К более поздним средствам моделирования, появившимся в середине 90-х годов, относится методология RUP (Rational Unified Process). Эта методология, разработанная компанией Rational Software Corp., поддерживает итеративный процесс создания сложной информационной системы на основе объектно-ориентированного подхода, с использованием диаграмм UML (Unified Modeling Language) для визуального моделирования предметной области. К таким сложным системам относятся, в частности, информационные системы поддержки новых бизнес-процессов, о которых речь пойдет ниже.

Графический язык UML включает восемь типов канонических диаграмм, описывающих бизнес-процессы или сложную информационную систему с различных точек зрения. К этим диаграммам относятся:

- Диаграмма прецедентов (use case);
- Диаграмма классов (class);
- Диаграмма состояний (statechart);
- Диаграмма деятельности (activity);
- Диаграмма последовательности (sequence);
- Диаграмма кооперации (collaboration);
- Диаграмма компонентов (component);
- Диаграмма развертывания (deployment).

Совокупность указанных диаграмм UML обладает тем свойством, что в ней содержится вся информация, необходимая для реализации сложной системы, или, другими словами, диаграммы UML образуют интегрированную модель разрабатываемой сложной информационной системы (рис. 1.6).

Методология последовательного построения различных видов диаграмм при моделировании сложной системы является неотъемлемой составной частью методологии RUP. Методология RUP устанавливает такой порядок (последовательность) разработки диаграмм UML, который способствует продвижению от общего к частному. В этом смысле диаграммы должны разрабатываться в той последовательности, в которой они перечислены выше. В самом деле, диаграммы прецедентов (первые в списке) описывают систему на наиболее высоком, концептуальном уровне абстракции, тогда как диаграммы развертывания (последние в списке) определяют состав и структуры вычислительных средств, используемых для реализации информационной системы. Это, разумеется, не означает того, что на любом этапе невозможен возврат к разработанным ранее диаграммам, их уточнение и модификация. Декларируемый в RUP итеративный подход распространяется и на общий процесс моделирования с помощью диаграмм.

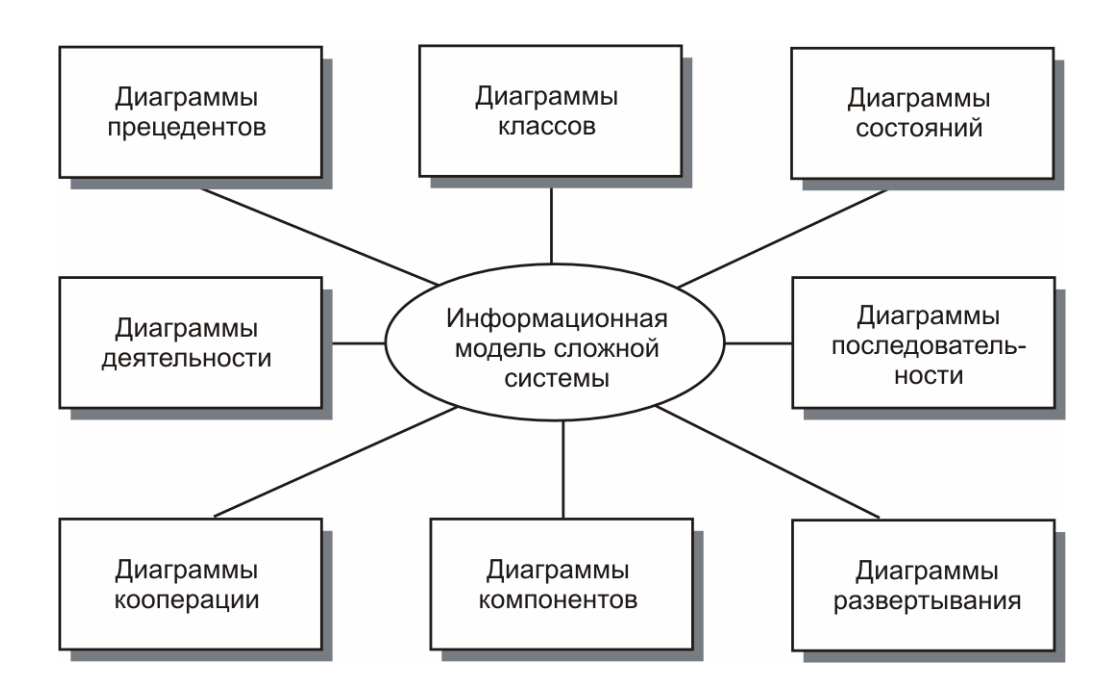

Рис. 1.6. Интегрированная модель сложной системы в нотации UML

Для автоматизированного составления диаграмм UML существуют соответствующие инструментальные средства (например, система Rational Rose).

Наряду с UML, для визуального моделирования существуют и другие нотации, реализованные, например, в системах ARIS и ADONIS.

Информационные системы поддержки новых бизнес-процессов. Модели новых бизнес-процессов непосредственно реализуются в среде информационной системы поддержки (ИСП) нового бизнеса. Важность ИСП состоит не только в том, что она является необходимым элементом реинжиниринга, а еще и в том, что зачастую применение ИСП во многом определяет технологию ведения нового бизнеса. ИСП представляет собой специально разрабатываемое программное обеспечение - программную систему, которая строится на основе применения соответствующих инструментальных средств.

В сфере проектирования новых изделий роль ИСП играют конструкторские системы автоматизированного проектирования (САПР-К). В сфере технологической подготовки производства роль ИСП играют автоматизированные системы технологической подготовки производства  $(ACT\Pi\Pi).$ 

К инструментальным средствам создания САПР-К и АСТПП относятся САD/САМ, САЕ и РDM-системы. При этом САD/САМ и САЕ-системы становятся средствами для автоматизации выполнения проектных процедур, а PDM-система - средством для управления процессами проектирования и подготовки производства. Одновременно PDM-система является базовым средством, с помощью которого реализуется единое информационное пространство для всех этапов жизненного цикла изделия (ЖЦИ).

#### 1.4. Использование 3D моделей на различных этапах ЖЦИ

Информационная поддержка различных этапов ЖЦИ предполагает активное использование виртуальных, то есть трехмерных геометрических компьютерных моделей изделия и всех тех пространственных компонент, которые связаны с его проектированием, технологической подготовкой производства, изготовлением и т. д. (например, технологического оборудования или оснастки).

Как известно, 3D модели создаются в CAD-системах (или в САD/САМ-системах) имеющимися в них средствами геометрического моделирования. Модель хранится в системе (в памяти компьютера) как некоторое математическое описание и отображается на экране в виде пространственного объекта. Объект может отображаться в различном представлении: каркасном, с удалением невидимых линий, полупрозрачном и полутоновом (рис. 1.7).

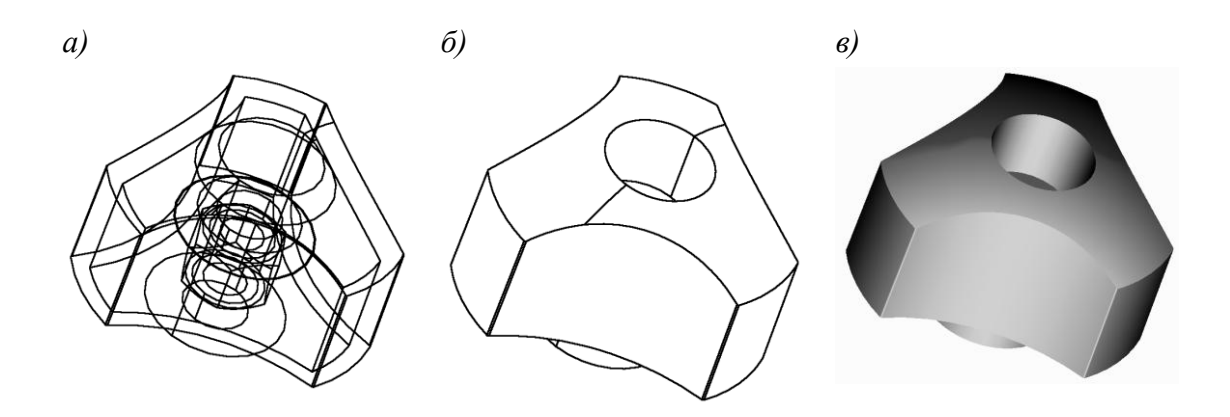

Рис.1.7 Виды представления объекта: а) каркасное; б) с удалением невидимых линий; в) полутоновое

Построение пространственной геометрической модели изделия является центральной задачей компьютерного проектирования. Именно эта модель используется для дальнейшего решения задач формирования чертежно-конструкторской документации, проектирования средств технологического оснащения, разработки управляющих программ для станков с

ЧПУ. Кроме того, эта модель передается в системы инженерного анализа (САЕ-системы) и используется там для проведения инженерных расчетов. По компьютерной модели, с помощью методов и средств быстрого прототипирования, может быть получен физический образец изделия. 3Dмодель может быть не только построена средствами данной CAD-системы, но, в частном случае, принята из другой CAD-системы через один из согласованных интерфейсов, или сформирована по результатам обмера физического изделия-прототипа на координатно-измерительной машине (рис. 1.8).

**Способы представления 3D моделей.** Различают поверхностное (каркасно-поверхностное), твердотельное и смешанное (гибридное) моделирование.

При *поверхностном моделировании* сначала строится каркас – пространственная конструкция, состоящая из отрезков прямых, дуг окружностей и сплайнов. Каркас играет вспомогательную роль и служит основой для последующего построения поверхностей, которые "натягиваются" на элементы каркаса.

В зависимости от способа построения, различают следующие виды поверхностей: линейчатые; вращения; кинематические; галтельного сопряжения; проходящие через продольные и поперечные сечения; поверхности для "затягивания окон" между тремя и более смежными поверхностями; NURBS-поверхности, определяемые заданием контрольных точек продольных и поперечных сечений; планарные поверхности.

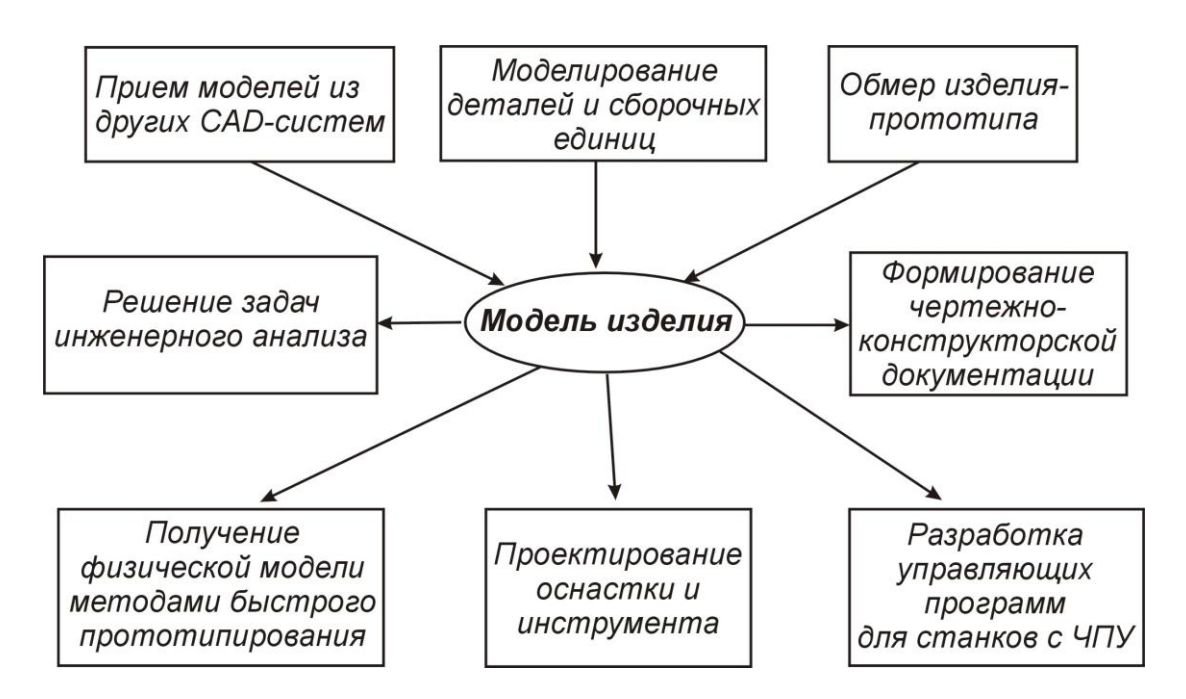

*Рис. 1.8. Центральная роль компьютерной модели изделия*

Хотя поверхности и определяют границы тела, но самого понятия "тело" в режиме поверхностного моделирования не существует, даже если поверхности ограничивают замкнутый объем. Это наиболее важное отличие поверхностного моделирования от твердотельного.

Другая особенность состоит в том, что элементы каркасноповерхностной модели никак не связаны друг с другом. Изменение одного из элементов не влечет за собой автоматического изменения других. Это дает большую свободу при моделировании, но одновременно значительно усложняет работу с моделью.

Твердотельное моделирование имеет в своей основе идеологию, которая существенно отличается от идеологии каркасно-поверхностного моделирования. Твердотельная модель представляет собой целостный объект, занимающий замкнутую часть пространства. Всегда можно точно сказать, находится ли точка внутри твердого тела, на его поверхности или вне тела. При изменении в модели любого элемента будут изменяться все другие элементы, которые связаны с ним. В результате изменится форма твердого тела, но сохранится его целостность.

Элементами, из которых строится твердое тело, могут быть: элементы вытягивания (полученные вытягиванием плоского контура перпендикулярно его плоскости); элементы вращения (полученные вращением плоского контура вокруг заданной оси); фаски; скругления; оболочки; ребра жесткости и др.. Твердотельный объект строится путем последовательного "добавления" или "вычитания" элементов. Так, если к уже имеющейся твердотельной модели "добавить" элемент вытягивания, то этот элемент образует на модели выступ, а при "вычитании" элемента на модели образуется углубление. Если при построениях доступны одновременно несколько твердотельных объектов, то над любыми двумя твердотельными объектами, пересекающимися в пространстве, можно выполнять булевы операции объединения, вычитания и пересечения.

Твердотельное моделирование предполагает возможность установки параметрических зависимостей между элементами твердого тела или нескольких тел. При этом изменение одного из параметров (например, длины элемента) приводит к соответствующей перестройке всех параметрически связанных элементов. Такое моделирование, называемое параметрическим, дает конструктору дополнительные удобства. Так, можно установить параметрические зависимости между элементами твердотельной сборки и, тем самым, автоматизировать контроль собираемости изделия.

Твердотельное моделирование позволяет быстро создавать модели изделий относительно простых форм (под простотой здесь понимается отсутствие сложных поверхностей). К таким изделиям, как правило, можно

отнести внутренние детали машин и механизмов, металлические корпусные детали и др. (рис. 1.9).

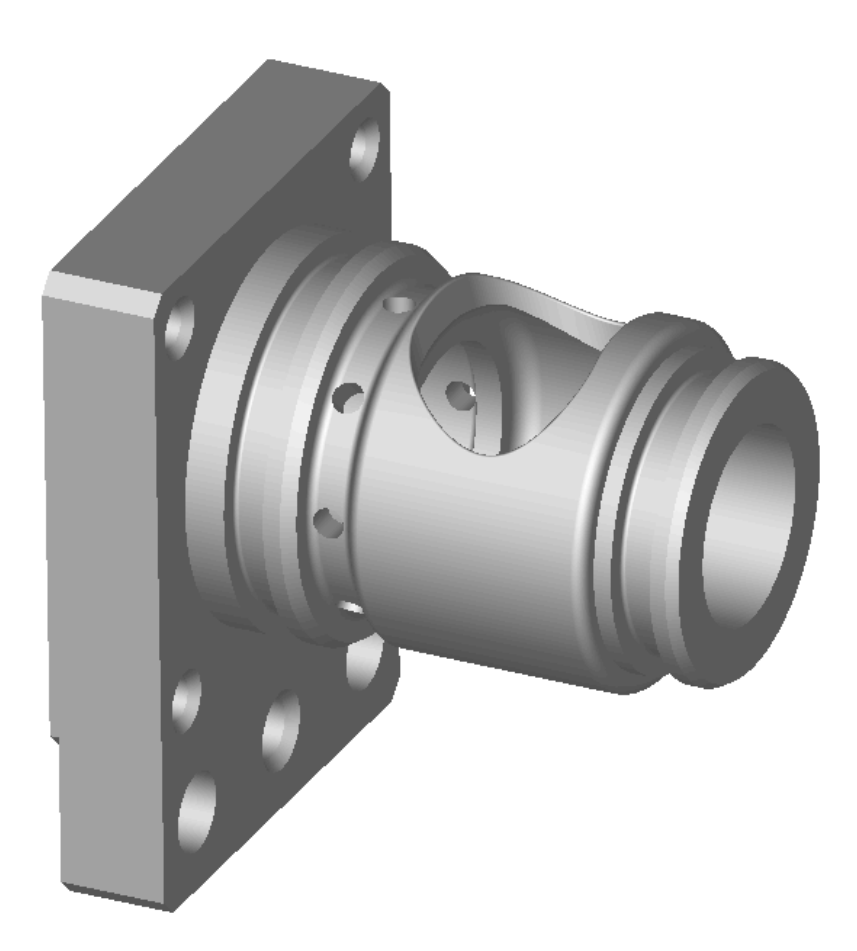

*Рис. 1.9 Модель корпусной детали, построенная с помощью операций твердотельного моделирования*

При *гибридном моделировании* обеспечивается возможность одновременной работы с твердотельными объектами и с поверхностями. При этом можно "отрезать" поверхностью часть твердого тела, превращать замкнутый поверхностями объем в твердое тело и т. п. Гибридное моделирование позволяет сочетать все удобства твердотельного моделирования с возможностью построения объектов сколь угодно сложной геометрической формы.

Гибридное моделирование, в частности, характерно при построении моделей пластмассовых изделий сложной пространственной формы, таких как различные детали автомобилей, самолетов, бытовых приборов и др. (рис. 1.10).

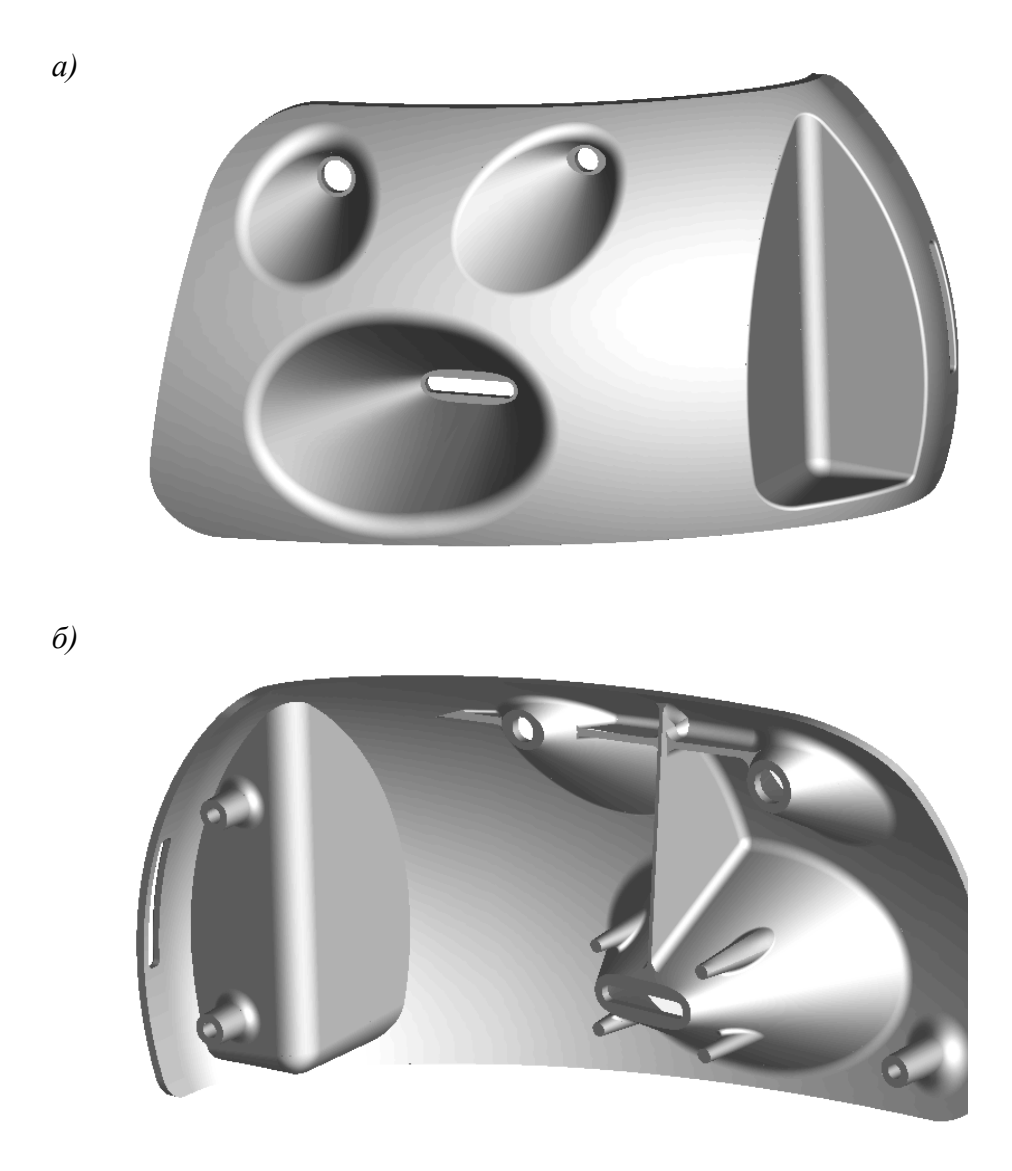

Рис. 1.10 Модель отражателя фары автомобиля, построенная с помощью операций гибридного моделирования:  $a - \epsilon u$ д спереди;  $\delta - \epsilon u$ д сзади

В различных CAD/CAM-системах могут быть реализованы как все, так и некоторые из перечисленных типов моделирования.

Созданные модели могут передаваться из одной CAD/CAM-системы в другую через специальные интерфейсы - согласованные форматы данных для обмена информацией.

Существует ряд так называемых стандартных интерфейсов. Они имеют формат символьных (ASCII) файлов, где описание геометрических и других характеристик модели выполняется в соответствии с принятым стандартом. На практике каждый формат имеет свои приоритетные области применения. Так, стандартный формат DXF используется в основном для передачи чертежно-графической информации; формат IGES - для передачи геометрии поверхностных моделей; формат STL - для передачи

модели, аппроксимированной плоскими элементами, из CAD-системы в автономную САМ-систему, систему инженерного анализа (САЕ-систему) или в установку для быстрого прототипирования изделий.

В последнее время все большее значение приобретает стандартный формат STEP, в котором, наряду с описанием геометрии модели, предусматривается описание других характеристик изделия. Существуют различные протоколы стандарта STEP, определяющие полноту состава передаваемой информации об изделии.

В ряде случаев CAD/CAM-системы могут "понимать" внутренние форматы друг друга, используемые для представления моделей. В этом случае говорят о наличии прямых интерфейсов между системами.

Одним из практических примеров использования интерфейсов является передача на завод-изготовитель из конструкторского бюро информации о спроектированном изделии (в электронном виде), в случае, когда конструкторское бюро и завод применяют в своей работе разные CAD/CAM-системы.

Особый вид 3D модели конечного изделия представляет собой так называемый цифровой макет изделия (DMU - Digital Mock-Up). DMU содержит в своей основе сборочную модель изделия. Однако эта модель «обогащена» различными дополнительными сведениями о проекте; кроме того, из нее исключены все второстепенные элементы, такие как геометрические компоненты построения деталей. При работе в среде DMU пользователю доступны не обычные команды моделирования, а функции «обогащения» и анализа модели изделия, а также оптимизации модели сборки.

Трансформация структуры 3D моделей в CAD-системах. Выше рассматривались различные формы пространственного моделирования поверхностное, твердотельное и гибридное. Однако в наиболее мощных САD/САМ-системах представление модели имеет более сложный вид. Так, в системе CATIA V5 модель изделия может быть представлена совокупностью следующих видов информации:

- Объемное или не имеющее объема (представленное незамкнутыми поверхностями) тело как результат булевых операций над составляющими его формами;
- Объемное или не имеющее объема тело как результат применения определенного метода его построения;
- Аргументы построения тела в виде геометрических элементов;
- Аргументы построения тела в виде совокупности логических и численных параметров;
- Плоские параметрические эскизы с геометрическими отношениями между элементами;
- Управляющие параметры;
- Функции (отношения) между элементами;
- Массивы значений для конкретных параметров;
- Анализаторы, следящие за применением условных правил;
- Контролеры, приводящие в действие определенные функции на основе выполнения (невыполнения) условных правил;
- Результаты абсолютного или относительного анализа, предназначенные для использования как аргументов в других функциях;
- Ссылки и связи, привлекающие внешние или удаленные элементы (параметры) в качество аргументов построения данной формы;
- Методы, формализованные явным образом (пригодные для повторного применения) - "Power Copy";
- Скрипты (программы), участвующие в работе методов как исполняемый программный код.

Все детали (и представляющие их геометрические формы) различаются по их принадлежности к конструктивно-технологическому классу. Эти классы обобщают в одну категорию все множество деталей, имеющих устойчивые конструктивные и технологические признаки. Их геометрическое определение, соответственно, может иметь свои термины, методы и аргументы построения. Например, листовая деталь из алюминиевого сплава имеет свою особую спецификацию, отличную от, например, механической детали или электрического кабеля.

Такое достаточно сложное представление модели не только способствует использованию информации об изделии на различных этапах его жизненного цикла, но и позволяет реализовать современный уровень автоматизации проектирования, не ограничивающийся решением задач моделирования и черчения, а предполагающий реализацию таких возможностей, как параллельное проектирование, накопление и использование корпоративных знаний, автоматическое проведение изменений по всем этапам процесса проектирования, многовариантная визуализация проекта.

Любой объект в описании изделия наделен негеометрическими характеристиками следующих категорий:

- Графические атрибуты, представляющие объект средствами диалога системы
- Идентификация, определяющая систему именования, обозначения и представления продукта в служебной документации.
- Физические свойства, определяющие механические и геометрические характеристики компонентов изделия - объем, площадь поверхности, координаты центра тяжести, ориентация векторов моментов инерции и другие. Физические свойства обычно происходят из результатов анали-30B.
- Технологические свойства, определяющие производственные характеристики компонентов изделия - термообработка, покрытие, маркировка, клеймение, чистота поверхности, допуски и другие.
- Административные свойства, определяющие характеристики объекта применительно к процессам его жизненного цикла - статус готовности, авторизация, сертификация и другие.
- Функциональные свойства, характеризующие целевые параметры изделия - производительность, ресурс, удельная себестоимость эксплуатации и другие. Большинство из них имеют непосредственное отношение к экономике промышленного бизнеса и контролируются особенно тщательно.
- Специальные (нерегулярные) свойства, провозглашенные для данного изделия в связи с какими-то уникальными его особенностями.

Особенно важно то, что между разнородными характеристиками могут быть выражены отношения различных типов - логические, алгебраические, основанные на массивах значений или определяемые сценариями скриптами. Эти отношения, имеющие вид правил, представляют собой форму организации конструкторско-технологических знаний об изделии.

3D модели на различных этапах ЖЦИ. Рассмотрим кратко, какую роль играют 3D модели на наиболее важных этапах жизненного цикла изделия.

Проектирование. Этот этап обычно разделяют на концептуальное проектирование и рабочее (детальное) проектирование. При концептуальном проектировании формируются и уточняются технические требования к изделию, осуществляются поиск и выбор принципиальных решений, обеспечивающих требуемую функциональность. При рабочем проектировании выбранные концептуальные решения конкретизируются, определяются состав узлов и деталей, точные геометрические размеры изделия, а также используемые материалы, формируется конструкторская документания.

На этапе концептуального проектирования 3D модели могут использоваться для представления концептуальных решений (например, принципа функционирования механического устройства), их анализа и последующего отбора. На этапе рабочего проектирования 3D модели служат основной формой представления геометрической информации об изделии,

позволяют проводить компьютерные инженерные расчеты на прочность, долговечность и др., анализировать собираемость деталей и узлов, получать чертежно-конструкторскую документацию.

Мышление конструктора, применяющего 3D моделирование, отличается от мышления конструктора, работающего только с чертежами. Эти отличия состоят в следующем.

- 1. Мысленные "образы чертежей" заменяются "образами моделей", что раскрепощает пространственное мышление и способствует более быстрому принятию решений.
- 2. Свобода в создании сложных геометрических форм и понимание того, что эти формы могут быть легко реализованы "в металле" с помощью интегрированных технологий, стимулируют творчество, повышают интерес к работе.
- 3. Используя при проектировании созданную ранее модель похожего изделия (изделия-аналога), конструктор может иногда в десятки раз сократить общее время работы над проектом. Этот фактор способствует упорядочению информации о выполненных разработках, приводит к большей систематизации мышления.

Важно также, что при 3D проектировании резко уменьшается число ошибок в проекте. Это происходит по следующим причинам:

- Конструктор может наглядно видеть результат своей работы уже в процессе проектирования;
- Виды чертежа формируются на основании модели автоматически и поэтому исключаются ситуации, когда информация в одном виде не соответствует другому;
- При проектировании сборочных единиц имеется возможность проверять собираемость и выявлять ошибки на уровне моделей.

Локальные или полные 3D модели используются как при концептуальном, так и при рабочем проектировании для компьютерного инженерного анализа принимаемых конструкторских решений. Например, прочностной анализ модели пластмассового корпуса прибора может выявить его «слабые места» и привести к созданию дополнительных ребер жесткости.

При необходимости для анализа конструкторских решений на основании 3D модели может быть создан физический прототип с помощью методов быстрого прототипирования. Существует целый спектр таких методов, реализуемых в установках быстрого прототипирования. Эти установки различаются как принципами формирования физического прототипа, так и используемым для получения прототипа материалом.

Технологическая подготовка производства (ТПП). До появления средств компьютерного 3D моделирования исходной информацией для этапа ТПП служила чертежно-конструкторская документация. В настоящее время 3D модели рассматриваются как составная часть конструкторской документации на изделие. При этом появляется возможность непосредственного использования геометрии 3D моделей в задачах ТПП. К таким задачам можно отнести:

- Проектирование сложной формообразующей оснастки и инструмента пресс-форм, штампов и электродов;
- Моделирование процессов формообразования (литья, штамповки, ковки и др.) с целью выявления возможных дефектов и их последующего устранения, а также с целью экономии материала;
- Формирование управляющих программ обработки деталей сложных форм на станках с ЧПУ;
- Построение операционных эскизов при разработке технологических процессов.

Методы и средства решения этих задач будут рассмотрены в последующих разделах данного пособия.

Важно отметить, что роль 3D моделей в ТПП не ограничивается использованием модели изделия и его компонентов. Для изготовления сложных приборов и систем необходимо спроектировать и изготовить большое число приспособлений, пресс-форм, штампов, различные виды специального инструмента, а также нестандартное оборудование. При решении этих задач роль 3D моделей во многом сходна с их ролью на этапе проектирования основного изделия.

Еще один аспект использования 3D моделей в сфере ТПП - это создание 3D моделей сложного технологического оборудования с целью виртуального моделирования процесса обработки. Такое моделирование позволяет выявить и устранить возможные коллизии (столкновения) в системе «станок - приспособление - инструмент - деталь».

Производство. Здесь моделирование используется для анализа и оптимизации производственных процессов. Например, в роботизированной линии по сборке сложного изделия необходим не только контроль столкновений, но и временная синхронизация действий отдельных роботов и людей. Создав 3D модели технологического оборудования и используя систему виртуального моделирования производственных процессов, можно решать указанные выше задачи.

Так, в системе DELMIA содержится набор инструментов для цифрового описания, прогнозирования и моделирования производственных процессов изготовления изделий и необходимых для этого ресурсов. Предприятие получает возможность моделировать процессы изготовления изделия параллельно с его проектированием, оперативно учитывая возникающие конструктивные изменения, множественность версий и исполнений изделия, ограничения, налагаемые оборудованием и человеческим фактором. Это позволяет существенно сокращать сроки разработки и запуска в производства новых изделий, повышать их качество и технологичность.

Реализация. Здесь 3D модели могут использоваться для создания слайдов и анимационных фильмов, выгодно представляющих созданное изделие и поясняющих принципы его работы. Эти слайды и фильмы могут использоваться в коммерческих предложениях или для рекламных целей.

Эксплуатация. 3D модели могут, как и для этапа реализации, использоваться для создания слайдов и анимационных фильмов, которые, в свою очередь, используются в качестве элементов или составных частей эксплуатационной документации.

Ремонт и обслуживание. Здесь 3D модели могут использоваться для создания так называемых интерактивных электронных технических руководств (ИЭТР), которые детально поясняют процессы ремонта и обслуживания изделия. ИЭТР наиболее востребованы применительно к сложным видам промышленной продукции. В самом деле, трудно и даже невозможно представить себе ремонт и обслуживание бортовых систем самолета или корабля без соответствующей технической документации.

ИЭТР предназначены для решения следующих задач:

- обеспечение пользователя справочными материалами об устройстве и принципах работы изделия;
- обеспечение пользователя справочными материалами, необходимыми для эксплуатации изделия, выполнения регламентных работ и ремонта изделия;
- обеспечение пользователя информацией о технологии выполнения операций с изделием, о потребности в необходимых инструментах и материалах, о количестве и квалификации персонала;
- подготовка и реализация автоматизированного заказа материалов и запасных частей;
- планирование и учет проведения регламентных работ;
- обмен данными между потребителем и поставщиком.

В качестве приложений к ИЭТР разрабатываются вопросы организации эксплуатации сложных технических объектов штатным обслуживающим персоналом, иллюстрируются алгоритмы действий конкретных операторов (в том числе при аварийных ситуациях и при ликвидации аварий).

Утилизация. Когда срок службы сложного изделия окончен, оно должно быть подвергнуто утилизации, которая представляет собой регламентированный процесс. Этот процесс может быть обеспечен инструктивными материалами в форме ИЭТР, разработанными на основе использования 3D моделей.

Таким образом, 3D модели используются практически на всех этапах ЖЦИ. Средства, использующие 3D модели на этапах проектирования, ТПП и производства, будут рассмотрены ниже. Использование 3D моделей на постпроизводственных этапах ЖЦИ рассматривается в п. 4.

## 2. Функции и возможности PLM-решений в подготовке производства

Выше в п.1 было дано определение понятия РLM и перечислены общие характеристики PLM-решений. Для того чтобы более подробно рассмотреть функции и свойства существующих PLM-решений, остановимся, в целях большей конкретности изложения, на разработках компании Dassault Systemes.

Компания Dassault Systemes была создана в 1981г. на базе CAD/CAM подразделения французской авиастроительной фирмы Dassault Aviation. С самого момента своего создания Dassault Systemes имела самые тесные партнерские отношения с корпорацией IBM, что позволило им занять лидирующее положение в мире, как по уровню разработок, так и по широте их внедрения на промышленных предприятиях во всем мире.

В соответствии с концепцией 3D PLM Dassault Systemes разработала стройную, всеобъемлющую систему взаимосвязанных процессно-<br>ориентированных продуктов и решений, основанных на передовых информационных технологиях и реализующих пять фундаментальных принципов построения PLM:

- Ориентация на специфические бизнес-процессы каждой отрасли промышленности (Process Centric);
- Единое информационное пространство для всех участников работы над изделием (Collaborative Workspace)
- Единство описания изделия, процесса его создания и ресурсов, необходимых для реализации этого процесса (PPR - Product Process Resource);
- Накопление и использование полученных знаний для создания новых изделий (Knowledge);
- Открытая компонентная архитектура, позволяющая неограниченно расширять и углублять функциональность системы за счет сторонних разработчиков (САА – Component Applications Architecture).

Этот набор включает в себя программные продукты полностью консолидированных брэндов: CATIA – для разработки изделия, ENOVIA-VPLM и ENOVIA-SmarTeam – для управления данными об изделии на протяжении его жизненного цикла, DELMIA - для управления процессами

производства и эксплуатации изделия, а также для планирования и оптимизации необходимых для этого ресурсов.

## **2.1. CAD/CAM/CAE-система CATIA V5**

Название CATIA является аббревиатурой от Computer Aided Three Dimensional Interactive Application, что можно (с учетом смысловых акцентов) перевести как «компьютерный комплекс трехмерных интерактивных инженерных приложений». Саму систему можно отнести к классу CAD/CAM/CAE.

Экран системы CATIA V5 выглядит так, как показано на рис. 2.1. При этом расположение команд, показанное на рисунке, соответствует расположению по умолчанию, после инсталляции системы. Впоследствии иконки с командами могут перемещаться пользователем на другие места экрана, скрываться и т.д.

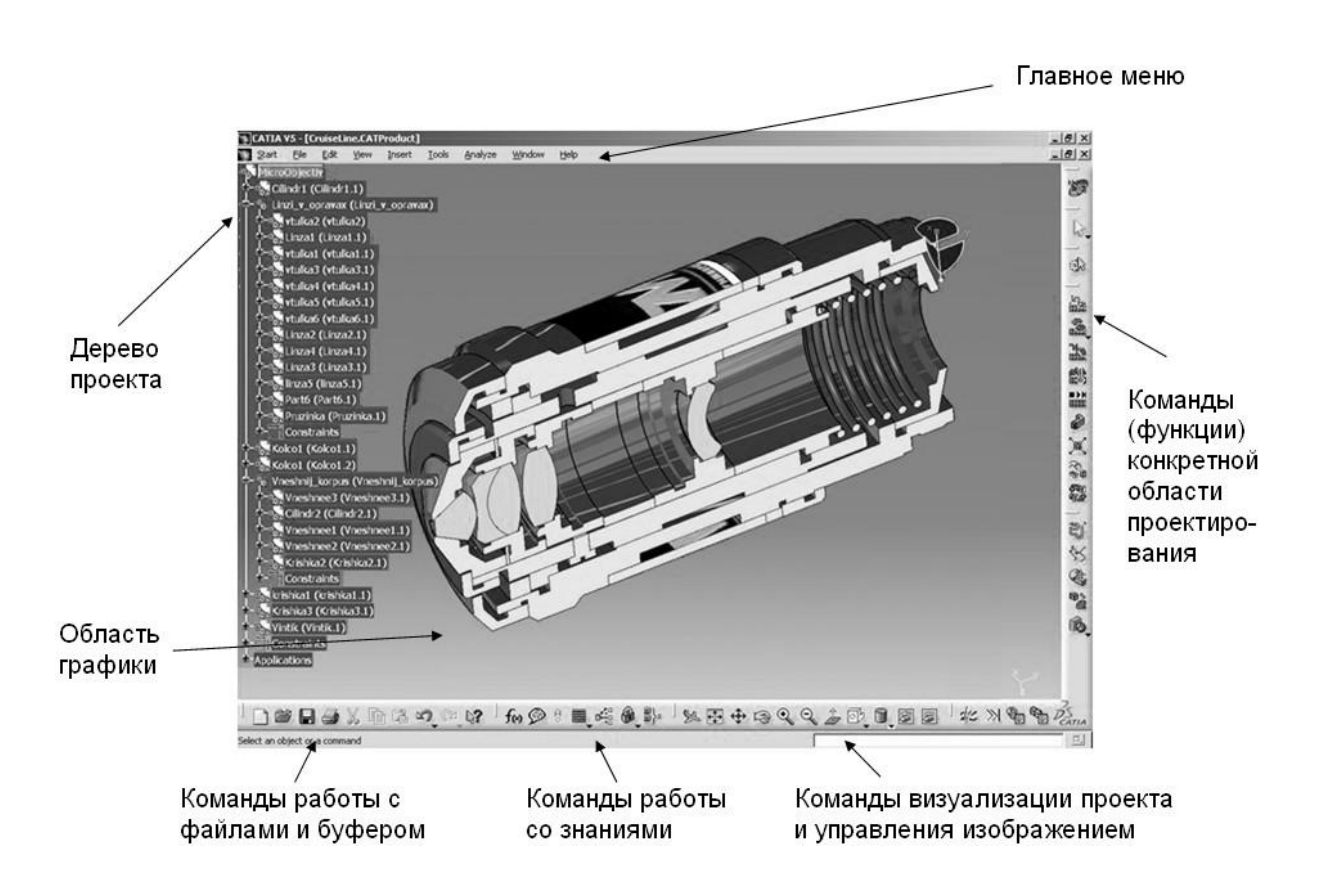

*Рис. 2.1 Экран системы CATIA V5 (модель микрообъектива)*

*Дерево проекта.* Важным элементом представления информации проекта является дерево проекта. Оно содержит состав всех компонентов проекта в структурированном виде. Элементами дерева проекта являются:

- Механические сборочные единицы и детали, геометрические компоненты деталей;
- Объекты специальной предметной области (электрожгуты, кабели, трубопроводы, конструкции и т.д.);
- Чертежи, листы и виды чертежей;
- Технологические процессы обработки на станках с ЧПУ (последовательность процедур и используемый инструмент);
- Механические связи между элементами сборки (соосность, совмещение плоскостей, фиксация расстояний и др.);
- Представление знаний параметры, формулы, правила и базы правил;
- Дополнительные средства описания проекта 3D-аннотации, закладки, множества, сцены, гиперссылки, слайды, фильмы и др.

Например, закладка – это разновидность ссылок, которые позволяют организовать быстрый доступ к элементам проекта, находящимся где-то глубоко в его структуре. Ярлык удаленного доступа к этим элементам может быть помещен «на видное место» - в специально предназначенный для закладок раздел дерева проекта.

Другой важный дополнительный элемент – сцены. В проекте бывают ситуации, которые нужно фиксировать, как «кадры из фильма». Только применительно не к графическому образу, а ко всему состоянию продукта в инженерном смысле – то есть не в виде слайдов, а в виде состояния модели. Это бывает нужно для анализа, контроля, презентации и других целей. Например, в виде сцены может быть сохранена модель космического аппарата в момент стыковки с межпланетной космической станцией. Сцена может быть загружена для выполнения специфических задач и «выключена» после их завершения. Все данные, входящие в сцену, динамически обновляются по мере изменения содержания проекта.

Еще один дополнительный элемент – гиперссылки. К описанию продукта могут относиться присоединенные документы внешнего происхождения, открывать и редактировать которые могут только соответствующие приложения. Например, таблицы Excel, документы Word, иллюстрации JPEG, TIFF, BMP, видеоклипы AVI, MPEG, звуковые файлы WAV, адреса в Интернете и многие другие. Ссылки на них можно хранить в спецификации продукта и обращаться к ним прямо из структуры данных. Для этого служит встроенный интерфейс OLE.

Наиболее часто встречаемый пример применения гиперссылок – это интеграция проектных данных с документами. Деталь или сборка, кроме

данных о самой себе, имеет массу процедурных, отчетных и сопроводительных документов – служебных записок, технических условий, инструкций, сертификатов, протоколов. Все они могут быть «прикрепленными» к электронному проекту и даже меняться в зависимости от состояния проекта.

*Платформы, предметные области, конфигурации и модули*. В CATIA V5 существует деление компонент системы на три платформы: Р1, Р2 и Р3. Платформа Р1 позиционируется как решения «среднего класса» (middle-end), тогда как решения Р2 и Р3 соответствуют «высшему классу» (high-end). Существет также такая классификация: Р1 – «средняя» система; Р2 – «тяжелая» система; Р3 – корпоративные решения. Решения уровня Р1 стоят дешевле и требуют меньших ресурсов компьютера. Решения уровня Р1 дают хорошую возможность безболезненно перейти на уровень Р2 или Р3, когда такая необходимость возникнет.

Решения уровня Р1 имеют ряд ограничений в управлении данными проектов, формировании баз знаний, отслеживании связей между объектами проектирования и др. Эти ограничения отсутствуют в платформе Р2. Платформа Р3 реализует наиболее высокий уровень автоматизации проектных решений и включает набор приложений для различных отраслей промышленности, например, проектирование кузова автомобиля, проектирование авиационных конструкций из листового металла, изделий из композитных материалов и др.

*Предметная область* (или домен) CATIA V5 представляет собой определенный класс проектных решений. CATIA V5 обеспечивает автоматизацию решений в следующих предметных областях инженерной деятельности:

- Машиностроительное проектирование (Mechanical Design);
- Разработка дизайна изделий (Shape Design and Styling);
- Системный синтез промышленных изделий (Product Synthesis);
- Проектирование производственных и коммуникационных систем (Equipment and Systems Engineering);
- Инженерный анализ (Analysis);
- Программирование обработки на станках с ЧПУ (NC Manufacturing);
- Управление проектированием и обмен данными (Infrastructure);
- Разработка приложений к CATIA (RADE Products);

*Конфигурация* – это набор модулей, обеспечивающих решение определенного круга задач в заданной предметной области инженерной деятельности. Каждая область может поддерживаться на разных платформах одной или несколькими конфигурациями. Исключение составляет область «Управление проектированием и обмен данными» (Infrastructure), которая является вспомогательной и не содержит конфигураций. Этой области соответствует ряд модулей, которые используются в конфигурациях для других областей.

Каждая из имеющихся в CATIA V5 конфигураций программных модулей, а также каждый из самих модулей (продуктов) соотносится с одной из трех платформ - P1, P2 или P3. Номер платформы присутствует в имени конфигурации или модуля в виде цифры в конце имени - например MD1, ER2 или ТАЗ. Исключение составляют несколько модулей для платформ Р2 и Р3, где цифра в конце имени отсутствует - например, имя RTR или KWA.

Модуль - это программный компонент системы. Каждый модуль CATIA V5 соответствует определенной платформе и области инженерной деятельности. При этом модуль, в зависимости от его назначения, может участвовать в различных конфигурациях как данной области, так и других областей. Некоторые модули не входят ни в одну из конфигураций и могут добавляться к нужной конфигурации при необходимости.

Рассмотрим более подробно содержание ряда предметных областей CATIA V<sub>5</sub>.

Машиностроительное проектирование (Mechanical Design). Работая в рамках данной предметной области, пользователь CATIA V5 может решать следующий круг задач:

- Твердотельное и каркасно-поверхностное моделирование деталей и сборочных единиц;
- Формирование чертежно-конструкторской документации;
- Простановка допусков и обозначений на модели с их контролем;
- Импорт моделей призматических деталей с восстановлением дерева компонентов;
- Проверка корректности и «лечение» импортируемой геометрии;
- Проектирование формообразующих элементов пресс-форм и штампов;
- Проектирование конструкции (пакетов) формообразующей оснастки;
- Конструирование изделий из листового металла;
- Проектирование сварных конструкций;
- Проектирование сборок на основе каталогов и пользовательских библиотек;
- Проектирование конструкций из листового металла в авиастроении;
- Проектирование деталей из композитных материалов с использованием баз знаний;

• Функциональное проектирование изделий из пластмасс (т.е. с учетом их назначения, на соответствующем семантическом уровне).

Таким образом, функциональность данной предметной области соответствует функциональности мощной CAD-системы, расширенной рядом специализированных приложений.

Программирование обработки на станках с ЧПУ (NC Manufacturing). Функциональность данной области соответствует функциональности мощной САМ-системы. Работа в рамках этой области может быть охарактеризована следующими параметрами:

- Высокая эффективность программирования обработки за счет тесной интеграции построения и расчета траектории инструмента, верификации траектории и формирования управляющей программы;
- Эффективное управление изменениями за счет высокого уровня ассоциативности между проектированием детали, процессами ее обработки и используемыми ресурсами;
- Оптимизация траектории и сокращение времени обработки благодаря использованию возможностей высокоскоростной обработки (HSM);
- Простота в освоении за счет интуитивного пользовательского интерфейса;
- Высокий уровень автоматизации благодаря возможности использования типовых технологических решений и баз знаний;
- Уменьшение требований к подготовке технологов ЧПУ за счет наличия интегрированных приложений (токарная обработка, спектра  $5$ координатное фрезерование и др.).

Система обеспечивает построение траектории инструмента для фрезерной (2.5-, 3-, 4- и 5-координатной) и токарной обработки, ее симуляцию (реалистичную имитацию процесса обработки) и верификацию (контроль точности обработки), формирование управляющей программы для требуемой модели станка с ЧПУ.

Инженерный анализ (Analysis). Функциональность данной области соответствует функциональности САЕ-системы. Работа в рамках этой области может быть охарактеризована следующими параметрами:

- Интегрированное выполнение анализа: единый пользовательский интерфейс поддерживает САЕ-функции в процессе проектирования;
- Не требуется преобразования геометрии: сокращается или устраняется необходимость преобразований из формата IGES или других форматов, что существенное сокращает цикл разработки;
- Взаимодействие «Конструктор/Расчетчик»: упрощается совместная работа конструктора и расчетчика (специалиста по инженерному анализу);
- Простота в освоении: достигается благодаря интуитивному пользовательскому интерфейсу;
- Ассоциативность: связь анализа с геометрией существенно упрощает выполнение итераций в процессе проектирования;
- Использование знаний: обеспечивает учет имеющегося практического опыта и гибкость при выборе вариантов проектирования;
- Открытость для стандартных решений: решения CATIA V5 являются базисом для стандартных промышленных САЕ-решений (MSC, LMS, FTI, HKS, SAMTECH, MECALOG, ICEM)

*Системный синтез промышленных изделий (Product Synthesis)*. Под системным синтезом понимается процесс проектирования на уровне функциональных требований к изделию. В CATIA V5 средствами системного синтеза, в частности, являются:

- Средства поддержки цифрового макета изделия (DMU Digital Mock-Up);
- Средства формализации, хранения и использования корпоративных знаний;
- Средства обеспечения эргономичности изделия, использующие для решения задач виртуальную модель человека (манекен).

*Цифровой макет изделия (DMU)* содержит в своей основе сборочную модель изделия, которая «обогащена» различными дополнительными сведениями о проекте. Кроме того, при работе в среде DMU пользователю доступны не обычные команды моделирования, а функции «обогащения» и анализа модели изделия, а также оптимизации модели сборки. К таким функциям относятся:

- Добавление в проект различных приложений (сцен, видов, 3Dаннотаций, гиперссылок, фильмов и др.);
- Верификация проекта (контроль взаимопересечений объектов, анализ расстояний, сравнение объектов);
- Создание триангулированных «макетов» деталей / сборочных единиц и замещение 3D-моделей макетами для оптимизации работы с проектом (решение проблемы больших сборок);
- Визуализация сборки / разборки изделия;
- Анализ и реалистичная визуализация кинематики механизмов.

Отметим, что DMU – это не просто «обогащенная» модель основной сборки, а «концептуализированная» модель, из которой исключены все второстепенные элементы, такие как геометрические компоненты построения деталей. Это достигается за счет использования специальных функций управления данными, содержащимися в предметной области Infrastructure, о которой упоминалось выше.

Средства работы со знаниями позволяют конструкторам и инженерам встраивать знания в проект и ускорять разработку за счет снижения числа ошибок, автоматизации и повышения эффективности проектирования. Они делают предприятие более независимым от постоянного наличия опытных специалистов, частично решают проблему кадров.

Можно отметить следующие проблемы, связанные с использованием имеющихся знаний:

- Нехватка знаний: индивидуальное искусство или опыт являются причиной узких мест, сдерживающих выполнение проектов, использующих эти знания;
- Формулирование знаний: предприятия не могут сохранить приобретенные знания и полученный ранее опыт. Специалисты, обладавшие знаниями, уходят и не оставляют их в документированном виде;
- Эффективное использование знаний: даже лучшие знания должны использоваться корректно, приводя к принятию решений, близких к оптимальным;
- Ресурсы знаний не востребуются: так как предприятие не знает реально, какими ресурсами знаний оно обладает, из них не извлекается выгода при реализации новых инициатив;
- Знания и стандарты предприятий: корпоративные стандарты предприятия могут быть несогласованными, сложными и неудобными для ис-ПОЛЬЗОВАНИЯ

Наиболее простой формой представления знаний являются формулы, устанавливающие связь между различными параметрами объектов (деталей, сборок) и/или процессов. Более сложной формой являются правила типа «если - то» и «если - то - иначе». Например, если в данном классе проектируемых машиностроительных объектов не применяются отверстия диаметром меньше 10 мм, то можно установить правило «если 'диаметр отверстия' < 10 мм то 'диаметр отверстия' = 10 мм» (синтаксис написания здесь условный). Система проверяет выполнение правил, и в случае их невыполнения выполняет предписанные действия. Таким образом, если неопытный конструктор задаст диаметр отверстия меньше допустимого, то система проверит и поправит его.

Синтаксис написания формул и правил в CATIA V5 достаточно прост и близок к естественному написанию. Кроме того, для создания формул и правил используются специальные диалоговые окна с перечнями возможных параметров и операций, так что пользователь не «пишет», а «компонует» формулы / правила, которые потом отображаются в дереве проекта и в любое время могут быть отредактированы.

Дополнительным специальным видом представления знаний являются темплейты - интеллектуальные шаблоны, определяющие конструкцию изделия и порядок проектирования.

Еще раз отметим, что при формировании баз знаний основная проблема состоит не в том, чтобы записать знания, а в том, чтобы извлечь их у предметных специалистов (конструкторов конкретного класса изделий).

Проектирование производственных и коммуникационных систем (Equipment and Systems Engineering). В данной предметной области система CATIA V5 решает спектр специальных задач, имеющих место при проектировании сложных изделий или систем (например, при проектировании самолета, корабля, автомобиля, производственного цеха). К таким задачам относятся:

- Проектирование электрических систем и электрожгутов (Electrical Harness), включая прокладку электрожгутов в цифровом макете изделия:
- Прокладка кабелей (Cabling);
- Концептуальная прокладка соединений между компонентами системы (Systems Routing);
- Прокладка трубопроводов (Piping из стандартных компонентов, Tubing - со специальными (изогнутыми или гибкими) компонентами);
- Проектирование систем вентиляции и кондиционирования воздуха (HVAC);
- Проектирование волноводов ДЛЯ радионавигационных систем (Waveguide);
- Проектирование металлоконструкций (Structures) конструкции общего назначения, несущие фермы оборудования, палубы / переборки судна, технологическая оснастка;
- Проектирование подвесных систем (Hangers) для размещения систем вентиляции, кабелей, трубопроводов и др.;
- Проектирование кабельных каналов (Raceway & Conduit) для размещения линий кабельной связи;
- Планировка цехов и размещение оборудования (Plant Layout).

Все рассмотренные выше задачи по проектированию сложных изделий и систем в CATIA V5 решаются в трехмерном пространстве, на уровне виртуальных моделей. Таким образом, CATIA V5 устраняет необходимость физического макетирования деталей и узлов для анализа их форм,

компоновки, прочностных характеристик и т.д. Это экономит предприятию материальные ресурсы, сокращает время проектирования и подготовки производства изделий. В конечном счете, виртуальное макетирование в CATIA V5 снижает стоимость продукции предприятия и сокращает время выхода этой продукции на рынок.

Построение моделей деталей в системе CATIA V5 базируется на принципах твердотельного, каркасно-поверхностного и гибридного моделирования, которые были описаны выше в п.2. Модели деталей, создаваемые в CATIA V5, размещаются в файлах (документах), которые имеют расширение CATPart.

В настоящий момент большинство достаточно мощных CAD-систем примерно выровнялись по функционалу для проектирования деталей и методам построения их 3D моделей. По этой причине те особенности моделирования деталей, которые имеются в CATIA V5, можно считать не существенными.

Построение моделей сборок в CATIA V5 отличается большей спецификой и лишь в простейшем случае представляет собой чтение моделей деталей в файл сборки с последующим размещением этих моделей друг относительно друга. Для построения модели сборки в CATIA V5 содержится широкий спектр операций, который обеспечивает гибкость и эффективность процесса моделирования. Рассмотрим эти операции более подробно.

Управление контекстными деталями. Файл (документ) сборки в CATIA V5 имеет расширение CATProduct. Он включает в себя такие компоненты, как CATPart (детали), CATProduct (подсборки), файлы с данными во внешних форматах (IGES, STEP, VRML и др.) и т.д. Эти компоненты структурированы в дереве спецификации. При построении модели сборки все компоненты позиционируются по отношению к другим компонентам. При этом некоторые компоненты могут нуждаться в параметрах или геометрических объектах, которые берутся из других компонентов. Такие компоненты (детали) проектируются с учетом контекстного окружения сборки. Они могут быть получены путем повторного использования эскиза или использованием «измерения между», например, расстояния между компонентами сборки для задания высоты призматической детали.

Контекстной деталью называется деталь, которая имеет геометрию, управляемую из других компонент сборки. Это означает, что изменение геометрии в другом компоненте может автоматически приводить к изменениям геометрии контекстной детали. Смысл использования контекстных деталей в составе сборки можно пояснить на примере, показанном на рис. 2.2. Здесь имеют место следующие контекстные связи:

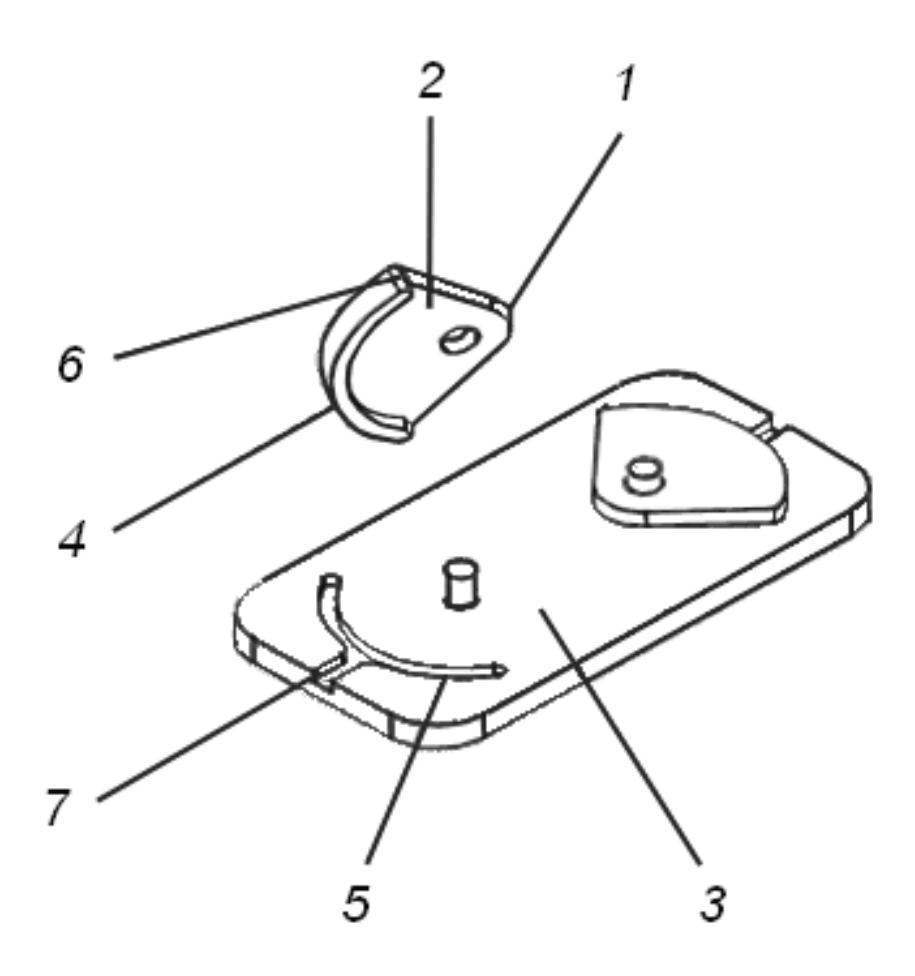

*Рис. 2.2. Пример контекстной детали в сборке*

- 1. Скругленное ребро 1 и расположенное рядом с ним отверстие являются контекстно (по смыслу) концентричными со штырем на нижней детали, имеющей вид основания. Эскиз скругленного ребра и отверстия, построенный в CATIA, имеет явное ограничение на концентричность с данным штырем.
- 2. Нижняя грань 4 верхней детали контекстно (по смыслу) лежит на верхней грани 3 нижней детали. Поэтому эскиз грани 4 был построен на грани 3.
- 3. Ширина ребра жесткости 6 контекстно (по смыслу) контролируется ребрами в пазе 5 на нижней детали. Поэтому эскиз ребра жесткости 6 был спроецирован с ребер паза 5.
- 4. Высота ребра жесткости 6 контекстно (по смыслу) контролируется глубиной паза 7. Поэтому высота ребра жесткости 6 была задана смещением вверх плоскости основания паза.

В дереве сборки CATIA V5 контекстные детали отмечаются специальным образом. Так, если в иконке, которая соответствует данной детали, присутствует зеленая шестерня, то это означает «подлинный» (original) экземпляр детали, являющейся контекстной (управляемой из другой детали).

Если же в иконке, которая соответствует данной детали, присутствует коричневая шестерня, то это означает вторичный или последующий экземпляр детали, являющейся контекстной. Это равнозначно детали вне имеющегося контекста. Смысл различий между «подлинным» и последующим экземплярами состоит в том, что геометрическое определение контекстных деталей обуславливается смежными (соседними) компонентами в сборке.

Контекстные элементы могут быть установлены при проектировании эскизов и компонент в контексте. Для того, чтобы создать контекстный элемент, необходимо (используем пример на рис. 3.1):

- Установить в режиме Options опцию "Keep link with selected object";
- Построить эскиз на грани другого компонента 3 для того, чтобы связать эскизируемую грань 4 с другим компонентом;
- Использовать геометрию другого компонента для построения эскиза спроецировать ребра паза 5 на плоскость эскиза и связать элементы эскиза с ребрами другого компонента;
- Определить высоту создаваемого компонента по интервалу «верх-низ» другого компонента - в данном случае, паза 5.

Отметим, что для контекстных деталей ограничивающие связи (ограничения) сборки запрещены, если при этом есть потенциальный конфликт между геометрическими связями и ограничениями сборки. Ограничения сборки всегда запрещены, если какой-либо элемент эскиза является ассоциативным.

Помимо использования контекстных связей при построении эскизов, при создании контекстных деталей можно использовать параметрические элементы других деталей, участвующих в сборке.

При выполнении редактирования деталей следует помнить, что здесь имеют место два случая: редактирование контекстных деталей, которые имеют внешние ссылки и потому являются управляемыми, и редактирование деталей, которые управляют контекстными деталями. Так, в случае редактирования управляющей детали, если мы изменим ширину паза 5 в управляющей нижней детали (см. рис. 3.1), то это приведет к изменению ширины ребра жесткости 6, которое управляется ребрами паза. Все контекстные элементы в управляемых деталях синхронизируются с управляющей деталью простым нажатием команды Update.

Детали, которые контекстно зависят от других компонент, могут редактироваться в контексте или вне контекста сборки, в которой контекстные элементы были определены. В типовом случае редактируется «подлинный» (original) экземпляр контекстной детали, так как обычно множество контекстных элементов было определено здесь. Однако, можно также редактировать контекстную деталь через экземпляр детали, который не является «подлинным». Это бывает полезно при определении новых кон-

текстных элементов, которые зависят от расположения на экземпляре, не являющемся «подлинным». Кроме того, существует возможность редактирования контекстной детали без открытия сборки. Однако при этом контекстные элементы не могут быть полностью обновлены, так как контекст (сборка и компоненты), в котором контекстные элементы были определены, недоступен. Важно ввести полные ограничения связей контекстных деталей для того, чтобы избежать непреднамеренных искажений геометрии.

Иногда возникает необходимость разорвать контекстные отношения между управляющей и управляемыми деталями. Контекстные отношения могут быть разорваны по следующим причинам:

- Деталь освобождается от связей и Вы хотите избежать непреднамеренных изменений;
- Проектирование «устоялось» и у Вас больше нет потребности управлять изменениями между деталями;
- Вы случайно удалили сборку или компоненты, которые задают контекст связанных элементов.

Разрыв контекстных отношений называется изоляцией. В CATIA V5 существует возможность как полной, так и частичной изоляции. Полная изоляция детали (команда Isolate Part) разрывает контекстные отношения с управляющими компонентами, так что изменения в управляющих деталях больше не приводят к изменениям в прежде управляемых деталях. При частичной изоляции (команда Isolate) можно изолировать отдельные контекстные элементы, так что другие элементы остаются управляемыми.

В ряде случаев необходим анализ взаимной зависимости деталей для понимания отношений между управляющими и управляемыми компонентами. Для этого в системе также предусмотрены специальные команды.

Создание и использование публикуемой геометрии. Публикуемая геометрия компонента подразумевает связывание с ним имени, так что оно будет распознаваться в других документах. Публикация геометрических элементов является способом, упрощающим проектирование в контексте. Пользователь может переименовывать публикуемый элемент и затем создать для него связь. Изменение связей между такими элементами становится таким образом более стабильным и более интуитивным.

Могут публиковаться следующие геометрические элементы:

- Каркасные элементы (точки, линии, кривые, плоскости);
- Цельные эскизы;
- Геометрические компоненты в Part Design (Pad, Pocket и т.д.);
- Геометрические компоненты в Generative Shape Design (Extruded Surfaces, Offsets, Joins и др.);
- Геометрические компоненты в Free Style Design (Planar Patches, Curves и др.);
- Элементы всех геометрических компонентов (грани, ребра и т.д.).

Для публикации используется команда Tools/Publications. Имена публикуемых элементов отображаются в дереве проекта в узле Publications. Когда к публикуемой геометрии подключается внешняя ссылка, это также отображается в дереве.

Публикуемая геометрия полезна в случаях, когда необходимо заменить компонент, и когда заменяемый компонент связан ограничениями сборки или управляет другими контекстными компонентами. При наличии публикуемой геометрии, ограничения сборки, связывающие заменяемый компонент, могут быть сохранены. При отсутствии же публикуемой геометрии, ограничения сборки, связывающие заменяемый компонент, должны быть подключены повторно.

Публикуемую геометрию можно использовать в любой команде, которая оперирует геометрическими элементами. Здесь имеется в виду редактирование ограничений сборки и проектирование в контексте.

**Гибкие подсборки.** Сборки включают в себя в качестве компонентов как детали, так и другие сборки, называмые подсборками, которые могут находиться в сборке в виде нескольких реализаций. Каждая из таких реализаций может иметь свою собственную компоновку в основной сборке. Задание сборки как гибкой подсборки позволяет ей иметь различные положения без модификации той сборки, на которую она ссылается.

Для создания гибкой подсборки используется команда "Flexible / Rigid sub-Assembly", которая является переключаемой: щелчок делает сборку гибкой, а повторный щелчок делает сборку жесткой. В дереве проекта гибкая подсборка отображается с помощью фиолетовой шестеренки в иконке для данного элемента дерева. Позиционировать компоненты гибкой подсборки можно свободным перемещением с помощью компаса или с помощью ограничений сборки. Относительные положения компонентов гибкой подсборки сохраняются в разделе со ссылочной информацией в составе документа CATProduct.

**Измерения, сечения, контроль столкновений.** Для того, чтобы проверить возможные ошибки или определить часть пространства, занимаемую новой деталью, в CATIA V5 имеются следующие средства анализа сборок:

- Анализ зазоров (минимальных расстояний);
- Анализ столкновений;
- Средства построения сечений;
- Измерения в пространстве и в плоскостях сечений.

Команда измерения минимального расстояния Measuring Minimum Distance помогает измерить минимальное расстояние между двумя выбранными компонентами, или проверить минимальное расстояние между компонентом и всеми другими. Расстояния отображаются на экране в табличном и графическом виде (рис. 2.3).

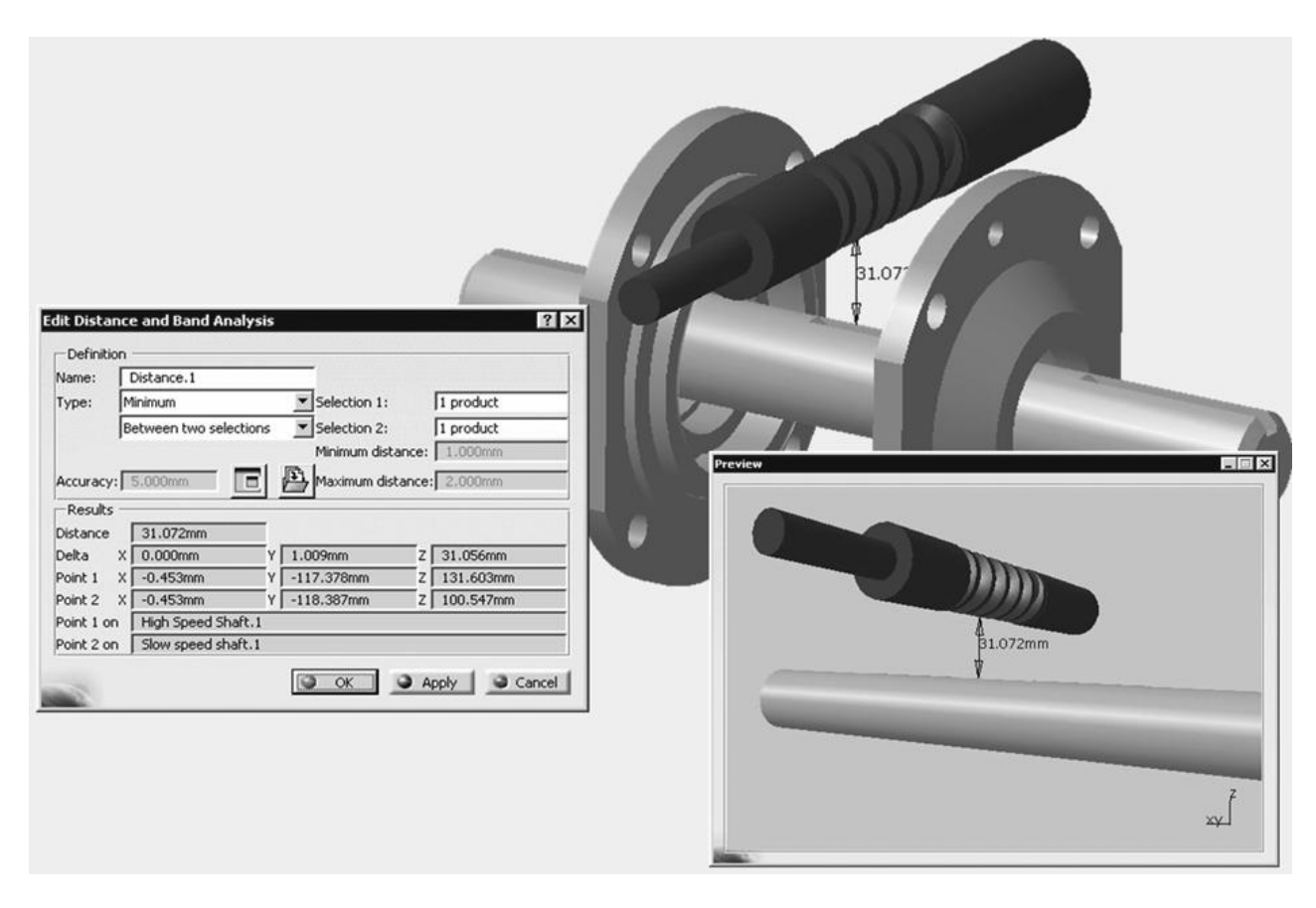

*Рис. 2.3. Отображение минимальных расстояний на экране CATIA V5*

Построение и перемещение сечений является типовой для CADсистем процедурой и не вызывает у пользователя затруднений. По умолчанию плоскость сечения:

- Центрирована по центру параллелепипеда, обрамляющего выбранные  $\bullet$ элементы;
- Ориентирована по плоскости XY;
- Имеет форму квадрата;
- Имеет размеры в соответствии с наибольшим размером между центром инерции и самым удаленным элементом.

Так как в большинстве случаев плоскость сечения не удовлетворяет желаемому расположению или размерам, в распоряжении пользователя имеются команды смещения центра, перемещения, поворота и изменения размеров плоскости.

Как правило, при проектировании пользователю необходимо убедиться в том, что компоненты спроектированного изделия не имеют взаимопересечений, а также проверить, что минимальное расстояние между заданной сборкой и другими компонентами находится в норме - например, обеспечивает возможность теплового расширения. Применив команду контроля Compute Clash, пользователь может получить его результаты в соответствии с выбранной опцией:

- Clash: красные кривые пересечений означают сталкивающиеся компоненты;
- Contact: желтые треугольники означают контактирующие компоненты;
- Clearance: зеленые треугольники означают компоненты, отделяемые друг от друга расстоянием меньше допустимого.

Результаты анализа могут быть представлены в специальной таблице (реестре) с сортировкой по конфликтам или по сборкам (рис. 2.4).

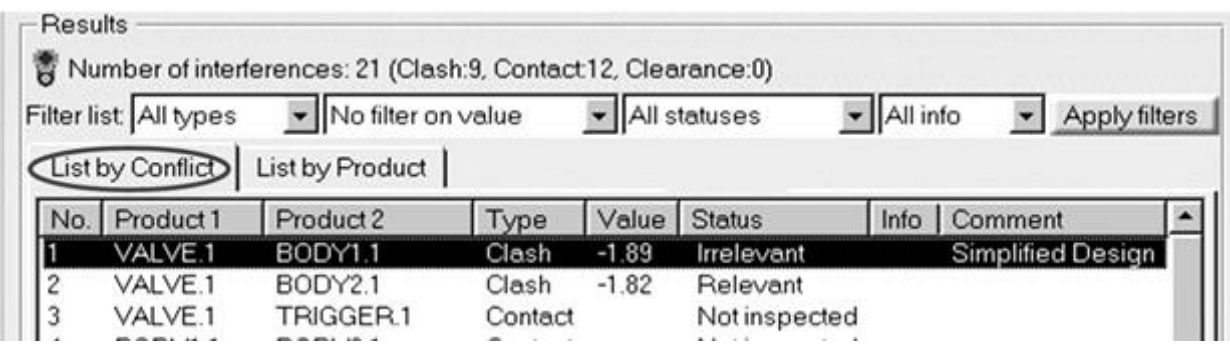

Рис. 2.4. Реестр анализа конфликтных ситуаций

Управление сценами. Использование сцен является способом сохранения различных видов (состояний) сборки. Это средство позволяет иметь множество «экранных копий» сборки без изменения самой основной сборки. Сцены можно использовать:

- Для получения чертежей сборки;
- Для проверки новых положений и их последующего применения в основном окне CATIA для сборки;
- Для генерирования отчетов;
- Для иллюстрации установки деталей сборки в рабочее состояние (путем скрытия, окраски и позиционирования компонентов);
- Для того, чтобы видеть эволюцию сборки.

В дереве проекта сцены располагаются в узле Scenes. Для создания и редактирования сцен используется специальный набор несложных команд.

По умолчанию сцена является копией основного окна или выбранной сцены. Пользователь может: высветить или скрыть отдельные компоненты; изменить цвет компонента без его модификации в основном окне

сборки; задать новые положения, затем применять их к основной сборке и контролировать результат с помощью различных измерений; восстанавливать положения компонентов без их модификации в основном окне сборки; разбивать сборку в сцене на детали; создавать на основании сцены виды чертежа.

Работа с большими сборками. Известно, что сборки становятся все более и более громоздкими в силу того, что промышленные изделия становятся сложнее и требуют включения в них все большего числа компонентов. Сложность деталей также увеличивает число компонентов, что может снижать эффективность решения таких задач, как управление ограничениями сборки, формирование видов чертежа и т.д.

Одним из способов повышения эффективности работы системы, снижения загроможденности «обозреваемого пространства» и исключения компонент из видов чертежа является скрытие компонентов. Скрытие и последующее восстановление компонента обеспечивается с помощью команды Hide/Show. Скрытие может быть применено к отдельному компоненту, к компонентам при множественном выборе или к целой сборке.

Другим способом, преследующим аналогичные цели, является так называемая деактивация, выполняемая с помощью команды Representations / Deactivate Node. Деактивация представлений похожа на скрытие компонентов, но дает дополнительные преимущества:

- Повышает эффективность при открытии сборки;
- Исключает представления для анализа большой части свойств.

Если Вы хотите сохранить сборку с рядом компонент, представление которых деактивировано, Вы должны сохранить их статус в файле CATProduct. Можно повысить эффективность работы системы за счет автоматической деактивации представлений при открытии сборки. Для этого следует воспользоваться командой Options / Product Structure / Do not activate default shapes on open.

Еще одним способом повышения эффективности является задание глубины открытой сборки. При этом в случае большой сборки Вы не будете загружать все «входящие» документы. Это средство работает при следующей настройке опций:

- Опция "Load referenced documents" в разделе Tools/Options/General не отмечена:
- Опция "Work with the cache" в разделе Tools / Options / Infrastructure / Product Structure / Cache Management отмечена;
- Опция "Do not activate default shapes on open" в разделе Tools / Options / Infrastructure / Product Structure / Product Visualization отмечена (не обязательно).

**Формирование отчетов и нумерация позиций.** Для того, чтобы иметь дополнительную информацию о сборке или изделии, можно сформировать некоторые отчеты. Отчет BOM – Bill Of Material (спецификация) может быть создан непосредственно в CATIA V5. Управление ВОМ является способом управления структурой изделия. Может быть создан также отчет по составу сборки, содержащий перечень (список) компонентов, входящих в CATProduct. Средства для нумерации позиций обеспечивают передачу информации для простановки номеров позиций в сборочном чертеже.

## **2.2. Автоматизация проектирования оборудования с ЧПУ**

Оборудование с ЧПУ предназначено для выполнения обработки детали в соответствии с заданной управляющей программой. В зависимо-сти от вида обработки различают фрезерное, токарное, электроэрозионное оборудование с ЧПУ, оборудование для тепловой (лазерной, плазменной или газовой) резки, листопробивки и др. Оборудование состоит из станка и системы ЧПУ. Система ЧПУ обеспечивает управление исполнительными органами и узлами станка в соответствии с программой так, что в результате выполняется заданный процесс обработки.

Управляющая программа (УП) представляет собой последовательность сгруппированных в блоки инструкций, определяющих траекторию перемещения инструмента и технологические режимы обработки. Блоки УП называются кадрами. Кадры УП, например для фрезерного станка, могут содержать команды управления перемещениями по координатам X, Y, Z, команды задания подачи, скорости и направления вращения шпинделя, смены инструмента, включения охлаждения и др.

При управлении перемещением инструмента в кадре УП (которое реализуется за счет управления исполнительными органами станка), системы ЧПУ могут обеспечивать режимы линейной интерполяции (перемещение по прямой), круговой интерполяции (перемещение по дуге окружности) и сплайновой интерполяции (перемещение по сплайну). Вид интерполяции указывается в кадре УП или действует по умолчанию.

УП представляется в специальном текстовом формате, который регламентируется стандартом ISO (соответствует ГОСТ 20999-83). Регламентация является лишь частичной, так что правила составления УП для разных систем ЧПУ имеют определенные отличия.

Ручное составление УП возможно только для сравнительно простых видов обработки – токарной, 2,5-координатной фрезерной и 2-координатной электроэрозионной. Для этих видов обработки программирование ведется не в пространстве, а в плоскости Ручное программирование пространственной (3-координатной) фрезерной обработки является чрезвычайно трудоемким, а ручное составление программ 4- или 5-координатной обработки (с изменяемым наклоном оси инструмента относительно детали) практически невозможно.

До появления средств компьютерной графики задача автоматизации разработки УП решалась с помощью так называемых САП (Систем Автоматизации Программирования). В этих системах геометрия детали описывалась с помощью специального языка или таблиц, после чего рассчитывалась траектория движения инструмента и выполнялось формирование УП для заданной модели станка с ЧПУ.

В настоящее время для автоматизации разработки УП используются CAM- или CAD/CAM-системы. При работе в CAM-системе модель обрабатываемой детали принимается через один из имеющихся интерфейсов. При использовании CAD/CAM-системы модель детали может быть как построена в этой системе, так и принята извне. Система строит процесс обработки на основании информации, получаемой от технолога в интерактивном режиме, выполняет расчет траектории движения инструмента и с помощью специального модуля – *постпроцессора –* формирует УП для конкретного станка с ЧПУ.

Рассмотрим в качестве примера, какие задачи автоматизации программирования фрезерной обработки решает CAD/CAM-система Cimatron (см. п. 2.1). К этим задачам относятся:

- Выбор обрабатываемых и ограничивающих поверхностей на модели изделия (детали);
- Выбор схем фрезерования (стратегий обработки) и задание параметров выбранных стратегий;
- Задание и выбор режущего инструмента;
- Задание технологических режимов обработки;
- Формирование траектории движения инструмента с учетом стратегий обработки, выбранных поверхностей, режущего инструмента, заданных припусков и точности обработки, автоматического контроля зарезаний и оптимизации траектории инструмента;
- Автоматическое отслеживание изменений, вносимых в модель обрабатываемого изделия;
- Использование типовых технологических решений (технологических шаблонов) для формирования траектории движения инструмента;
- Оперативное редактирование траектории при изменении задания на обработку, без внесения изменений в геометрию модели и повторного расчета траектории;
- Поддержка режимов высокоскоростной резки (HSC High Speed Cutting) за счет обеспечения гладкости траектории и постоянной нагрузки на инструмент;
- Реалистичная визуализация (имитация) процесса обработки детали на станке;
- Автоматическое сравнение модели обработанной детали с конструкторской моделью и контроль результатов обработки путем "раскрашивания" поверхности детали различными цветами, в зависимости от величины оставшегося припуска или величины зарезания;
- Формирование управляющей программы для конкретного станка с ЧПУ с помощью соответствующего постпроцессора;
- Автоматизированная разработка постпроцессоров для любых моделей станков с ЧПУ с помощью генератора IMSpost.

На рис. 2.5 показан пример экрана системы Cimatron при формировании траектории инструмента (обработка элемента пресс-формы для верхней крышки сетевого фильтра, показанного на рис. 2.5).

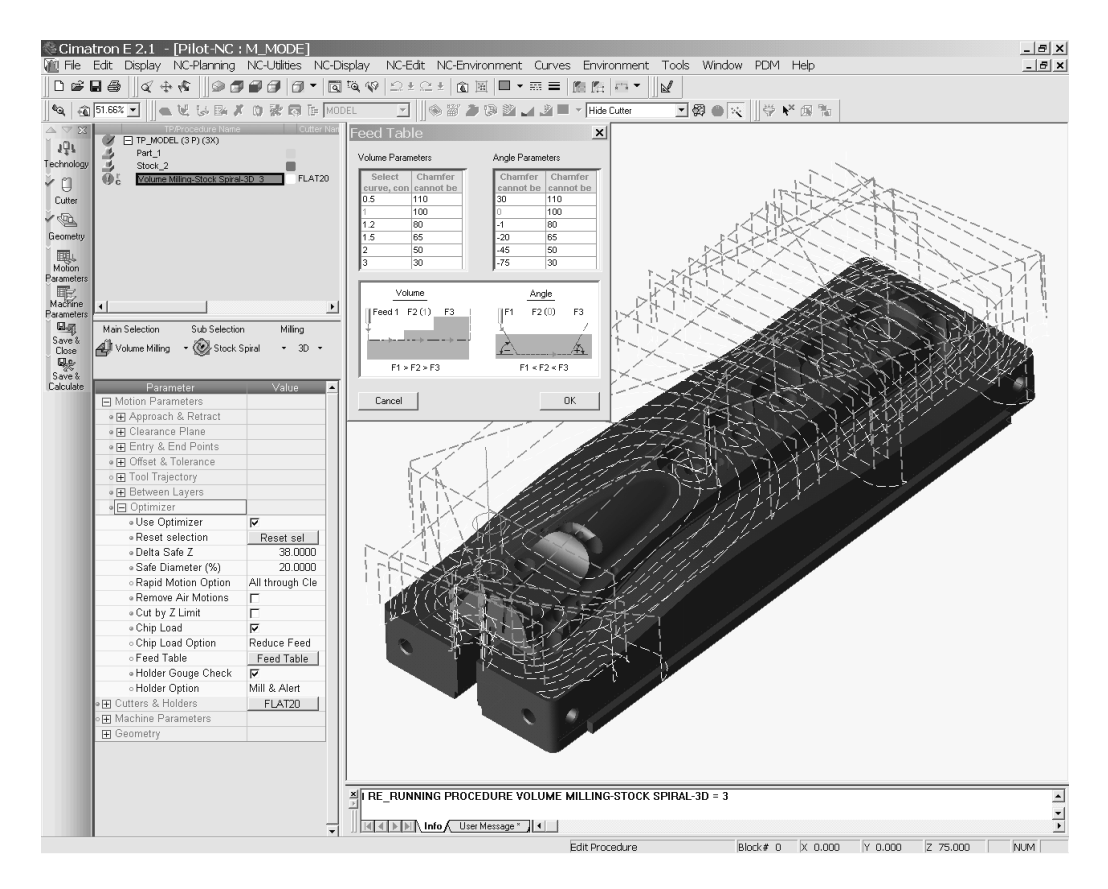

*Рис. 2.5. Формирование траектории движения инструмента в системе Cimatron*

САD/САМ-система предполагает, что технолог-пользователь решил вопрос: чем и как обрабатывать данную деталь. Эти решения должны быть приняты на уровне операционного технологического процесса (ОТП) обработки детали на станке с ЧПУ. В соответствии с ЕСТД, ОТП должен содержать:

- операционную карту, где указаны: последовательность выполняемых переходов (в терминологии CAD/CAM они называются процедурами); используемая технологическая оснастка и инструмент; технологические режимы обработки;
- карту эскиза, содержащую чертежно-графическое изображение детали после выполнения операции;
- карту наладки с указанием схемы базирования детали в зажимном приспособлении, схемы установки приспособления на станке, исход-ного положения инструмента.

В частном случае ОТП может отсутствовать, но это не избавляет технолога от необходимости принятия соответствующих решений. При работе в CAD/CAM-системе ОТП "конкретизируется" (до расчета всех перемещений инструмента) и "завершается" формированием УП.

При расчете траектории инструмента CAD/CAM Cimatron выполняет контроль зарезаний, то есть следит, чтобы при движении расчетной точки фрезы по обрабатываемой поверхности другие точки фрезы "не задевали" обрабатываемую или ограничивающие поверхности. Система также преду-преждает возможные столкновения державки инструмента с заготовкой или приспособлением (если приспособление присутствует в модели). Однако, такой контроль не гарантирует стопроцентной правильности УП. В самом деле, технолог мог например, неверно указать ограничивающую поверхность, выбрать такой инструмент или схему обработки, которые оставят на детали излишний припуск, задать недостаточную величину точности обработки и т.д. Поэтому, после расчета траектории, технолог выполняет дополнительный контроль, используя средства реалистичной имитации процесса обработки и средства сравнения модели обработанной детали с требуемой (конструкторской) моделью.

Этот контроль также не гарантирует окончательной правильности УП, так как проверке подвергается рассчитанная траектория инструмента, а не управляющая программа, сформированная постпроцессором. Для непроверки УП применяются специальные системыпосредственной верификаторы, которые обеспечивают реалистичную имитацию работы станка при отработке на нем данной УП. Это позволяет не только "увидеть" результат обработки, но и диагностировать возможные столкновения инструмента или державки с заготовкой, приспосособлением и узлами станка.

Чтобы выполнять такую имитацию, система-верификатор должна содержать в себе описание пространственной модели станка с ЧПУ, а также получать описания инструментов, приспособлений и заготовки. Кроме того, верификатор должен "понимать" форматы тех УП, которые предлагаются ему для контроля.

Наибольшими возможностями из систем этого класса обладает виртуальный производственный комплекс Vericut. Комплекс включает в себя следующие подсистемы (модули):

- Vericut Verification 3-координатная реалистичная имитация и контроль обработки детали на станке;
- Multi-Axis Дополнение до 4- и 5- координат при имитации и контроле обработки на станке;
- Machine Simulation Создание 3D-моделей станков и реалистичная имитация движений исполнительных органов станка (рис. 2.6);
- Auto-Diff Сравнение исходной CAD-модели с моделью, полученной по результатам обработки детали на станке;

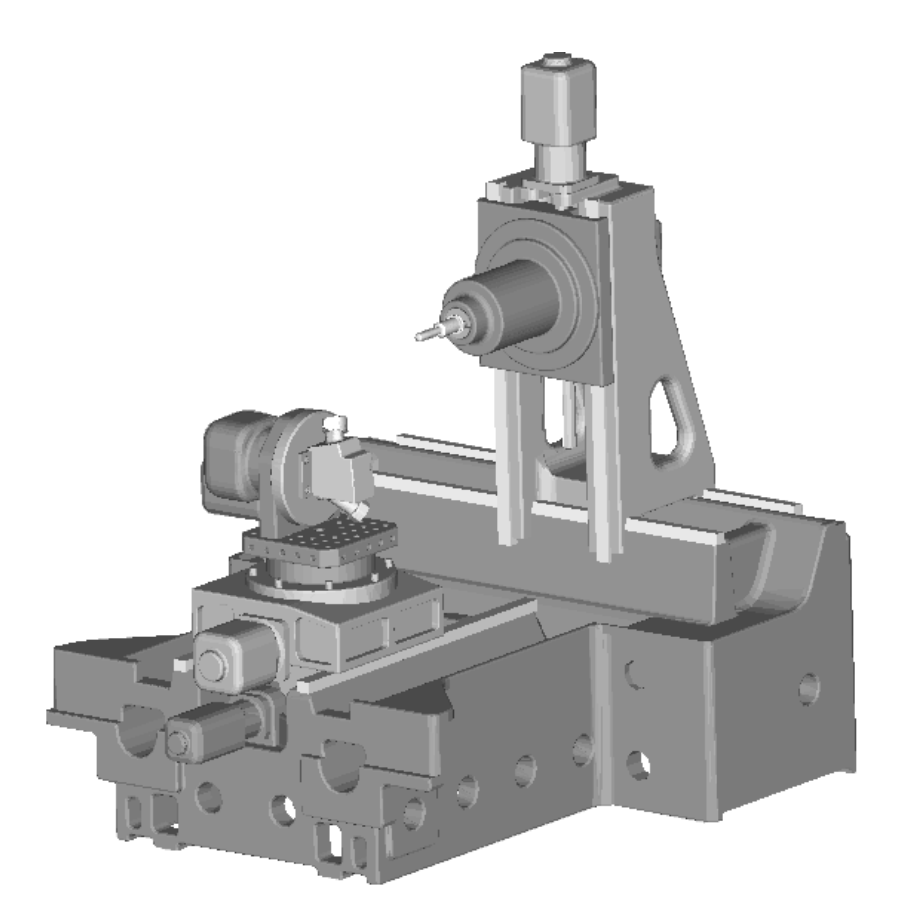

Рис. 2.6. Модель 5-координатного станка, построенная в системе Vericut

- OptiPath Оптимизация заданных в УП режимов резания путем корректировки значений подачи с учетом величины удаляемого припуска;
- Model Export Формирование CAD-модели детали на основании информации, содержащейся в УП;
- Machine Developer's Kit Средства программирования для расширения возможностей Vericut;
- CAD/CAM Interfaces Интерфейсы в форматах различных CAD/CAMсистем (Unigraphics, CATIA, Pro/E и др.).

Выполняемая в Vericut реалистичная имитация обработки функционально более развита, чем аналогичная имитация в CAD/CAM Cimatron. Во время имитации в Vericut текущее состояние заготовки постоянно обновляется во внутренней базе данных системы, поэтому можно в любой момент остановить работу УП, переместить или повернуть модель заготовки для более наглядного представления, выполнить другие действия по анализу текущей ситуации, а затем возобновить обработку. На любом этапе текущую модель заготовки можно сохранить для использования в последующих операциях. Процесс имитации может управляться по заданным условиям - например, обработка может продолжаться до ошибки, до смены инструмента, до заданного текста в УП, на определенное количество кадров и т.п.

Наибольший эффект дает применение Vericut для 4- и 5-координатных станков, так как при многокоординатных перемещениях (когда на каждом участке происходит не только изменение положения центра торца фрезы относительно детали, но и изменение наклона оси фрезы) наиболее вероятны неконтролируемые столкновения инструмента с заготовкой, приспособлением или узлами станка. Кроме того, проверяя правильность УП, Vericut одновременно проверяет правильность работы постпроцессора, а это особенно важно для 4- и 5-координатных станков.

Разработка постпроцессоров является традиционной задачей - еще до появления CAD/CAM-систем постпроцессоры входили в состав САП (Систем Автоматизации Программирования), выполнявших роль средств автоматизации разработки УП. Геометрия детали и технология обработки описывались в САП в текстовой форме (например, на языке АРТ), после чего выполнялся расчет траектории инструмента. Для описания получаемой траектории использовался стандартный формат CLDATA (Cutter Locations DATA - данные о положении инструмента). Эти данные обрабатывались постпроцессором, который формировал УП для конкретного станка с ЧПУ.

Казалось, что развитие систем ЧПУ приведет к такой унификации форматов УП, что сделает постпроцессоры ненужными. Однако, по ряду причин этого не произошло. Основная из них - стремление изготовителей оборудования с ЧПУ обеспечить пользователя собственными средствами автоматизации "ручного" программирования, реализованными в системе ЧПУ. Унификация формата УП осталась на уровне стандарта ISO, который носит достаточно общий характер и не снимает необходимости в разработке постпроцессоров. Таким образом и сегодня постпроцессоры входят в виде модулей в состав CAD/CAM-систем.

Потребность в разработке большого числа постпроцессоров и значительная трудоемкость их разработки привели к появлению соответствующих средств автоматизации. Эти средства прошли свой путь развития - от библиотек стандартных подпрограмм до специальных автоматизированных систем (генераторов построцессоров).

Наиболее известной из таких разработок является универсальный генератор постпроцессоров IMSpost. Основные принципы работы IMSpost состоят в следующем:

- Действия постпроцессора по преобразованию траектории инструмента в УП описываются на специальном языке высокого уровня, в котором имеется возможность оперировать параметрами траектории инструмента и управляющей программы, как понятиями языка. Этим достигается максимальная гибкость проектирования при одновременной простоте и компактности программы действий постпроцессора;
- Параметры, определяющие формат кадра, начала и конца УП, подготовительные и вспомогательные функции и другие характеристики УП, задаются в специальных настроечных таблицах (диалоговых окнах), что упрощает проектирование и модификацию (редактирование) постпро-цессора. Во многих случаях для разработки нового постпроцессора достаточно выполнить изменения в диалоговых окнах "похожего" пост-процессора, взяв его в качестве аналога;
- С помощью специальных таблиц можно описать геометрию и взаимное расположение исполнительных органов и узлов станка с ЧПУ. Это обеспечивает автоматический расчет значений линейных и поворотных координат станка для каждого текущего положения инструмента, чем облегчается разработка постпроцессоров для многокоординатного оборудования с ЧПУ. Описание станка можно просматривать и редактировать в графическом режиме;
- Наиболее сложные алгоритмы постпроцессирования встроены в ядро IMSpost, что избавляет разработчика от необходимости решать такие задачи, как проблема нелинейности при многокоординатной обработке, замена серий "мелких" участков линейных перемещений на участки с круговой или сплайновой интерполяцией и др.

IMSpost позволяет создавать постпроцессоры для любых видов оборудования с ЧПУ - фрезерных обрабатывающих центров, многокоординатного оборудования, электроэрозионных и токарных станков. Генерируемые с помощью IMSpost постпроцессоры являются автономными модулями и используют в качестве входной информации данные в формате CLDATA. IMSpost адаптирован к форматам CLDATA следующих CAD/CAM-систем: CATIA, Cimatron, Euclid, MasterCAM, PowerMill, Pro/Engineer, SurfCAM, Unigraphics.

Рассмотрим более подробно основные характеристики генератора IMSpost.

Диалоговые окна. Эти окна являются средством параметрической настройки постпроцессора. Они вызываются выбором соответствующей опции меню или нажатием на соответствующую иконку инструментальной панели IMSpost. Диалоговые окна позволяют настроить:

- Вывод нужной информации в начале и конце УП;
- Правила задания в УП команд смены инструмента, охлаждения, коррекции инструмента, подачи, оборотов шпинделя, сверлильных циклов;
- Правила задания перемещений при линейной, круговой и сплайновой интерполяции;
- Порядок нумерации кадров УП;
- Правила разбиения УП на части, с учетом имеющегося размера памяти системы ЧПУ;
- Состав адресов кадра УП, порядок их вывода в кадре и правила задания информации под каждым адресом;
- Правила задания подпрограмм;
- Состав и правила задания подготовительных и вспомогательных функций (G- и М-функций), их разбиение по группам;
- Описание состава, характеристик и взаимного расположения исполнительных органов (осей) станка.

В качестве примера на рис. 2.7 приведено диалоговое окно IMSpost для настройки формирования постпроцессором команд круговой интерполяции. Здесь можно указать, какие G-функции используются для задания направления движения по и против часовой стрелки, способ задания начальной точки дуги (относительно конечной точки, относительно центра, с помощью радиуса), минимальное и максимально допустимое значение радиуса при круговой интерполяции (в противном случае выполняется линейная аппроксимация дуги), точность линейной аппроксимации, наличие или отсутствие ограничения системы ЧПУ на расположение дуги в одном квадранте (при наличии ограничения будет выполнена разбивка дуги по квадрантам), возможность задания круговой интерполяции в произвольной плоскости.

Диалоговые окна IMSpost отличаются большим числом различных параметров и наборами их вариантов, которые учитывают самые разнообразные способы задания команд УП в различных моделях оборудования с ЧПУ. Однако, любая параметрическая настройка не гарантирует учета всех особенностей конкретного оборудования с ЧПУ. Универсальным способом такого учета является использование языка программирования.

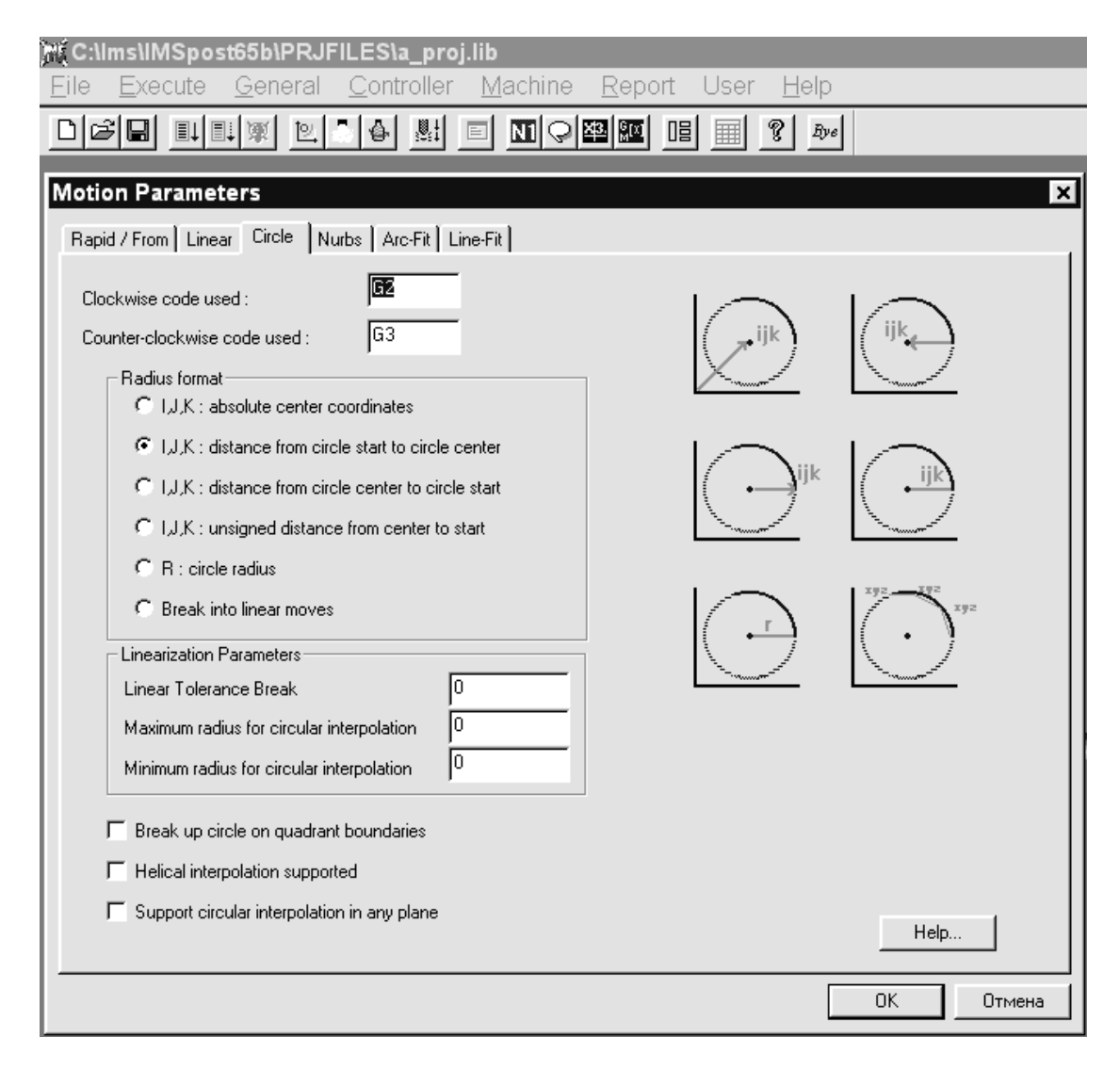

*Рис. 2.7. Диалоговое окно IMSpost для настройки команд круговой интерполяции*

**Макроязык и макросы.** В IMSpost используется высокоуровневый язык программирования (макроязык), с помощью которого описываются правила преобразования траектории инструмента, заданной в CLDATA, в управляющую программу. Программы на макроязыке (макросы) составляются так, что каждому виду оператора CLDATA соответствует свой

макрос. При вызове постпроцессора, он последовательно обрабатывает операторы CLDATA с помощью макросов и формирует команды УП.

Операторы макроязыка позволяют передавать параметры, использовать локальные и глобальные переменные, работать с внешними файлами, получать доступ к параметрам оборудования с ЧПУ (заданным в диалоговых окнах), выполнять арифметические и логические операции, использовать тригонометрические и другие стандартные математические функции, выполнять условные и безусловные переходы, работать с текстовыми строками и др.

Группа операторов макроязыка представляет собой специальные функции, реализующие достаточно сложные вычислительные процедуры – например, замену серий "мелких" участков линейных перемещений на дуги окружностей или сплайны (при условии допустимости такой аппроксимации) с целью сокращения длины УП.

При создании нового постпроцессора, в него автоматически включается набор макросов по умолчанию. Эти макросы можно редактировать, удалять или заменять, импортируя макросы из других постпроцесоров. Отладка макросов выполняется с помощью отладчика (Debugger), который позволяет выполнять макросы в пошаговом режиме, просматривать текущие состояния локальных и глобальных переменных и т.д. В качестве теста для отладки может использоваться файл CLDATA, сформированный CAD/CAM-системой, или любой набор операторов CLDATA, набранный в текстовом редакторе.

**Модель станка и ее использование.** Описание модели станка (состава, характеристик и взаимного расположения исполнительных органов) наиболее важно для многокоординатного оборудования, так как избавляет разработчика постпроцессора от необходимости решения ряда математических задач. Так, при многокоординатной обработке текущее положение инструмента в траектории описывается в виде  $(x, y, z, i, j, k)$ , где  $(x, y, z)$  координаты центра торца инструмента, а (i, j, k) – орты, определяющие положение оси инструмента в системе координат детали. Постпроцессор должен (например, для 5-координатного станка с тремя линейными осями X, Y, Z и двумя поворотными осями B, C) выполнить преобразование (x, y,  $(z, i, j, k) \rightarrow (X, Y, Z, B, C)$ . Это требует от разработчика постпроцесора решения задачи по выводу соответствующих математических зависимостей.

В IMSpost данная задача решается принципиально иначе, за счет построения модели станка. Для создания модели необходимо описать в диалоговых окнах состав осей станка (окно Machine Motion), состав и параметры узлов станка (окно Machine Components) и взаимное располо-жение узлов станка (окно Machine Reference). На основе этих описаний IMSpost

формирует пространственную модель станка, которую можно просматривать и редактировать в графическом режиме (рис. 2.8). При работе постпроцессора текущие координаты исполнительных органов станка определяются на основе текущего положения инструмента автома-тически, благодаря использованию модели. Для получения координат станка (в макросе обработки текущего перемещения инструмента) исполь-зуется специальный оператор макроязыка.

|             | Machine Motion                      |                |                   |                |              |              |                 |                   | $\overline{\mathbf{x}}$   |
|-------------|-------------------------------------|----------------|-------------------|----------------|--------------|--------------|-----------------|-------------------|---------------------------|
| Hame        | Component                           | Type           | <b>Direction</b>  |                | Minimum      | Limit<br>Min | Maximum         | Limit<br>Max      | D                         |
|             |                                     | LINEAR         | (+)vertical       | $-250.000000$  |              | п            | 1000.000000     | $\Box$ 0.000      |                           |
|             |                                     | LINEAR         | $(-)$ into        |                | -1397.000000 |              | 1143.000000     | 0.000<br>□        |                           |
|             |                                     | LINEAR         | (-)horizontal     |                | -1905.000000 | п            | 1905.000000     | 0.000<br>$\Box$   |                           |
|             |                                     | ROTARY         | (+)vertical       | $-180.000000$  |              | п            | 180.000000      | $\Box$ 0.000      |                           |
|             |                                     |                | ROTARY (+)into    | $-90.000000$   |              |              | 90.000000       | $\Box$ 0.000      |                           |
|             |                                     |                |                   |                |              |              |                 |                   |                           |
|             | <b>Machine Components</b>           |                |                   |                |              |              |                 |                   | $\boldsymbol{\mathsf{x}}$ |
|             | <b>Hame</b>                         | <b>Type</b>    | <b>Mount</b>      | <b>Motion</b>  |              | Shape        |                 | <b>Direction</b>  | $\overline{\phantom{0}}$  |
|             |                                     |                |                   |                |              |              |                 |                   |                           |
| BASE1       |                                     | Table          |                   |                | Cube         |              |                 |                   |                           |
| BASE2       |                                     | Head           | BASE1             |                | Cube         |              |                 |                   |                           |
|             | <b>SLIDEZR</b>                      | Head           | BASE2             |                | Cube         |              |                 |                   |                           |
|             | <b>SLIDEZL</b>                      | Head           | <b>BASE2</b>      |                | Cube         |              |                 |                   |                           |
|             |                                     | Head           | BASE2             | z              | Cube         |              |                 |                   |                           |
| <b>HEAD</b> |                                     | Head           | z                 |                | Cube         |              |                 |                   | ◾                         |
|             |                                     | $\blacksquare$ |                   |                |              |              |                 |                   |                           |
|             | Machine Reference                   |                |                   |                |              |              |                 |                   |                           |
|             | From                                | To             | <b>Horizontal</b> |                | Into         |              | <b>Vertical</b> | <b>Horizontal</b> | Into $\triangle$          |
|             |                                     |                |                   |                |              |              |                 | Orientation       | Orientati                 |
|             | BASE2                               | <b>BASE1</b>   | 0.000000          | 2287.500000    |              | 4337.500000  |                 | (+)horizontal     | $(+)$ into                |
|             | <b>SLIDEZR</b>                      | <b>BASE2</b>   | 387.500000        | -737.500000    |              | 887.500000   |                 | (+)horizontal     | $(*)$ into                |
|             | <b>SLIDEZL</b>                      | <b>BASE2</b>   | -387.500000       | -737.500000    |              | 887.500000   |                 | (+)horizontal     | $(*)$ into                |
|             |                                     | BASE2          | 0.000000          | -887,500000    |              | 1512.500000  |                 | (+)horizontal     | $(*)$ into                |
|             | <b>HEAD</b><br>$\overline{\bullet}$ | z              | 0.000000          | $-1525.000000$ |              | 250.000000   |                 | (+)horizontal     | $(*)$ into                |
|             |                                     |                |                   |                |              |              |                 |                   |                           |
|             |                                     |                |                   |                |              |              |                 |                   |                           |
|             | Cancel                              |                | Save              | Reset          |              | Help         |                 |                   |                           |
|             |                                     |                |                   |                |              |              |                 |                   |                           |
|             |                                     |                |                   |                |              |              |                 |                   |                           |
|             |                                     |                |                   |                |              |              |                 |                   |                           |
|             |                                     |                |                   |                |              |              |                 |                   |                           |
|             |                                     |                |                   |                |              |              |                 |                   |                           |

Рис. 2.8. Схема формирования координат исполнительных органов станка в постпроцессоре IMSpost

Модель станка позволяет автоматически решать еще одну сложную задачу - так называемую проблему нелинейности. Проблема состоит в том, что последовательные положения в траектории инструмента рассчиты-ваются в CAD/CAM из предположения линейности перемещения инстру-мента между этими положениями. Однако, используемый в системах ЧПУ режим линейной интерполяции при отработке кадра приводит к тому, что инструмент движется по криволинейной траектории (рис. 2.9,а). В резуль-тате этого возможны зарезания и брак обрабатываемой детали.

Решение проблемы нелинейности является функцией постпроцессора и заключается в следующем. Если отклонение инструмента от линейной траектории превышает заданный допуск, то постпроцессор формирует дополнительное положение инструмента в середине текущего уча-

стка, удовлетворяющее условиям линейности. После этого рассчитывается отклонение для каждого из полученных участков (рис. 2.9,6). Если отклонение еще превышает допуск, то производится дополнительное деление и т.д., до тех пор, пока отклонение не окажется меньше допуска.

Проблема нелинейности является значительно более сложной задачей, чем расчет координат исполнительных органов станка. Кроме того, при ее "прямом" решении путем написания соответствующей программы, возникают достаточно высокие требования к используемым средствам программирования.

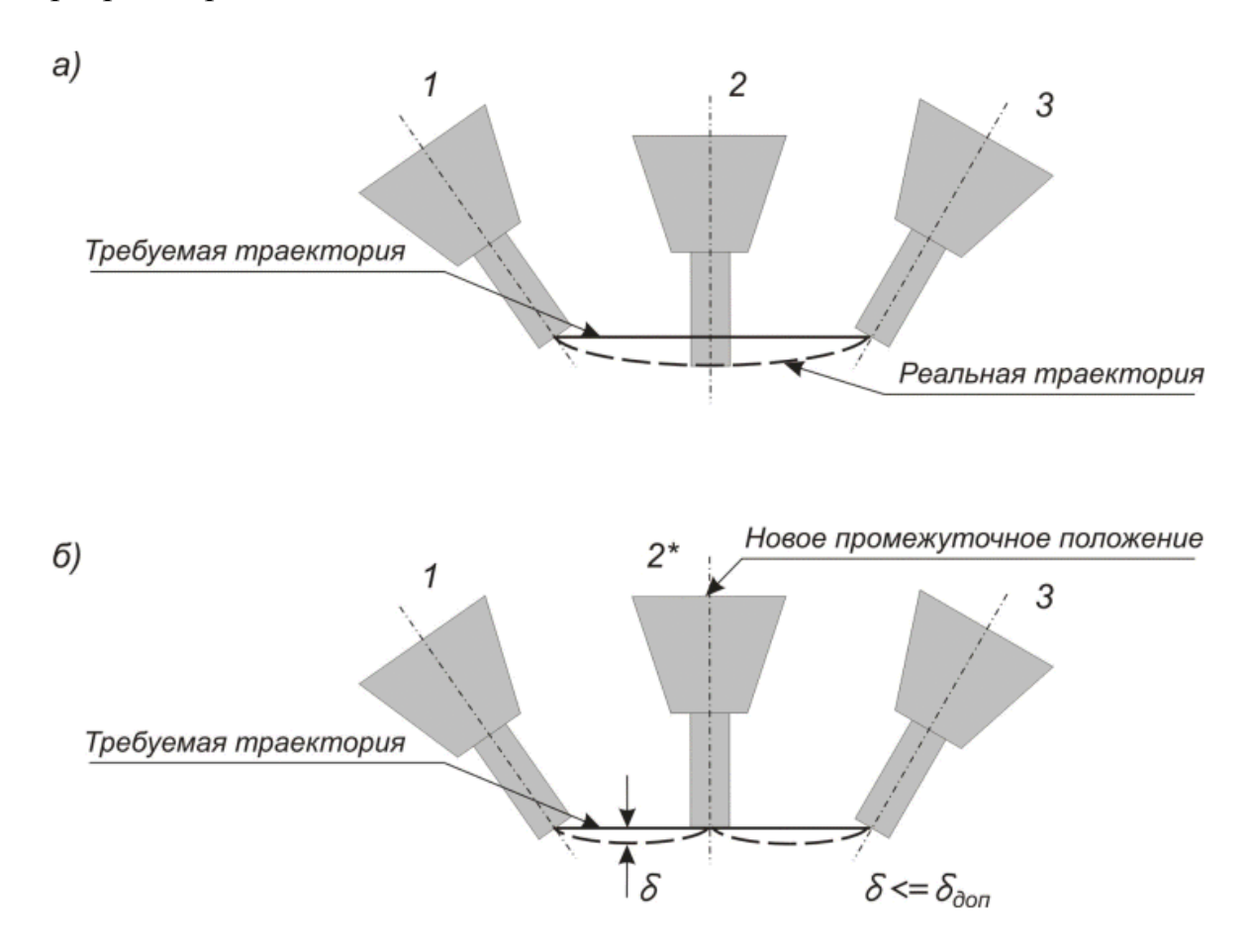

Рис. 2.9. Проблема нелинейности и схема ее решения

В генераторе IMSpost наличие модели станка позволяет решать проблему нелинейности автоматически. При этом, для получения массива дополнительных промежуточных точек, в макросе обработки перемещений инструмента используется специальный оператор макроязыка.

Затраты на приобретение и освоение IMSpost быстро окупаются за счет резкого сокращения времени проектирования постпроцессоров. Кроме того, с помощью IMSpost разработчик получает воможность оперативно учитывать практически любые требования и пожелания цеховых технологов к поступающим в цех управляющим программам.

Изготовление деталей быстрее, качественнее и с меньшими затратами - основные конкурентные преимущества любого производства. Для достижения данных преимуществ необходимо высокотехнологичное оборудование, а также информационное программное обеспечение для подготовки и верификации данных. Использование современного оборудования без соответствующего программного обеспечения и инфраструктуры не приведет к желаемым результатам. Проектирование управляющих программ непосредственно на стойке ЧПУ, на первый взгляд, обойдется дешевле, но в результате может привести как к простою оборудования, так и не убережет даже опытного оператора от ошибок, которые могут привести к дорогостоящему ремонту. Техническое переоснащение предприятий трудный, но зачастую единственный путь развития. Выбор станочного парка следует осуществлять параллельно с выбором САD/САМ-системы. Внедрение CAD/CAM-систем минимизирует период подготовки производства и приводит к сокращению времени вывода изделия на рынок.

Внедрение современных высокопроизводительных станков с ЧПУ в производство позволяет использовать принципы высокоскоростной обработки (ВСО). Теоретическим обоснованием ВСО являются так называемые кривые Соломона (рис. 2.10), которые показывают снижение сил резания в некотором диапазоне скоростей. Но наиболее важным фактором здесь является перераспределение тепла в зоне резания. При небольших сечениях среза в данном диапазоне скоростей основная масса тепла концентрируется в стружке, не успевая переходить в заготовку. Именно это позволяет производить обработку закаленных сталей, не опасаясь отпуска поверхностного слоя. Отсюда следует основной принцип ВСО: малое сечение среза, снимаемое с высокой скоростью резания, и соответственно высокие обороты шпинделя и высокая минутная подача. Имея возможность вести лезвийную обработку закаленных сталей, можно обеспечить качество поверхности, соизмеримое с электроэрозионной обработкой. Это позволяет пересмотреть структуру производственного процесса изготовления формообразующих элементов пресс-форм и штампов.
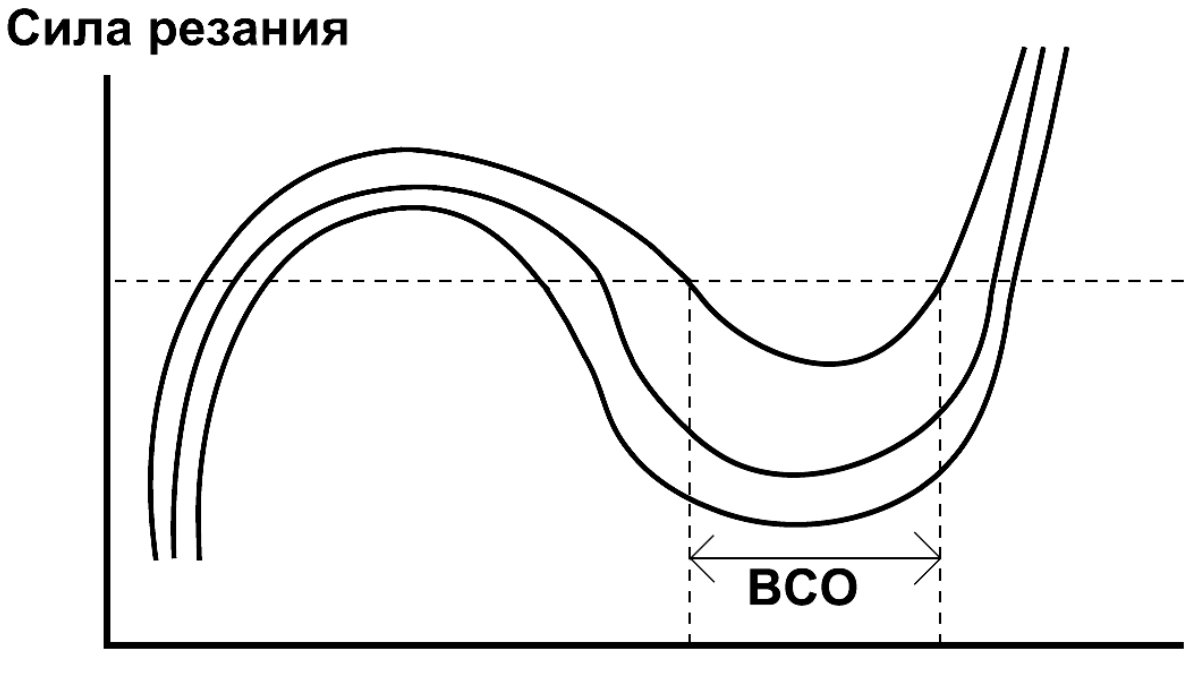

Скорость резания

Рис. 2.10. Кривые Соломона для высокоскоростной обработки, зависимость силы резания от скорости резания

Существует много факторов, от которых зависит эффективность процесса ВСО. Известно, как на ВСО воздействуют характеристики станка, шпиндель, цанговые патроны, режущий инструмент и система ЧПУ. Однако не всегда учитывается зависимость качества выполнения ВСО от методов программирования траектории движения инструмента. Особенно важно наличие возможности САМ-системы при обработке модели детали расчете управляющей программы (УП) использовать сплайнинтерполяцию, обеспечивающую не только более высокие качественные характеристики обработанных поверхностей, но и значительное сокраще-

участки траектории меньшим количеством кадров, т.к. основной расчет траектории ведет математический аппарат стойки ЧПУ, вследствие чего траектория оптимально передается на приводы станка. Система ЧПУ является тактовой системой: между длиной перемещения в кадре -  $l(\tilde{u})$ , временем обработки кадра -  $T(\tilde{m})$  и максимально возможной подачей - $F_{\text{max}}(i / i\dot{e}i)$  существует зависимость:

$$
F_{\text{max}} = 60 \cdot \frac{l}{T}
$$

Это означает, что при траектории в кадре длинной  $l = 0.01$ ( $\hat{u}$ ) и временем обработки кадра  $T = 0.2$ (*ic*) максимальная подача ограничивается до

 $F_{\text{max}} = 0.3(\hat{i} / \hat{i} \hat{e} \hat{i})$ . Поэтому необходимо описывать максимально большие участки траектории как можно меньшим количеством кадров, чтобы получить максимальную подачу  $F_{\text{max}}$ , соответствующую условиям ВСО.

Другой важной функцией САМ-системы является наличие возможности формировать траектории с наименьшим количеством врезаний и выходов из материала, а также с радиусным сопряжением углов. Это позволяет избежать резких изменений в направлении траектории и, как следствие, значительно снизить нагрузку на инструмент. Наиболее полно этому соответствуют инструменты САМ-системы, позволяющие рассчитывать траекторию врезания и обработки в виде трохоид - трансцендентных плоских кривых (трохоидальная обработка) (рис. 2.11), а также в виде двумерных и трехмерных спиральных кривых.

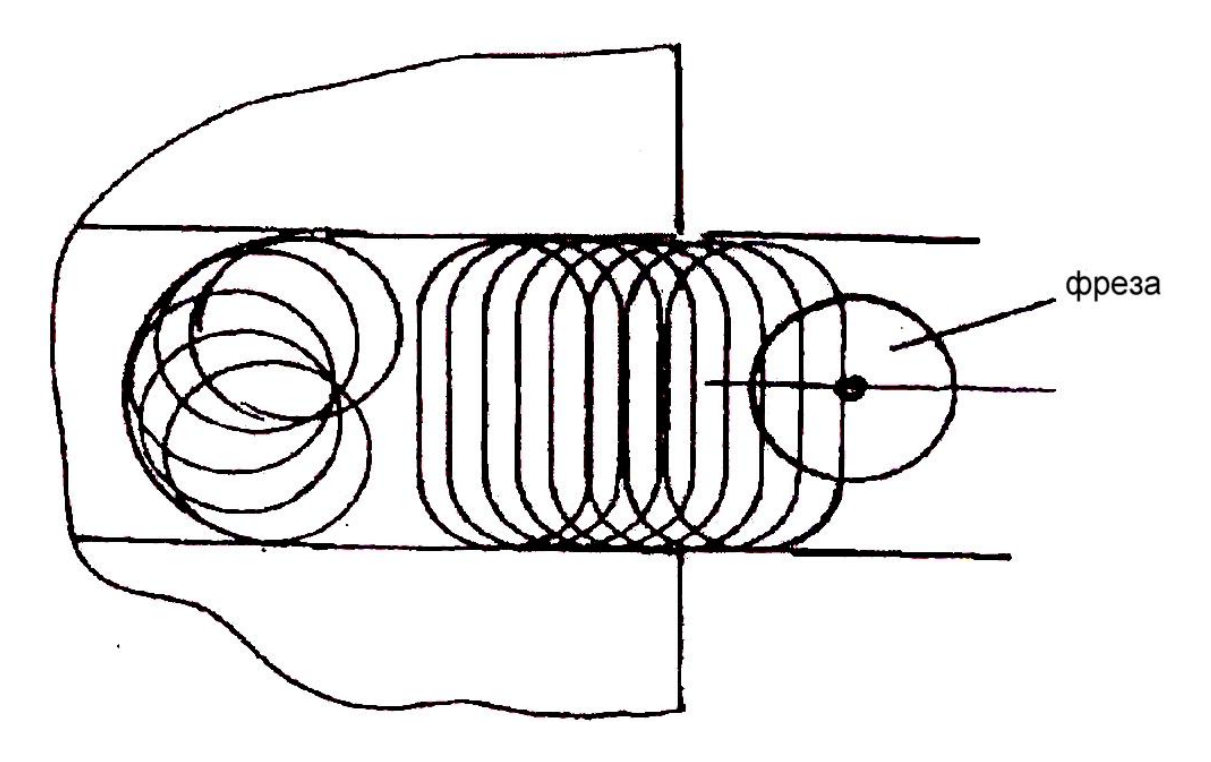

Рис. 2.11. Трохоидальная траектория обработки

Также САМ-система должна изменять расстояния между слоями по оси Z, чтобы после предварительной обработки достигнуть практически окончательной формы с гарантированным определенным значением припуска]. Для этого системой должны восприниматься изменения в рельефе поверхности между слоями. По значению остающегося припуска система должна определять необходимость дополнительных проходов. Такие функциональные возможности могут исключить получистовую обработку, уменьшить время цикла обработки и износ режущего инструмента.

Для современного инструмента из твердого сплава более благоприятно иметь, пусть даже и высокую, но постоянную температуру в зоне резания, чем ее колебания. Резкое изменение условий резания увеличивает количество выделяемого тепла и механические напряжения на режущей кромке, что, в результате, значительно снижает стойкость инструмента. Если траектория движения инструмента рассчитана при условии соблюдения постоянных условий резания, то это позволит увеличить стойкость инструмента, получить лучшую точность и шероховатость обработанной поверхности. В большинстве случаев, геометрию детали практически невозможно получить без программирования траектории движения инструмента с острыми углами и быстрыми поворотами, но такие траектории должны быть минимизированы с использованием функции сглаживания или специальных функций обхода углов для ВСО.

Высокопроизводительным инструментом технолога-программиста может стать любая CAD/CAM система, отвечающая большинству предъявляемых требований для решения поставленных задач: начиная от типа трехмерных моделей, на основе которых будет производиться расчет управляющей программы (каркасных, поверхностных, твердотельных, гибридных), до различных стратегий обработки, поддерживаемых математическим ядром САМ-системы. При расчете траектории инструмента САМ-система должна учитывает геометрию не только детали, но и заготовки. Модель исходной заготовки также может быть построена непосредственно средствами моделирования самой системы или импортирована через интерфейсы обмена данными. В зависимости от необходимости предприятия, САМ-система должна позволять рассчитывать УП для различных кинематических схем оборудования, в том числе для многокоординатного и электроэрозионного оборудования с ЧПУ.

В круг задач, решаемых современной CAD/CAM системой, входит: выбор стратегий обработки и задание параметров выбранных стратегий; выбор обрабатываемых и ограничивающих поверхностей на модели изделия (детали); формирование траектории движения инструмента с учетом стратегий обработки, выбранных поверхностей, режущего инструмента, автоматического контроля зарезов и оптимизации траектории инструмента с учетом текущего состояния заготовки; автоматическое отслеживание изменений, вносимых в модель обрабатываемого изделия; использование технологических шаблонов для формирования траектории инструмента и получения подобных деталей. Среди этих задач наибольший интерес для анализа представляют стратегии обработки. Именно набор предлагаемых стратегий в значительной степени отличает одну САМ-систему от другой. Наличие стратегий, позволяющих применить сплайн-интерполяцию, трохоидальную обработку, различные виды спиральных кривых, говорит о

том, что САМ-система имеет мощный внутренний математический аппарат для генерации соответствующего кода УП, который впоследствии преобразовывается постпроцессором в необходимый оборудованию код. Оценить корректность конечных программ визуально - практически невозможно, т.к. в них траектория описана не конкретными значениями положения инструмента, а лишь входными параметрами функций, на основе которых система ЧПУ будет рассчитывать эти положения. Поэтому особое внимание при разработке сложных УП следует уделить верификации.

Блоки верификации присутствуют как в САМ-системе, так и в самой стойке ЧПУ. Но в силу ряда причин они не являются действительно эффективными, т.к. логика и математический аппарат этих систем изначально не предназначались для визуального моделирования процесса обработки. Для проверки УП существуют внешние системы верификации, никак не связанные с разработкой УП, которые позволяют моделировать процесс обработки на многокоординатном оборудовании с учетом особенностей конкретной кинематики. Такие системы выполняют несколько основных функций:

- моделирование обеспечивает визуализацию процесса съема материала с заготовки по готовым управляющим программам;
- верификация дает возможность контролировать процесс обработки, принимая во внимание движение и взаимное расположение рабочих органов станка, используемого технологического оборудования и инструмента;
- анализ позволяет оценивать качество обработки путем сравнения обработанной заготовки с моделью детали и проводить измерение геометрических параметров.

С помощью указанных функций контроль всего процесса обработки заготовки осуществляется быстро и с высокой точностью, при этом можно использовать все функции системы независимо от формата УП - будь то нейтральный формат CLDATA или ISO 7-bit, однако действительно правильный результат, соответствующий реальной обработке детали в цехе, можно получить только при работе с программой в формате ISO 7-bit. Мощность современных ЭВМ и графических устройств позволяют вести моделирование с высокой точностью и получить результат даже визуально совпадающий с результатами реальной обработки (рис. 2.12).

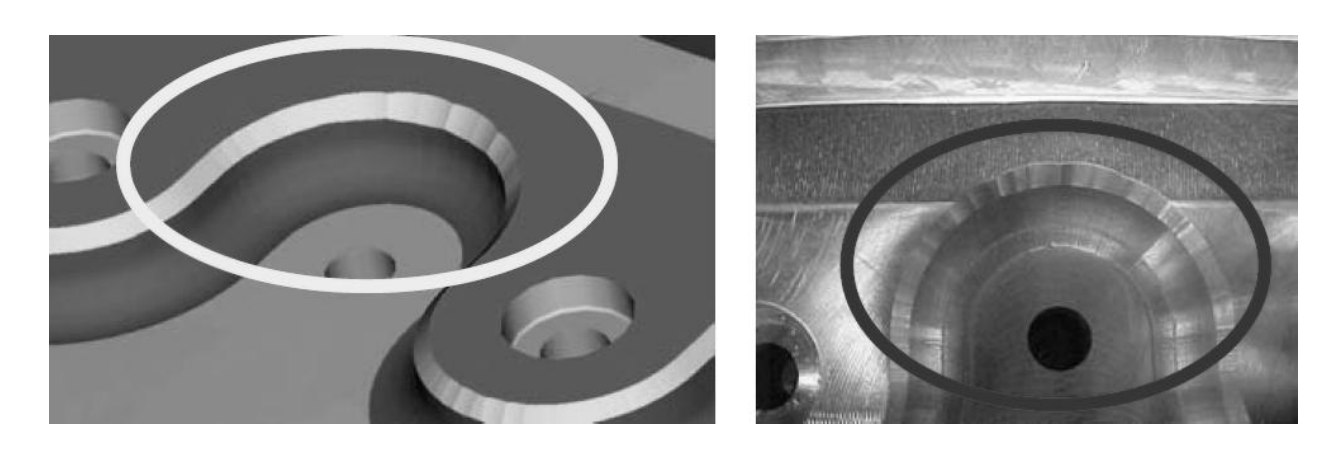

Рис. 2.12. Сравнение результатов анализа в системе верификации (слева) и реальной обработки

Знания системы о текущем состоянии заготовки позволяют осуществлять расчет толщины стружки в 3D сечении, что в свою очередь позволяет контролировать подачу на зуб. На основе рекомендованных режимов для инструмента и рассчитываемых системой данных в некоторых системах верификации реализован механизм варьирования текущих режимов резания в зависимости от текущих условий работы инструмента. Такой механизм получил название, оптимизация, который подразумевает варьирование режимов резания в пределах рекомендуемых, оптимальных.

Современные программные продукты позволяют автоматизировать трудоемкие расчеты для получения качественных УП, соответствующих условиям обработки, кинематике оборудования с ЧПУ и самой стойке ЧПУ. Кроме того, применение систем верификации позволяет технологупрограммисту наблюдать трехмерную виртуальную модель оборудования с ЧПУ. Немаловажный аспект - использование множества систем на предприятии, и как следствие - наличие множества различных типов и форматов данных. В связи с этим одним из основных критериев выбора программного обеспечения, является совместимость или возможность интеграции систем для свободного обмена данными.

## 2.3. Система ENOVIA-VPLM

Эта система относится к классу РDM. Она представляет собой решение для крупных и средних предприятий, выпускающих сложные технические изделия и использующих для их разработки систему CATIA V5. ENOVIA-VPLM предоставляет пользователям уникальные возможности совместной параллельной работы над изделием в реальном времени, обеспечивая наивысшую производительность и качество разработок. Все программные компоненты системы делятся на группы (домены), соответствующие определенным областям применения:

- ENOVIA V5 VPM включает продукты для организации единого информационного пространства разработчиков изделия. Совместно с продуктами CATIA они позволяют создать единый рабочий стол (Engineering Hub, или Engineering Desktop) для проектировщиков изделия различных специальностей: конструкторов, дизайнеров, расчетчиков и др., вести совместное параллельное проектирование с обеспечением взаимодействия с другими службами предприятия и предприятий–смежников.
- $\bullet$  ENOVIA V5 Digital Mock-Up (DMU) включает продукты для управления данными цифрового макета изделия, который может быть построен на основе данных различных CAD-систем и позволяет сократить физическое моделирование и испытания изделия, быстро оценивать функциональные возможности различных вариантов и выбирать наилучшие альтернативы. Вместе с продуктами DELMIA и CATIA они позволяют создать единый рабочий стол (Manufacturing Hub или Manufacturing Desktop) для специалистов по планированию и организации производства изделия и его эксплуатации с обеспечением взаимодействия с проектировщиками и специалистами предприятий-смежников.
- ENOVIA V5 Life Cycle Applications (LCA) включает продукты для обеспечения функционирования механизма PPR на протяжении всего жизненного цикла изделия, для управления версиями и инженерными изменениями, для организации процессов управления заданиями Workflow и взаимодействия с другими программными средствами автоматизации предприятия (ERP, CRM, SCM).Совместно с продуктами DELMIA, CATIA они позволяют создать единый рабочий стол (PPR Hub или PPR Desktop) для всех специалистов предприятия, имеющих отношение к данным изделия на протяжении всего жизненного цикла.
- ENOVIA V5 3com включает продукты для организации и обслуживания 3D Интернет порталов, обеспечивающих доступ всех участников работы над изделием к данным, связанным с его разработкой, изготовлением, испытаниями и обслуживанием. Продукты этого домена, благодаря своей открытой архитектуре позволяют организовать эффективную коллективную работу над изделием в пределах расширенного предприятия с учетом гетерогенной среды CAD, PDM, ERP и других систем. Совместно с продуктами ENOVIA V5 LCA и другими программными средствами автоматизации предприятия они позволяют создать единый рабочий стол (Enterprise Life Cycle Hub или Enterprise

Desktop) для всего расширенного предприятия на основе технологии «тонких» клиентов.

Система ENOVIA-SmarTeam. Эта система (далее часто будем называть ее просто SmarTeam) также относится к классу PDM. Она представляет собой быстро внедряемое и экономичное решение по управлению данными об изделии для средних и малых предприятий, построенное с использованием принципа обмена информацией на основе BOM (Bill of Materials) - спецификаций, включающих в себя структуру изделия со всеми сопутствующими документами и ссылками. Этот пакет отличается от аналогичных систем других разработчиков наличием полноценной интеграции со всеми наиболее известными и используемыми сегодня в мировой практике CAD-системами, простотой в освоении и быстрой отдачей инвестиций после внедрения. Аналогично ENOVIA-VPLM, все компоненты ENOVIA-SmarTeam образуют несколько доменов:

- ENOVIA-SmarTeam Enterprise Services содержит продукты для создания единой интеграционной платформы предприятия, которая связывает между собой все имеющиеся на предприятии приложения, включая ERP, CRM, SCM системы (SmarTeam-Gateway), позволяет работать с распределенной базой данных удаленных филиалов (Smarteam-Multisite), дает возможность интегрировать SmarTeam с любыми программными средствами автоматизации предприятия (Smarteam-Development Suite) и поддерживать функционирование инфраструктуры единого информационного пространства (Foundation)
- ENOVIA-SmarTeam User Services содержит продукты, позволяющие отдельному пользователю участвовать в общем процессе преобразования и продвижения информации об изделии между участниками проекта. В эту группу входят продукты SmarTeam-BOM, SmarTeam-Workflow, а также многочисленные модули интеграции ENOVIA-SmarTeam с различными CAD-системами (AutoCAD, Solidworks, Sold Edge, Inventor, Microstations, CATIA, Pro/E и др.).
- ENOVIA-SmarTeam Collaboration Dashboards содержит продукты, формирующие рабочий стол пользователя для управления жизненным в разных условиях взаимодействия. ЦИКЛОМ изделия Продукт SmarTeam-Editor является основным средством доступа внутренних пользователей предприятия к корпоративным данным об изделии с возможностью их редактирования и просмотра. Продукт SmarTeam-Web Editor обеспечивает работу удаленных пользователей предприятия с базой данных изделия при помощи сетей Интернет или Интранет в режиме редактирования. Аналогичную задачу удаленного доступа к данным изделия позволяет решать продукт SmarTeam-Navigator, но без

возможности их редактирования (режим «только чтение»). Наконец, продукт SmarTeam-Community Workspace позволяет организовать Интернет-портал для доступа к базе данных изделия пользователей расширенного предприятия, включая клиентов и поставщиков.

ENOVIA-SmarTeam Business Solutions – содержит продукты, позволяющие использовать данные об изделии, хранящиеся в корпоративной базе данных, для управления общими бизнес процессами предприятия. Так, продукт SmarTeam-Program Management обеспечивает удобную интеграцию данных изделия в приложение MS Project для управлением бизнес процессами предприятия, а продукт SmarTeam-FDA Compliance представляет собой законченное бизнес решение по управлению данными изделий, предназначенное специально для отрасли фармацевтического и микробиологического оборудования.

К основным функциям, реализуемым средствами PDM-системы SmarTeam в сфере проектирования и подготовки производства, относятся следующие:

- 1. Ведение проектов: управление работами, процедурами и документами в составе проекта, контроль над выполнением проекта.
- 2. Планирование и диспетчирование работ.
- 3. Распределение прав доступа к информации между отдельными участниками проекта или их группами.
- 4. Организация и ведение распределенных архивов конструкторской, технологической и управленческой документации (электронные архивы).
- 5. Управление изменениями в документации: контроль версий документов, ведение протокола работы с документами, листов регистрации изменений и извещений.
- 6. Фиксирование стандартных этапов прохождения документов, контроль прохождения документов по этапам.
- 7. Интеграция с CAD/CAM-системами и их приложениями, используемыми при проектировании.
- 8. Контроль целостности проекта.
- 9. Поиск необходимой информации в проекте на основании запросов.

SmarTeam обеспечивает прием информации, создаваемой на различных этапах ЖЦИ, причем ввод информации может выполняться либо в CAD-системах, либо в самой PDM. Хранение информации осуществляется в базе данных известных СУБД – например, Oracle, InterBase, MS SQL-Server. Средства, позволяющие создавать структуры баз данных и экранные формы представления информации в интерактивном режиме, без ис-

пользования языков программирования, позволяют легко адаптировать SmarTeam к условиям предприятия. Пользователи могут создавать базы данных стандартных и типовых деталей, используемых материалов, складов оснастки и др. Разработка программ для решения различных задач КТПП в среде SmarTeam выполняется с использованием специального программного интерфейса API (Application Programming Interface).

Важной задачей, решаемой SmarTeam, является организация электронных архивов. Электронный архив - это не просто набор отсканированных документов или CAD-файлов, созданных конструкторами. Для каждого документа проекта в электронном архиве хранится соответствующая информация, описывающая все действия, производимые над документом (изменение, тиражирование, выдача по заявкам и др.) на протяжении всего жизненного цикла документа.

SmarTeam дает возможность руководителям подразделений работать в единой информационной среде вместе со своими специалистами. Для этого существуют специальные функции, такие как RedLining (использование "красного карандаша" для внесения замечаний при проверке результатов деятельности своих подчиненных); средства WorkFlow - с их помощью руководители могут контролировать и управлять потоками производственных заданий. Кроме того, в распоряжении руководителя имеются все возможности поиска и просмотра информации по проектам. Быстрое получение ответов на вопросы: "Какие документы должны быть сделаны к указанной дате?", "Какие документы должны быть сделаны к указанной дате, но не сделаны?", "Где находится данный документ?" и т. д., позволяют своевременно и правильно принимать решения по планированию работ и управлению подразделениями.

Информация в SmarTeam организована в виде проектов. Проект представляется в виде иерархического дерева, которое описывает связи между входящими в проект объектами - например, дерево проекта изделия описывает связи между деталями и сборочными единицами изделия (рис. 2.13). Каждый проект характеризуется учетной карточкой, которая заполняется при создании проекта. В учетной карточке хранится номер проекта, его наименование, фамилия руководителя, дата создания и т. д.

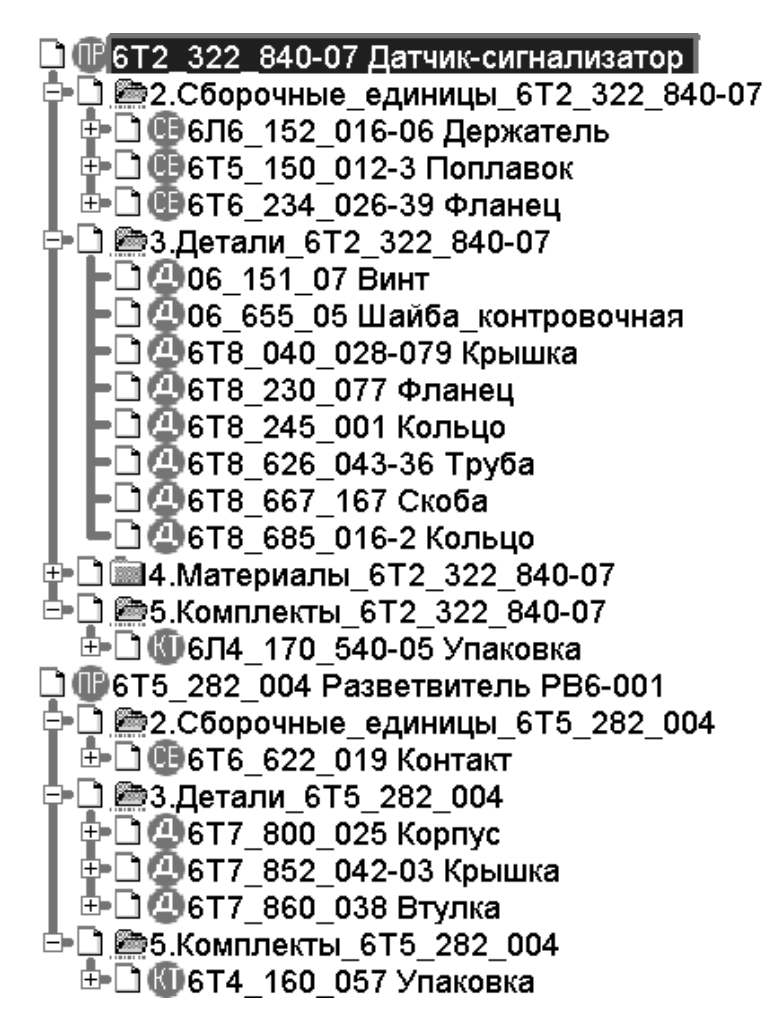

*Рис. 2.13. Дерево проекта в PDM SmarTeam*

Для входа в проект нужно выбрать его из списка проектов. При этом в левой части экрана появится дерево проекта, а в правой – учетная карточка объекта, выбранного на данный момент в проекте (рис. 2.14). Поля учетной карточки объекта содержат его обозначение, наименование, дату создания, фамилию разработчика и др. Кроме того, здесь указывается тип, имя и местоположение файла, содержащего объект.

В дополнительных разделах учетной карточки объекта содержатся его логические связи с другими объектами в дереве проекта (раздел "Связи"), а также указывается состояние объекта в текущий момент (раздел "Изменения"). По разделу "Изменения" можно проследить все этапы прохождения объекта (документа) в процессе проектирования.

Пользователь имеет возможность осуществлять автоматический поиск необходимой информации в проекте. Для этого необходимо дать системе соответствующий запрос (критерий поиска). Можно использовать готовые запросы или создавать новые.

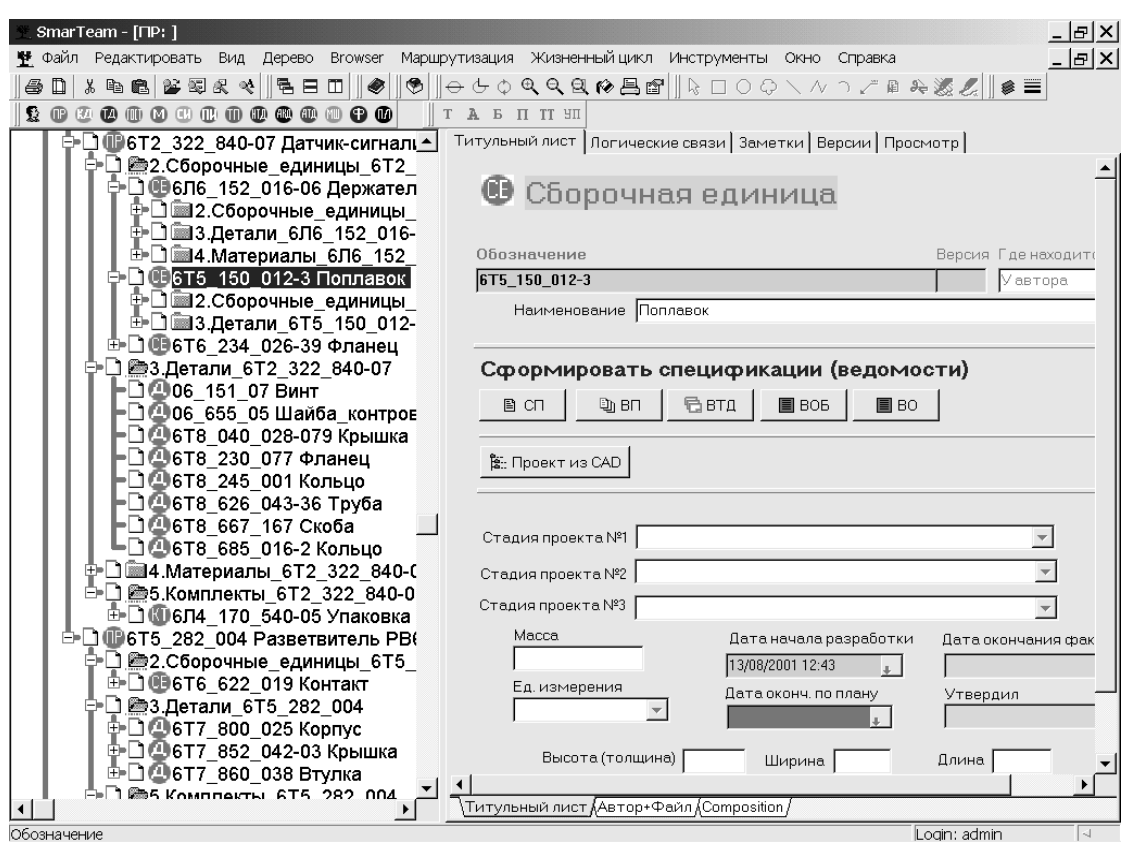

*Рис. 2.14. Учетная карточка объекта проектирования*

Функции SmarTeam позволяют строить и редактировать дерево проекта, создавать новые объекты, заполнять и редактировать учетные карточки и т. д. Для того, чтобы перейти к работе с файлом объекта, достаточно указать этот объект в дереве проекта и выбрать команду "Редактировать". SmarTeam по типу файла автоматически определит нужное приложение и вызовет его с одновременным открытием данного файла. Другая команда "Просмотр" позволяет увидеть графическое изображение объекта, не входя в режим редактирования (рис. 2.15).

Для такого просмотра и анализа характеристик модели изделия SmarTeam включает набор специальных программ, которые реализуют просмотр более 250 форматов файлов. Работа в режиме такого просмотра не требует использования CAD-системы, что важно для управленческого персонала ТПП, а также для работы с проектом на других этапах ЖЦИ. При просмотре можно масштабировать и вращать изображение объекта, делать сечения, выполнять линейные и угловые измерения, рассчитывать площадь, изменять освещение модели.

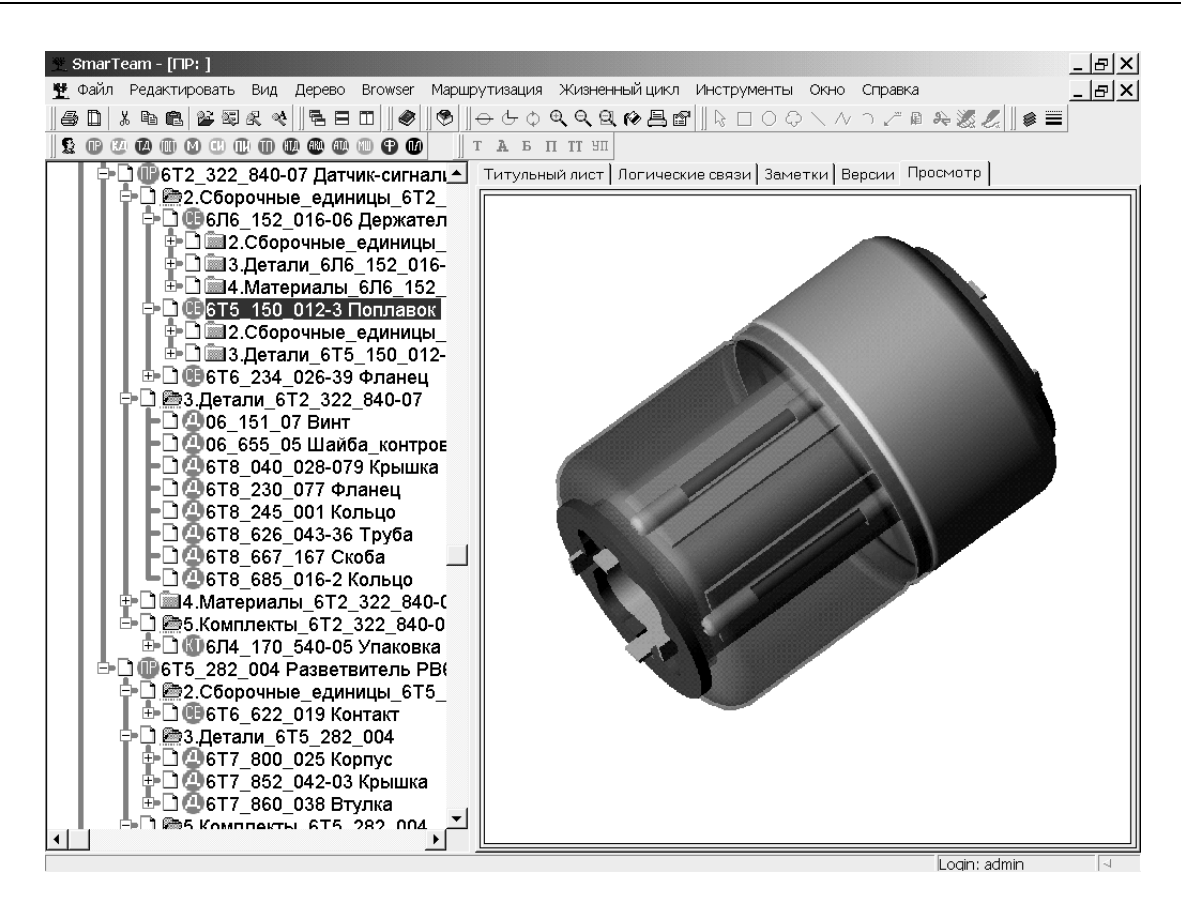

Рис. 2.15 Графический просмотр объекта проектирования

Важной функцией PDM SmarTeam является возможность управлять потоками производственных заданий с помощью технологий Workflow.

Графики Workflow в SmarTeam визуально представляют собой совокупность узлов и соединителей, по которым информация перемещается от одного узла или состояния к другому (рис. 2.16). Узел определяет производственное задание и его характеристики. При составлении производственного задания для каждого узла указываются такие свойства, как пользователь, действия которого в рабочем процессе соответствует этому узлу графика заданий, и задание, которое он должен выполнить, а также сроки или другие условия выполнения задания. В принципе можно создавать такие узлы, задания в которых будут выполняться не пользователем, а самой системой SmarTeam (например, передача данных или выдача сообщений). Задания бывают трех типов:

- Ручное задание. Пользователь просто выполняет то, что ему предписано в этом узле, и отсылает результаты дальше.
- Операция. Пользователь должен совершить какое-либо стандартное действие, поддерживаемое системой, например, "Взять на изменение", "Утвердить" и т. д.

• Скрипт. В этом случае пользователь узла должен запустить составленную ранее программу (скрипт), которая выполнит необходимые действия.

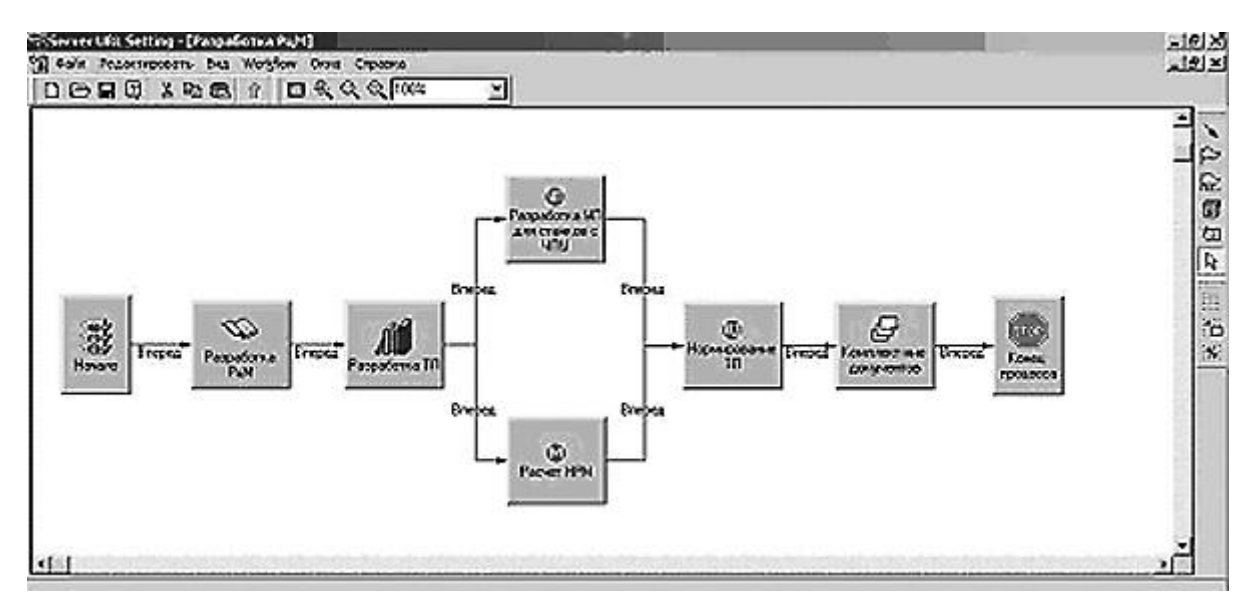

Рис. 2.16 Визуальное представление графика Workflow в PDM SmarTeam

График заданий имеет один стартовый (начальный) узел, соответствующий началу работ, и один конечный узел, достижение которого говорит о завершении выполнения графика. График описывает общую схему производственного процесса безотносительно к объекту, для которого этот процесс применяется. Например, график "Разработать сборочный чертеж" описывает схему действий безотносительно к конкретной сборочной единице.

После того, как график создан, он может быть использован для запуска процесса выполнения конкретного задания. Инициирование процесса выполнения происходит на основе какого-либо события - например, окончания разработки модели сборочной единицы. При инициировании происходит "привязка" графика заданий к конкретной ситуации (в данном примере, это привязка графика "Разработать сборочный чертеж" к конкретной сборочной единице).

Сам процесс выполнения происходит следующим образом. После инициирования процесса в стартовом узле графика, инициируются те узлы, которые связаны соединителями со стартовым узлом. Пользователи, прикрепленные к этим узлам, средствами внутренней электронной почты получают директивы (уведомления) о необходимости выполнить указанные задания. Вместе с директивами передается вся необходимая для работы информация. После того, как пользователь выполнил задание, он сообщает системе о выполнении. Это инициирует следующие узлы графика, которые имеют соединения с данным узлом и т. д., до завершения выполнения всех работ в конечном узле графика. Выполненные узлы задания имеют специальную цветовую пометку, что позволяет легко контролировать общее состояние работ.

Графики заданий предусматривают возможность создания последовательных, параллельных, а также комбинированных путей (соединений). Задания в графиках могут иметь так называемые триггеры (переключатели) событий, которые срабатывают либо когда задание получено, либо когда задание выполнено. С помощью триггера событий можно инициировать другой график заданий или программу-скрипт, обеспечивая большую гибкость выполняемых действий. Любое задание может находиться или в одном из "стандартных" состояний (work-in-process - не завершено; registered - зарегистрировано; controlled - контролируется; released - утверждено; frozen - заморожено), или в одном из состояний, заданных пользователем в процессе выполнения действий.

Графики заданий создаются с помощью специального компонента SmarTeam - программы Flow Chart Designer с графическим интерфейсом. Программа позволяет создавать узлы разной формы, с разными рисунками (можно поместить в качестве рисунка фотографию пользователя узла), перетаскивать узлы и соединители по экрану, задавать направление передачи информации от одного узла к другому и т. д. Специальное окно позволяет наблюдать за статусом любого задания в реальном масштабе времени. Пользователи также могут просматривать отчеты по различной информации, возникающей в процессе выполнения производственных заданий. В систему включены шаблоны типовых графиков заданий (например, процесса инженерных изменений). Эти шаблоны упрощают построение графиков и могут быть изменены для целей конкретного предприятия.

Для отправки и получения уведомлений о необходимости выполнения заданий используется встроенная в SmarTeam почтовая система уведомлений SmartBox. Пользователи могут настроить ее на периодическую проверку поступления новых сообщений. Системы электронной почты не требуется, однако, SmarTeam может быть присоединен к электронной почте, чтобы иметь возможность дополнительного уведомления и информирования пользователей.

Инструкции, файлы и данные, которые должны быть задействованы, присоединяются к посылаемым сообщениям. Большие наборы данных, например, CAD-модели, в действительности не посылаются, но пользователю сообщается их расположение, чтобы он мог легко получить доступ к ним. Это обеспечивает небольшой размер присоединенного пакета. Отправленные данные задач и инструкции появляются в почтовом ящике получателя. Уведомления о событиях (например, об утверждении) могут быть также посланы другим пользователям, которым не нужно выполнять никаких лействий.

С целью обеспечения дополнительного сервиса при планировании сроков выполнения заданий, система SmarTeam обеспечивает интеграцию с системой календарного планирования MS Project. Перечень подлежащих выполнению заданий представлен в MS Project в виде диаграмм Ганта, что позволяет более наглядно видеть имеющийся план и корректировать его. Поскольку интеграция SmarTeam и MS Project является двунаправленной, то пользователь всегда может выбрать ту форму представления бизнеспроцессов, которая в данный момент является для него более удобной, и работать с ней.

## 2.4. Система DELMIA

Эта система содержит набор инструментов для цифрового описания, прогнозирования и моделирования производствен-ных процессов изготовления изделий и необходимых для этого ресурсов. По сути DELMIA - это «цифровая виртуальная фабрика», позволяющая исследовать и оптимизировать процессы изготовления и обслуживания изделий до начала их реального производства в металле. Будучи объединенной с системой САТІА, DELMIA позволяет моделировать процессы изготовления изделия параллельно с его проектированием, оперативно учитывая возникающие конструктивные изменения, множественность версий и исполнений изделия, ограничения, налагаемые оборудованием и человеческим фактором. Это позволяет существенно сокращать сроки разработки и запуска в производства новых изделий, повышать их качество и технологичность.

DELMIA состоит из групп программных продуктов (доменов), предназначенных для решения различных групп задач:

- DELMIA Process Planning программы, создающие среду глобального планирования процессов и ресурсов производства изделия. Эта среда позволяет, на ранних стадиях работы над созданием модели производства, представить точную картину всех взаимосвязей между конструкцией изделия и параметрами производственных систем. В число задач, решаемых этой группой программных продуктов, входят построение блок-схем процессов, оценка временных затрат, планирование необходимых ресурсов, оценка стоимости продукта с анализом структуры затрат, расчет загрузки оборудования и ряд других.
- DELMIA Process Detailing & Validation программы для детальной разработки производственных процессов и проверки принятых решений с

учетом реальной 3D геометрии изделий, необходимого уровня квалификации рабочей силы и ее взаимодействия. Программы данной группы позволяют отрабатывать в виртуальном пространстве процесс производства, ремонт оборудования, размещение точек сварки на модели изделия, последовательность операций механообработки и сборки изделий, размещение оборудования и т.п.

- DELMIA Resource Modeling & Simulation  $-$  программы этой группы содержат инструментарий для создания и оптимизации ресурсов, необходимых для производства и обслуживания изделий, включая промышленные роботы, станки, инструменты, приспособления. Все эти ресурсы вместе с моделями людей («манекенами») позволяют наглядно моделировать реальные процессы в виртуальном пространстве и реальном времени, решая задачи описания и оптимизации производственного процесса, программирования роботизированных комплексов и станков с ЧПУ, проверки эргономичности.
- DELMIA Production Management программы этой группы позволяют специалистам, непосредственно связанным с созданием изделия, использовать всю полноту информации об изделии, процессах и ресурсах для решения текущих задач на своих рабочих местах и получения результатов в простом и наглядном виде. В частности, имеются средства для создания рабочих инструкций в 3D виде, визуализации различных процессов, поиска нужной совокупности данных, интеграции с другими программными средствами автоматизации предприятий (ERP, CRM,  $CPC$  и др.).

Рассмотрим функции некоторых программных модулей (продуктов) системы DELMIA более подробно.

**DELMIA DPM Assembly.** Этот модуль (в его названии буквы DPM означают Digital Process for Manufacturing) предназначен для оптимизации производственных ресурсов и процесса сборки изделия путем реалистичной имитации (симуляции) и оценки производственного процесса. При этом возможна замена таких ресурсов как инструменты или приспособления, если это приведет к повышению производительности или снижению стоимости. Виртуальное моделирование позволяет выполнять такую замену задолго до того, как производственные ресурсы в действительности приобретены или изготовлены предприятием.

Модуль имеет собственные средства 3D моделирования деталей и сборочных единиц, а также обеспечивает прием моделей с помощью ряда наиболее широко применяемых на практике интерфейсов. Может выполняться реалистичное отображение моделей и процессов сборки.

С помощью DPM Assembly могут моделироваться не только детали или узлы изделия, но и технологическое оборудование, оснастка, роботы. Модели людей, участвующих в производственном процессе (манекены) создаются средствами другого, дополнительного модуля. Виртуальное моделирование позволяет оптимизировать схему размещения оборудования в цехе или на производственном участке (рис. 2.17). Пользователь имеет возможность манипулировать как составом, так и взаимным расположением производственных компонент, быстро изменяя и совершенствуя схему их размещения.

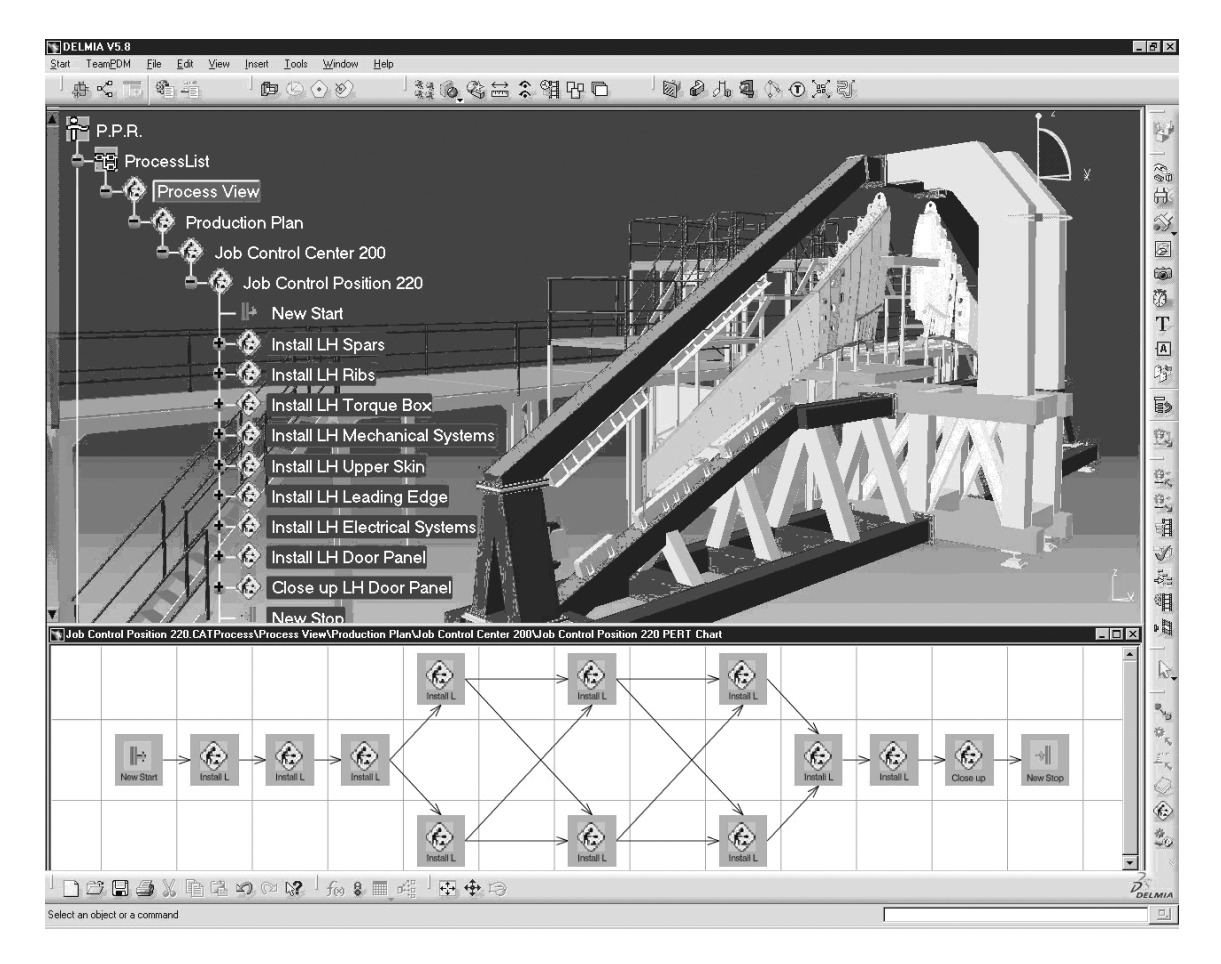

*Рис. 2.17. Виртуальное моделирование процесса сборки в модуле DELMIA DPM Assembly*

Модуль DPM Assembly включает в себя средства для анализа и контроля цифрового макета изделия (DMU). Можно получать произвольные сечения 3D модели, проводить измерения и сравнивать пространственную геометрию, анализировать возможные коллизии (наложения) при сборке. Сечения можно получать в динамическом режиме, то есть непрерывно перемещая плоскость сечения по модели. Можно сохранять сечения в каче-

стве отдельных объектов для последующего использования. Средства анализа включают в себя также полную симуляцию процесса сборки.

Модуль может использоваться как автономно, так и в сочетании с другими компонентами системы DELMIA. Специальные интерфейсные модули DELMIA Multi-CAD обеспечивают интеграцию с пользователями, работающими в CAD-системах. Сочетание DPM Assembly с другим модулем – DPM Work Instruction дает возможность генерировать так называемые электронные рабочие инструкции. Эти инструкции могут включать в себя симуляции различных этапов сборки и использоваться рабочими производственных цехов и участков.

**DELMIA Robotics Simulation.** Этот модуль включает в себя средства для задания характеристик оборудования роботизированного рабочего места, или роботизированной ячейки (РЯ), определения схемы размещения оборудования, программирования действий робота и симуляции функционирования РЯ. Характерным примером использования большого числа РЯ в производственном процессе является сборка кузова автомобиля, где роботы выполняют различные операции сборки и сварки (рис. 2.18).

Модуль Robotics Simulation содержит простые и удобные средства 3D моделирования, а также средства формирования чертежей и реалистичного отображения моделей. Можно устанавливать геометрические ограничения для компонентов сборки, автоматически позиционировать детали и проверять выполнимость сборки. Эти возможности позволяют создавать и модифицировать модели средств технологического оснащения в соответствии с заданными требованиями, оперативно согласовывать проводимые изменения с руководителем данного проекта. Для получения моделей роботов можно использовать специальную библиотеку, которая включает в себя свыше 700 моделей роботов с различными кинематическими схемами.

Модуль Robotics Simulation является ключевым звеном в построении и моделировании системой DELMIA производственного процесса сборки кузова автомобиля. Принимая в качестве входных данных схему процесса, он определяет все необходимые для его выполнения ресурсы и детально описывает, какие детали должны быть заранее подготовлены, зажаты в приспособлениях, подвергнуты сварке и выгружены по завершении процесса. Пользователь может оценить и проконтролировать производственный процесс благодаря его реалистичной имитации (симуляции) с учетом всех задействованных ресурсов.

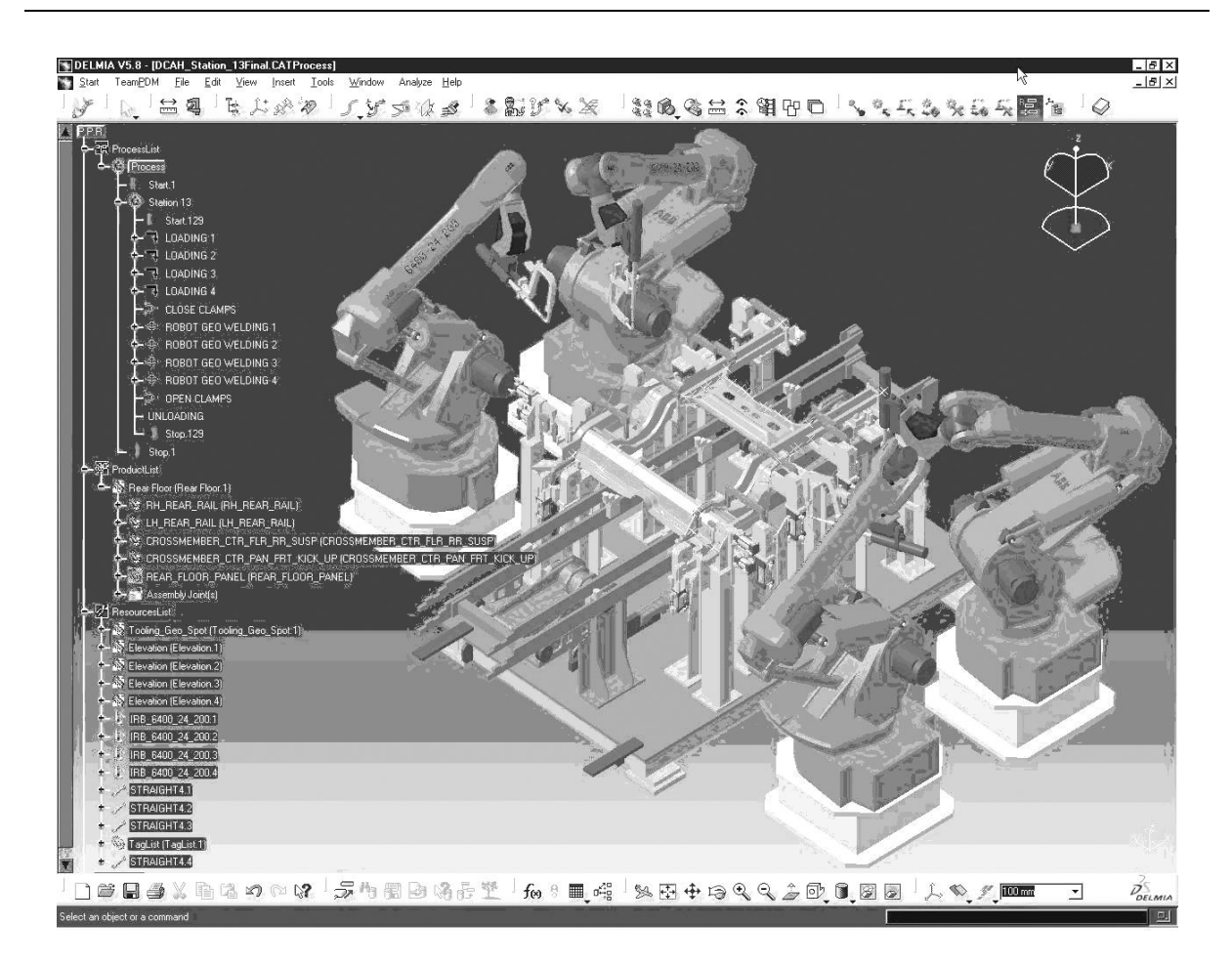

Рис. 2.18. Виртуальное моделирование процесса сборки с участием робо $m$ <sub>O</sub> $\beta$ 

После создания модели РЯ и ее проверки следующим этапом является программирование действий робота от его заданной начальной позиции. При этом модель РЯ является краеугольным камнем цифровой фабрики DELMIA, давая возможность использовать ее как для симуляции механических перемещений, так и для генерирования управляющих воздействий, в одной и той же среде.

Зачастую первоначальный план производственного процесса, представленный в виде последовательности шагов, включает в себя такие шаги, которые не соответствуют реально возможным действиям РЯ. Модуль Robotics Simulation расширяет план путем добавления в него информации о реально возможном программировании ресурсов, которое способно обеспечить выполнение требований плана.

Процедура обучения роботов в Robotics Simulation построена на принципах графического программирования и легко осваивается пользователем. Программа действий робота строится и редактируется непосредственно в среде 3D. Например, можно изменить положение робота путем перетаскивания его сочленений по экрану мышью. Можно также задать

числовые значения координат или углов в специальном окне, в котором отображается информация о последовательных положениях робота.

**DELMIA DPM Shop.** Функцией этого модуля является реальновременная поддержка рабочих участков и цехов, принимающих участие в производственном процессе. Это информационный 3D ресурс, который способствует повышению качества работы и увеличивает производительность.

DPM Shop использует понятные рабочим данные и представления об изделии и производственном процессе. Эти данные в виде электронных рабочих инструкций передаются непосредственно в цех. Интерактивный доступ к инструктивному материалу обеспечивается с помощью простого интерфейса, управляемого мышью или средствами тактильного экрана. Данные всегда являются актуальными и соответствуют последним изменениям, проведенным в содержании производственного процесса.

При работе с инструкциями цеховой исполнитель может переходить в режим симуляции данной части производственного процесса. При необходимости он может также просматривать дополнительные 3D виды с использованием механизма гиперссылок.

DPM Shop учитывает пожелания работающих исполнителей с целью дальнейшего совершенствования производственного процесса. Вся имеющаяся доступная информация передается исполнителю по его просьбе. DPM Shop может сохранять и систематизировать собранные запросы цеховых исполнителей, что в обычных условиях требует дополнительных затрат. Собранная информация анализируется и учитывается путем модификации производственного процесса. Кроме того, исполнители могут улучшать получаемые ими представления рабочих инструкций, модифицировать интерактивный процесс и получать дополнительную информацию об изделии. Так например, исполнитель может изменить 3D вид конкретной инструкции, используя команды сдвига, поворота и масштабирования изображения.

Другие модули системы DELMIA, отличные от описанных выше, решают задачи планирования процессов обработки, построения структуры производственных участков и цехов, интеграции с PDM-системами и др.

## 2.5. САЕ-системы инженерного анализа

Инженерные исследования являются неотъемлемой частью процесса конструкторского проектирования, если понимать проектирование в широком смысле этого слова. Эти исследования проводятся с помощью САЕсистем (Computer Aided Engineering). В отличие от CAD-систем, решающих геометрические задачи, САЕ-системы моделируют физические процессы поведения проектируемого объекта - например, поведение изделия при различных механических нагрузках, ударах, различных температурных режимах и др. В результате исследований оптимизируются соответствующие прочностные или тепловые характеристики, повышается ресурс и долговечность объекта.

Исследоваться могут не только проектируемые изделия или детали, но и проектируемые технологические процессы - например, процесс горячей штамповки, гибки, прокатки или литья из пластмасс. Оптимизация параметров технологического процесса приводит к улучшению качества и повышению долговечности изготавливаемого изделия, уменьшению его материалоемкости. Кроме того, при исследовании технологического процесса вырабатываются рекомендации, способствующие улучшению характеристик соответствующей оснастки.

На рис. 4.1 приведена общая схема совместного использования САD- и САЕ-систем применительно к задаче проектирования средств технологического оснащения. Разрабатываемые в CAD-системе конструкторские решения подвергаются исследованиям с помощью САЕ-системы. По результатам исследований выполняются соответствующие изменения конструкции или параметров проектируемой оснастки. При необходимости выполняются повторные исследования и т. д., до получения оптимального (или просто приемлемого) результата.

Конечноэлементный анализ\*. Математической основой инженерных исследований являются методы нелинейного конечноэлементного анализа (FEA - Finite Element Analysis). FEA - это чрезвычайно мощное средство, которое дает инженеру возможность моделировать структурное поведение объекта, выполнять изменения и наблюдать результаты этих изменений. Метод конечных элементов работает на основе расщепления геометрии объекта на большое число (тысячи или десятки тысяч) элементов (например, параллелепипедов). Эти элементы образуют ячейки сети с узлами в точках соединений. Поведение каждого малого элемента стандартной формы быстро рассчитывается на основе математических уравне-

 $*$  Материал по конечноэлементному анализу и системам MSC.Software представлен А.М. Рудисом

ний. Суммирование поведения отдельных элементов дает ожидаемое поведение объекта в целом. По существу, FEA является численным методом решения инженерных задач, таких как анализ напряжений, теплопередача, электромагнитные явления и течение жидкостей.

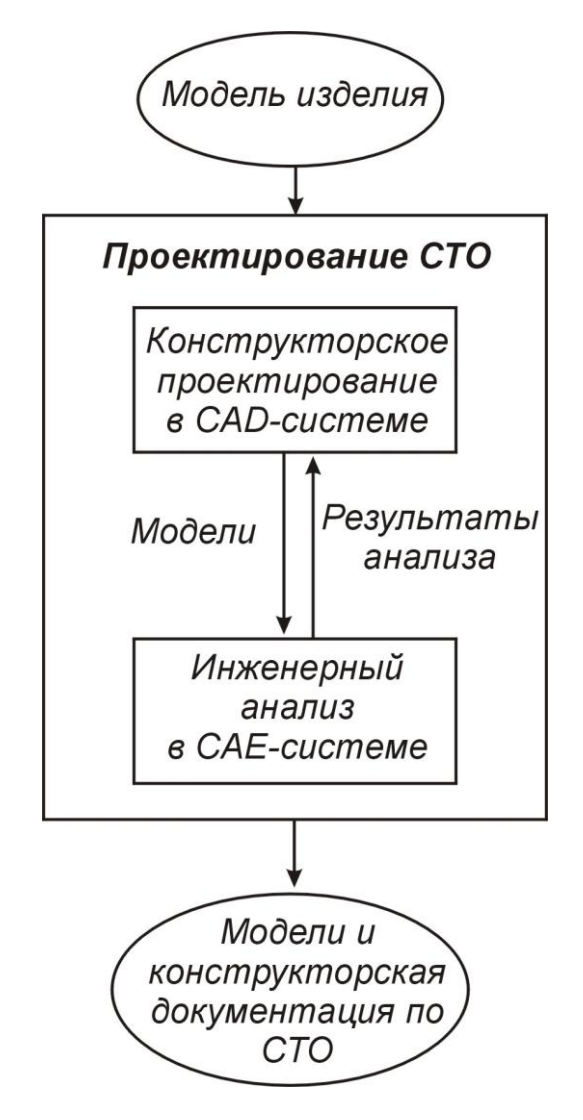

*Рис. 2.19. Роль САЕ-систем в проектировании средств технологического оснащения (СТО)*

В зависимости от того, отвечает ли исследуемая модель требованию линейности, используется линейный или нелинейный конечноэлементный анализ. В отличие от линейного FEA, где решение достигается в одном шаге, нелинейный FEA представляет собой итерационную процедуру, которая может потребовать сотен и даже тысяч шагов. Существует три основных типа нелинейностей:

- Материальные пластичность, ползучесть, вязкоупругость материала;
- Геометрические большие деформации или растяжения, резкие изгибы;

Граничные – контакты с другими объектами, трение, дополнительные силы.

В практических ситуациях чаще всего имеют место нелинейные модели, требующие применения нелинейного конечноэлементного анализа.

Теоретически нет ограничений на приложения с использованием FEA. Методы FEA впервые были применены в аэрокосмической и автомобильной промышленности, но затем распространились практически на все другие отрасли. Сегодня любой проектируемый объект может быть подвергнут моделированию с использованием технологий FEA.

Конечные элементы, применяемые в FEA, отличаются достаточно большим разнообразием форм и могут быть треугольными, четырехугольными и др. (рис. 2.20).

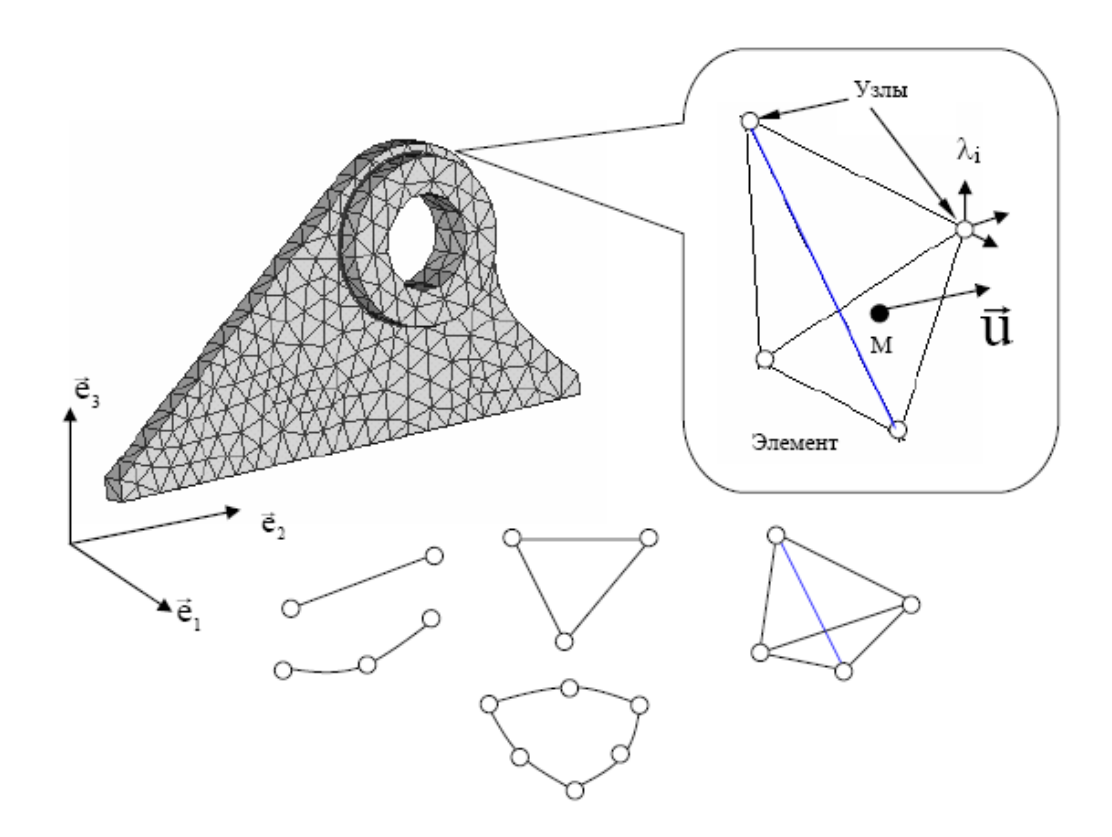

*Рис. 2.20. Формы конечных элементов*

Элементы бывают одномерными, плоскими и пространственными, с прямолинейными или криволинейными сторонами. Вдоль каждой из них может быть два или более узлов (табл. 2.1).

| Форма элемента     | Количество узлов      |
|--------------------|-----------------------|
| Балка              | 2/3/4                 |
| Треугольник        | 3/4/6/7/9/13          |
| Четырехугольник    | 4/5/8/9/12/16         |
| Тетраэдр           | 4/5/10/11/14/15/16/40 |
| Трехгранная призма | 6/7/15/16/20/21/24/52 |
| Гексаэдр           | 8/9/20/21/26/27/32/64 |

*Таблица 2.1. Возможное число узлов в конечных элементах*

Существует также набор специальных элементов:

- сосредоточенная масса;
- пружина;
- демпфер;
- "жесткость" закрепления;
- "списки степеней свободы" (Degree-of-Freedom Lists);
- межузловые связи (взаимное ограничение степеней свободы).

В табл. 2.2 приведено описание некоторых конечных элементов, применяемых для проведения инженерных расчетов.

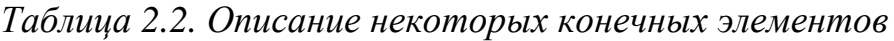

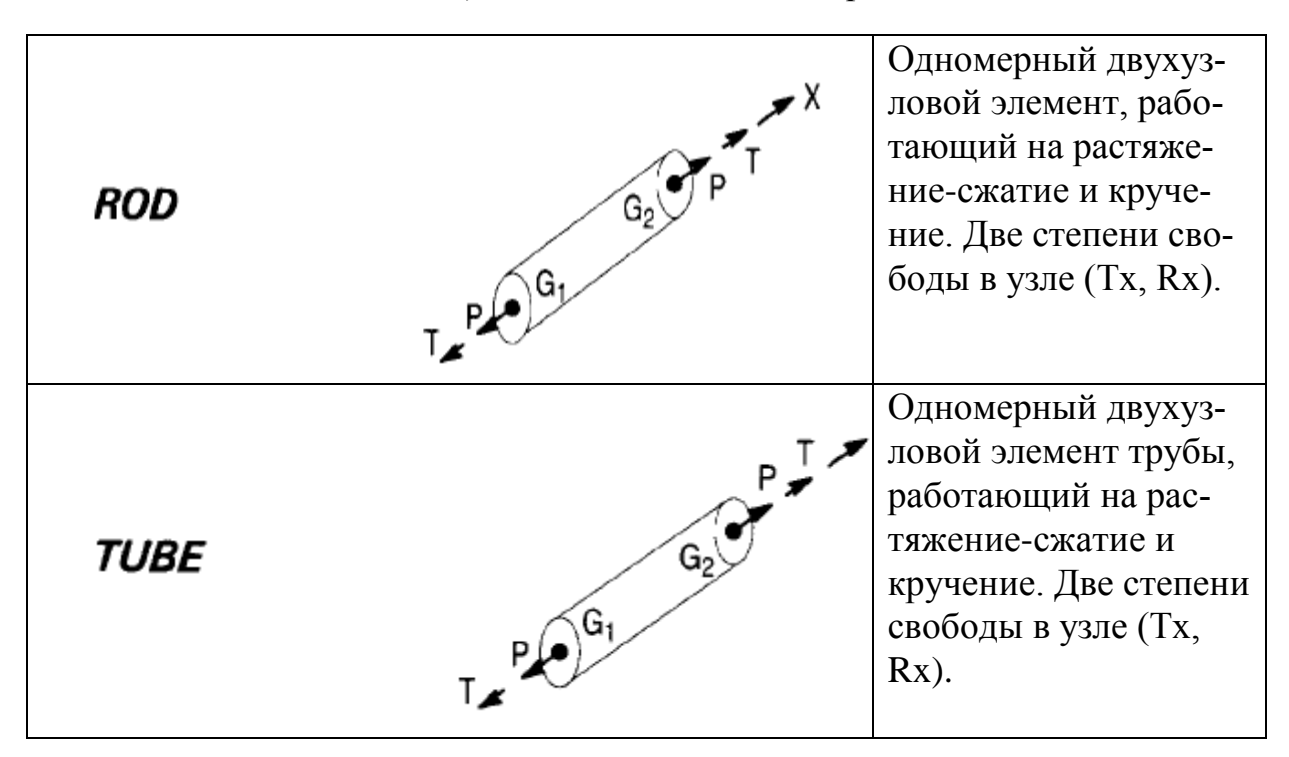

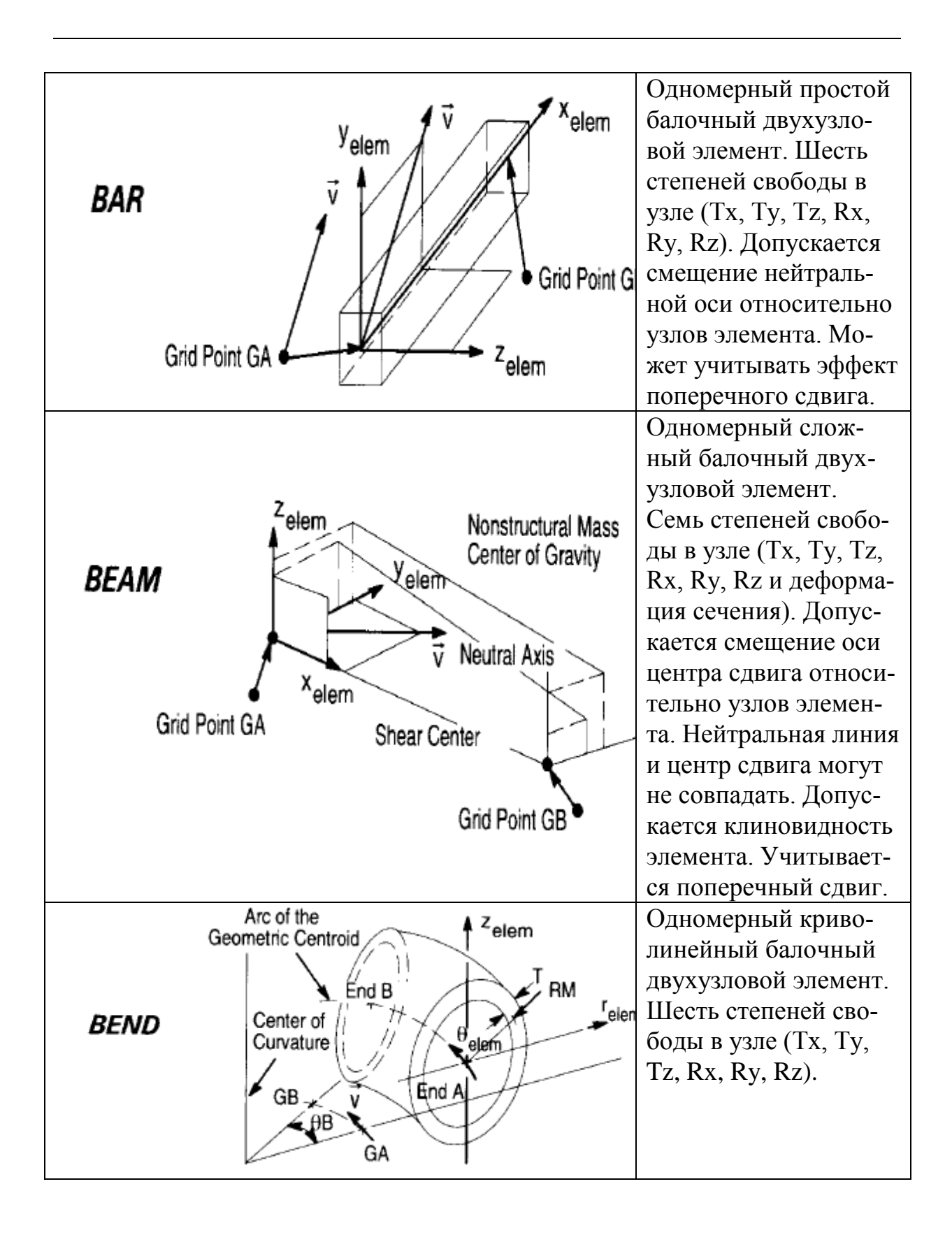

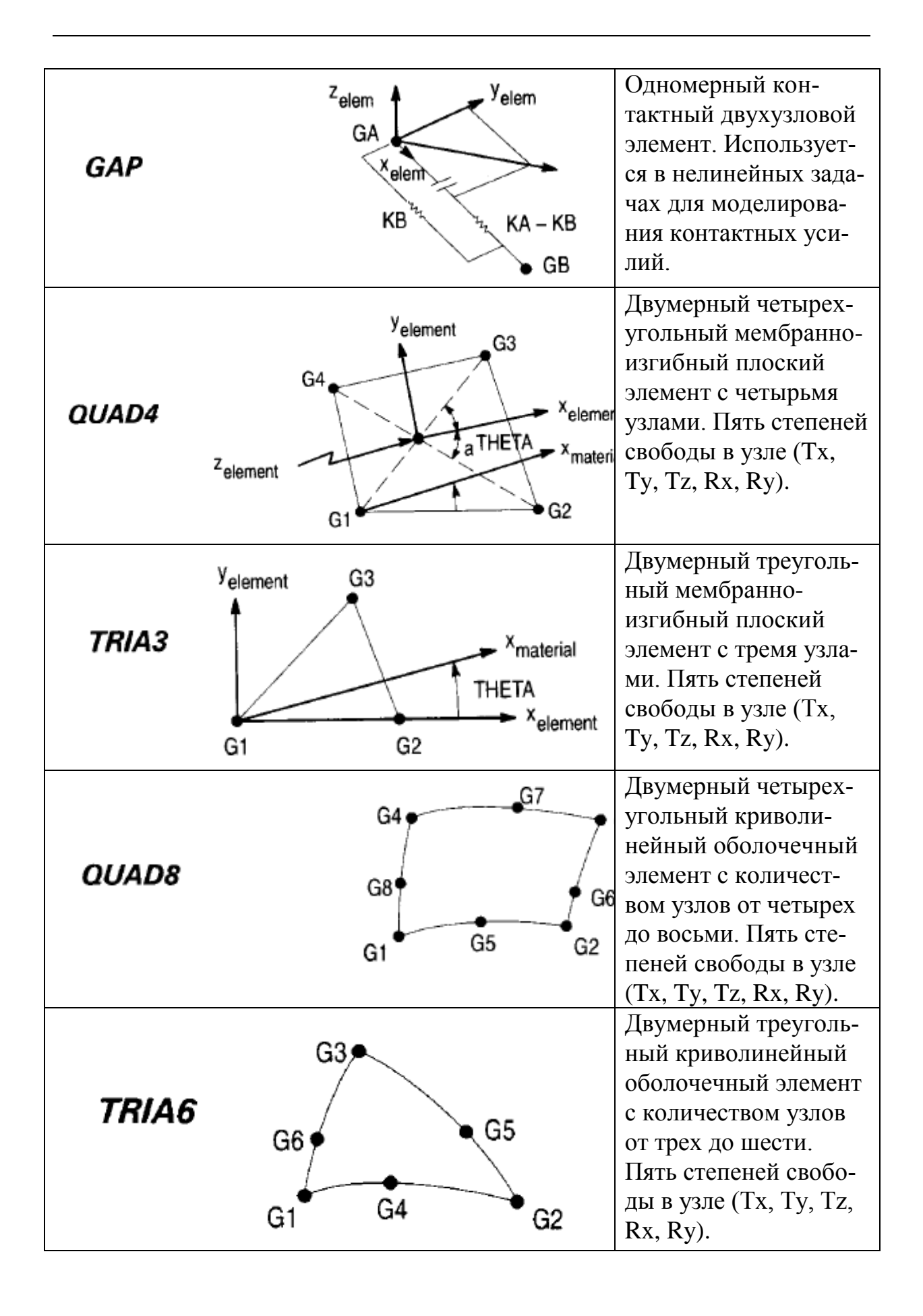

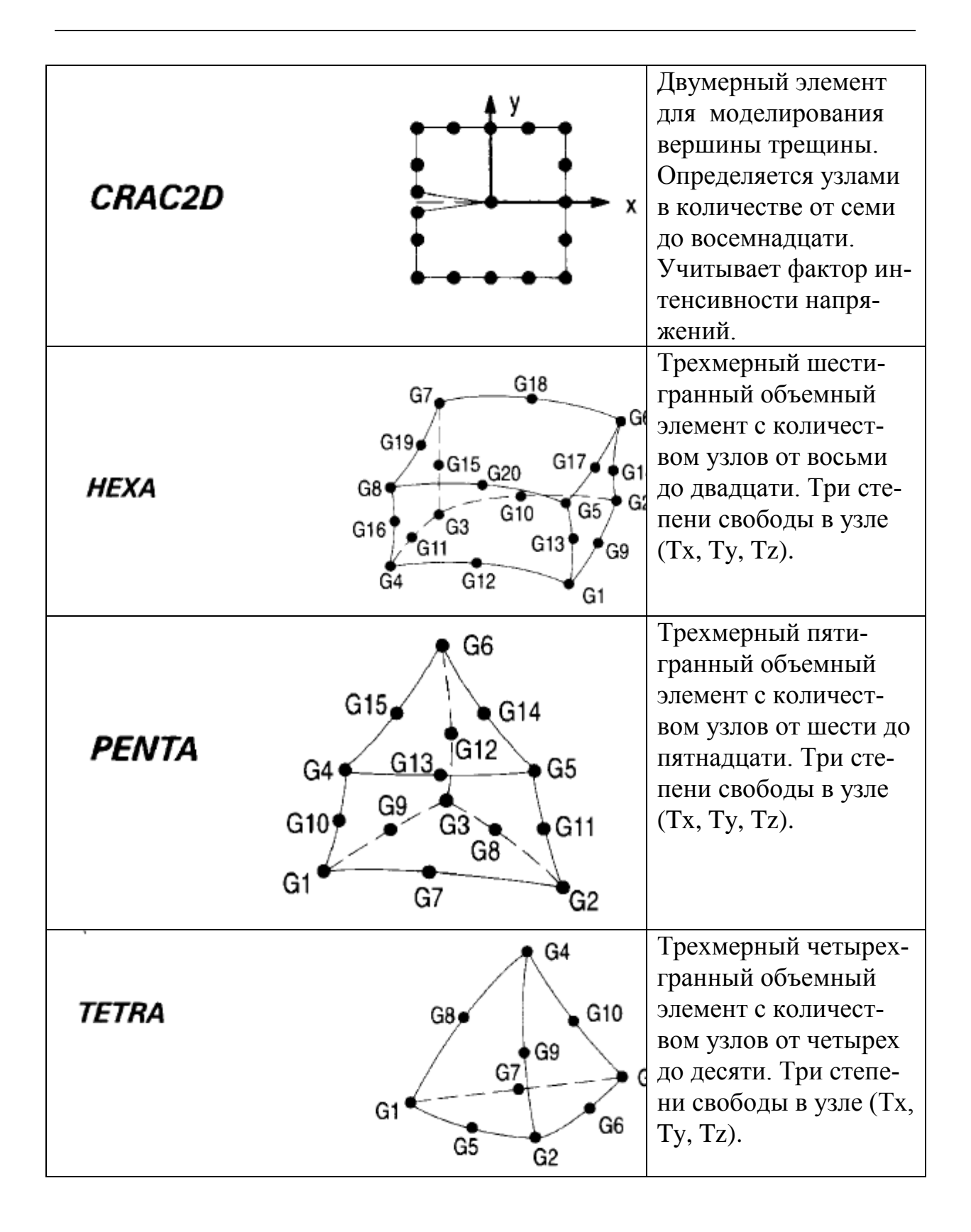

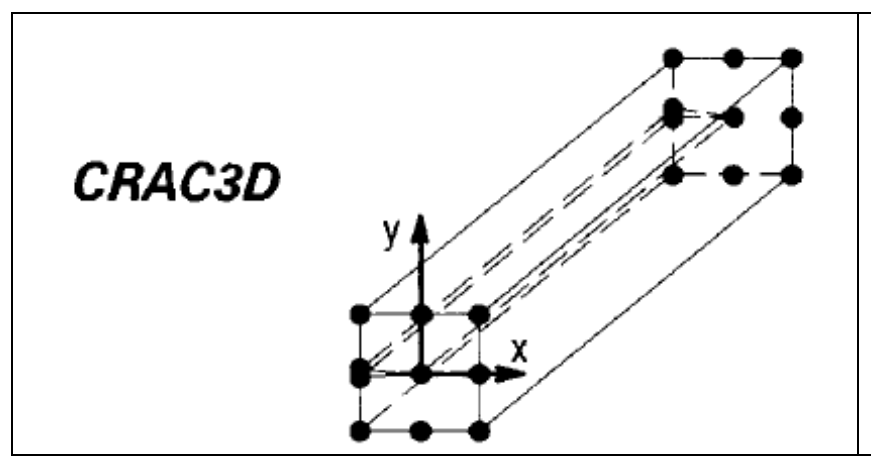

Трехмерный элемент для моделирования вершин трещин. Определяется узлами в количестве от четырнадцати до шестидесяти четырех. Учитывает фактор интенсивности напряжений.

Во всех узлах задаются обобщенные координаты, называемые узловыми смещениями, совокупность которых для данного элемента записываются в виде матрицы. Узловые смещения могут представлять собой компоненты вектора перемещения узлов вдоль осей координат, а также углы поворота элемента в узловых точках. В пределах каждого элемента для компонент вектора перемещения любой точки задают аппроксимацию через узловые смещения, которые являются неизвестными величинами и называются функциями формы элемента и выражают связь между узловыми смещениями и вектором перемещения точки тела. В качестве функций формы обычно используют полиномы. Они подставляются в уравнения равновесия тела, из которых и определяются узловые смещения для каждого элемента.

Уравнения равновесия тела при использовании FEA удобнее всего получить исходя из принципа возможных перемещений. В соответствии с указанным принципом приращение работы внутренних сил равно работе внешних сил на возможных перемещениях. Учитывая зависимость компонентов тензора деформаций от узловых смещений и связь между компонентами тензоров напряжений и деформаций для упругого тела, выражающуюся законом Гука, находится зависимость компонентов тензора напряжений от узловых смещений. Путем несложных математических преобразований получается система линейных алгебраических уравнений, выражающая условия равновесия конечного элемента, которые включают в себя матрицу жесткости элемента, вектор узловых смещений и вектор узловых сил. Совокупность таких уравнений для всех элементов, дополненная уравнениями связей, наложенных на тело (граничные условия), представляет собой систему уравнений равновесия рассматриваемого тела.

Полученные уравнения используются для расчета конструкций на прочность при статическом нагружении. Из их решения определяется вектор узловых смещений, перемещения точек тела, деформации и напряжения. Эти решения являются основой для вычисления запасов прочности и оценки прочности конструкции.

При решении задач динамики напряжения, деформации, перемещения являются функцией времени, и в этом случае проводят исследования вибрационных характеристик конструкций (вычисляют частоты, амплитуды колебаний, амплитудные значения напряжений, деформаций, исследуют резонансные явления). Вводя по принципу д'Аламбера объемные силы инерции в интеграл для узловых сил, можно получить уравнения движения элемента. При наличии в системе сил вязкого сопротивления, пропорциональных скоростям точек, в уравнения движения вводят матрицу коэффициентов демпфирования. Совокупность уравнений для всех элементов дает систему уравнений движения для всего тела, используемую для расчета динамики конструкций. При отсутствии внешних сил система уравнений описывает собственные колебания тела. Отыскивая в этом случае узловые смещения, находят собственные частоты колебаний и далее соответствующие им собственные векторы узловых смещений, называемые также собственными формами колебаний конструкции. При наличии внешних сил решается задача о вынужденных колебаниях.

При исследовании задач упругой устойчивости элементов конструкций уравнения равновесия составляются с учетом изменения геометрии тела в деформированном состоянии. В этом случае также приходят к задаче на собственные значения, где с помощью матрицы геометрической жесткости, называемой дифференциальной, учитывают работу внешних сил, обусловленную изменением геометрии тела, параметры нагрузки, при которых существуют нетривиальные решения для узловых смещений, то есть появляются новые формы равновесия тела, отличные от исходной. Значения нагрузки, называемые критическими, показывают, во сколько раз эта критическая нагрузка, при которой происходит потеря устойчивости исходной формы равновесия тела, больше текущей нагрузки. Практический интерес обычно представляет первая (наименьшая) критическая нагрузка, поскольку именно она будет реализована при работе конструкции.

Аналогичным образом возможно решение других типов задач, таких как анализ теплопроводности, электромагнитных полей, исследования различных технологических производственных процессов, связанных с нелинейным поведением материалов, анализ кинематики механических систем и многие другие.

Программный комплекс MSC.Software. Первые системы для автоматизации решения задач инженерного анализа появились более 30 лет назад. В настоящее время разработаны и широко используются целые программные комплексы, среди которых лидирующие позиции занимает комплекс, разработанный компанией MSC.Software. Рассмотрим кратко его состав и функции.

*MSC.Nastran - расчет и оптимизация конструкций.* MSC.Nastran обеспечивает практически полный набор расчетов, включая расчет напряженно - деформированного состояния, собственных частот и форм колебаний, анализ устойчивости, решение задач теплопередачи, исследование установившихся и неустановившихся процессов, нелинейных статических процессов, нелинейных динамических переходных процессов, расчет критических частот и вибраций роторных машин, анализ частотных характеристик при воздействии случайных нагрузок, спектральный анализ и исследование аэроупругости. Предусмотрена возможность моделирования практически всех типов материалов, включая композитные и гиперупругие. Расширенные функции включают технологию суперэлементов (подконструкций) и макроязык DMAP для создания пользовательских приложений.

Наряду с расчетом конструкций, Nastran может использоваться и для оптимизации проектов. Это делается путем вариации параметров формы, размеров и свойств проекта. Благодаря своей эффективности алгоритмы оптимизации обрабатывают неограниченное число проектных параметров и ограничений. Вес, напряжения, перемещения, собственные частоты и многие другие характеристики могут рассматриваться либо в качестве целевых функций проекта (в этом случае их можно минимизировать или максимизировать), либо в качестве ограничений. Алгоритмы анализа чувствительности позволяют исследовать влияние различных параметров на поведение целевой функции и управлять процессом поиска оптимального решения. Nastran применяется также и для планирования экспериментов (определения мест расположения датчиков) и оценки полноты полученных экспериментальных данных.

*MSC.Dytran - анализ высоконелинейных быстропротекающих динамических процессов.* Dytran – система анализа высоконелинейных быстропротекающих процессов, связанных с взаимодействием различных частей конструкции, конструкции и конструкции, а также конструкции и жидкости (газа). Типичные приложения Dytran включают взаимодействие автомобиля, препятствия, пассажира и подушки безопасности в момент ее заполнения воздухом при катастрофе, столкновение птиц с самолетными конструкциями, столкновение и посадку на мель судов, взрывы в ограниченном пространстве, удар снаряда о преграду и ее пробивание, попадание метеорита в обшивку космического аппарата, штамповку металла, поведение жидкости в не полностью заполненных емкостях и другие задачи.

В основе Dytran лежит явный метод интегрирования дифференциальных уравнений по времени. Это избавляет от необходимости декомпозиции больших матриц, на которую уходит большая часть процессорного времени при решении высоконелинейных задач. Программа полностью векторизована, может эффективно применяться на компьютерах, поддер-

живающих параллельную обработку данных. Благодаря своей способности решать высоконелинейные задачи анализа взаимодействия разнородных сред, Dytran эффективно применяется в автомобильной, аэрокосмической, оборонной и других отраслях промышленности, где эти проблемы весьма актуальны.

MSC. Marc - комплексный нелинейный анализ конструкций, решение задач термопрочности, анализ технологических процессов. Программный комплекс Marc - один из мировых лидеров в моделировании нелинейных процессов в механике, теплопередаче, электро- и магнито- статике и динамике, в акустике.

Хотя Магс является универсальной конечно-элементной программой, ее применение особенно эффективно для проведения углубленного анализа высоконелинейного поведения конструкций и решения задач теплопередачи. В дополнении к возможностям Nastran и Dytran по решению нелинейных задач, с помощью Магс возможно решение задач, по условиям которых конструкции подвергаются большим линейным и угловым перемещениям, материалы имеют нелинейные свойства или свойства, зависящие от истории нагружения, присутствует сложное контактное взаимодействие частей конструкции. Примерами таких задач являются анализ поведения резиновых уплотнений, анализ строительных (в том числе гидротехнических) сооружений с учетом свойств грунта, моделирование контакта зубчатых зацеплений и т.д.

Множество специальных типов анализа в среде Магс поддерживается полным набором конечно-элементных формулировок. Программа предусматривает возможность применения пользовательских подпрограмм, с помощью которых обеспечивается моделирование поведения изделия в особых ситуациях. Магс работает на персональных компьютерах, рабочих станциях и суперкомпьютерах, предусматривается возможность параллельной обработки данных на ЭВМ, которые поддерживают эту функцию.

MSC.Patran - интегрированная среда моделирования, анализа и проектирования. MSC.Patran обеспечивает интеграцию систем проектирования, моделирования, анализа и оценки результатов расчетов. Использование Patran в комбинации с другими программными продуктами позволяет достичь наибольшей эффективности в оценке работоспособности и оптимальности конструкции изделий при их разработке, производстве и эксплуатации еще до того, как начнутся изготовление и испытания опытных образцов.

Patran располагает развитыми средствами генерации конечноэлементных сеток, что придает этому процессу гибкость и высокую степень автоматизации. Нагрузочные и граничные условия могут быть увязаны как с геометрическими, так и с конечно-элементными моделями. Развитые средства визуализации помогают ускорить и повысить качество анализа полученных результатов расчета.

При использовании Patran основой создаваемой конечно-элементной модели является, как правило, геометрическая модель. Поэтому Patran предоставляет прямой доступ к результатам геометрического моделирования в наиболее популярных в мире программных пакетах автоматизированного проектирования или к универсальным форматам обмена данными при отсутствии прямых интерфейсов. Patran имеет также собственные обширные возможности создания и модифицирования геометрических моделей, контроля CAD-геометрии и преобразования ее перед построением конечно-элементной модели.

Patran используется не только для работы с расчетными системами компании MSC.Software, он на высоком уровне интегрируется и с системами анализа многих других разработчиков.

Программный комплекс DEFORM для моделирования технологических процессов формообразования. Основанный на методе конечных элементов, комплекс DEFORM (разработка компании Scientific Forming Corporation) доказал свою эффективность и точность более чем двадцатилетним применением на промышленных предприятиях.. DEFORM позволяет производить всеобъемлющий анализ процессов металлообработки, включая операции формообразования (ковка, штамповка, прокатка, прессование и др.), термообработку (закалка, старение, отпуск и др.) и окончательную механообработку (фрезерование, сверление и др.). DEFORM позволяет проверить, отработать и оптимизировать технологические процессы с помощью компьютерного моделирования, а не в ходе экспериментов на производстве, методом проб и ошибок. Благодаря этому существенно сокращаются сроки выпуска продукции, повышается ее качество и снижается себестоимость.

Возможности DEFORM, в частности, широко используются в металлургических и машиностроительных отраслях промышленности для вирмоделирования технологических кузнечнотуального процессов штамповочного производства. Применение этих средств позволяет существенно оптимизировать технологию производства штампованных заготовок, а именно: вносить необходимые корректировки в схему технологического процесса и в геометрию гравюры штамповой оснастки технологических переходов на стадии ее проектирования.

Данная оптимизация преследует несколько целей: минимизировать норму расхода материала, количество зон затрудненной деформации и зон локализации деформации для исключения образования перегрева и формирования отрицательной текстуры поковки; добиться необходимого уровня свойств готовых изделий путем оптимизации режимов деформирования на ковочных и штамповочных переходах. Для первых - это форма бойков, величина обжатия и подачи, температурный режим, для вторых скорость деформирования как функция от величины рабочего хода, геометрии предшествующих переходов и исходной заготовки, технологические напуски и т.п.

Анализ напряженно-деформированного состояния штампов, учет упругой деформации во время штамповки позволяют оптимизировать конструктивное исполнение штампов с целью повышения срока их службы.

Одним из немаловажных факторов применения средств математичемоделирование технологических процессов кузнечно- $C K O <sub>LO</sub>$ штамповочного производства являются дополнительные требования к необходимой документации и контрактным обязательствам выдвигаемые многими зарубежными фирмами на ряд поставляемых штампованных заготовок. Они обуславливают необходимость математического моделирования основных формообразующих переходов и термической обработки. Это нужно уже не для подтверждения правильности формообразования, а для анализа температурных и деформационных полей по времени процессов штамповки и термообработки. Так у фирмы "General Electric" это требование оговаривается в спецификации S-432 «Спецификация подразделений авиационных двигателей компании General Electric по качеству источника поставок». Данное требование предполагает наличие у поставщика общепризнанного пакета программ для математического моделирования технологических процессов, с представлением в наглядной форме основных характеристик напряженно-деформированного состояния.

В качестве примера на рис. 2.21 показаны результаты компьютерного моделирования процесса горячей штамповки в системе DEFORM 3D. Здесь моделируется изменение состояния заготовки при штамповке детали шасси самолета А-380, изготавливаемой из сплава Ti-10V-2Fe-3Al. Сложность данного процесса обусловлена ограниченной степенью деформации в двухфазной области на финишной стадии для штамповок из данного сплава. Особую актуальность имеет достижение равномерности деформации по переходам штамповки и, как следствие, необходимость предварительного математического моделирования операций фасонирования и штамповки, так как. неправильная конструкция предварительных переходов приводит к нерациональной по геометрии заготовке под окончательную штамповку.

Приведем еще один практический пример, иллюстрирующий эффективность применения средств виртуального моделирования технологических процессов. Здесь при изготовлении зуба ковша экскаватора типа ЭГК-8(10) были поставлены следующие задачи: снизить вес заготовки; уменьшить стоимость оснастки; повысить стойкость оснастки; улучшить качество изделия. Было проведено моделирование и анализ процесса ков-

ки зуба ковша (рис. 2.22). При этом было получено очень хорошее совпадение результатов расчета с реальным процессом.

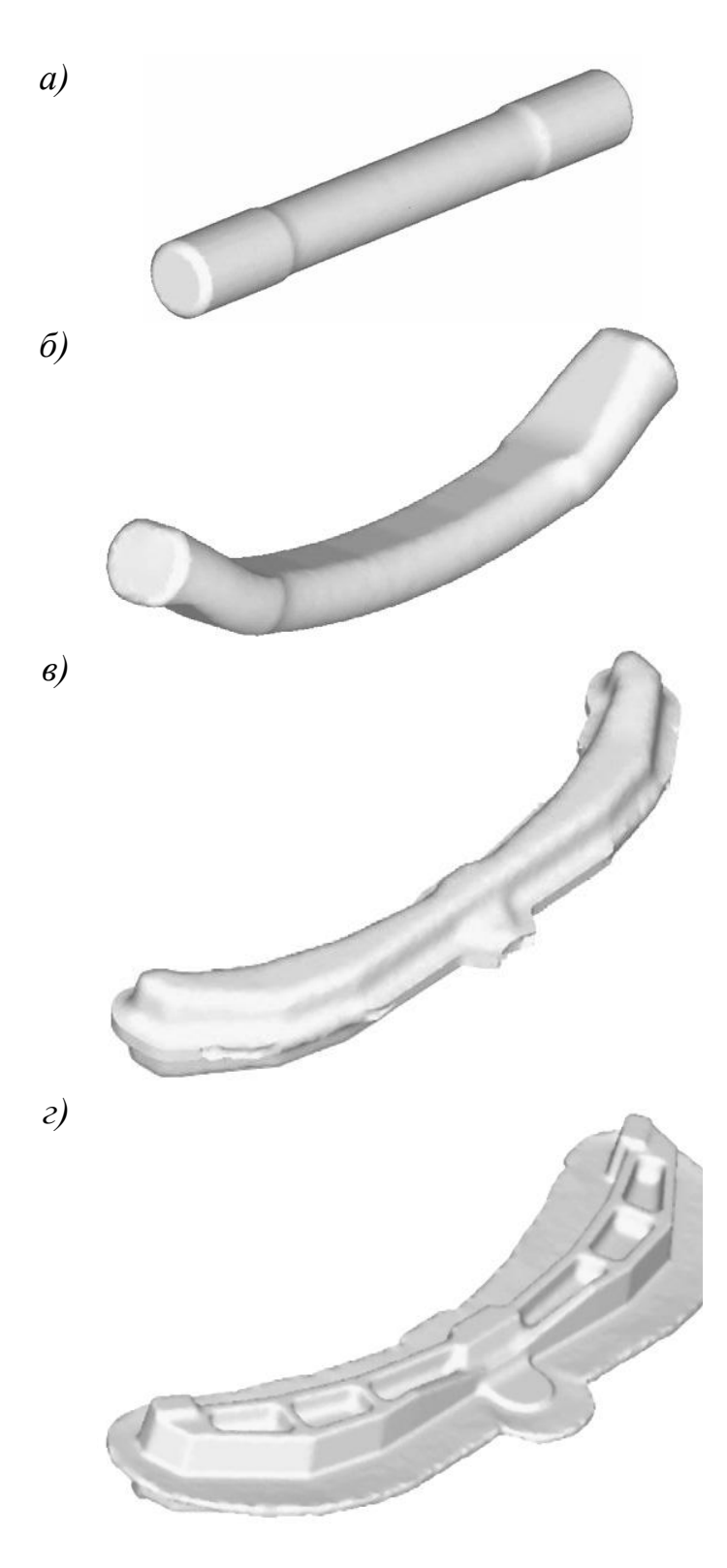

Рис. 2.21. Компьютерное моделирование процесса горячей штамповки в DEFORM 3D: а, б, в - предварительные операции; г - окончательная штамповка

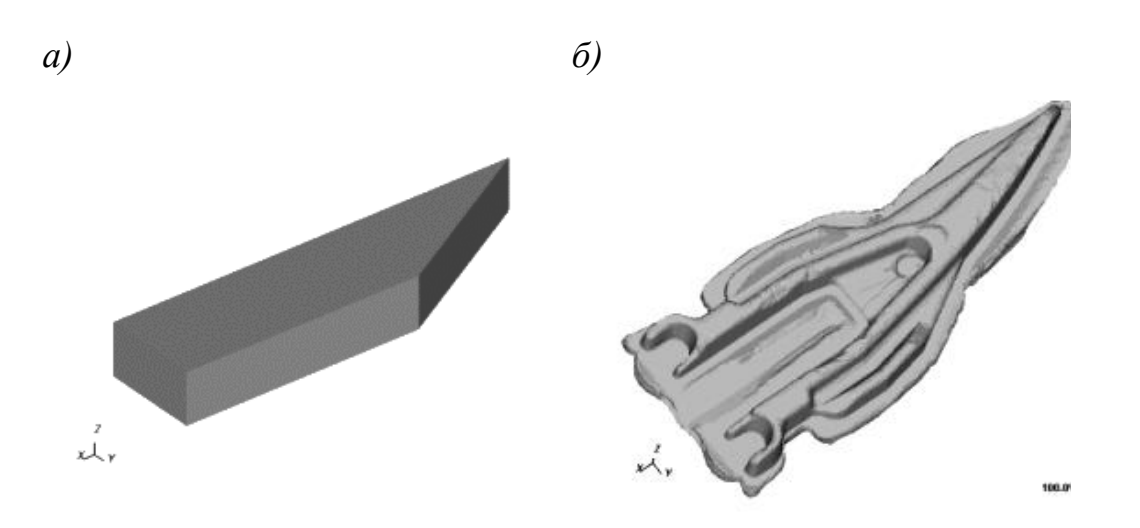

*Рис. 2.22. Моделирование процесса ковки зуба ковша экскаватора: а) заготовка; б) результат ковки*

После анализа выполненных в CAE-системе расчетов, были произведены изменения в геометрии заготовки и гравюр штампов. В результате удалось:

- уменьшить вес заготовки на 50 кг (вес заготовки с 265 кг снизился до  $212$  кг);
- отказаться от обрезного штампа после предварительной штамповки;
- получить полное заполнение гравюр штампов при окончательной штамповке;
- уменьшить износ штампов.

Технологии компьютерного моделирования технологических процессов штамповки, ковки, прокатки и гибки начинают в настоящее время все более активно использоваться в отечественной промышленности.

**Моделирование технологических процессов литья изделий из пластмасс.** Для анализа таких процессов широко используются САЕсистемы Moldflow Part Adviser и Moldflow Mold Adviser, разработанные компанией Moldflow.

*Moldflow Part Adviser* дает возможность анализа процесса литья термопластов на основе модели изделия, без учета литниковой системы. Модель принимается из CAD-системы и должна иметь поверхностную сетку в формате STL. Система содержит стандартный банк данных материалов (около 400 марок). Имеется возможность подключения дополнительного банка данных материалов, выпускаемых в России и СНГ (более 200 марок). Системой решаются следующие задачи: оптимизация толщин стенок изделия; выбор мест впуска материала; анализ проливаемости изделия и

диагностика недолива; определение положения линий спая и воздушных ловушек; выбор и замена материала (по технологическим параметрам); оценка технологического режима впрыска материала.

*Moldflow Mold Adviser* включает в себя Moldflow Part Adviser и дает возможность анализа процесса литья термопластов на основе модели изделия с учетом литниковой системы. При этом модель изделия принимается из CAD-системы, а модель литниковой системы достраивается в Moldflow Mold Adviser. Кроме задач, перечисленных выше для Moldflow Part Adviser, в Moldflow Mold Adviser решаются следующие дополнительные задачи: оптимизация литниковой системы; расчет распорного усилия; оценка времени цикла изготовления; оптимизация технологического режима впрыска материала; выбор и замена термопластавтомата.

Имеется еще ряд модулей Moldflow, которые обеспечивают решение таких задач, как: анализ и оптимизация системы охлаждения пресс-формы; анализ усадки материала и коробления изделия; анализ ориентации волокнистого наполнителя; оптимизация технологического процесса литья; анализ поведения изготовленного изделия при эксплуатации.

Необходимые для предприятия инженерные исследования на базе САЕ-систем могут быть либо выполнены силами собственных специалистов, либо заказаны в специальных сервисных центрах фирм-поставщиков или у фирм, которые выполняют подобные работы. Если объем исследований на предприятии ограничен, то использование сторонних услуг для компьютеризации решения инженерных задач (на определенном этапе автоматизации) является оправданным. Это позволит снять вопросы с подготовкой соответствующих специалистов и снизить затраты на приобретение программно-технических средств.

## **2.6. Организация коллективной работы в онлайновой трехмерной среде при помощи инструмента 3DLive**

Для расширения возможностей систем ENOVIA, CATIA и DELMIA в распределенной среде разработчики представили новое решение 3DLive, которое является своего рода онлайновым приложением перечисленных выше пакетов.

Программное решение 3D Live создает для всех пользователей единую трехмерную среду коллективной работы, в результате чего ускоряется процесс принятия решений, стимулируется внедрение инноваций на таких стадиях, как производство, маркетинг, управление проектом и общее руководство предприятием. Данное средство позволяет обрабатывать новые идеи, и создавать интеллектуальную продукцию в коллективной Web-
среде, благодаря чему достигаются заметные преимущества перед конкурентами на быстро развивающихся высокотехнологичных рынках.

В упрощенном виде система 3D Live представляет собой навигатор по базе данных виртуального предприятия. Существует ряд организационных проблем, которые тормозят развитие и распространение инноваций. 3D Live предлагает решение, которое позволит упростить и наладить работу предприятий в условиях современного рынка.

Первая задача, которую удается разрешить, - это управление всеми данными проекта и контроль над ними, независимо от их происхождения, будь то внутренняя разработка, выполненная в рамках одного предприятия инжиниринговом центре и представляющая собой, например, CAD-файл, либо материалы, переданные из внешней организации. Все эти данные должны быть учтены в процессе работы и максимально задействованы.

Вторая решенная проблема - это управление сложными бизнеспроцессами предприятий. В единой среде задействовано большое количество различных специалистов, которые обладают своей уникальной точкой зрения на все реализуемые действия - маркетологи, проектировщики, технологи, служба технической поддержки и т.п. Система предоставляет для них единый, адекватный для всех позиций механизм общения, который позволяет гарантировать, что, несмотря на различие поставленных перед специалистами задач, все они смогут работать параллельно/согласованно и будут способствовать скорейшей реализации проекта, достижению единой цели.

В-третьих, удалось решить задачу организации единой творческой, рабочей среды для специалистов, работающих над одним проектом, но находящимся в разных городах или даже странах.

Система 3D Live - это эргономичное легкоосваиваемое программное приложение, которое открывает новый уровень работы в виртуальном пространстве. Все сотрудники имеют доступ к глобальному проектному представлению о продукте с помощью трехмерной визуализации данных и постоянному сотрудничеству в процессе работы. Комбинируя универсальный язык трехмерных моделей с усовершенствованными инструментами поиска и on-line общения, 3D Live обеспечивает легкое продвижение продукта на всей стадии его жизненного цикла благодаря быстрой и простой работе специалистов через Web-интерфейс.

Благодаря развитой визуализации, работе в режиме «реального времени», возможности быстрого поиска, навигации, прямому общению и обмену знаниями предоставляются неограниченные возможности для формирования виртуальной рабочей среды, реализации виртуального предприятия.

Таким образом, с помощью системы 3DLive пользователи получают следующие возможности:

- простое взаимодействие всех специалистов предприятия между собой с использованием on-line общения для обмена знаниями;
- быструю систему поиска продукта и всех связанных с ним элементов, включая сведения о конкретных исполнителях и супервизорах процесса, гарантию точных и актуальных результатов;
- доступ к полному пакету данных о продукте (безусловно, с учетом прав доступа).
- Рассмотрим основные функции системы 3DLive:
- 3D Search поиск сборок, деталей и документов, управляемых ENOVIA SmarTeam или ENOVIA MatrixOne.
- 3D Navigation быстрое и интуитивное размещение контекстных сборок и отдельных деталей, просмотр PLM атрибутов и моделей в 3D.
- PLM Compass определение статуса текущего проекта и управление данными для ускорения процессов принятия решений.
- 3D Contextual Buddy List динамическая идентификация разработчиков объекта, владельцев и помощников.
- 3D Heads-Up возможность совместной работы и прямого обсуждения изделия в 3D среде.

Поиск объектов в 3DLive (3D Search) осуществляется с помощью панели инструментов РLM. Запрос на поиск объектов, проектов и документов в базе данных может быть осуществлен не только по имени или дате, но также и по PLM-атрибутам. Результаты поиска сортируются и могут быть представлены в виде миниатюры детали с текстом или в виде одиночной (множественной) страницы с вкладками.

Перемещение и просмотр объектов в 3DLive (3D Navigation) (рис. 2.23) реализовано на основе ЗD Платформы, которая систематизирует PLM информацию и способствует быстрому передвижению в 3D пространстве для работы с продуктом. Навигация осуществляется по настраиваемому иерархическому дереву (традиционное раскрытие/сворачивание дерева, фильтр дерева по атрибутам детали, по их представлению и т.д.). Динамический 3D просмотрщик позволяет масштабировать, вращать, создавать эффекты анимации с просматриваемыми изделиями.

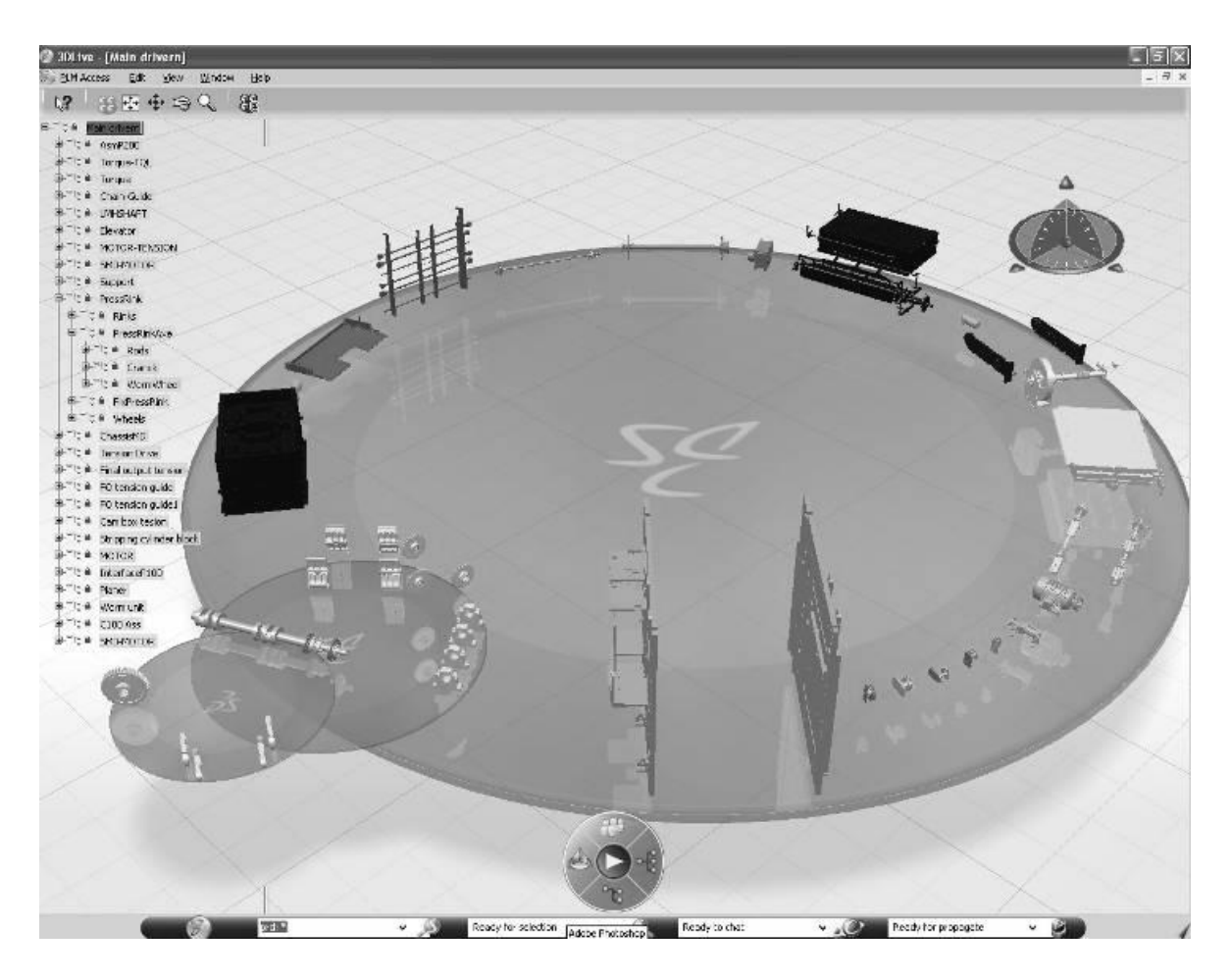

*Рис. 2.23. Просмотр и навигация объектов в 3DLive*

Контекстный обзор данных проекта (3D Compass) обеспечивает просмотр 3D PLM среды. При выборе определенного квадранта в 3D Compass (рис. 2.24) пользователь получает соответствующую информацию. Активный сектор отображает обозначение, информацию и свойства объекта относительно этого квадранта.

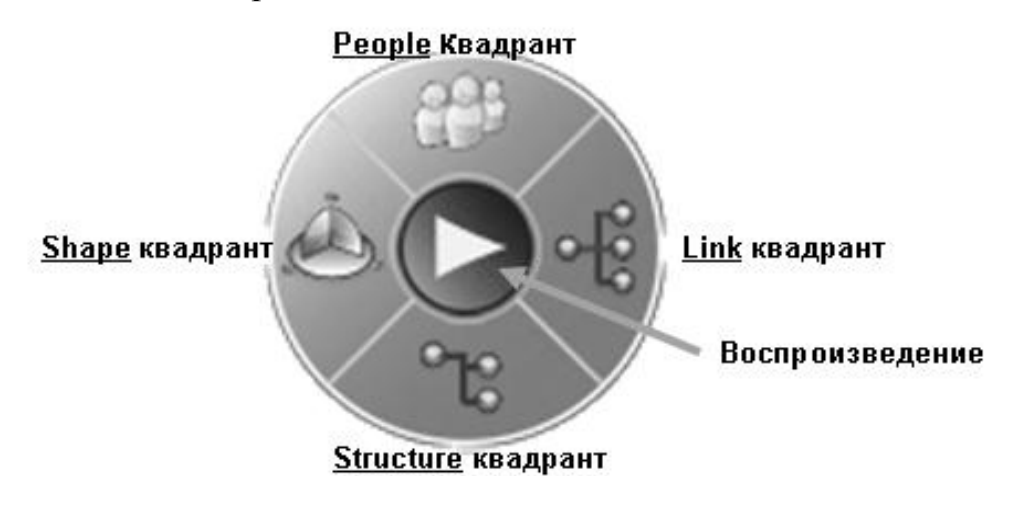

*Рис. 2.25. 3D Compass*

Верхний квадрант People обеспечивает отображение данных о специалистах, вовлеченных в создание и утверждение данных PLM, предоставляет доступ к соответствующей информации: имя разработчика и согласующих, статус блокировки и т.д.

Левый сектор Shape предоставляет пользователям информацию об изменениях объекта (когда в последний раз данная деталь была модифицирована, дату последних изменений элементов детали и дату последних изменений деталей, с ней связанных).

Нижний сектор Structure является квадрантом структуры и указывает, является ли версия детали текущей.

Центральная кнопка Play «оживляет» объекты и запускает 3D анимацию/симуляцию работы. Выбранные объекты (детали или сборки) пользователь может поворачивать для просмотра разных ракурсов, осуществляя контроль за воспроизведением изображения с помощью управления запуском, остановкой, возвратом и прокруткой.

Правый квадрант Link отображает информацию о данных, связанных с этим объектом. Квадрант используется для просмотра и перехода между взаимосвязанными деталями, сборками и для понимания влияния, которое детали оказывают друг на друга.

Механизм 3D Contextual Buddy List обеспечивает доступную сеть знаний на предприятии (рис. 2.26). Пользователи напрямую подключаются к требуемым сотрудникам для непосредственного 3D взаимодействия. Таким образом, упрощается сотрудничество для более быстрого принятия решений.

Механизм 3D Heads-Up реализует возможность совместно представлять, раскрывать и обсуждать специалистам PLM-информацию. Данный инструмент содержит встроенный чат (рис. 2.27), благодаря которому имеется возможность обсуждать мгновенные снимки изделий в процессе работы с другими специалистами.

Как уже было сказано, 3DLive является своего рода онлайновым приложением к системам DELMIA, CATIA и ENOVIA. Рассмотрим расширение возможностей данных пакетов благодаря применению 3DLive.

DELMIA – Live Shop Floor Review (оперативный обзор цеха).

Осуществляется оперативный обзор производства, предоставляется всесторонний доступ к планированию технологического процесса, технической информации продукта и оборудованию.

Пользователи могут в интерактивном режиме воспроизвести процессы производства или перейти к различным производственным фазам, чтобы оценить предстоящие работы, а так же спланировать альтернативные процессы моделирования.

В результате организация резко уменьшит количество ошибок, вызванных неоднозначными командами или устаревшими данными о продукте, и таким образом гарантирует получение высокого качественного результата и уменьшение времени на подготовку производства.

 $CATIA$  – Live Functional Tolerancing and Annotation (FT&A) Review (оперативное назначение допусков).

Улучшает понимание и ускоряет процесс принятие решений, обеспечивая раннее определение размеров и допусков, геометрических элементов и их особенностей, а так же отношения между элементами.

Пользователям предоставляется возможность проверить и при необходимости изменить габаритные параметры согласно своим требованиям, что позволяет совершенствовать трехмерные модели продукта.

Доступный с любыми 3D Live конфигурациями (CATIA - 3DLive, DELMIA - 3DLive и ENOVIA - 3DLive) механизм CATIA - Live FT&A избавляет от необходимости создания «плоских» (2D) чертежей, увеличивая скорость и качество процессов за пределами разработки, которые запрашивают трехмерную информацию, но не используют инструменты разработки CAD.

В результате CATIA - Live FT&A обеспечивает:

- прямой доступ к допускам, связанным с трехмерной моделью продукта;
- простой поиск и фильтрацию данных FT&A;
- быструю идентификацию всей информации FT&A, улучшая качество и скорость анализа процессов.

ENOVIA - Live Collaborative Review (оперативный совместный об-30p).

Добавляет мощные возможности коллективного поиска, визуализации и управления процессами в 3DLive.

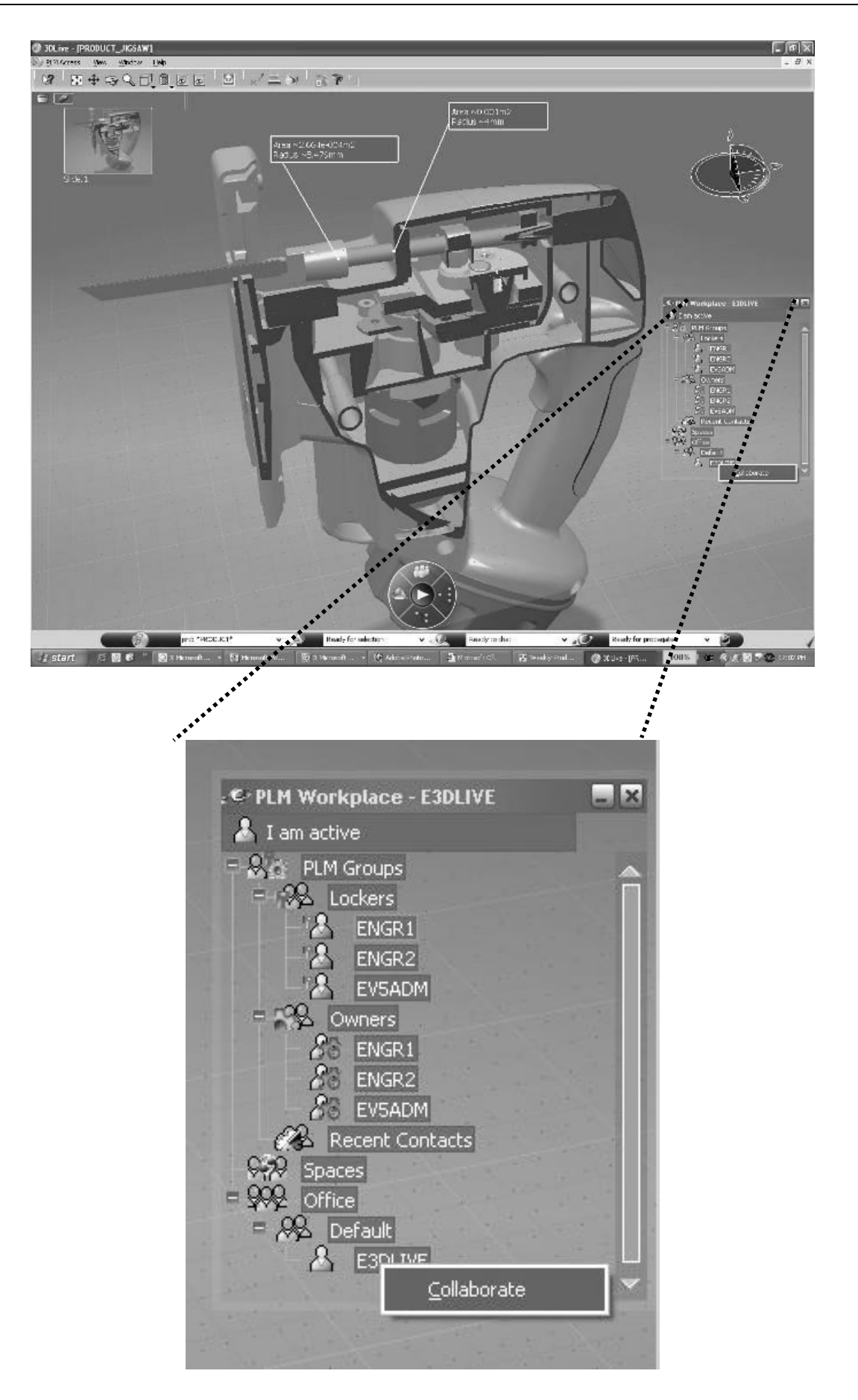

*Рис. 2.6 Механизм 3D Contextual Buddy List*

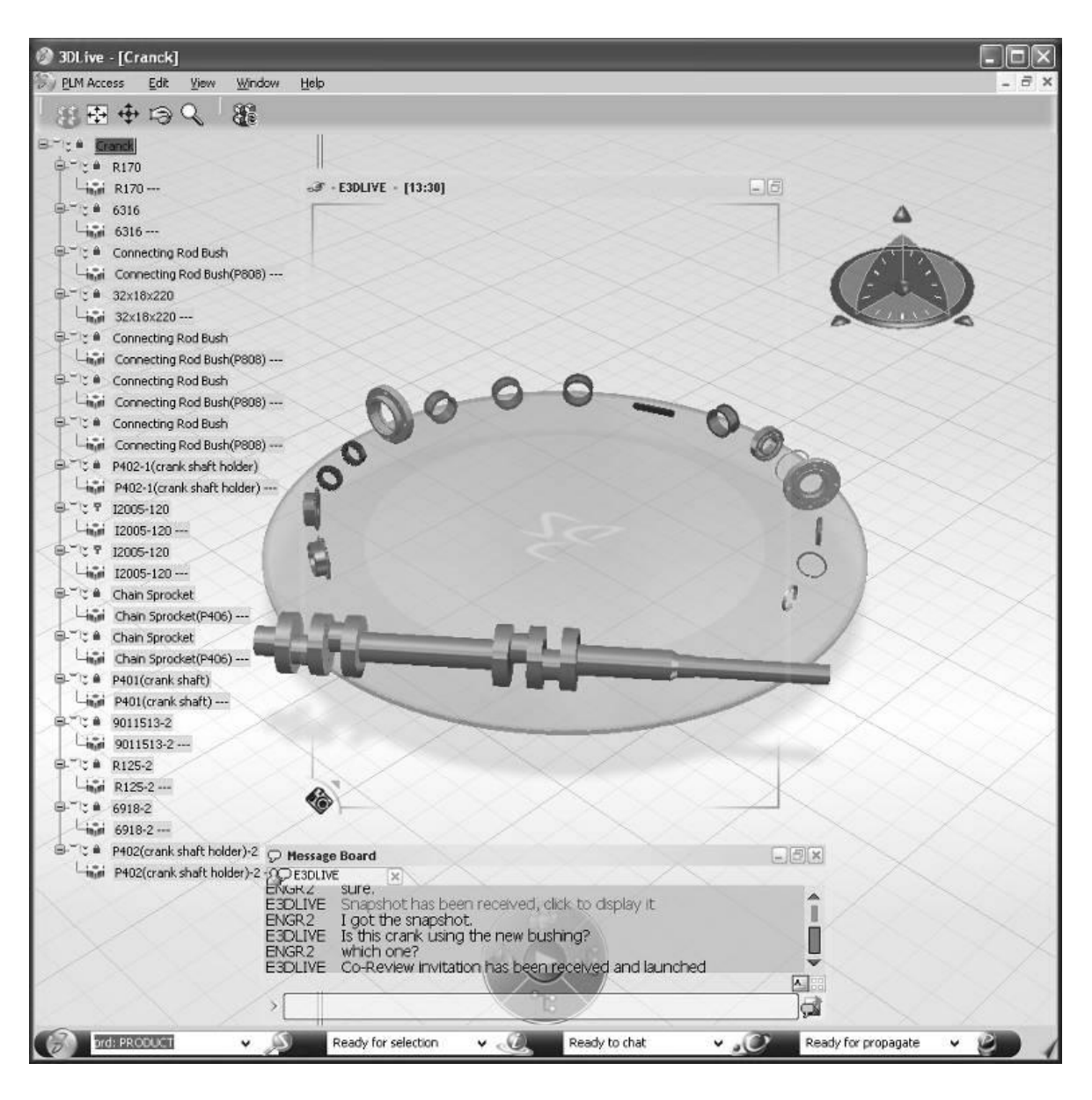

*Рис. 2.27. Механизм 3D Heads-Up*

ENOVIA – Live Collaborative Review:

- предоставляет аннотируемые представления, трехмерные модели и поперечные сечения для совместных дополнительных исследований компонентов и изделий;
- облегчает сотрудничество среди всех участников группы, вовлеченных в работу по проекту – увеличивая способность вникания в суть проблемы и ускоряя принятие решения, что благотворно сказывается на результате – повышаются доходы и снижаются сроки изготовления продукта.

Таким образом, основные преимущества работы с 3DLive заключаются в следующем:

- полноценное использование интеллектуальной собственности компании (IP);
- простые в использовании функции 3D поиска, 3D навигации и совместной работы всех специалистов;
- с использованием 3DLive расширяются возможности ENOVIA, CATIA, DELMIA;
- для пользователей ENOVIA SmarTeam и ENOVIA MatrixOne система 3DLive предлагает поддержку данных различных CAD-систем.

# 3. Управление производственными заданиями с использованием ИПИ-технологий

Выше в п.1 отмечалось, что для организации управления процессами производства используются системы классов MRP I, MRP II и ERP. Исторически эти системы развивались в направлении MRP (или MRP I) > MRP II → ERP, причем каждый последующий класс систем включал в себя функции предыдущего.

Каждый из указанных классов систем можно рассматривать как реализацию определенной методологии управления предприятием. Если классифицировать функции управления с учетом перечисленных выше классов, то эта классификация будет выглядеть следующим образом:

- планирование потребностей в материальных ресурсах на основе данных о составе изделий и складских запасах (MRP - Material Resource Planning);
- прогнозирование, планирование, учет, контроль и регулирование хода производства по всему циклу, начиная от закупки сырья и заканчивая отгрузкой готовой продукции потребителю (MRP II - Manufacturing Resource Planning);
- планирование потребностей в ресурсах при наличии на предприятии производств различного типа и территориально-распределенной структуры, получение окончательного итога процесса формирования сбытового и производственного планов в денежном выражении (ERP -Enterprise Resource Planning).

Деятельность руководителей и управленческого персонала современного предприятия должна строиться в соответствии с основными принципами MRPII/ERP, которые в настоящее время де-факто являются стандартами управления промышленным предприятием и могут быть сформулированы следующим образом:

- производственная деятельность представляется как поток взаимозависимых бизнес-процессов, связи между которыми реализуются с помощью системы заказов;
- при выполнении заказов учитываются ресурсные ограничения;
- обеспечивается минимизация производственных циклов и запасов;
- заказы на снабжение и производство формируются на основе заказов на реализацию и производственных графиков;
- движение заказов увязывается с экономическими показателями;
- выполнение заказа завершается к тому моменту, когда необходим его результат.

MRP II представляет собой методологию, направленную на эффективное управление всеми производственными ресурсами предприятия. Она обеспечивает решение задач планирования деятельности предприятия в натуральных единицах, финансовое планирование в денежном выражении, моделирование возможностей предприятия, отвечая на вопросы типа «что будет, если ... ?». Эта методология базируется на ряде взаимосвязанных функциональностей, среди которых:

- 1. Бизнес-планирование (Business Planning).
- 2. Планирование продаж и деятельности предприятия в целом (Sales and Operations Planning).
- 3. Планирование производства (Production Planning).
- 4. Разработка графика выпуска продукции (Master Production Scheduling).
- 5. Планирование материальных потребностей (Material Requirements Planning).
- 6. Планирование производственных мощностей (Capacity Requirements Planning).
- 7. Оперативное управление производством, реализуемое с помощью систем, основанных на составлении расписаний работ на цеховом уровне (Shop Floor Control) и систем поточного производства типа «точно вовремя» (Just-in-Time).

Укрупненная структурная схема MRP II представлена на рис. 3.1.

Функциональная структура систем MRP II охватывает все основные функции планирования производства. Состав функциональных модулей и их взаимосвязи обеспечивают интеграцию функций планирования, в том числе согласование различных процессов управления во времени и пространстве. Важно отметить, что представленный набор модулей не является избыточным и именно поэтому он в основном сохраняется и в системах следующих поколений. Многие понятия, методы и алгоритмы, заложенные в функциональные модули MRP II, остаются неизменным в течение длительного времени и входят в качестве элементов в системы следуюших поколений.

Для каждого уровня планирования MRP II характерны такие параметры, как степень детализации плана, горизонт планирования, виды условий и ограничений. Эти параметры для одного и того же уровня MRPII могут изменяться в широком диапазоне в зависимости от свойств производственного процесса на предприятии. Более того, в зависимости от характера производственного процесса возможно применение на каждом отдельном предприятии определѐнного набора функциональных модулей MRP II.

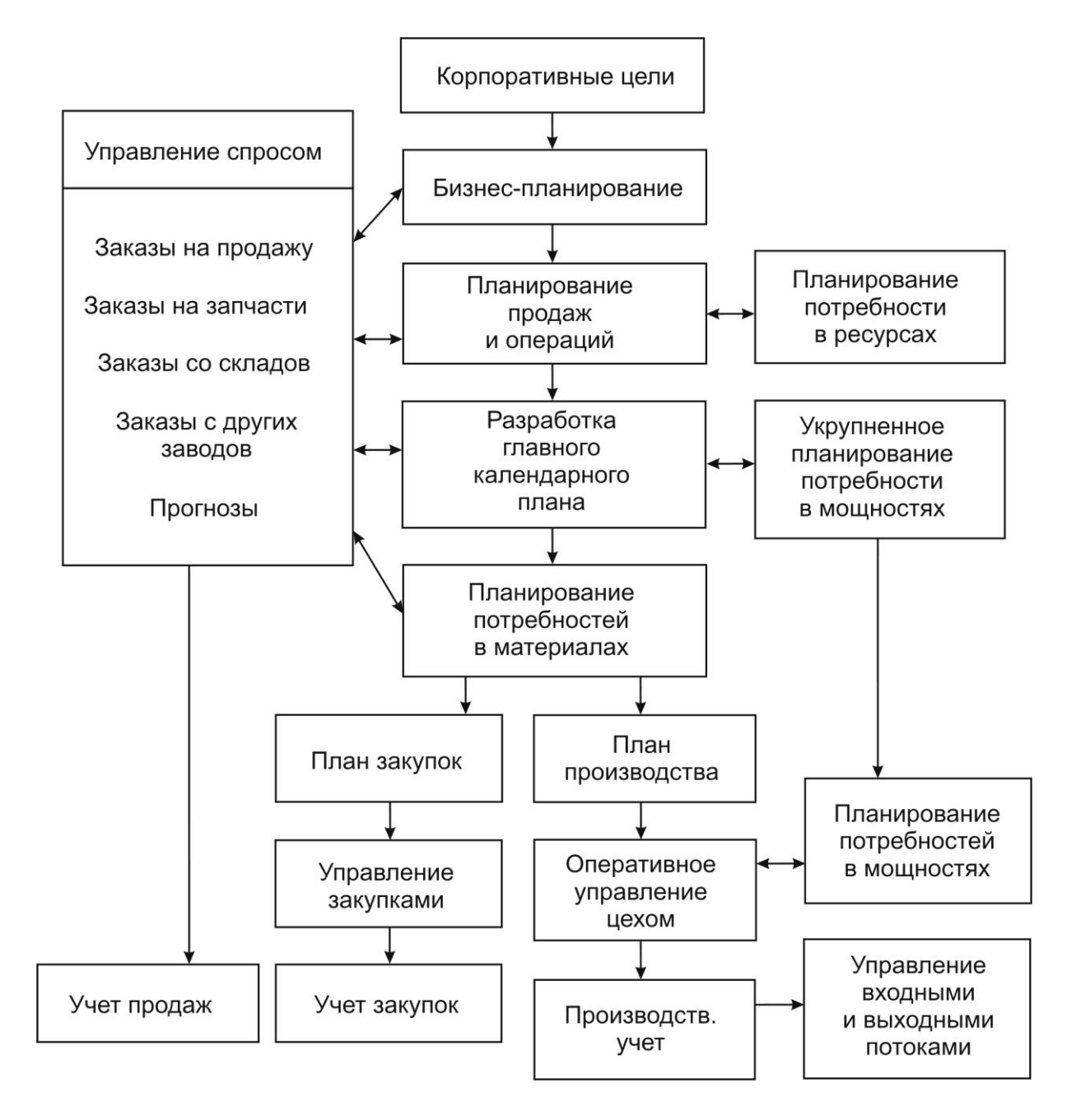

*Рис. 3.1. Укрупненная структурная схема MRP II*

Дальнейшее развитие систем MRP II связано с появлением так называемых систем для управления предприятием в замкнутом контуре. В этих

системах появляются такие функциональные возможности, как планирование и учет запуска-выпуска, составление оперативных расписаний, решение задач первичного учѐта. Перечисленные функциональные возможности не только продолжают вглубь систему планирования, но и создают условия для эффективного регулирования хода производства, что в конечном итоге способствуют повышению устойчивости планов верхнего уровня.

# **3.1. Функции систем класса MRP II**

Основными обязательными модулями системы MRP II являются:

- 1. Планирование продаж и операций (Sales & Operations Planning).
- 2. Управление спросом (Demand Management).
- 3. Главный календарный план производства (Master Production Schedule).
- 4. Планирование потребности в материалах (Material Requirements Planning).
- 5. Подсистема спецификаций (Bill of Material Subsystem).
- 6. Подсистема операций с запасами (Inventory Transaction Subsystem).
- 7. Подсистема запланированных поступлений по открытым заказам (Scheduled Receipts Subsystem).
- 8. Оперативное управление производством (Shop Floor Control or Production Activity Control).
- 9. Планирование потребности в мощностях (Capacity Requirements Planning).
- 10.Управление входным/выходным материальным потоком (Input/Output Control).
- 11.Управление снабжением (Purchasing).
- 12.Планирование ресурсов распределения (Distribution Resource Planning).
- 13.Инструментальное обеспечение (Tooling).
- 14.Интерфейс с финансовым планированием (Financial Planning Interfaces).
- 15.Моделирование (Simulation).
- 16.Оценка деятельности (Performance Measurement).

Приведем краткую характеристику модулей MRP II.

*1. Планирование продаж и операций (Sales & Operations Planning).*

План продаж и операций (или план продаж и производства) служит двум основным целям в рамках функционирующей системы MRP II. Первая цель – быть ключевым связующим звеном между процессом стратегического и бизнес-планирования и системой детального планирования и исполнения плана компании. Связь эта налаживается между бизнеспланом предприятия (и, в частности, его финансовой частью) и главным календарным планом производства. Она обеспечивает механизм согласования планов высокого уровня и доведения их до функциональных подразделений предприятия: сбыта, финансовых служб, конструкторскотехнологических отделов, отделов исследования и развития предприятия, производственных подразделений, отделов снабжения и др. (рис. 3.2). Эффективно поставленный процесс планирования продаж и операций позволяет усовершенствовать контроль над деятельностью предприятия (например, в области управления запасами, уровнем обслуживания клиентов, управления заказами покупателей и др.). Вторая цель заключается в том, что принятый план продаж и операций является регулятором всех остальных планов и графиков. По сути, это бюджет, который устанавливается топ-менеджментом для главного календарного плана производства, в свою очередь, формирующего все последующие по иерархии календарные планы.

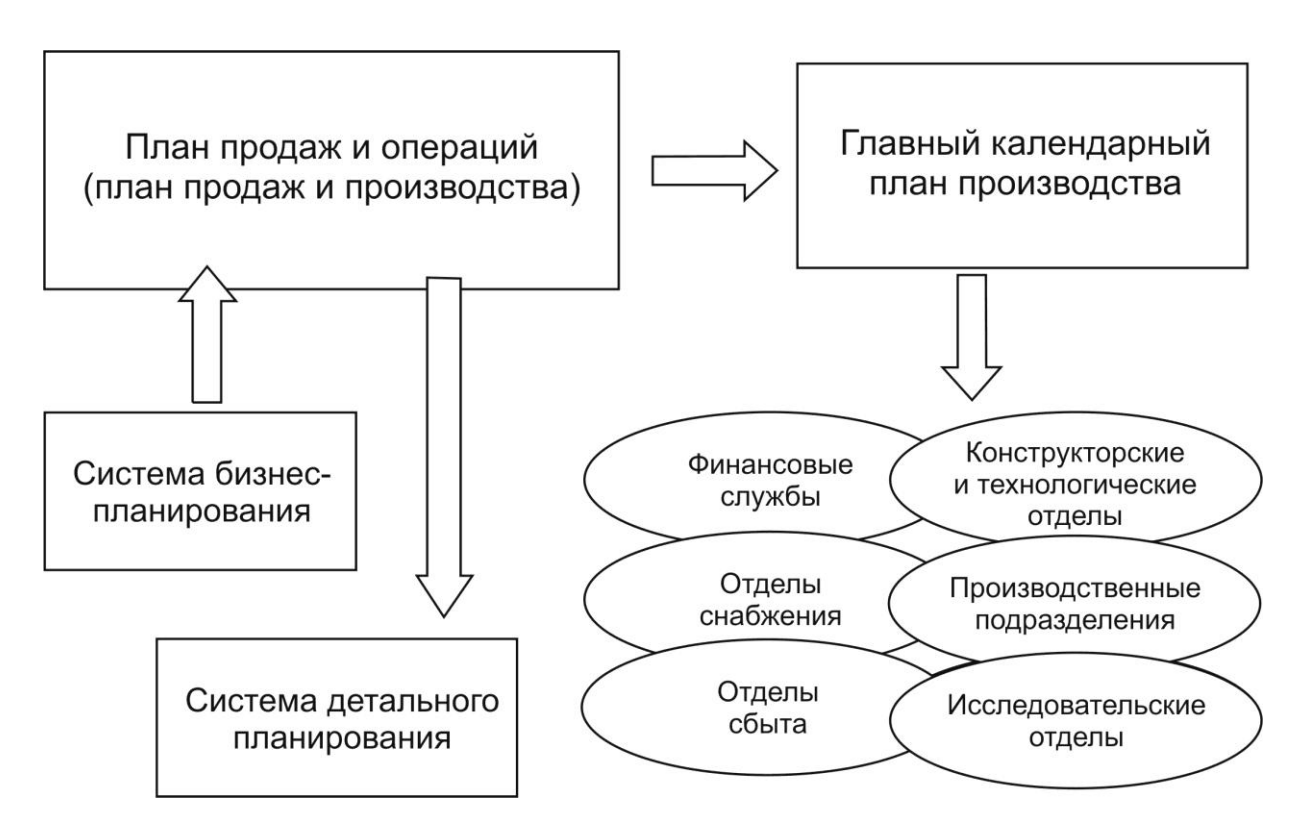

*Рис. 3.2. Планирование продаж и операций*

Отметим, что полученный в результате процесса планирования с участием всех заинтересованных лиц план продаж и операций может и не быть оптимальным с точки зрения отдельных руководителей функциональных подразделений, однако он призван сбалансировать потребности сбыта и маркетинга с возможностями производства. И наоборот, план производства может быть разработан для поддержки и долгосрочного плана продаж и целей, устанавливаемых предприятием в области управления запасами и задолженностью по поставкам перед покупателями. Говорят, что в долгосрочной перспективе управлять производством должны потребности рынка, и производство должно соответствовать им. В краткосрочной же перспективе ограничения по производственной мощности могут задавать темп производства.

#### *2. Управление спросом (Demand Management).*

Управление спросом связывает следующие функции предприятия: прогнозирование спроса, работа с заказами покупателей, дистрибуция, движение материалов и сборочных единиц между производственными площадками компании. Таким образом, управление спросом является неотъемлемой частью процесса укрупненного планирования и разработки календарных планов. Для производственного предприятия прогнозы спроса и задолженность по поставкам согласно заказам покупателей являются стартовой точкой для бизнес-плана, планирования продаж и операций и процесса разработки главного календарного плана производства. Заказы покупателей также могут определить будущие потребности при разработке графика финальной (окончательной) сборки (final assembly schedule). При наличии сети дистрибуции потребности также играют важную роль при разработке плана в объемном выражении и главного календарного плана производства.

Данные о спросе, таким образом, являются одним из массивов исходных данных для различных ступеней планирования. Однако отметим, что спрос на продукцию на уровне семей продуктов или конкретных номенклатурных позиций не является сам по себе планом продаж и операций или главным календарным планом производства.

Модуль управления спросом способствует разработке наиболее обоснованного и реалистичного прогноза будущих потребностей с последующим обновлением и фиксацией этого прогноза тогда, когда изменения гарантированно вступают в силу. Соответствующим образом организованная работа данного модуля позволяет, с одной стороны, избежать поспешных корректировок вышеназванных планов, а с другой стороны, вовремя заметить существенные изменения рыночной ситуации и успеть принять решение.

*3. Главный календарный план производства (Master Production Schedule).*

Он описывает план, как правило, исходя из номенклатурных позиций независимого спроса (что производить, когда производить, сколько производить). Все остальные календарные планы в MRP базируются на главном календарном плане производства и формируются путем «разворачивания» — от потребности в готовой продукции к потребности в компонентах и материалах через описанные структуры продуктов.

Главный календарный план производства разрабатывается на основе плана производства (плана продаж и операций, представляющего собой объемный план), а также подробных планов продаж для каждой номенклатурной позиции, включаемой в главный календарный план производства. Здесь укрупненная оценка спроса, использовавшаяся на уровне планирования продаж и операций, должна быть уточнена и низведена до уровня конкретных номенклатурных позиций, дат и объемов производства (размеров партий). План же продаж и операций служит ограничением, в рамках которого и разрабатывается главный календарный план производства. В сумме (с учетом товарно-номенклатурных групп, или продуктовых линий, или семейств продуктов) такой план должен давать цифру, указанную в плане продаж и операций. Подробный же план продаж определяет приоритеты для главного календарного плана производства с точки зрения порядка и сроков производства продукции в рамках планового периода.

### *4. Планирование потребности в материалах (Material Requirements Planning).*

Данный модуль представляет собой расчетный механизм, необходимый для калькулирования потребности в материалах, компонентах, деталях и т. д., иначе говоря, во всех номенклатурных позициях, не представляющих собой изделия независимого спроса, потребность предприятия в которых может быть вычислена на основании данных о спросе (в виде прогнозов или заказов) на изделия зависимого спроса, т. е. на те, которые компания реализует контрагентам. Исторически это был первый разработанный модуль в рамках систем MRP II, а последующая функциональность «наслаивалась» на него. Можно сказать, что данный модуль является ядром любой системы MRP II.

### *5. Подсистема спецификаций (Bill of Material Subsystem).*

Данный модуль в рамках системы MRP является поддерживающим, содержащим нормативно-справочную информацию, необходимую для корректной работы плановой системы (наряду с такими блоками, как подсистема операций с запасами, подсистема запланированных поступле-ний по открытым заказам, подсистема работы с подтвержденными заказами

(firm planned orders)). Подсистема спецификаций определяет отношения между номенклатурными позициями в рамках структур продуктов и основана на описании спецификаций (ВОМ).

### *6. Подсистема операций с запасами (Inventory Transaction Subsystem).*

Данная подсистема необходима для поддержания в актуальном состоянии данных о запасах номенклатурных позиций и основывается на совокупности типов операций с запасами, предварительно описанных и влекущих за собой определенные последствия, причем все типы операций с запасами могут быть объединены в три категории: приходование, отпуск и внутреннее перемещение запасов.

#### *7. Подсистема запланированных поступлений по открытым заказам (Scheduled Receipts Subsystem).*

Данная подсистема необходима для работы с заказами на производство и закупку. В принципе, возможна ситуация, когда эта подсистема может быть расширена и даже замещена подсистемами диспетчирования производства (shop dispatching system) и закупок (purchasing system) соответственно. Причины отделения подсистемы запланированных поступлений по открытым заказам следующие: во-первых, некоторые программные продукты не содержат подсистему диспетчирования производства или содержат ее в отделенном от подсистемы запланированных поступлений по открытым заказам месте; во-вторых, многие компании внедряют MRP II, начиная с освоения обеспечивающих MRP подсистем (включая и подсистему запланированных поступлений по открытым заказам), реализуя функции диспетчирования производства и закупок в рамках системы MRP II позднее.

Подсистема запланированных поступлений по открытым заказам используется для работы (добавления, удаления, изменения) с заказами, изготовление и закупка которых начаты, но еще не завершены и не закрыты. В зависимости от того, является ли конкретная номенклатурная позиция включаемой в главный календарный план производства или же целиком контролируемой на уровне планирования потребности в материалах (MRP), изменяется модуль, потребляющий информацию, предоставляемую подсистемой.

# *8. Оперативное управление производством (Shop Floor Control или Production Activity Control), или Планирование и диспетчирование работы цеха (Shop Scheduling and Dispatching).*

Можно сказать, что данный модуль назначает способ обсуждения приоритетов между работниками планирования и цеховым персоналом. Он позволяет видеть календарный план работы цеха за производственными заказами с позиций как цеха, так и рабочего центра и производ-

ственных операций, а также отслеживать его фактическое выполнение. Для сравнения отметим, что MRP и CRP *(Capacity Requirements Planning – планирование потребности в мощностях)* предоставляют информацию только исходя из производственных заказов и дат их выполнения.

Чем яснее производственный (цеховой) персонал видит состояние заказов и их местонахождение, тем лучше будет организовано исполнение этих заказов с их стороны и тем больше оснований требовать от персонала при наличии у него в руках подобного инструментария своевременного выполнения заказов.

### *9. Планирование потребности в мощностях (Capacity Requirements Planning).*

Данный модуль позволяет представить картину загрузки рабочих центров согласно той производственной программе, которая принята на уровне главного календарного плана производства и прошла через расчет потребности в изготавливаемых компонентах, произведенный MRP. Таким образом, на цеховой уровень передается для исполнения реалистичный план, за исполнение которого люди будут нести ответственность. Модуль позволяет прогнозировать возможные проблемы с мощностями и вовремя их разрешать, т. е. избежать столкновения с ними тогда, когда изменения календарного плана невозможны или дорогостоящи. Отметим, что CRP не пытается решить выявленные проблемы, а оставляет их на усмотрение людей.

Потребность в мощностях калькулируется на основании как плановых, так и запущенных в производство (открытых) заказов. Плановые заказы поступают из модулей главного календарного планирования (MPS) и планирования потребности в материалах (MRP), а открытые извлекаются из подсистемы планирования и диспетчирования на уровне цеха (shop scheduling and dispatching system).

## *10. Управление входным/выходным материальным потоком (Input/Output Control).*

Модуль призван контролировать исполнение плана использования производственных мощностей, разработанного на уровне CRP. Взаимоотношения между двумя этими модулями весьма схожи с взаимоотношениями между MRP и диспетчированием производства, когда MRP задает приоритетность производственных заданий, а планирование на уровне цеха и диспетчирование помогают контролировать соблюдения этих приоритетов.

Модуль управления входным/выходным материальным потоком позволяет оценить, выполнен план по загрузке производственных мощностей или нет, так как он контролирует входной и выходной потоки заданий, направленные к рабочим центрам, а также длину очереди к рабочим цен-

трам, измеряемую в часах работы рабочего центра. Контроль производится на базе сравнения данных плановых величин с фактическими при последующем анализе причин отклонений.

### 11. Управление снабжением (Purchasing).

Модуль предназначен для контроля выполнения плана закупок, сформированного MRP и утвержденного лицом, принимающим решения, а также планирования и исполнения закупок, не связанного с собственно модулем MRP. Таким образом, можно сказать, что MRP планирует сроки и параметры заявок на закупку, а данный модуль помогает контролировать реализацию этих заявок посредством их преобразования в заказы на закупку.

Для помощи в работе сотрудникам отдела снабжения в системах MRP II предусмотрен целый ряд вспомогательных отчетов, позволяющих, опираясь на регулярное обновление информации, четко прогнозировать потребности в области номенклатурных позиций. То есть отдел снабжения имеет возможность загодя получать заявки на закупку и, действуя как единый закупочный центр, добиваться значительной экономии, связанной с режимом и объемами закупок.

# 12. Планирование ресурсов распределения (Distribution Resource Planning).

Модуль предназначен для обеспечения планирования в том случае, когда предприятие имеет территориально распределенную структуру с несколькими удаленными друг от друга площадками. В этом случае необходимо описывать сеть распределения (дистрибуции) с указанием всех существенных параметров этой сети (время доставки, календарь работы различных узлов этой сети, режим и стоимость транспортировки и т. д.). Можно сказать, что DRP - это своего рода MRP для сети распределения. Иначе говоря, DRP увязывает между собой несколько MRP-площадок. При этом в качестве площадок могут рассматриваться как производственные, так и торговые подразделения компании (например, удаленный склад, осуществляющий отгрузку продукции покупателям в другом регионе).

DRP обеспечивает централизованное управление всеми материальными ресурсами компании, находящимися в сети распределения, что положительно влияет на планирование производства и распределения, улучшает работу транспортных подразделений предприятия.

# 13. Инструментальное обеспечение (Tooling или Tool Planning and Control).

Для некоторых компаний календарное планирование инструментального обеспечения производства не менее важно, нежели календарное планирование потребности в материалах и производственных мощностях. Конструктивно же подсистема инструментального обеспечения может

быть похожа на систему MRP/CRP вкупе с обеспечивающими их подсистемами (операций с запасами, запланированных поступлений, спецификаций продуктов и т. д.). Технически возможна реализация одного из двух подходов: либо полностью интегрировать подсистему инструментального обеспечения с MRP/CRP на уровне файлов базы данных, либо позиционировать ее отдельно от MRP/CRP с обеспечением соответствующего интерфейса между этими модулями. Каждый из подходов имеет свои преимущества и недостатки, обсуждение которых выходит за рамки данной рабо-TЫ.

# 14. Интерфейс с финансовым планированием (Financial Planning Interfaces).

MRP II предоставляет информацию, необходимую для осуществления финансового планирования, однако собственно функции финансового анализа и планирования в MRP II не включены. Именно поэтому говорят об интерфейсе с финансовым планированием. MRP II предоставляет подробную и достаточно точную информацию следующего характера:

- прогнозируемая величина запасов и их стоимость;
- расходование денежных средств (закупка материалов, затраты труда, переменные накладные расходы);
- получение денежных средств;
- распределение постоянных накладных расходов (косвенного характеpa).

В компаниях, не применяющих MRP, такого рода информацию обычно трудно получить за необходимый промежуток времени и с необходимой точностью. В этом случае финансовые прогнозы часто базируются на данных отчетных периодов и исторически сложившихся пропорциях между показателями. К сожалению, подобный подход дает сбои именно тогда, когда оценка влияющих на результат факторов нужна больше всего - в момент изменения ситуации.

С MRP II информация для финансового планирования извлекается непосредственно из функционирующей производственной системы. Интерфейс с финансовым планированием в MRP II преобразует план, выраженный в натуральных и временных единицах измерения, в стоимостные единицы измерения. Таким образом, в MRP II финансовые прогнозы строятся на основе подробной информации о номенклатурных позициях, заказах и т. д., с расширением этой информации посредством использования данных о затратах.

Для разработки полномасштабного финансового плана финансовые данные из MRP II дополняются другой необходимой информацией (расчеты по кредитам, налоги, амортизационные отчисления, постоянные расхо-

ды административного характера и др.). В идеале, данные из программного продукта класса MRP II должны включаться в систему финансового планирования.

#### 15. Моделирование (Simulation).

Система MRP II представляет собой подробную и точную модель производственного бизнеса. Следовательно, появляется возможность установить, как изменения параметров событий повлияют на результат работы предприятия. MRP II помогает отвечать на вопросы типа «что будет, еспи? »

Принципиально возможны две категории моделирования: подробное и макро. MRPII реализует подробное моделирование, когда каждая номенклатурная позиция, заказ, рабочий центр, инструмент и т. д. могут подвергаться процедуре моделирования на детальном уровне - параметр за параметром, — чтобы оценить их влияние на общий результат или на отдельный аспект работы компании.

Дополнительным преимуществом подробного моделирования является сходство его процедуры с ежедневно исполняемыми функциями планирования. В этом случае само планирование становится более эффективным. К тому же облегчается установление ответственности должностных лиц за результат их работы, ибо оценка изменений посредством моделирования и реализация окончательной процедуры формирования плана находятся в одних и тех же руках.

В качестве альтернативного способа моделирования может выступать макромоделирование, обычно заключающееся в построении математической модели бизнеса. Для этого типа моделей не делается попыток оценивать влияние на результат изменения параметров по отдельным номенклатурным позициям, заказам, рабочим центрам и т. д., а эффект изменений оценивается в целом, на укрупненном уровне. Причиной тому сложность детализации математических моделей и длительность процесса адаптации модели к изменяющимся условиям ведения бизнеса. В силу последнего обстоятельства макромодели обычно применяются лишь на уровне укрупненного планирования, так как времени, требуемого для адаптации модели к изменениям, у менеджмента обычно нет. Другая проблема макромоделирования заключается в невозможности получать детальную информацию о причинах отклонений от планируемого результата, что не позволяет предпринять превентивные меры. Именно по этим причинам рекомендуется наряду с укрупненным моделированием (которое полностью сбрасывать со счетов все же нецелесообразно) обязательно применять и подробное моделирование в рамках MRP II.

Основными объектами моделирования в MRPII являются:

• укрупненный план потребности в мощностях (Rough-Cut Capacity Plan);

- план потребности в материалах (Material Requirements Plan);
- план потребности в мощностях (Capacity Requirements Plan);
- финансовый план (Financial Plan).

Первые три объекта могут быть исследованы на предмет последствий возможных изменений (по сути, с помощью анализа чувствительности модели к изменению ее исходных параметров) непосредственно в рамках MRP II, четвертый же объект - посредством передачи всей необходимой информации из MRP II в подсистему финансового планирования.

# 16. Оценка деятельности (Performance Measurement).

Система MRP II должна иметь критерии оценки эффективности предприятия, т. е. нужна система показателей, по которым руководство предприятия будет судить об успешности деятельности компании в целом и отдельных ее подразделений. Формализованная программа оценки деятельности (причем это относится и к MRP II, и к любой другой системе управления) поможет:

- установлению формальных, объективных критериев, в противовес неформальным ощущениям и догадкам;
- разработке стандартов для сравнения с другими компаниями;
- формированию целей и определению степени их достижения;
- выявлению проблем и установлению порядка их разрешения, а также проведению мониторинга совершенствования деятельности компании.

Большой опыт, полученный при внедрении систем MRP II позволил, с одной стороны, достичь роста эффективности предприятий, а с другой выявить ряд недостатков, в числе которых:

- ориентация системы управления предприятием исключительно на имеющиеся заказы, что затрудняло принятие решений на длительную, среднесрочную, а в ряде случаев и на краткосрочную перспективу;
- слабая интеграция с системами, обеспечивающими управление данными о продукции и возможность предоставления необходимой конструкторско-технологической информации, что особенно важно для предприятий, производящих сложную продукцию;
- слабая интеграция с системами автоматизации производства;
- недостаточное насыщение системы управления функциями управления затратами;
- отсутствие интеграции с процессами управления финансами и кадрами.

Стремление устранить перечисленные недостатки привело к постепенному перерастанию систем MRP II в системы нового класса «Enterprise Resource Planning - ERP». Системы этого класса в большей степени ориентированы на работу с финансовой информацией для решения задач управления большими корпорациями с разнесёнными территориально ресурсами. Сюда включается все, что необходимо для получения ресурсов, изготовления продукции, её транспортировки и расчетов по заказам клиентов. Помимо перечисленных функциональных требований к системам ERP предъявляются и новые требования по применению графики, использованию реляционных баз данных, CASE-технологий для их развития, архитектуры вычислительных систем типа «клиент-сервер» и реализации их как открытых систем.

# 3.2. Функции систем класса ERP

Системы ERP пополняются новыми функциональными модулями прогнозирования спроса, управления проектами, управления затратами, управления составом продукции, ведения технологической информации. В них прямо или через системы обмена данными встраиваются модули управления кадрами и финансовой деятельностью предприятия.

Полнофункциональная система класса ERP должна обеспечивать:

- достижение максимального эффекта от уже сделанных и планируемых инвестиций в условиях усиливающейся конкуренции через рационализацию бизнес-процессов, упрощение внедрения инноваций и автоматизацию процедур управления процессами хозяйственной и финансовой деятельности;
- интеграцию всех сторон деятельности предприятия:
- поддержку управления проектами в рамках всего предприятия и его отдельных подразделений, а также субподрядчиков, учета затрат по проекту, назначения и контроля ресурсов и сроков работ, и т.п.;
- управление потоками хозяйственных операций;
- управление производством для всего комплекса работ, связанных с подготовкой производства, обеспечением производственных цепочек необходимыми ресурсами, выполнением производственных заказов, контролем текущего состояния на производстве и т.д.;
- финансовое управление, включая: финансовое планирование бизнеса,  $\bullet$ контроль финансовых процессов, выполнение и регистрацию финансовых процессов, ведение внешней отчетности;
- управление финансовыми средствами, включая: работы по управлению наличностью, планирование и управление ценными бумагами, осуществление контроля за ликвидностью средств, оценку рисков и т.д.;
- учет затрат, включая: учет затрат по продуктам и организационным единицам, анализ прибыльности, расчет косвенных затрат;
- поддержание функций закупок и сбыта продукции, включая: анализ и обработку поступающих заказов, поддержку процессов, связанных с прогнозированием, составлением и оценкой бюджетов;
- управление движением материальных средств, включая: управление складами, учет материальных средств в местах хранения (инвентаризация), управление транспортировкой грузов, учет средств в развитии (при передвижении в процессе выполнения производственных заказов) и т.д.;
- управление обеспечением послепродажного обслуживания, включая: выполнение контрактов на услуги, управление сервисными объектами, послегарантийное обслуживание продукции;
- управление техническим обслуживанием оборудования (планирование, управление, контроль и учѐт предупредительного технического обслуживания и ремонта оборудования);
- управление качеством выпускаемой продукции путѐм выполнения требований международных, государственных и отраслевых стандартов производства, согласования параметров качества продукции, предоставляемых услуг и текущего производственного процесса, учѐта результатов контроля и испытаний выпускаемой продукции и т.д.;
- поддержание обеспечивающих функций системы управления в виде нормативно-справочной информации, систем классификации и кодирования, системы контроля за изменениями, документооборота, связи с внешними системами и т.д.
- управление инвестициями (осуществление контроля за капиталовложениями и бюджетом, учет расходования средств, анализ прибыльности инвестиционных проектов и т.д.);
- мониторинг текущей деятельности предприятия на основе процессов принятия решений, обеспечения контроля за финансовой информацией в режиме реального времени, возможности оперативного предоставления интегрированных данных о состоянии предприятия и т.д.

В настоящее время системы ERP бурно развиваются. Можно отметить следующие тенденции:

- 1. Расширение функциональных возможностей.
- 2. Отраслевые решения в виде так называемых референтных моделей, например, для авиационной промышленности.
- 3. Гибкость и способность к взаимодействию с другими системами и технологиями, что создаёт основу единого информационного пространст-B<sub>a</sub>
- 4. Модульное построение, позволяющее формировать конкретные системы в виде набора крупных блоков.
- 5. Web-базирование ERP-систем, что позволяет использовать Интернеттехнологии для нужд предприятий.
- 6. Пополнение систем компонентами для электронной коммерции.
- 7. Активное применение не только на крупных, но и на средних, а в перспективе и на малых предприятиях.
- 8. Появление хостинга приложений, т.е. расположение прикладных программ не на предприятиях, а в специализированных центрах, что приводит к снижению затрат на управление.
- 9. Создание ведущими производителями линейки совместимых программных систем, охватывающих все стадии жизненного цикла и все направления деятельности предприятий..

Применение типовых проектных решений ERP-систем позволяет повысить эффективность разработки и внедрения системы управления предприятием за счет следующих факторов:

- сокращения сроков и затрат на начальных этапах проекта за счёт того, что модель частично является прототипом, который обычно создаётся в ходе разработки пилотного проекта;
- повышения качества проектирования за счёт того, что модель позволяет с самого начала организовать предметную и согласованную работу различных подразделений, сократить число изменений и доработок на дальнейших этапах;
- повышения качества проектной документации и упрощения на этой основе процессов сопровождения бизнес-модели предприятия;
- использования новых методов и приёмов управления, заложенных в типовой референтной модели и базовой системе.

В ERP-системах содержатся также функциональности, реализующие методы управления качеством ( $QM - Quality$  Management). Так, в системе SAP/R3 существуют следующие компоненты программного продукта mySAP PLM QM (рис. 3.3):

Планирование проверок. При составлении планов проверок могут использоваться сведения, которые поступили ранее в систему в качестве исходных данных. К таким данным относятся: исходные проверочные характеристики, базовые методы проверки, проверяемые рабочие места и

т.д. Это позволяет ускорить разработку планов, а также выполнять составление новых планов путем редактирования имеющихся.

*Проверка поступающих изделий и оценка поставщиков.* При проверке поступающих изделий четко проявляется взаимодействие между обеспечением качества и учетом поставок. Учет поступлений изделий может автоматически привести к проверке их качества. Регламент проведения таких проверок определен положением по управлению качеством на данном предприятии. Оценка материалов, стандартных деталей и других изделий, получаемых от поставщиков находит свое отражение в показателях качества, которые, наряду с другими показателями – сохранении ценовых параметров поставок, обеспечении запланированных объемов поставок, выполнения поставок в срок – входят в оценку поставщиков. Эта оценка позволяет определить, стоит ли продолжать контакты с данным поставщиком, или предприятию лучше попытаться найти альтернативное решение.

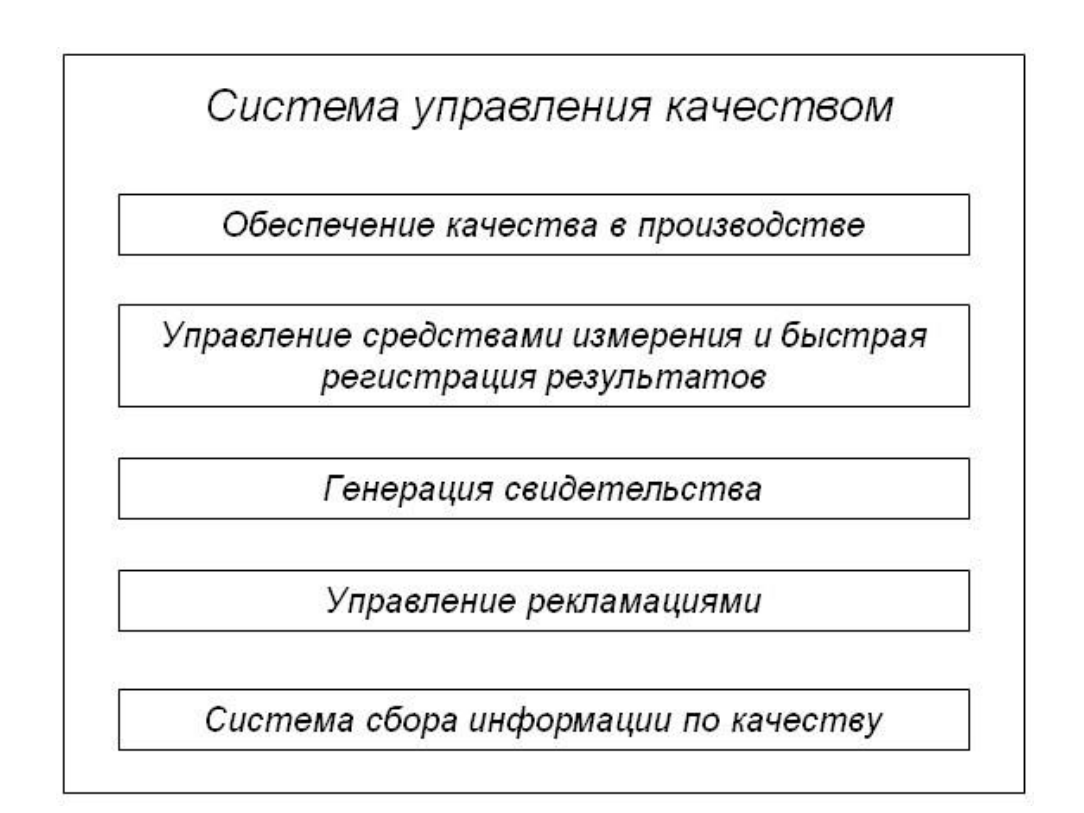

*Рис. 3.3. Компоненты системы управления качеством*

*Обеспечение качества в производстве.* Обеспечение качества в производстве изделия имеет центральное значение. Оно уменьшает прямые затраты за счет уменьшения процента брака и гарантирует качество результата деятельности предприятия – готовой продукции. Поэтому важ-

ным моментом становится более тесная совместная работа между различными подразделениями, участвующими в производственном контроле, более быстрый обмен информацией между ними, а также высокое качество поставляемой информации. Поддержка этого процесса осуществляется посредством специальных функциональных возможностей системы, предназначенных для сопровождения процесса проверки изготовления продукции, например, через применение так называемых статистических карт. Наряду с информационным сопровождением процесса проверки изготовления продукции, такому сопровождению должен подвергаться конечный контроль продукции. Это обеспечивает управление результатами проверки качества продукции относительно партии товара.

Управление средствами измерения и быстрая регистрация результатов. Для оптимизации процесса проверки качества изделий электронные средства измерения могут быть напрямую подсоединены к системе SAP с целью для регистрации данных об измерениях в режиме реального времени. При этом также поддерживается управление средствами измерения, включая планирование калибровки средств измерения. Наряду с применением средств измерения, регистрация результатов проверки качества в производстве в режиме реального времени может обеспечивать через быстрый сбор результатов и более быстрое отслеживание данных по каче-CTBY.

Генерация свидетельства. Отслеживание данных по качеству начинается у поставщика, продолжается в собственном производстве и заканчивается у потребителя (заказчика). Поэтому необходимо предоставить данные по качеству заказчикам в виде некоторого документа - свидетельства. При подготовке свидетельства важно, чтобы в нем были представлены все требуемые данные в формате, нужном потребителю. Это означает:

- выбор определенных заказчиком характеристик проверки;
- представление каждой характеристики в выбранной заказчиком единице измерения;
- оформление свидетельства в том общем формате, в котором требует заказчик.

Управление рекламациями. Рекламации могут существовать в нескольких формах. Различают внутренние сообщения о несоответствиях (внутренние рекламации), рекламации потребителей (внешние рекламации) и замечания о несоответствиях от поставщиков. В задаче управления рекламациями первым шагом является сбор рекламационной информации с целью последующей выработки предупредительных мероприятий. Следующим шагом является выработка и реализация необходимых мероприятий при сбыте продукции, производстве, закупках, финансовом учете. По-

сле устранения всех несоответствий по рекламации разрабатываются мероприятия для сокращения числа рекламаций в будущем. При этом выставляются соответствующие требования на каждое изделие, которые должны обеспечить отсутствие подобных рекламаций, а мероприятия, способствующие выполнению этих требований, поддерживаются решениями SAP/R3.

Система сбора информации по качеству. Разработка «предупреждающих» мероприятий, обеспечивающих качество продукции, базируется на достоверной информации, получаемой с этапов закупок, производства и сбыта. При этом важно не только собрать, но и объединить эту информацию воедино для того, чтобы впоследствии выработать мероприятия, устраняющие негативные факторы в ходе процессов. Система сбора информации, таким образом, помогает улучшить качество продукции, снизить количество возникающих дефектов и рекламаций, уменьшить затраты на производство изделия.

#### 3.3. Интеграция систем управления производством и АСТПП

На этапе ЖЦИ «производство», который следует за этапом ТПП, в системах MRP II / ERP используются данные о выполняемых технологических операциях, используемом оборудовании и средствах технологического оснащения, времени выполнения операций. Эта информация используется для решения следующих задач:

- календарное планирование выпуска изделий заданного качества при установленных сроках, объеме выпуска и затратах;
- определение загрузки оборудования;
- снабжение предприятия необходимыми материалами и сырьем, заготовками и полуфабрикатами, покупными изделиями (агрегатами, узлами, принадлежностями, приборами и устройствами) и инструментами, вспомогательными материалами.

Исходная информация, необходимая для решения данных задач, формировалась в АСТПП в соответствии с целями проектирования бизнеспроцессов ТПП, но не целями других этапов ЖЦИ. Поэтому в системе управления производством следует выполнить преобразование информации ТПП к удобному для использования виду. Это требует от разработчиков системы управления определенного «вникания» в проблемы ТПП, что снижает их производительность и увеличивает затраты на разработку.

Другим решением является выполнение необходимой подготовки информации для этапа "Производство" в АСТПП. При этом содержащиеся в разработанных ТП данные преобразуются в соответствии со стандартом MRP II к табличной форме:

 $(HJ_{i}, HI_{i}, HO_{i}, KOI_{i}, KOB_{i}, KIIP_{i}, HB_{i}, EH_{i}), i = 1, 2, ..., N;$ 

где: НД<sub>і</sub> - номер детали; НЦ<sub>і</sub> - номер цеха; НО<sub>і</sub> - номер операции; КОП<sub>і</sub> код операции; КОБ<sub>і</sub> - код оборудования; КПР<sub>і</sub> - код профессии; НВ<sub>і</sub> - норма времени;  $EH_i$  - единица нормирования.

Возможна более тесная интеграция MRP II / ERP-систем с PDMсистемой, точнее с АСТПП, реализованной на базе этой PDM-системы. Такая интеграция позволяет повысить суммарную эффективность выполнения процессов ТПП и производственных процессов.

Рассмотрим схему интегрированного решения задач проектирования ТП механообработки и оптимизации загрузки оборудования. Необходимость в такой интеграции возникает по следующим причинам. При планипроизводственных процессов специалисты плановоровании диспетчерского отдела предприятия (ПДО) могут варьировать назначением технологической операции на тот или иной станок только в пределах разработанного ТП. Например, если в ТП для выполнения токарной операции назначен станок с ЧПУ модели 16К20, то ПДО может варьировать выполнение операции только на станках данной модели. Если же все станки 16К20 загружены, то возникает потребность в изменении ТП, например в переназначении токарной операции на аналогичный по своим возможностям станок модели 1А616, который в данный период времени загружен слабо. Однако, такое переназначение требует соответствующих изменений в ТП (выбор другого приспособления и державок, перерасчет управляющей программы и др.), которые может выполнить только технолог. При отсутствии механизмов интеграции проектных процедур на этапе ТПП и этапе планирования производства решение данной задачи приводит к внеплановой работе технолога, длительным согласованиям, изменениям в документации, задержкам производственных процессов.

Рассмотрим решение данной задачи, основанное на интеграции PDM и MRPII/ERP-систем. При этом должны выполняться следующие условия:

- 1. Технолог, работающий в АСТПП (реализованной на базе PDMсистемы), имеет возможность передавать в MRP II / ERP-систему проектную информацию и запрос на выполнение расчетных процедур.
- 2. MRP II / ERP-система имеет возможность принимать запрос технолога, выполнять требуемые расчеты и возвращать полученные результаты в PDM-систему.

Указанные возможности по организации интерфейса между PDM и MRP II / ERP-системами реализуются средствами API. При наличии данного интерфейса решение технологом задачи выбора оборудования в текущей операции разрабатываемого ТП может выглядеть следующим образом.

- 1. Технолог просматривает предлагаемый ему САПР ТП список моделей оборудования, возможных для данной операции и выбирает одну из них в качестве предпочтительной.
- 2. Технолог посылает информацию о выбранном оборудовании и общие сведения о проектируемом ТП в MRP II / ERP-систему, которая производит предварительный расчет загрузки данного оборудования и сообщает результат технологу.
- 3. Если полученный результат оказался приемлемым, то технолог переходит к следующему этапу проектирования операции. Если результат требует принятия другого решения, технолог выбирает альтернативную модель оборудования и посылает повторный запрос в MRP II / ERPсистему, и т.д., до получения приемлемого варианта.

Описанная схема работы в нотации диаграмм деятельности UML изображена на рис. 4.4.

Недостаток данной схемы состоит в возможной необходимости многократного обращения к MRP II / ERP-системе для оценки принимае-мого технологом решения. Поэтому более целесообразной представляется схема, при которой технолог передает MRP II / ERP-системе список альтернативных вариантов оборудования и принимает окончательное решение на основании сопоставления полученных оценок.

Так как, помимо загрузки оборудования, на решение влияет также наличие или отсутствие необходимых приспособлений и вспомогательного инструмента, то в общем случае решение может приниматься на основании минимизации функции:

$$
F(Z, P, V) \rightarrow min,
$$

где Z - загрузка оборудования,  $P$  - затраты на приспособления,  $V$  - затраты на вспомогательный инструмент. В простейшем случае функция F может иметь вид:

$$
F = AZ * Z + AP * P + AV * V \rightarrow min,
$$

где  $AZ$ ,  $AP$ ,  $AV$  – весовые коэффициенты.

MRP II / ERP-система должна сохранять принятое технологом окончательное решение с тем, чтобы оно учитывалось при обработке последующих запросов на расчет загрузки оборудования, которые могут поступать как от данного, так и от других технологов.

Следует отметить, что выполняемый MRP II / ERP-системой расчет загрузки оборудования носит предварительный характер, так как на мо-

мент обработки запроса разработана и учтена при расчете только часть всех ТП на изделие. При этом технологи, составившие запросы по ТП раньше других, имеют большую свободу в выборе решения, так как на этот момент времени оборудование является "менее загруженным".

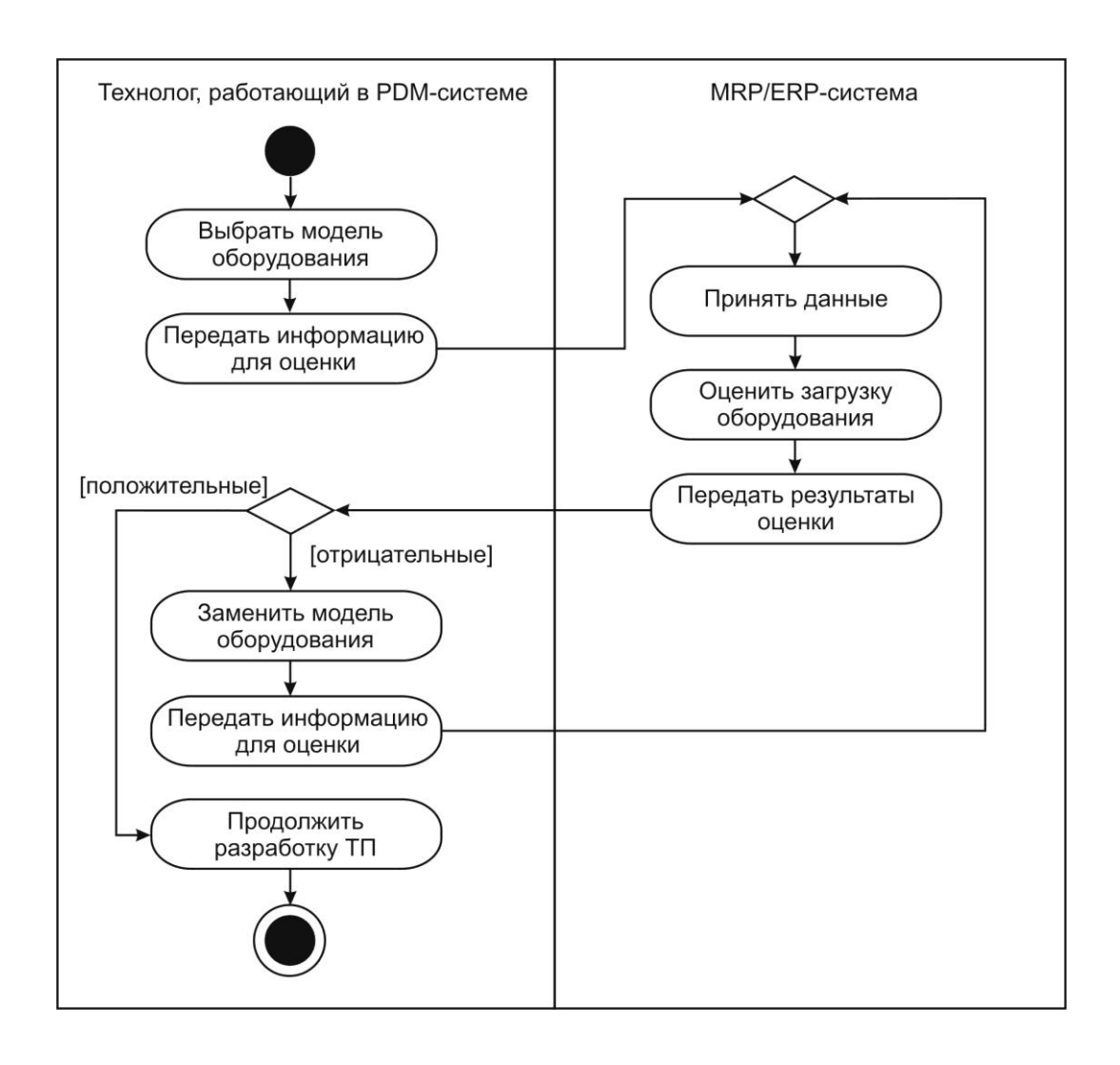

Рис. 3.4. Схема интегрированного решения задачи выбора оборудования при проектировании ТП

Для того, чтобы поставить технологов «в равное положение», необходимо применять более сложные схемы их взаимодействия с MRP II / ERP-системой. Например, в MRP II / ERP-системе могут проводиться периодические сессии по расчету загрузки оборудования и информированию технологов о получаемых результатах, на основании которых возможны отдельные изменения принятых технологами решений. Конкретизация таких схем взаимодействия нуждается в проведении дальнейших исследований.

# **4. Использование ИПИ-технологий на постпроизводственных этапах ЖЦИ**

#### **4.1. Интегрированная логистическая поддержка постпроизводственных этапов ЖЦИ**

Не существует однозначного определения термина «логистика». Семантика этого слова восходит к Древней Греции, где «logistike» обозначало «счетное искусство» или «искусство рассуждения, вычисления». В настоящее время часто используют следующее определение: «Логистика – наука об управлении информационными и материальными потоками в процессе движения товаров». В военной области под логистикой понимают широкий круг вопросов, связанных с планированием, управлением и снабжением, определением мест дислокации войск, транспортным обслуживанием армии и т. п. В области ИПИ-технологий под логистикой чаще всего понимают материальное и информационное обеспечение постпроизводственных стадий жизненного цикла изделия.

Интегрированная логистическая поддержка (ILS – Integrated Logistic Support) – это комплекс методов и средств, направленных на сокращение затрат на поддержку ЖЦИ. К основным из них относятся:

- логистический анализ;
- процедуры поддержки материально-технического обеспечения (МТО);
- планирование процессов технического обслуживания и ремонта изделия (ТО и Р);
- разработка и обеспечение обслуживающего персонала интерактивными электронными техническими руководствами по эксплуатации и ремонту изделия.

В данном разделе мы в основном остановимся на рассмотрении интерактивных электронных технических руководств (ИЭТР).

ИЭТР представляет собой структурированный программноаппаратный комплекс, содержащий взаимосвязанные технические данные, необходимые при эксплуатации, обслуживании и ремонте изделия. ИЭТР предоставляет в интерактивном режиме справочную и описательную информацию об эксплуатационных и ремонтных процедурах, относящихся к конкретному изделию, непосредственно во время их проведения.

ИЭТР наиболее востребованы применительно к сложным видам промышленной продукции. В самом деле, трудно и даже невозможно представить себе ремонт и обслуживание самолета или корабля без соответствующей технической документации.

ИЭТР включает в себя базу данных (БД) и электронную систему отображения (ЭСО), предназначенную для визуализации данных и обеспечения интерактивного взаимодействия с пользователем. БД ИЭТР имеет структуру, позволяющую пользователю быстро получать доступ к нужной информации, и может содержать текстовую и графическую информацию, а также данные в мультимедийной форме (аудио- и видео- данные). ЭСО обеспечивает унифицированный для всех ИЭТР способ взаимодействия с пользователем и технику представления информации.

Нормативная база ИЭТР включает в себя международный стандарт ISO 8879, международная спецификация S1000D, российские рекомендации по стандартизации Р50.1.029-2001, Р50.1.030-2001.

ИЭТР предназначены для решения следующих задач:

- обеспечение пользователя справочными материалами об устройстве и принципах работы изделия;
- обеспечение пользователя справочными материалами, необходимыми для эксплуатации изделия, выполнения регламентных работ и ремонта изделия;
- обеспечение пользователя информацией о технологии выполнения операций с изделием, о потребности в необходимых инструментах и материалах, о количестве и квалификации персонала;
- подготовка и реализация автоматизированного заказа материалов и запасных частей;
- планирование и учет проведения регламентных работ;
- обмен данными между потребителем и поставщиком.

Одним из элементов ИЭТР являются электронные технологические карты. Они обеспечивают персонал иллюстрированной интерактивной информацией о технологии выполнения операций с изделием.

В качестве приложений к ИЭТР разрабатываются вопросы организации эксплуатации сложных технических объектов штатным обслуживающим персоналом, иллюстрируются алгоритмы действий конкретных операторов (в том числе при аварийных ситуациях и при ликвидации аварий).

Использование только ИЭТР не позволяет эффективно решать одну из наиболее важных и сложных задач информационной поддержки постпроизводственной стадии ЖЦ - обучение персонала. Эта задача успешно решается при использовании специализированных КОС (компьютерных обучающих систем). В отличие от традиционных учебных пособий и эксплуатационной документации на сложные технические системы КОС позволяют наглядно (с использованием трехмерной или плоской графики и анимации) отображать сложные процессы, осуществлять предтренажерную подготовку и проводить контроль усвоения материала на всех этапах, благодаря адаптивности к целям и задачам обучения. Они рассчитаны как на самостоятельную работу обучаемых, так и на групповые формы обучения и обеспечивают контроль качества усвоения материала и вариативность применения. КОС обеспечивает:

- групповую теоретическую подготовку (лекции) с использованием мультимедийной видеопроекционной системы;
- индивидуальную теоретическую подготовку;
- отображение текстовой и иллюстративной информации (с использованием 3D и 2D-графики, анимации, фото и видеофрагментов) об узлах изделий и составе систем;
- представление в интерактивном режиме информации об устройстве и принципах действия узлов и механизмов сложных технических систем;
- объективный автоматизированный контроль полученных знаний;
- автоматизированный анализ результатов обучения с целью поддержки принятия решений инструктором по организации учебного процесса;
- формирование и ведение базы данных обучаемых, содержащей полную информацию о каждом зарегистрированном пользователе;
- оперативный выбор программы обучения.

Создание ИЭТР и КОС требует от исполнителей тесного взаимодействия с разработчиками и производителями наукоемкой продукции. Польза от этого сотрудничества обоюдная:

- компьютерное моделирование, работа сценаристов позволяют выявить ошибки и неоднозначные описания в технической документации;
- работа с конструкторами, технологами, фотографирование, видеосъемка производственных процессов обеспечивают иллюстрацию недостаточно понятно описанных в бумажной документации технологических процессов.

Следует отметить, что компьютерное моделирование, видео- и фотосъемка является обязательной частью подготовительного периода при разработке иллюстративного ряда ИЭТР и КОС.

ИЭТР представляют собой разновидность электронной эксплуатационной документации (ЭЭД). Рассмотрим способы подготовки ЭЭД в системе TGBuilder, разработанной НИЦ CALS-технологий «Прикладная логистика».

Система TGBuilder. В системе TGBuilder реализованы принципы и методики построения ЭЭД, изложенные в стандарте АЕСМА1000D, разработанном Европейской ассоциацией производителей аэрокосми-ческой техники. Кратко основные положения этого стандарта можно охарактеризовать так:

- ЭЭД это техническая информация, представленная как совокупность так называемых модулей данных (МД), каждый из которых имеет статусную (идентификационную) и содержательную части;
- В ходе разработки документации создаваемые МД помещаются в общую базу данных (Common Source Data Base). При публикации документа из базы данных извлекается определенный набор МД, составляющих нужный документ в бумажной или электронной форме (Electronic Technical Publication). Такой документ в терминах указанного стандарта называют электронной публикацией. Комплект публикации составляет ЭЭД на изделие.

Процесс создания ЭЭД включает в себя ряд этапов можно условно разделить на следующие этапы: формирование требований к ЭЭД, подготовка материалов и создание ЭЭД в соответствии с этими требованиями. Рассмотрим содержание этих этапов подробнее.

Формирование требований к документации. Требования к эксплуатационной документации, изложенные в международных и государственных стандартах, касаются структуры, оформления и содержания разрабатываемой документации. Как правило, автор эксплуатационной документации должен знать не только техническую сторону вопроса, но и стандарты на оформление создаваемой документации. Соответствующая квалификация автора требует дополнительных расходов на его обучение, но при этом не гарантирует отсутствия ошибок при составлении документации. При создании ЭЭД в системе TGBuilder автор создает документацию в рамках определенного шаблона, являющегося типовой формой для создания ЭЭД. Для разработки такого шаблона необходимо проведение анализа существующей нормативной базы, самого изделия, технических условий и требований заказчика.

Шаблон учитывает, что у каждого модуля данных (МД) есть идентификационная (статусная) и содержательная части. В статусную часть МД входят название и код модуля данных, то есть его обозначение. Например, практически в любом документе существует титульный лист -

здесь ему будет соответствовать отдельный МД с названием «Титульный лист» и уникальным кодом. В TGBuilder для создания ссылок на МД используется именно код МД, поскольку при проведении изменений в документации может измениться содержание МД, его размер или структура, но код этого модуля останется тем же. Таким образом, после проведения изменений в содержании МД, ссылки на этот модуль будут работать корректно.

Правила ΜД регламентированы кодирования стандартом АЕСМА1000D, где определены вид и формат кода, то есть задана схема кодирования МД. Формализованное описание схемы кодирования соответственно должно содержаться в шаблоне документации.

Схема кодирования является шаблоном позиционного кода и может выглядеть, в частности, следующим образом: YYY-XX-XX, где: символ Y — буква или цифра, символ X — цифра, а символ «-» обозначает разделитель. Этот шаблон кода состоит из трех полей, отделенных друг от друга разделителями. Несколько полей кода и разделителей могут объединяться в сегмент кода. Схема кодирования МД может состоять из набора сегментов, разделителей и полей кода.

Система TGBuilder позволяет создавать любые схемы кодирования такого вида. Перед разработкой схемы кодирования автор должен определить, по какому стандарту он будет ее создавать. После этого он задает вид и формат сегментов и полей схемы кодирования, а также справочники значений полей кода и правила их использования. Указанная возможность предусмотрена системой TGBuilder. На рис. 4.1 изображено формализованное представление схемы кодирования в системе TGBuilder.

Использование стандартизованной схемы кодирования не является единственным требованием к ЭЭД - содержательная часть МД также оформляется в соответствии с используемыми стандартами. Требования к оформлению, включающие в свой состав правила верстки, форматирования текстовых данных МД и требования к содержанию МД, находят отражение в шаблонах типовых МД.

Шаблон типового МД является заранее размеченной формой (клише), так что создание модуля сводится к выбору и заполнению нужной формы. При этом автору МД не нужно заботиться о правильности верстки и форматирования, поскольку шаблон заранее подготовлен в соответствии с этими требованиями.

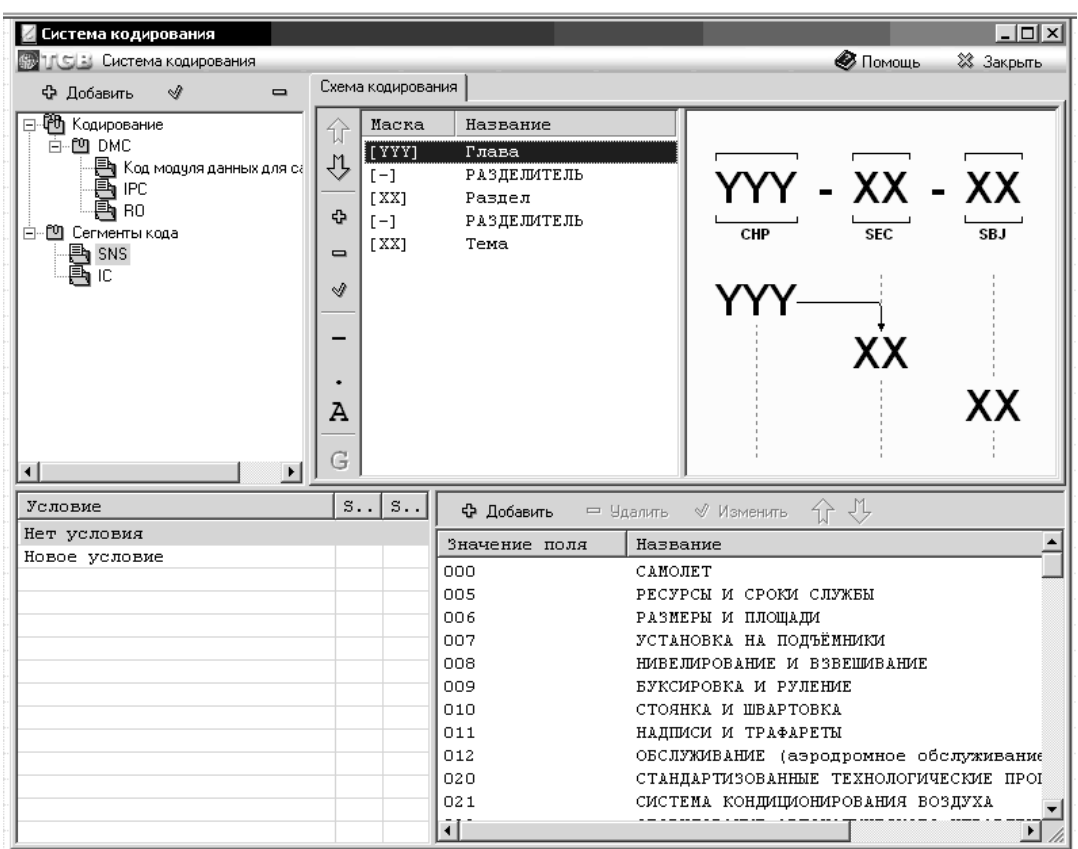

*Рис. 4.1. Представление схемы кодирования в TGBuilder*

Разработка шаблонов происходит следующим образом: основываясь на требованиях стандартов, разрабатывается список типовых МД. Типы модулей данных по стандарту AECMA1000D приведены в табл. 4.1.

Таблица 4.1

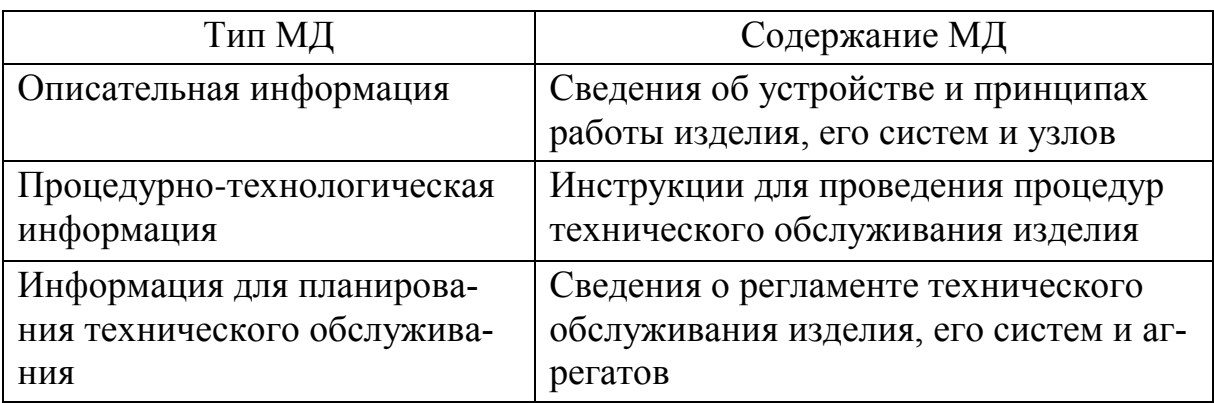
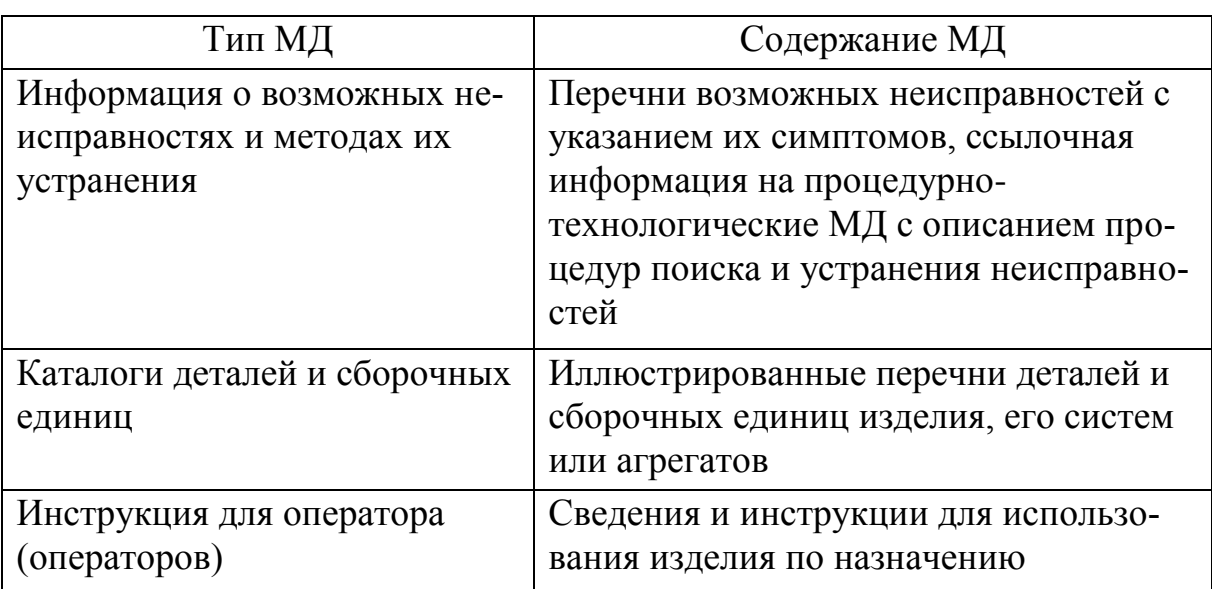

Общие типы МД, представленные в этой таблице, можно разделить на определенные варианты и задать оформление для них. Например, модули типа «Описательная информация» могут иметь следующие варианты: «Общие сведения»; «Устройство и работа»; «Технические характеристики». Для каждого варианта могут быть, в свою очередь, созданы нужные варианты оформления.

Следует отметить, что цель подготовки шаблонов - это не только унификация оформления, но и уменьшение трудоемкости работ по форматированию текстовой и графической информации при разработке МД.

Помимо шаблонов МД, существуют также шаблоны структуры ЭЭД. Это связано с тем, что к ЭЭД предъявляются требования по структуре в плане порядка глав, разделов и подразделов в публикациях, составляющих ЭЭД. Формализованное представление структуры эксплуатационной документации позволяет задать правила расположения отдельных разделов, подразделов, конкретных модулей данных. Автоматически применяя эти правила, автор электронной публикации формирует ее структуру.

На рис. 4.2 приведен пример шаблона структуры «Руководства по эксплуатации», построенного в соответствии с требованиями стандарта ГОСТ 2.601-95. «Руководство по эксплуатации» может состоять из семи разделов. В шаблоне заранее проставлены их названия, последовательность и правила использования. Например, раздел «Текущий ремонт» может отсутствовать в ЭЭД на конкретное изделие, если это изделие не ремонтируется.

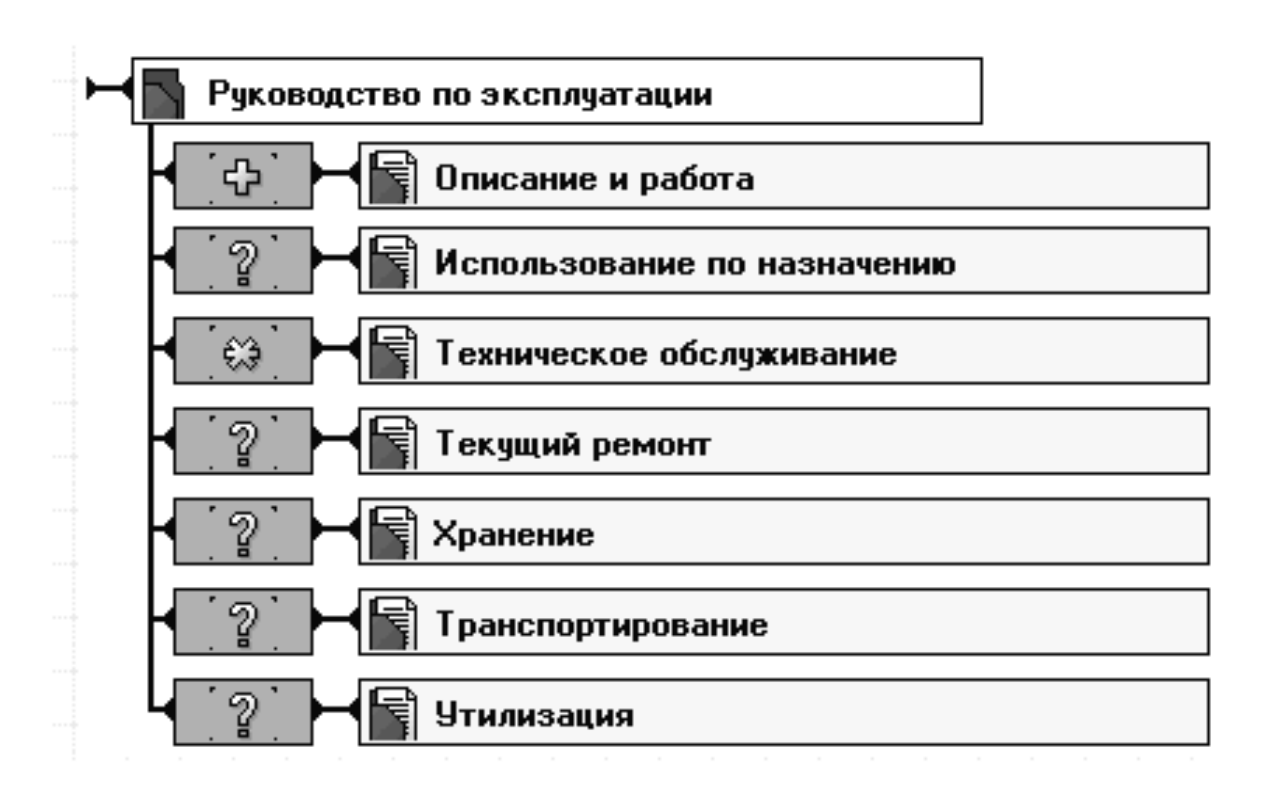

Рис. 4.2. Пример шаблона структуры в TGBuilder

На каждый раздел автор создает определенный шаблон структуры, аналогичным образом задавая содержание раздела и правила использования его элементов. Разделы состоят из МД, и в шаблоне структуры автор может указать типовые шаблоны для МД, используемых в разделах.

В системе TGBuilder предусмотрен механизм создания перечней текстовых фрагментов многоразового использования. Эти перечни создаются в виде справочников или словарей, содержащих различные термины, сокращения, определения и используемые стандарты. Создание таких справочников исключает разночтения при разработке документации, поскольку любой документ, созданный по шаблону, в котором заданы ссылки на такие справочники, использует один и тот же источник. Создание и использование словарей помогает экономить время разработки документации и автоматизировать подготовку в конкретных разделах специальных МД со списком используемых сокращений, понятий и т.п.

В шаблон документации, помимо описанных выше элементов, включаются стандартные элементы графического оформления - логотип предприятия и пиктограммы.

После разработки шаблона автор может переходить непосредственно к процессу создания ЭЭД, который начинается с разработки планапроспекта.

*Формирование плана-проспекта и планирование работ.* Планпроспект является по сути оглавлением, в котором отражена структура ЭЭД на описываемое изделие. Создавая оглавление ЭЭД в соответствии с ранее разработанным шаблоном структуры и определяя все необходимые шаблоны типовых МД, автор получает план-проспект документации. Кодирование разделов и МД проводится по указанной в шаблоне схеме. Значения полей кода выбираются разработчиком из присоединенных к схеме справочников стандартных значений.

Разработка ЭЭД в системе TGBuilder может проводиться как в однопользовательском, так и в многопользовательском режиме. После формирования плана-проспекта руководитель проекта может раздать задания на подготовку частей ЭЭД группе авторов. В TGBuilder существуют механизмы постановки, контроля и управления таких заданий. Для удобства просмотра текущего состояния работ можно использовать встроенный редактор диаграмм Ганта. Кроме того, у руководителя проекта имеются инструменты для формирования различных отчетов по всей документации и по любому ее разделу. Например, руководитель может получить отчет о сроках проведения работ по подготовке выбранной главы или раздела.

*Создание модулей данных.* После выполнения работ по формированию плана-проспекта разработчик ЭЭД переходит к созданию содержательных частей МД. Для каждого МД автор создает первую версию (редакцию). После создания первой версии МД в его статусной части разработчик заполняет следующие атрибуты, необходимые для управления версиями МД, построения отчетов и формирования публикаций: дата выпуска МД; язык; применяемость; прочие.

Еще на этапе разработки шаблона для каждого типа МД указывается тип информации, который он будет содержать. В TGBuilder выделено два таких типа: текстовая и графическая информация; электронные каталоги.

В первый тип попадают все материалы, содержащие текст, графику, фрагменты мультимедиа. Второй тип больше похож на электронные таблицы. Электронные каталоги предназначены для хранения перечней многоразового использования каких-либо объектов, например для хранения каталога деталей и сборочных единиц, ведомости запчастей, инструментов и принадлежностей (ЗИП) и т.п. На элементы каталога можно делать ссылки. Как и в бумажной версии каталога, в электронном каталоге есть возможность организации каталожных карточек и настройки их визуального оформления.

МД этих типов формируются средствами редакторов, встроенных в систему. Для каждого типа информации предусмотрен специальный редактор. Текстово-графические МД создаются в текстовом редакторе системы TGBuilder. Хотя по общим принципам работы и возможностям этот

редактор аналогичен редактору MS Word, в нем есть ряд отличительных особенностей. Основной особенностью является ориентация оформления содержания МД на два представления: электронное и печатное. Для всех объектов в модуле данных имеются специфические настройки, определяющие вид того или иного объекта при печати и на дисплее.

Создание и форматирование текстовой информации ориентировано на оформление конечного печатного листа в соответствии со стандартом АЕСМА1000D. Помимо этого в редакторе поддерживается режим свободного форматирования текста: можно изменять шрифт, цвет, размер кегля, отступы текста и прочие параметры. Простановка ссылок в редакторе не представляет никакой сложности. Поддерживаются внутренние (перекрестные) ссылки на элементы текущего МД и внешние ссылки на другие **МД.** 

Еще одной особенностью встроенного текстового редактора является возможность использования специальных объектов в содержании МД. Такими объектами могут быть интерактивные схемы с выносками, интерактивные трехмерные модели, диаграммы поиска неисправностей и другие мультимедийные объекты.

Интерактивные схемы с выносками позволяют оформлять различные чертежи и схемы. Для этих объектов средствами TGBuilder можно организовывать интерактивные выноски. Инструменты текстового редактора позволяют ссылаться из текста на конкретную позицию в чертеже, схеме и т.п. Пользователь документации, изучая чертеж, может получить информацию о том или ином элементе простым щелчком мыши на выноске. Исходными объектами для организации подобных схем могут быть многочисленные растровые форматы, а также чертежи в формате \*.dxf, \*.dwg (AutoDesk AutoCAD) и \*.wmf (Windows Metafile).

Внедрение интерактивных трехмерных объектов преследует аналогичные цели, что и организация схем с выносками. Преимущество трехмерных моделей состоит в том, что их можно импортировать непосредственно из CAD-систем. TGBuilder поддерживает формат представления 3Dмоделей IDASF, разработанный компанией Immersive Design. Этот формат хранит каркасную модель изделия и позволяет не передавать параметры модели (так как эти данные могут быть секретными), а также дает возможность сократить объем файлов модели. Для перевода моделей в формат IDASF существуют специальные программы-конверторы, которые распространяются либо как встроенные средства CAD-систем либо как отдельные программные пакеты.

По встроенным схемам с выносками и по данным из 3D-моделей можно автоматически получить спецификации с различными атрибутами и вставить их в содержание МД.

Еще один тип объектов, встраиваемых в содержательную часть модуля данных - это диаграммы технологического процесса. С помощью этих диаграмм можно представить процессы поиска и устранения неисправностей, процессы ремонта, осмотров и т.п. В публикации можно использовать три варианта отображения диаграмм: текстовый список действий; иллюстрация; диалог «вопрос - ответ». Представление диаграм-мы в виде диалога позволяет пользователю ЭЭД просматривать на дисплее описание последовательности действий в зависимости от выбранных ответов. При этом описание каждого действия может сопровождаться иллюстрацией, поясняющей процесс, и списком возможных переходов.

В таблице 7.1 был указан такой вид МД, как электронные каталоги деталей и сборочных единиц. Электронный каталог по своей сути является таблицей и предназначен для хранения различных перечней объектов. В зависимости от того, какой тип перечней мы хотим хранить в таком представлении, меняется набор столбцов этой таблицы. Например, для хранения каталога деталей и сборочных единиц в таблице нужно предусмотреть следующие столбцы: «Наименование», «Обозначение», «Количество», «Масса», «Линейные размеры» и пр. Каждая деталь или сборочная единица в подобной таблице будет представлена строкой (записью, позицией) с соответствующими значениями в столбцах. Набор столбцов задается на стадии подготовки шаблона МД.

Наполнение электронных каталогов в системе TGBuilder может проводиться несколькими способами. Первый (традиционный) - это ручное заполнение всех столбцов для каждой позиции каталога. В TGBuilder в столбцах электронного каталога могут присутствовать: строки; многострочный текст; списки значений и строк; ссылки на модули данных; ссылки на элементы 3D-моделей и схем с выносками; списки ссылок; файлы; цифровые изображения.

Вторым способом наполнения электронных каталогов является импорт позиций из структуры 3D-моделей и схем с выносками. При использовании такого метода автор переносит спецификацию (состав) объекта (3D-модели, схемы с выносками) в каталог, а недостающие значения столбцов каталога проставляет вручную. Система автоматически проставляет ссылки на соответствующие элементы в 3D-модели или на позиции в схеме с выносками.

В TGBuilder предусмотрен экспорт электронного каталога в формат MS Excel, который является самым распространенным форматом обмена электронными таблицами. Это позволяет использовать разработанные каталоги в распространенных офисных приложениях.

При любых способах заполнения каталогов среда разработки поддерживает отображение структуры (иерархии) позиций каталога. Существует возможность сортировки по различным столбцам.

После формирования всех МД и наполнения их содержательных частей разработку ЭЭД можно считать законченной. Однако задачи системы TGBuilder не ограничиваются только разработкой ЭЭД. Система имеет инструменты, позволяющие сопровождать документацию после опубликования: вносить и вести учет изменений, публиковать обновления.

Сопровождение документации. На протяжении жизненного цикла сложное изделие подвергается различным изменениям, и вместе с изделием меняется сопровождающая его документация. Процесс сопровождения эксплуатационной документации в общем виде выглядит так:

- получение и учет пришедшего извещения об изменении (ИИ);
- анализ документации с целью выявления МД, подлежащих изменению;
- проведение соответствующих изменений;
- выгрузка обновлений ЭЭД на внешний носитель и передача изделия для эксплуатации.

В системе TGBuilder реализован механизм учета ИИ: к каждому проекту ЭЭД прикреплен модуль электронного архива извещений, который позволяет вести их учет, а для полного соответствия бумажному архиву извещений к каждому электронному извещению прилагается отсканированный вариант пришедшего ИИ. В электронном варианте извещения указываются все необходимые атрибуты (обозначение ИИ, причина изменений по ГОСТ, суть изменений и т.п.). Извещения можно классифицировать по различным признакам и делать выборки по датам их выпуска.

На основании содержания архива извещений проводится анализ действующей документации. В результате формируется список МД, в которых нужно провести изменения, а авторам МД раздаются соответствующие задания.

Если изменения по какому-либо извещению затрагивают содержание МД, это служит причиной создания новой версии модуля данных. В поле «Причина выпуска новой версии МД» указывается обозначение соответствующего ИИ и формализованная причина изменений по ГОСТ. Изменения вносятся в содержательную часть МД и ассоциируются с этим извещением. Проведенные изменения помечаются в редакторе вертикальной чертой по левой границе абзаца. По одному ИИ можно проводить множественные изменения. Все места, связанные с соответствующими ИИ, будут отмечены при редактировании, просмотре и печати.

Система TGBuilder предоставляет возможность обновлений опубликованной документации. Создание таких обновлений не очень отличается от процесса публикации исходной документации. Как и при осуществлении публикации всей ЭЭД, в системе TGBuilder указываются параметры статусных частей МД: дата выпуска, версия и т.д. Указанные параметры влияют на состав набора МД, которые войдут в публикацию. Соответственно можно сформировать такой набор, который составлен из версий МД, созданных в определенный промежуток времени, например квартальных изменений.

После публикации такого набора модули данных записываются на носитель и передаются лицу, эксплуатирующему изделие (потребителю), который может произвести компиляцию (слияние) базовой публикации и пришедших обновлений. В публикации, полученной в результате этой операции, можно проследить историю версий МД, просмотреть и проанализировать изменения и отличия в содержании модулей данных.

Использование 3D моделей при создании ИЭТР. В настоящее время все большее распространение получают так называемые виртуальные руководства, содержащие анимированное представление процессов обслуживания и ремонта на основе использования 3D моделей изделий и их компонентов. Для создания таких руководств используются специальные средства, к которым можно отнести систему Virtual Manual (VM), разработанную компанией ParallelGraphics и систему 3DVIA Composer, разработанную Dassault Systemes.

Система Virtual Manual (VM). VM предназначена для создания анимированных 3D представлений сложных технических процедур (сборки, обслуживания, ремонта и т. п.), которые в VM называются 3Dсимуляциями и которые затем включаются в состав электронной документации по изделию в качестве виртуальных руководств. Чтобы 3Dсимуляции можно было просматривать средствами Интернет, они преобразуются в формат HTML-страницы.

Еще одним используемым в VM понятием является VM-проект. Под VM-проектом понимается совокупность геометрических данных, которая экспортирована из CAD-системы в формате VRML97, а затем импортирована и оптимизирована одним из компонентов VM с целью последующего создания 3D-симуляции.

Основными компонентами (модулями или подсистемами) VM, которые используются в процессе создания виртуальных руководств, являются следующие:

• Virtual Manual Generator (VMG) - используется для импорта и пакетной оптимизации 3D-моделей, экспортируемых из CAD-систем, или из других систем, имеющих функции трехмерного моделирования;

- Virtual Manual Editor (VME) представляет собой полнофункциональное средство для построения 3D-анимаций, которые иллюстрируют выполняемые в технических процедурах операции;
- Virtual Manual Publisher (VMP) дает возможность генерировать HTML-страницу, которая содержит созданную в VME 3D-симуляцию;
- Virtual Manual Administrator (VMA) позволяет организовать рабочие области для приложений VM и управлять VM-проектами.

Общая схема создания виртуального руководства выглядит следующим образом. На первом этапе экспортированные из CAD-системы в формате VRML97 данные обрабатываются подсистемой VMG, которая импортирует и оптимизирует полученную 3D-геометрию. Оптимизация выполняется одной из служебных программ, которая соответствует конкретной CAD-системе. После оптимизации данных в специальной папке создается VM-проект.

Отметим, что формат VRML (Virtual Reality Modeling Language) представляет собой формат для описания 3D-объектов и процессов. VRML разработан для его использования в Интернет и широко используется в качестве универсального формата обмена данными для 3D-графики и мультимедиа.

На следующем этапе с помощью подсистемы VME создается 3Dсимуляция. Для этого сначала при необходимости корректируется иерархия сцен, полученная из CAD-системы, добавляется новая геометрия, удаляются не имеющие отношения к технической процедуре детали. Далее с помощью использования специального набора команд (действий) строится 3D-анимация. Например, в процедуре ремонта прибора сначала необходимо вывинтить четыре винта и снять крышку. Поэтому нужно сначала последовательно применить для винтов действие «вывинтить», а затем для крышки - действие «снять». В результате, в создаваемой 3D-симуляции эти действия будут воспроизведены в режиме реалистичной 3D-имитации. Пример экрана при работе в VME показан на рис. 4.3.

Когда 3D-анимация создана, она может быть просмотрена в режиме воспроизведения и при необходимости отредактирована.

Часто пользователю технического руководства бывает необходимо дополнительно пояснить выполняемое действие с помощью текстового комментария. Поэтому в VME существует режим ввода и редактирования таких комментариев, который называется подготовкой к публикации. После того, как ввод комментариев завершен, команда публикации Publish сохраняет конечный вариант 3D-симуляции, который позже будет включен в состав электронной документации.

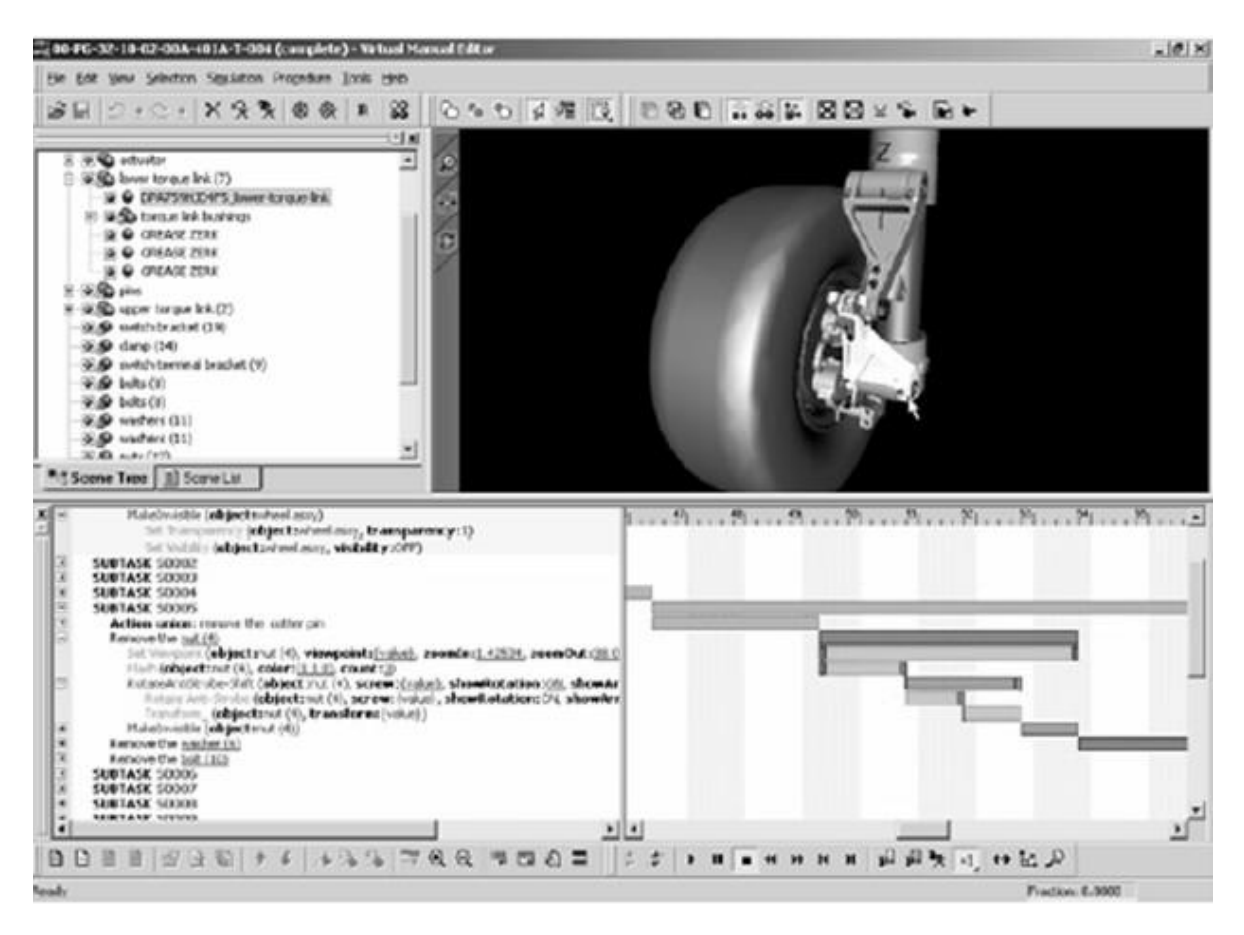

Puc. 4.3. Пример экрана в Virtual Manual Editor (VME)

Завершающим шагом процедуры по созданию виртуального руководства является формирование HTML-документа на основе созданной 3Dсимуляции. Эта операция выполняется с помощью модуля VMP.

Помимо перечисленных выше компонент VM, при создании виртуальных руководств могут применяться дополнительные разработанные РаrallelGraphics модули, в частности:

- Internet Model Optimizer (IMO) дает возможность директивной (не автоматической) оптимизации VRML97 моделей. Это бывает нужно, когда первичные данные были получены от графической программы, имеющей упрощенные формы представления геометрии и соответствующие этим формам возможности экспорта в VRML97. Распространенным примером такой программы может служить программа 3D **Studio Max:**
- Virtual Part-Catalog Editor (VPE) предназначен для создания трехмерных каталогов запасных частей. Благодаря визуальному поиску, трехмерные каталоги позволяют быстро и безошибочно находить нужные летали.

*Система 3DVIA Composer.* Система представляет собой универсальный инструмент для создания интерактивной технической документации на проектируемые изделия. 3DVIA Composer автоматизирует процедуры сборки / разборки изделия, создания технических иллюстраций, интерактивных 3D анимаций, маркетинговых материалов, каталогов продукции, обучающих руководств и т.д.

3DVIA Composer позволяет импортировать 3D данные из большинства существующих CAD-систем в их собственных форматах или в 3DXML. Импортированные объекты группируются в сборке, на основе которой может быть сформирована спецификация. Разработанные интерактивные руководства можно сохранять в виде компактных EXE-файлов со встроенным просмотрщиком 3DVIA Player, благодаря чему их можно открыть на любом компьютере без использования каких-либо предварительно установленных CAD-систем. Проекты 3DVIA Composer можно также сохранять в различных стандартных форматах, например, PDF, HTML, SVG, CGM, 3DXML, AVI, MS Office и др., которые позволяют использовать графические и мультимедийные объекты 3DVIA Composer даже в традиционной текстовой документации.

Пример экрана при работе в 3DVIA Composer приведен на рис. 4.4.

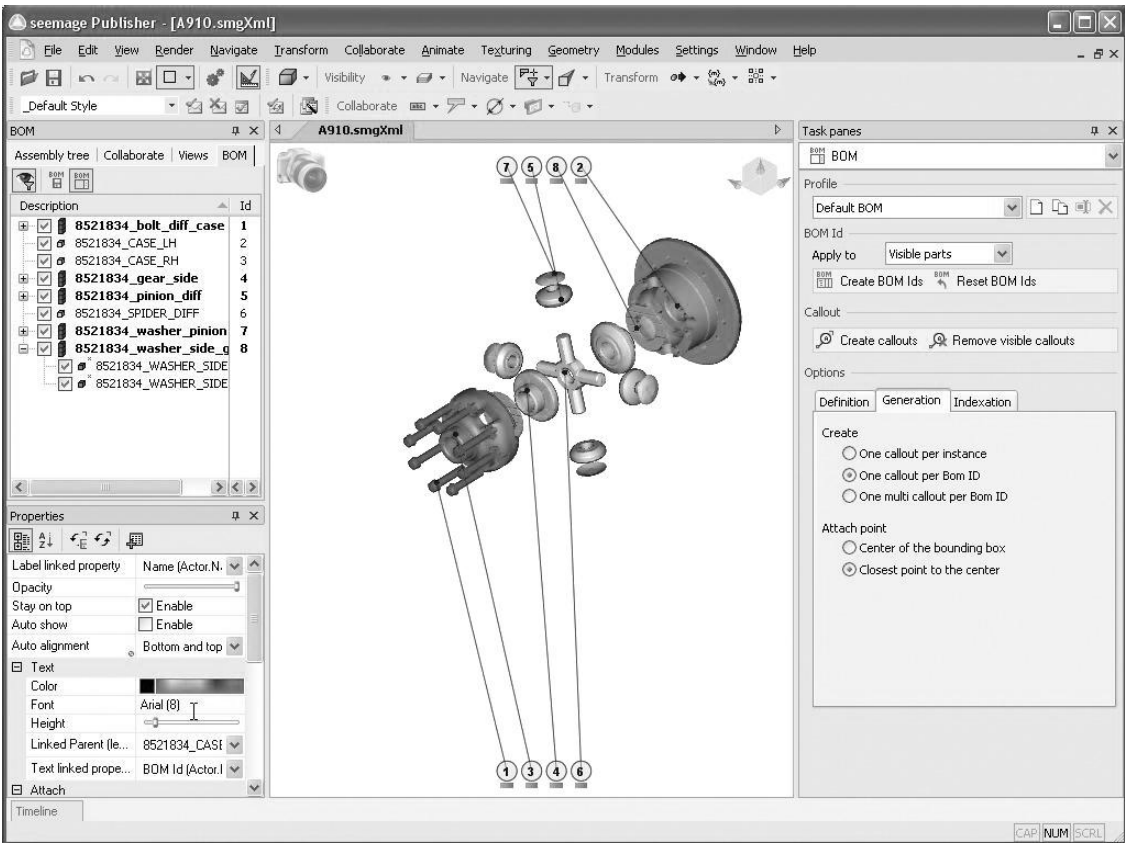

*Рис. 4.4 Пример экрана в 3DVIA Composer*

Основными компонентами (модулями) 3DVIA Composer являются следующие:

- 3DVIA Composer базовый модуль, предназначенным для разработки ИЭТР на основе конструкторских 3D моделей. 3DVIA Composer создавался специально для разработчиков интерактивной технической документации и не требует от них специальных знаний и опыта работы в CAD-системах. Интуитивно-понятный пользовательский интерфейс обеспечивает удобную работу с графическими и текстовыми объектами, их свойствами и вариантами отображения, которые могут быть сохранены в библиотеке стилей и использованы повторно. Комплексные анимации (кинематика сборки / разборки, облет камерой, скрытие / отображение компонентов, стрелки и аннотации), высококачественные графические изображения и технические иллюстрации могут быть созданы за весьма короткое время.
- 3DVIA Player утилита, предназначенная для распространения и просмотра интерактивной технической документации, разработанной в 3DVIA Composer. 3DVIA Player встраивается в разработанные интерактивные руководства, благодаря чему их можно открыть на любом компьютере без использования каких-либо CAD-систем. Кроме того, 3DVIA Player обеспечивает работу OLE-объектов, внедренных в документы MS Office, PDM-системы и web-страницы.
- 3DVIA Safe предназначен для управления правами доступа к функционалу интерактивной документации (просмотр, редактирование, копирование, печать, отображение элементов, качество модели и т.п.) и обеспечения защиты интеллектуальной собственности.
- 3DVIA Sync и 3DVIA Sync Integration обеспечивают синхронизацию и автоматизированное обновление геометрии, метаданных и спецификаций при изменении исходных конструкторских 3D моделей.
- 3DVIA Path Planning и 3DVIA Check обеспечивают автоматизированное создание последовательности операций сборки / разборки 3D узлов и механизмов с выполнением проверки на физический контакт (соударения) между объектами.

Использование систем ParallelGraphics и 3DVIA Composer обеспечивает высокое качество и эффективность создаваемых ИЭТР, способствует повышению конкурентоспособности выпускаемой сложной наукоемкой продукции.

#### <span id="page-155-0"></span>4.2. Информационная поддержка обеспечения надежности изделий

\*Важнейшим свойством, определяющим уровень конкурентоспособности изделия, является его надежность. Существует два пути обеспечения надежности, первый из которых заключается в том, что параметры изделия, определяющие его надежность, задаются «с запасом». Однако, это приводит к увеличению материалоемкости изделия и снижению ряда его эксплуатационных характеристик. Другой путь заключается в предварительном моделировании поведения изделия на этапе эксплуатации и расчете значений надежностных параметров с помощью специализированных программных средств.

На сегодняшний день существует несколько основных подходов к обеспечению надежности изделий. К ним относятся методология анализа видов и последствий отказов FMEA/FMECA (Failure Modes and Effects Analysis), стандарты безопасности SAE ARP 4761, методология надежностного подхода к обслуживанию RCM (Reliability Centered Maintenance), системы сбора и анализа информации об отказах и определения необходимых корректирующих действий FRACAS (Failure Reporting and Corrective Actions System). Существует ряд программных систем, реализующих указанные подходы. Одной из таких систем, обладающей развитой функциональностью и получившей достаточно широкое распространение, является комплекс, разработанный израильской компанией A.L.D. Комплекс программных продуктов A.L.D. включает в себя три компонен-Ta:

- RAM Commander пакет для проведения инженерных расчетов, связанных с надежностью электронных, электромеханических, механических и других систем. В нем реализованы основные методы исследования надежности для облегчения работы проектировщиков;
- D-LCC анализатор полной и детализированной стоимости жизненного цикла изделия. Это финансовый модуль комплекса, позволяющий оценить экономическую рентабельность принятия того или другого решения в процессе конструирования и эксплуатации изделия;
- FRACAS FavoWeb система, реализующая связь с заказчиком и контроль над поставщиками.

Используя RAM Commander, проектировщик (конструктор) может проводить расчет функциональной надежности, анализ видов и последствий потенциальных отказов по методу FMEA/FMECA, строить и анализировать деревья отказов (FTA – fault tree analysis), строить температурные

<sup>\*</sup> Материалы для данного раздела представлены К.Л. Зильбербургом

кривые, оптимизировать ремонт и количество запасных частей, выбирать и производить корректирующие действия, проводить анализ чувствительности и устраивать экспертные оценки.

Удобный интерфейс и модульная структура RAM Commander рассчитаны на обычного пользователя. Имеется возможность выбрать формат, в котором будут составляться отчеты: MS Access, MS Excel и др. Реализована поддержка работы пакета в локальной сети. Кроме того, одним из важнейших преимуществ RAM Commander является соответствие проводимых в нем расчетов международным стандартам: MIL-HDBK-217 F Notice; BellCore Issue; HRD4, HRD5 British Telecom; RDF93 CNET French Telecom; IRPH93 Italtel; RADC TR 85-91 Non-operating; NPRD-95 for nonelectronic parts; MIL-HDBK 472, Procedure 5A.

Процедура расчета в RAM Commander состоит из пяти этапов:

- 1. Создание проекта и задание его свойств.
- 2. Создание дерева изделия.
- 3. Расчеты надежности, готовности и ремонтопригодности изделия.
- 4. Формирование отчетов.
- 5. Работа с дополнительными модулями.

На первом этапе создается новый проект в среде RAM Commander и задаются все необходимые параметры.

На втором этапе производится ввод или импорт дерева изделия. Используя процесс сверху-вниз (top-down), инженер-пользователь может производить декомпозицию системы в дерево модулей (assemblies), подмодулей (subassemblies) и компонентов (components). Для всего дерева или каждого его элемента в отдельности следует задать все требуемые параметры такие, как условное обозначение (reference designator), условия эксплуатации (environment), количество и др. Если заданы не все необходимые параметры, система будет использовать значения по умолчанию. Для облегчения работы, RAM Commander позволяет осуществлять выборку данных в различных внешних источниках:

- импортировать CAD файлы наиболее часто используемых типов, таких как: ASCII, MS Excel, Mentor Graphics, HTML, и т.д.;
- пользоваться встроенными (Predefined) наборами заданных по умолчанию значений (default values);
- использовать библиотеки компонентов (Component libraries).

Вид дерева изделия в RAM Commander представлен на рис. 4.5.

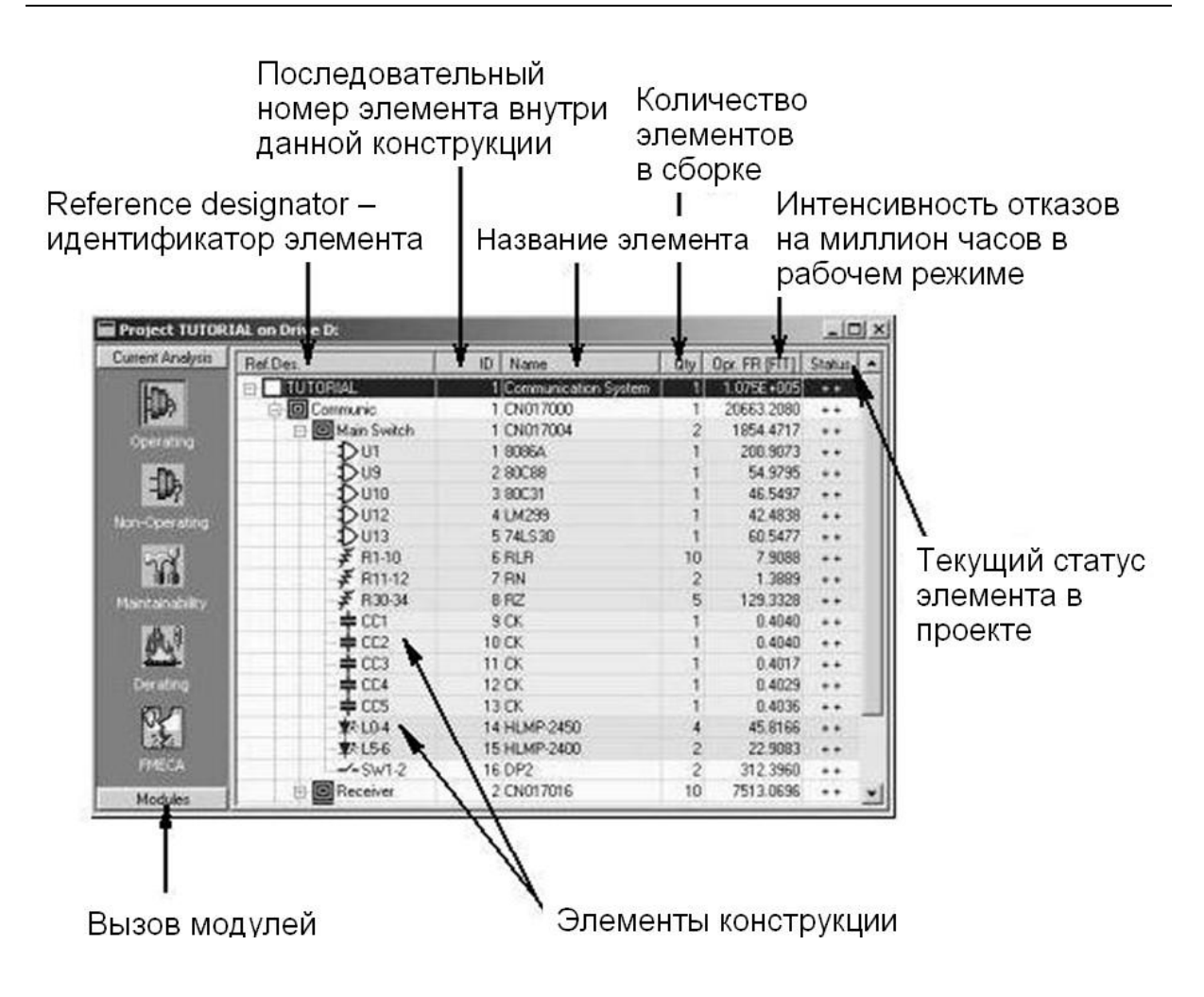

Рис.4.5 Дерево изделия в RAM Commander

В дереве изделия представлены иерархически все элементы проекта. По окончании его построения можно переходить к следующему этапу расчету надежности (reliability), готовности (availability) и ремонтопригодности (maintainability). Пользователь может осуществлять вычисления для всего дерева изделия или ограничить их отдельным элементом (компонентом, блоком или подсистемой).

RAM Commander предоставляет несколько различных способов вынадежности и ремонтопригодности R&M (reliability) числения  $\&$ maintainability). Можно выполнять полные или быстрые вычисления. При вычислениях в быстром режиме (Quick mode) RAM Commander вычисляет R&M, используя все дерево изделия целиком, и пересчитывает элементы, которые были изменены с момента предыдущих вычислений, также как и элементы, для которых изменились какие-либо условия. В режиме Recalculate All RAM Commander применяет значения по умолчанию для всех элементов и вычисляет R&M для всего проекта. Значения по умолчанию используются для полей, содержащих три тире (---). Если в поле имеется фактическое значение, RAM Commander использует именно его для вычисления належности.

По результатам любых расчетов инженеру необходимо формировать отчеты. RAM Commander отображает результаты анализа и прогнозирования в виде спектра отчетов и графиков. Их можно экспортировать в такие программы как MS Word или MS Excel. Одним из преимуществ RAM Commander является возможность не только выбирать форму отчета из списка предоставленных, но и создавать отчеты самостоятельно.

В RAM Commander можно формировать следующие виды отчетов:

- отчеты для дерева изделия (Tree Reports),
- отчеты по Парето (Pareto Reports),
- отчеты по температурной кривой и другие, в том числе по результатам работы дополнительных модулей.

Использование дополнительных модулей - отдельный этап при работе с RAM Commander. С их помощью можно производить анализ и оптимизацию запасных частей (Spares optimizability), строить блок-схему надежности RBD (Reliability Block Diagram) и др.

Reliability Block Diagram. Возможности модуля RBD позволяют оценить надежность, готовность и среднее время между критическими отказами - critical failures (МТВСF) - для произвольно выбранной системы. Этот модуль также обеспечивает удобный графический вывод, предназначенный для облегчения процесса изменения структуры исследуемой системы (рис. 4.6). Кроме того, RBD полностью интегрирован с модулем моделирования методом Монте-Карло.

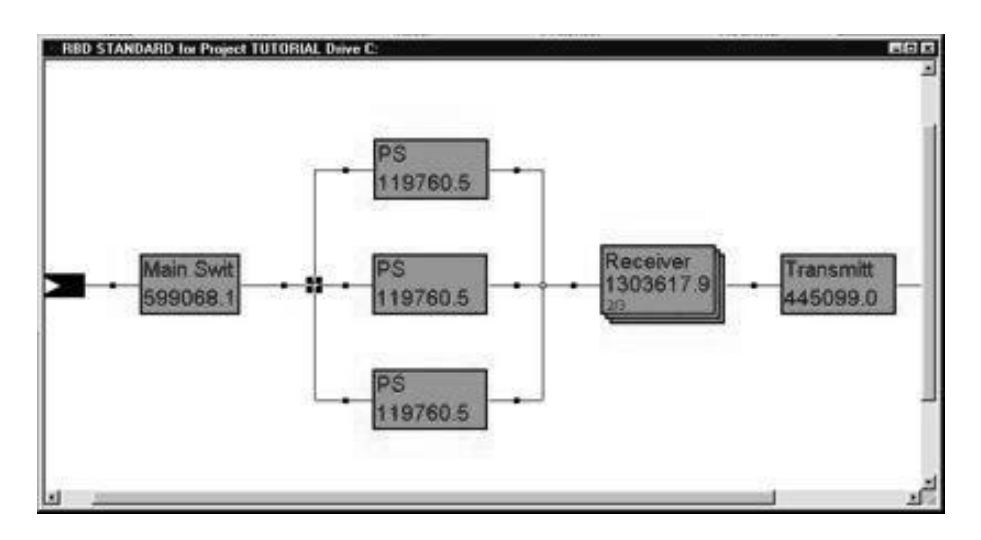

Рис. 4.6 Окно модуля RBD

RAM Commander предоставляет два способа расчета RBD диаграмм: аналитический и методом моделирования Монте-Карло (распределение Вейбулла). Всякий раз, когда пользователь модифицирует RBD, аналитические результаты доступности и надежности автоматически пересчитываются и выводятся в строке состояния. Моделирование методом Монте-Карло позволяет оценить надежность и доступность для произвольной конфигурации, когда для нее нет аналитического решения (рис. 4.7). Модуль позволяет исследовать случаи редко встречающихся событий и анализировать системы, содержащие сверхнадежные и обычные элементы.

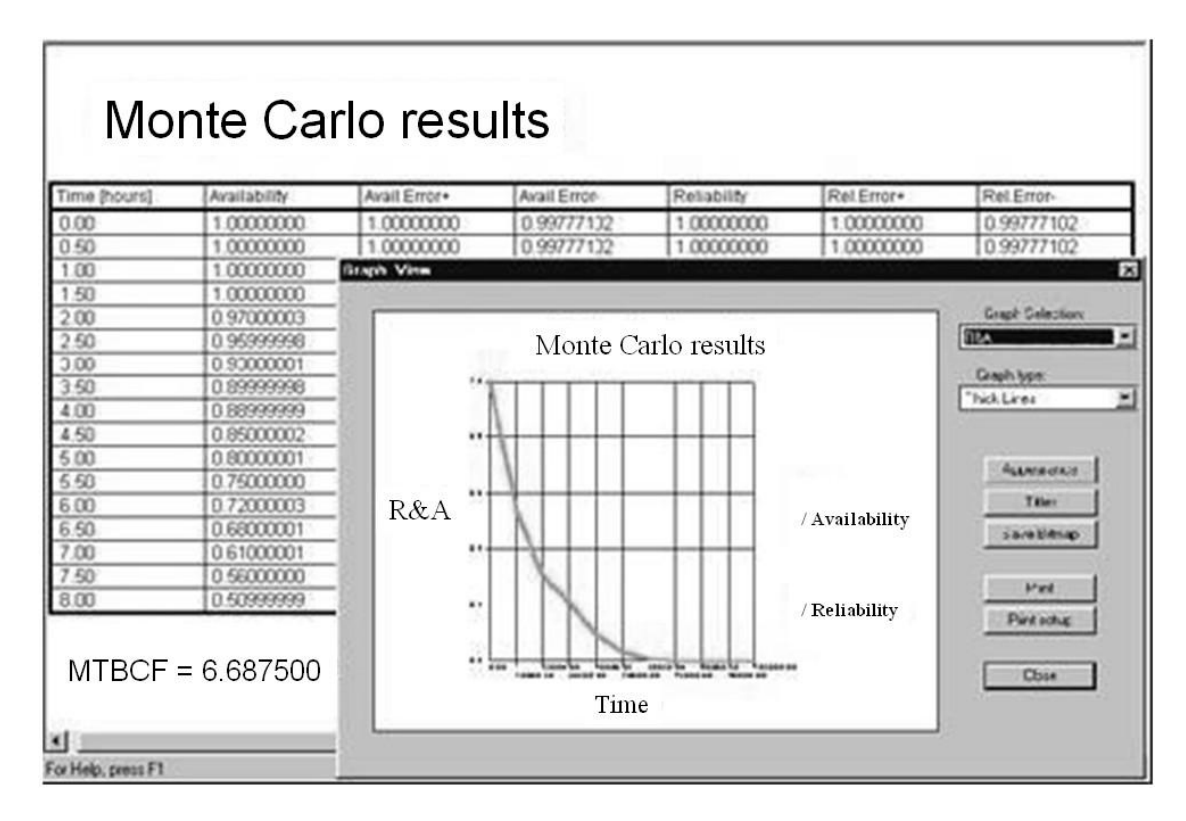

*Рис. 4.7 Результаты моделирования методом Монте-Карло*

**FMEA/FMECA.** Важным моментом при исследовании системы и расчете надежности является проведение анализа видов отказов и критичности последствий (Failure Mode Effects and Criticality Analysis – FMEA/FMECA). Данный анализ представляет собой систематизированный набор действий, направленных на выявление и устранение различных видов отказов. Современные стандарты и правила требуют от разработчиков и производителей формального доказательства, что потенциальные неисправности исключены или находятся под контролем. Анализ FMEA позволяет, в частности, проводить стандартизацию изделий в EASA (European Aviation Safety Agency) и FAA (Federal Aviation Administration).

Процесс анализа FMEA включает следующие действия:

- Определение функций /элементов процесса / изделия;
- Определение возможных отказов для функции / элемента;
- Определение возможных последствий отказа;
- Определение значимости отказа;
- Определение возможных причин отказа;
- Определение инцидентов;
- Определение методов контроля, используемых для проверки функции/элемента на отказы;
- Определение порядка выявления отказа;
- Вычисление приоритетного числа риска RPN (Risk Priority Number);
- Определение корректирующих действий для снижения риска;
- Вычисление оптимизированной интенсивности возникновения и обнаружения, расчет результирующей RPN;
- Повторение процесса для улучшения результатов оптимизации.

Модуль FMECA RAM Commander был разработан как для специалистов по надежности, так и для разработчиков оборудования функционального подхода при исследовании. Методика FMEA может использоваться для решения нескольких типов задач. Во-первых, это глобальный анализ отказов систем на определенной фазе эксплуатации изделия (например, анализ потенциальных отказов двигателя самолета во время полета) – global FMEA. В ходе этого анализа пользователь систематизирует сведения о влияниях отказов частей проекта на глобальные отказы систем, вкладах отдельных элементов, последствиях и способах поиска неисправностей глобальных отказах и их последствиях. Во-вторых, это анализ возможных отказов системы на протяжении всего ЖЦИ – как на стадии разработки и проектирования – design FMEA, так и на стадии производства – process FMEA (рис. 4.8). По результатам такого анализа составляются руководства по эксплуатации изделий и т.п.

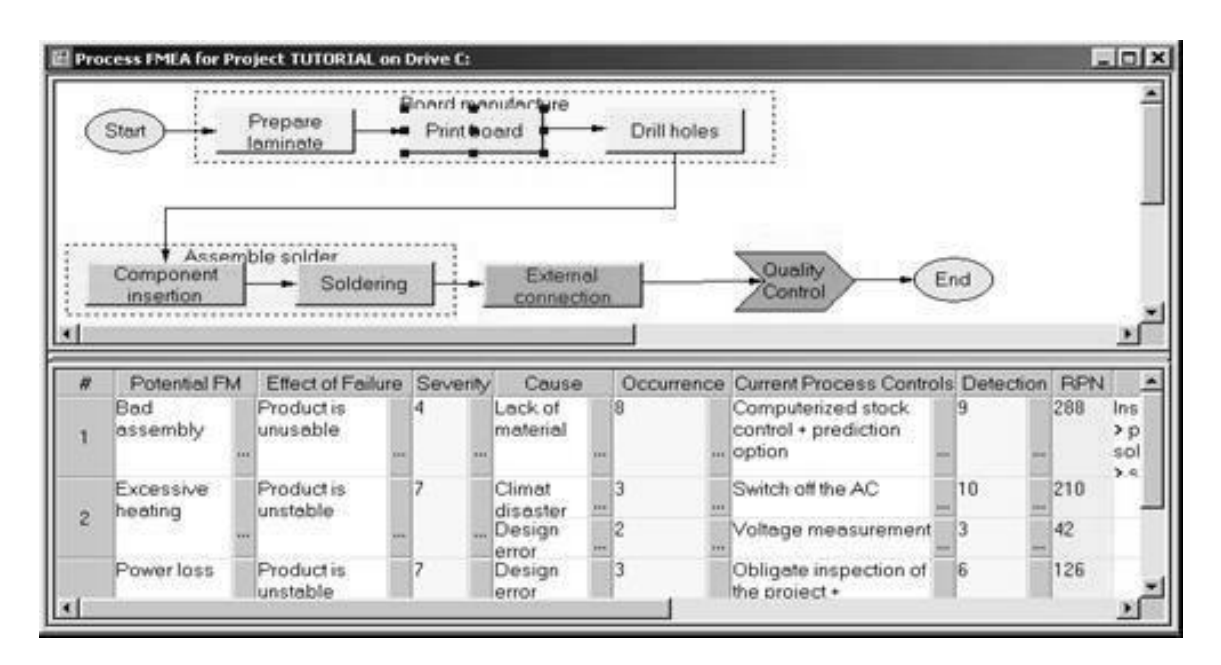

*Рис. 4.8 Окно модуля Process FMEA*

Наряду с анализом FMEA, проводимым "снизу вверх", RAM Commander предоставляет возможность проведения анализа "сверху вниз". При этом выполняется построение дерева отказов (FTA – Fault Tree Analysis) (рис. 4.9).

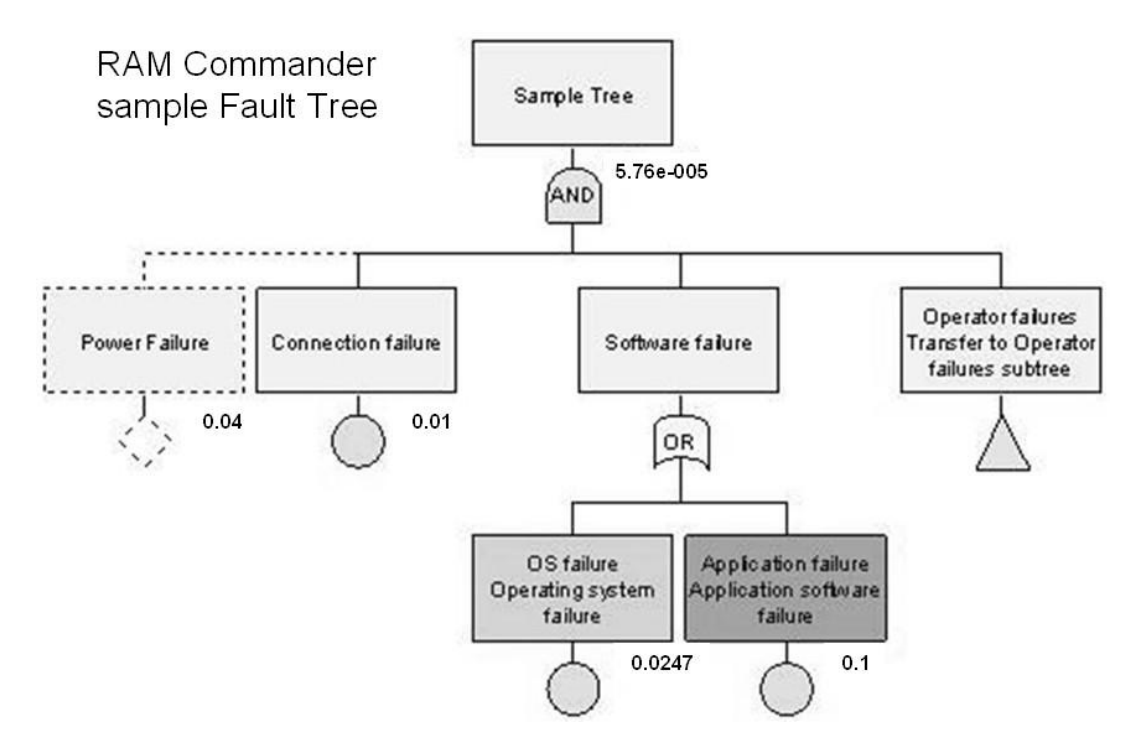

*Рис. 4.9 Дерево отказов (Fault Tree)*

**FTA.** Построение дерева отказов - один из наиболее широко используемых методов в анализе надежности систем и анализе вероятности отказов. Он предполагает графическое представление событий в иерархической структуре типа дерева. Метод используется для определения различных комбинаций сбоев аппаратного и программного обеспечения и ошибок, вызванных «человеческим фактором», которые выливаются в определенный риск или отказ системы.

FTA - один из наиболее уникальных компонентов RAM Commander. Он реализован с учетом огромного опыта, накопленного специалистами компании A.L.D. по анализу неисправностей, проведенному в сотнях проектов.

После проведения всестороннего анализа с использованием модулей FTA и FMEA, пользователю необходимо прописать возможные корректирующие действия, оценить их преимущества и недостатки. Для этого в RAM Commander существует модуль принятия решений (Decision Making). Принятие решения - это средство для оценки профилактических / корректирующих действий, которые следует осуществить, чтобы снизить риски и выполнить требования заказчика, усовершенствовав конструкцию изделия или свойства процесса.

Немаловажным преимуществом использования RAM Commander является возможность его взаимодействия с системой FRACAS FavoWeb, сетевой системой по устранению отказов.

FRACAS FavoWeb. Эта система накапливает знания по отказам/дефектам, их анализу и корректирующим действиям, чтобы оценивать прогресс в устранении причин отказов/дефектов, а также связанных с ними процессов. Непрерывный мониторинг данных через данную систему позволяет оценить, были ли предшествующие отказы и дефекты устранены через корректирующие действия.

FRACAS FavoWeb осуществляет контроль в течение всего жизненного цикла изделия, предоставляет специалистам возможность отслеживать повторяющиеся происшествия, выявлять первопричины отказов путем глубокого инженерного анализа производственного процесса, что приводит к повышению надежности изделий. FavoWeb умеет отслеживать серийные номера изделий, что облегчает процесс наблюдения.

В процессе наблюдения за жизненным циклом изделия, FRACAS FavoWeb можно рассматривать и как динамически обновляющуюся базу исходных данных для анализа, и как источник информации, поступление которой инициирует проведение предупреждающих / корректирующих действий. FRACAS FavoWeb предоставляет возможность быстрого реагирования на происшествие, благодаря своевременному поступлению ин-

формации об отказе в систему: "полевые" данные могут приниматься FRACAS FavoWeb посредством e-mail и sms-сообщений. Кроме того, система обладает функцией распознавания голоса. Все это повышает уровень взаимодействия системы с эксплуатантом и снижает вероятность потери данных об отказе из-за затруднений, связанных с процессом ввода информации.

При поступлении новых данных из базы FRACAS FavoWeb инженер может провести дополнительные расчеты в RAM Commander и внести соответствующие изменения в проект на любой стадии ЖЦИ. Совместно FavoWeb и RAM Commander реализуют идеологию интегрированной логистической поддержки изделий.

#### <span id="page-163-0"></span>4.3. Обеспечение информационной безопасности при внедрении интегрированных информационных систем

Интегрированные информационные системы (ИИС), реализующие ИПИ-технологии на промышленных предприятиях, оперируют большими объемами разнородной и важной информации, которая нуждается в защите от несанкционированного доступа. Поэтому важно, чтобы используемые компьютерные сети обладали такими возможностями, которые обеспечивали бы необходимый уровень информационной безопасности ИИС.

Основные принципы обеспечения информационной безопасности в ИИС определены положениями ГОСТ Р ИСО/МЭК 15408, который предназначен (в том числе) для поддержки разработчиков при установлении требований безопасности, которым должны удовлетворять каждый их продукт или система. В соответствии с положениями ГОСТ Р ИСО/МЭК 15408 безопасность связана с защитой активов от угроз, где угрозы классифицированы на основе потенциала злоупотребления защищаемыми активами. Во внимание следует принимать все разновидности угроз, но в сфере безопасности наибольшее внимание уделяется тем из них, которые связаны с действиями человека, злонамеренными или иными. Рис. 4.10 иллюстрирует высокоуровневые понятия безопасности и их взаимосвязь.

Контрмеры предпринимаются для уменьшения уязвимостей и выполнения политики безопасности владельцев активов (прямо или косвенно распределяясь между этими составляющими). Но и после введения этих контрмер могут сохраняться остаточные уязвимости.

Такие уязвимости могут использоваться агентами угроз (нарушителями), представляя уровень остаточного риска для активов. Владельцы будут стремиться минимизировать этот риск, задавая дополнительные ограничения.

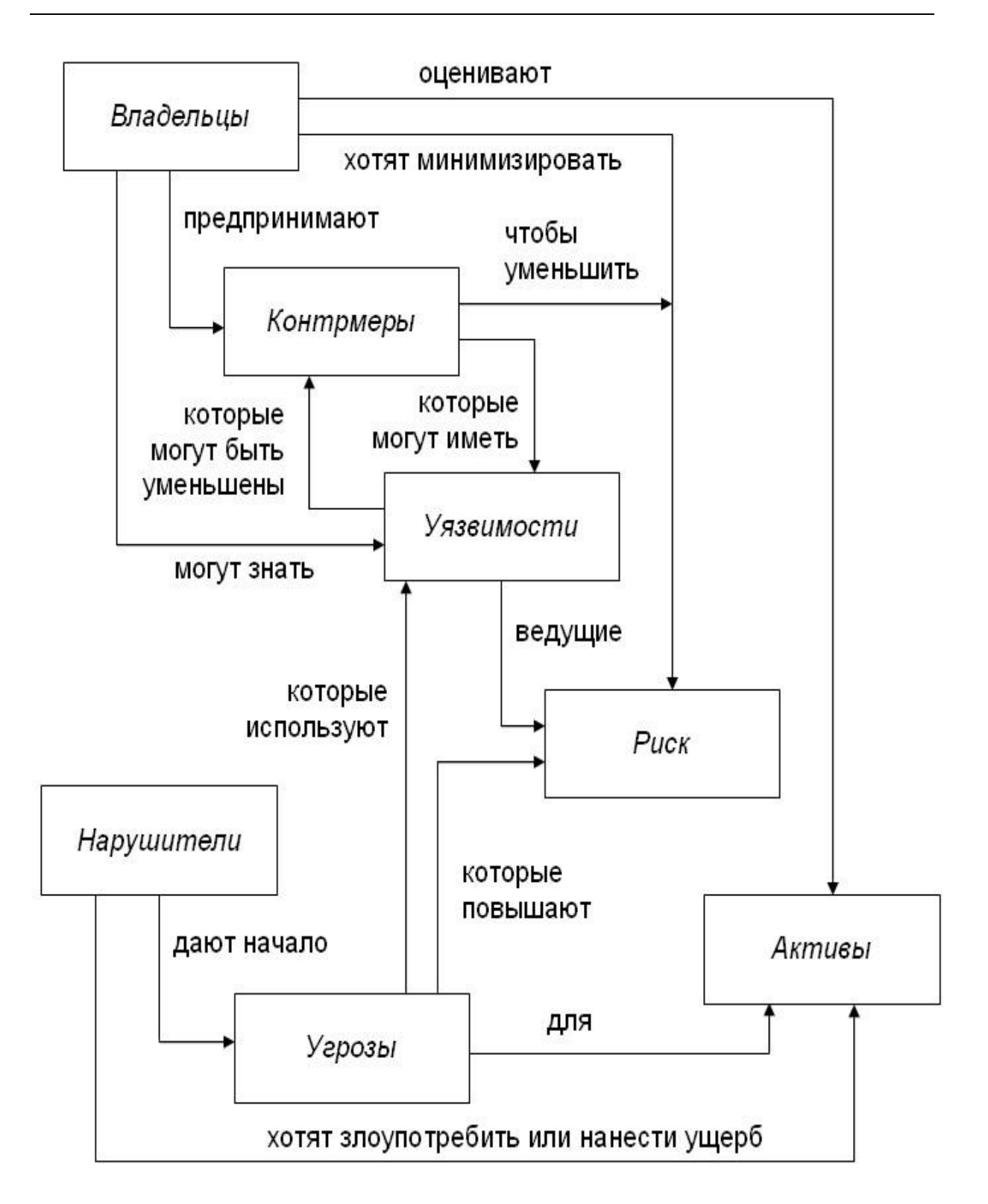

*Рис. 4.10 Понятия безопасности и их взаимосвязь*

Многие активы представлены в виде информации, которая хранится, обрабатывается и передается модулями ИИС таким образом, чтобы удовлетворить требования владельцев этой информации. Владельцы информации вправе требовать, чтобы распространение и модификация таких представлений информации (данных) строго контролировались. Они могут запросить, чтобы модули ИИС реализовали специальные средства контроля для противостояния угрозам, данным как часть всей совокупности контрмер безопасности.

Возможные угрозы, каналы утечки информации и перечень мероприятий по их устранению и ограничению рассматриваются как элементы в контексте понятия «Среда информационной безопасности».

Среда информационной безопасности (СИБ) включает все законы, политики безопасности организаций, опыт, специальные навыки и знания, для которых решено, что они имеют отношение к безопасности. СИБ включает также угрозы безопасности, присутствие которых в этой среде установлено или предполагается.

При установлении СИБ необходимо принять во внимание:

- физическую среду СИБ в той ее части, которая определяет все аспекты эксплуатационной среды СИБ, касающиеся его безопасности, включая известные мероприятия, относящиеся к физической защите и персоналу;
- активы, которые требуют защиты СИБ и к которым применяются требования или политики безопасности; они могут включать активы, к которым это относится непосредственно, типа файлов и баз данных, а также активы, которые косвенно подчинены требованиям безопасности;
- предназначение СИБ, включая типы продуктов и предполагаемую сферу их применения.

На основании исследования политик безопасности, угроз и рисков следует сформировать материалы, относящиеся к безопасности информации:

- изложение предположений, которым должна удовлетворять СИБ для того, чтобы она считалась безопасной;
- изложение угроз безопасности активов, в котором были бы идентифицированы все угрозы, прогнозируемые на основе анализа безопасности как относящиеся к СИБ. В ГОСТ Р ИСО/МЭК 15408. Угрозы раскрываются через понятия источника угрозы, предполагаемого метода нападения, любых уязвимостей, которые являются предпосылкой для нападения, и идентификации активов, которые являются целью нападения. При оценке рисков безопасности будет квалифицирована каждая угроза

безопасности с оценкой возможности ее перерастания в фактическое нападение, вероятности успешного проведения такого нападения и последствий любого возможного ущерба;

изложение политики безопасности, применяемой в организации, в которой были бы идентифицированы политики и правила, относящиеся к СИБ. Для системы ИТ такая политика может быть описана достаточно точно, тогда как для продуктов ИТ общего предназначения или класса продуктов о политике безопасности организации могут быть сделаны, при необходимости, только рабочие предположения.

Чтобы обеспечить защищенность активов сети, вопросы безопасности необходимо рассматривать на всех уровнях, начиная с самого абстрактного и до конечной реализации СИБ в среде эксплуатации. Эти уровни представления позволяют охарактеризовать и обсудить задачи и проблемы безопасности.

ГОСТ Р ИСО/МЭК 15408 требует, чтобы определенные уровни представления СИБ содержали логическое обоснование средства на этом уровне. Это значит, что такой уровень должен содержать достаточно разумные и убедительные аргументы, свидетельствующие о согласованности данного уровня с более высоким уровнем, а также о его полноте, корректности и внутренней непротиворечивости. Изложение логического обоснования, демонстрирующее согласованность со смежным более высоким уровнем представления, приводится как довод корректности СИБ. Логическое обоснование, непосредственно демонстрирующее соответствие целям безопасности, поддерживает доводы об эффективности СИБ в противостоянии угрозам и в осуществлении политики безопасности организации.

Результаты анализа среды безопасности используются для установления целей безопасности, которые направлены на противостояние установленным угрозам, а также проистекают из установленной политики безопасности организации и сделанных предположений.

Цель безопасности - это изложенное намерение противостоять установленным угрозам и/или удовлетворять установленной политике безопасности организации и предположениям. Необходимо, чтобы цели безопасности были согласованы с определенными ранее целями применения или предназначением СИБ как продукта, а также со всеми известными сведениями о физической среде СИБ. Цели безопасности должны отражать изложенное намерение противостоять всем установленным угрозам и быть подходящими для этого, а также охватывать все предположения безопасности и установленную политику безопасности организации. Должны быть выполнены следующие требования:

• цели безопасности для СИБ и его компонент должны быть четко изложены и сопоставлены с аспектами установленных угроз, которым необходимо противостоять средствами СИБ, и/или с политикой безопасности организации, которой должен отвечать СИБ;

цели безопасности для среды СИБ и его компонент должны быть четко изложены и сопоставлены с аспектами установленных угроз, которым не полностью противостоит СИБ, и/или с политикой безопасности организации и предположениями, не полностью удовлетворяемыми СИБ.

Цели безопасности преобразуются в совокупность требований безопасности для СИБ и требований безопасности для среды. В ГОСТ Р ИСО/МЭК 15408 представлены две различные категории требований безопасности – функциональные требования и требования доверия.

Функциональные требования налагаются на те функции СИБ, которые определяют желательный безопасный режим функционирования СИБ. Функциональные требования определены в части 2 ГОСТ Р ИСО/МЭК 15408. Примерами функциональных требований являются требования к идентификации, аутентификации, аудиту безопасности и безотказности источника (невозможности отказа от отправки сообщения).

Степень доверия для заданной совокупности функциональных требований может меняться – это выражается через возрастание уровня строгости, задаваемого компонентами доверия. Часть 3 ГОСТ Р ИСО/МЭК 15408 определяет требования доверия и шкалу оценочных уровней доверия, формируемых с использованием этих компонентов. Требования доверия налагаются на действия разработчика, представленные свидетельства и действия оценщика. Примерами требований доверия являются требования к строгости процесса разработки и требования по поиску потенциальных уязвимостей и анализу их влияния на безопасность.

Доверие к тому, что цели безопасности достигаются посредством выбранных функций безопасности, зависит от следующих факторов:

- уверенности в корректности реализации функций безопасности, т.е. оценки того, правильно ли они реализованы;
- уверенности в эффективности функций безопасности, т.е. оценки того, действительно ли они отвечают изложенным целям безопасности.

Требования безопасности обычно включают как требования наличия желательных режимов функционирования, так и требования отсутствия нежелательных режимов. Наличие желательного режима обычно можно продемонстрировать путем непосредственного применения или испытаний (тестирования). Не всегда удается убедительно продемонстрировать отсутствие нежелательного режима. Уменьшению риска наличия нежелательного режима в значительной мере способствуют испытания (тестирование), экспертиза проекта и окончательной реализации. Изложение логического обоснования представляет дополнительную поддержку утверждению об отсутствии нежелательного режима.

Требования безопасности являются основой для последующей детальной разработки СИБ.

В рамках Федеральной службы по техническому и экспортному контролю РФ (ФСТЭК России) разработана нормативно-техническая документация, регламентирующая процесс создания средств и систем информационной безопасности и имеющая форму руководящих документов (РД). К таким РД относятся:

- 1. [Руководящий документ. Концепция защиты средств вычислительной](http://www.fstec.ru/_docs/doc_3_3_001.htm)  [техники и автоматизированных систем от несанкционированного дос](http://www.fstec.ru/_docs/doc_3_3_001.htm)[тупа к информации;](http://www.fstec.ru/_docs/doc_3_3_001.htm)
- 2. [Руководящий документ. Защита от несанкционированного доступа к](http://www.fstec.ru/_docs/doc_3_3_002.htm)  [информации. Термины и определения;](http://www.fstec.ru/_docs/doc_3_3_002.htm)
- 3. [Руководящий документ. Средства вычислительной техники. Защита от](http://www.fstec.ru/_docs/doc_3_3_003.htm)  [несанкционированного доступа к информации. Показатели защищен](http://www.fstec.ru/_docs/doc_3_3_003.htm)[ности от несанкционированного доступа к информации](http://www.fstec.ru/_docs/doc_3_3_003.htm);
- 4. [Руководящий документ. Автоматизированные системы. Защита от не](http://www.fstec.ru/_docs/doc_3_3_004.htm)[санкционированного доступа к информации. Классификация автомати](http://www.fstec.ru/_docs/doc_3_3_004.htm)[зированных систем и требования по защите информации;](http://www.fstec.ru/_docs/doc_3_3_004.htm)
- 5. [Руководящий документ. Временное положение по организации разра](http://www.fstec.ru/_docs/doc_3_3_005.htm)[ботки, изготовления и эксплуатации программных и технических](http://www.fstec.ru/_docs/doc_3_3_005.htm)  [средств защиты информации от несанкционированного доступа в авто](http://www.fstec.ru/_docs/doc_3_3_005.htm)[матизированных системах и средствах вычислительной техники;](http://www.fstec.ru/_docs/doc_3_3_005.htm)
- 6. [Руководящий документ. Средства вычислительной техники. Межсете](http://www.fstec.ru/_docs/doc_3_3_006.htm)[вые экраны. Защита от несанкционированного доступа. Показатели за](http://www.fstec.ru/_docs/doc_3_3_006.htm)[щищенности от несанкционированного доступа к информации;](http://www.fstec.ru/_docs/doc_3_3_006.htm)
- 7. [Руководящий документ. Защита информации. Специальные защитные](http://www.fstec.ru/_docs/doc_3_3_007.htm)  [знаки. Классификация и общие требования;](http://www.fstec.ru/_docs/doc_3_3_007.htm)
- 8. [Руководящий документ. Защита от несанкционированного доступа к](http://www.fstec.ru/_docs/doc_3_3_010.htm)  [информации. Часть 1. Программное обеспечение средств защиты ин](http://www.fstec.ru/_docs/doc_3_3_010.htm)[формации. Классификация по уровню контроля отсутствия не](http://www.fstec.ru/_docs/doc_3_3_010.htm) деклари[рованных возможностей;](http://www.fstec.ru/_docs/doc_3_3_010.htm)
- 9. Руководящий документ. Безопасность информационных технологий. Критерии оценки безопасности информационных технологий (Часть1, Часть 2, Часть3);
- 10[.Руководящий документ. Безопасность информационных технологий.](http://www.fstec.ru/_spravs/_spc/doc_3_3_012.htm)  [Положение по разработке профилей защиты и заданий по безопасно](http://www.fstec.ru/_spravs/_spc/doc_3_3_012.htm)[сти;](http://www.fstec.ru/_spravs/_spc/doc_3_3_012.htm)
- 11. [Руководящий документ. Безопасность информационных технологий.](http://www.fstec.ru/_spravs/_spc/doc_3_3_021.htm)  [Руководство по регистрации профилей защиты;](http://www.fstec.ru/_spravs/_spc/doc_3_3_021.htm)
- 12[.Руководящий документ. Безопасность информационных технологий.](http://www.fstec.ru/_spravs/_spc/doc_3_3_022.htm)  [Руководство по формированию семейств профилей защиты;](http://www.fstec.ru/_spravs/_spc/doc_3_3_022.htm)
- 13[.Руководство по разработке профилей защиты и заданий по безопасно](http://www.fstec.ru/_spravs/_spc/doc_3_3_019.htm)[сти.](http://www.fstec.ru/_spravs/_spc/doc_3_3_019.htm)

Требования РД являются обязательными для сертификации средств защиты информации и аттестации компьютерных сетей.

Полный текст перечисленных РД размещен в Интернет по адресу официального сайта ФСТЭК России: [www.fstec.ru.](http://www.fstec.ru/)

# **Приложение 1. Отечественные стандарты в области ИПИтехнологий**

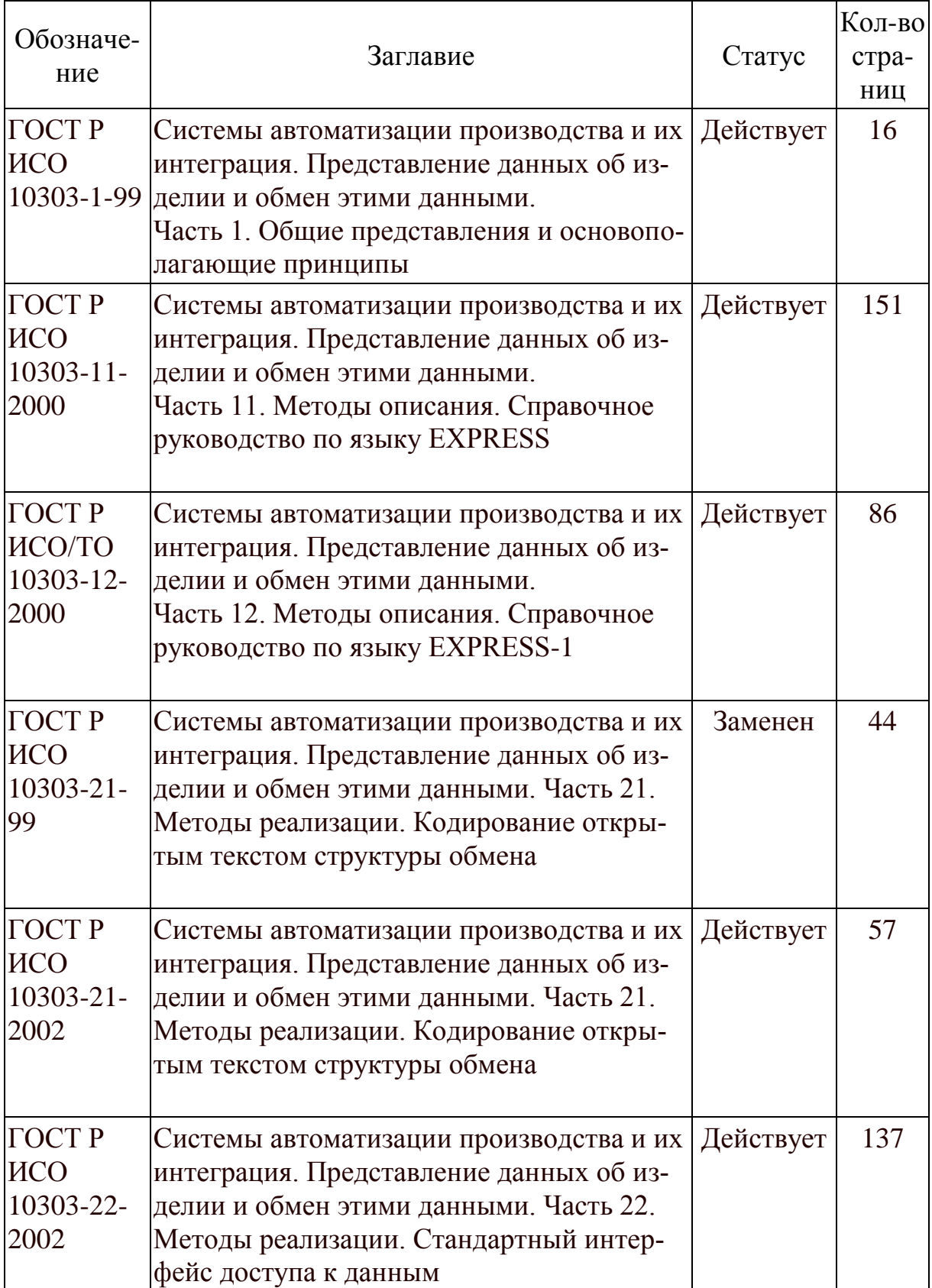

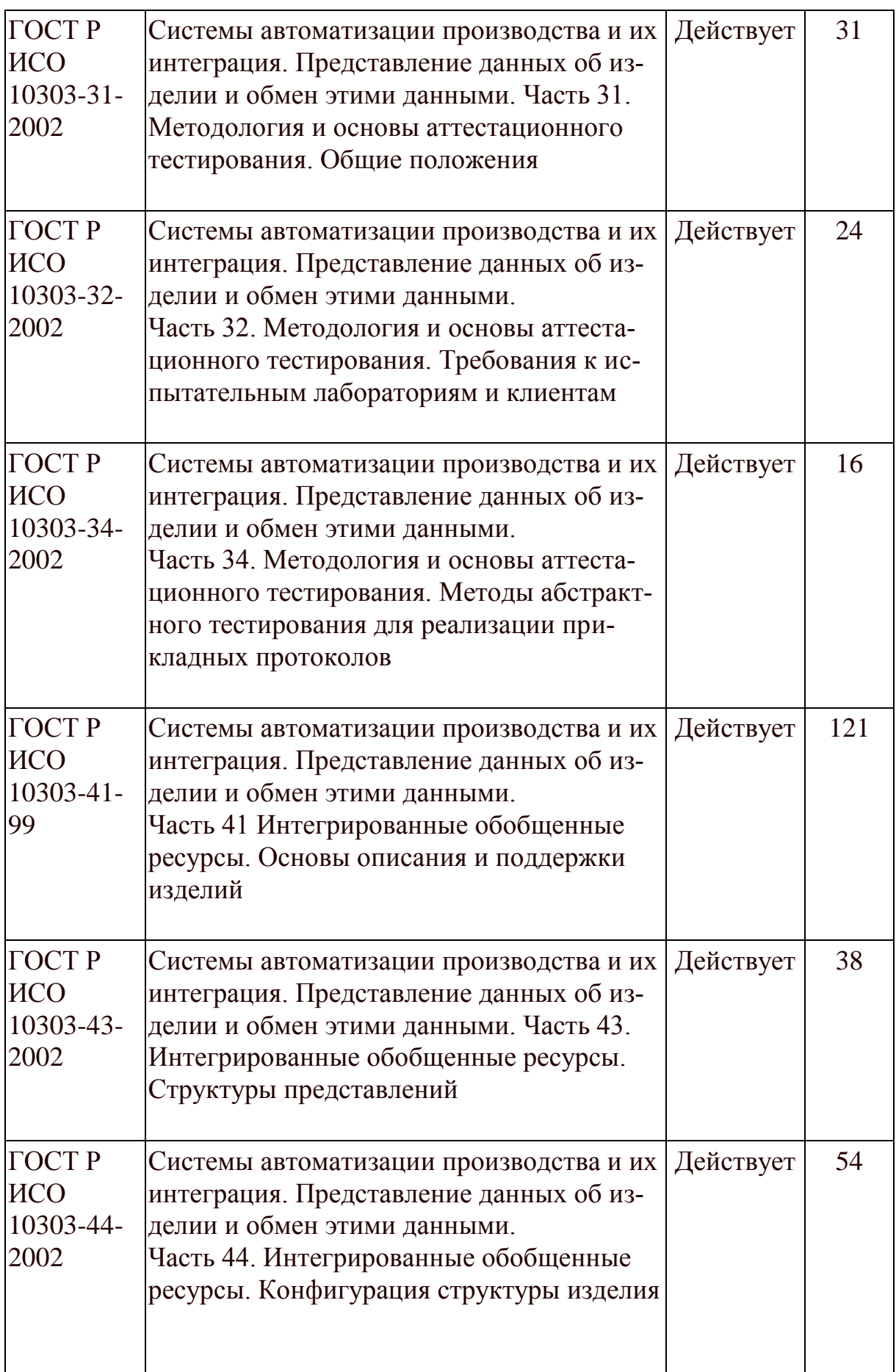

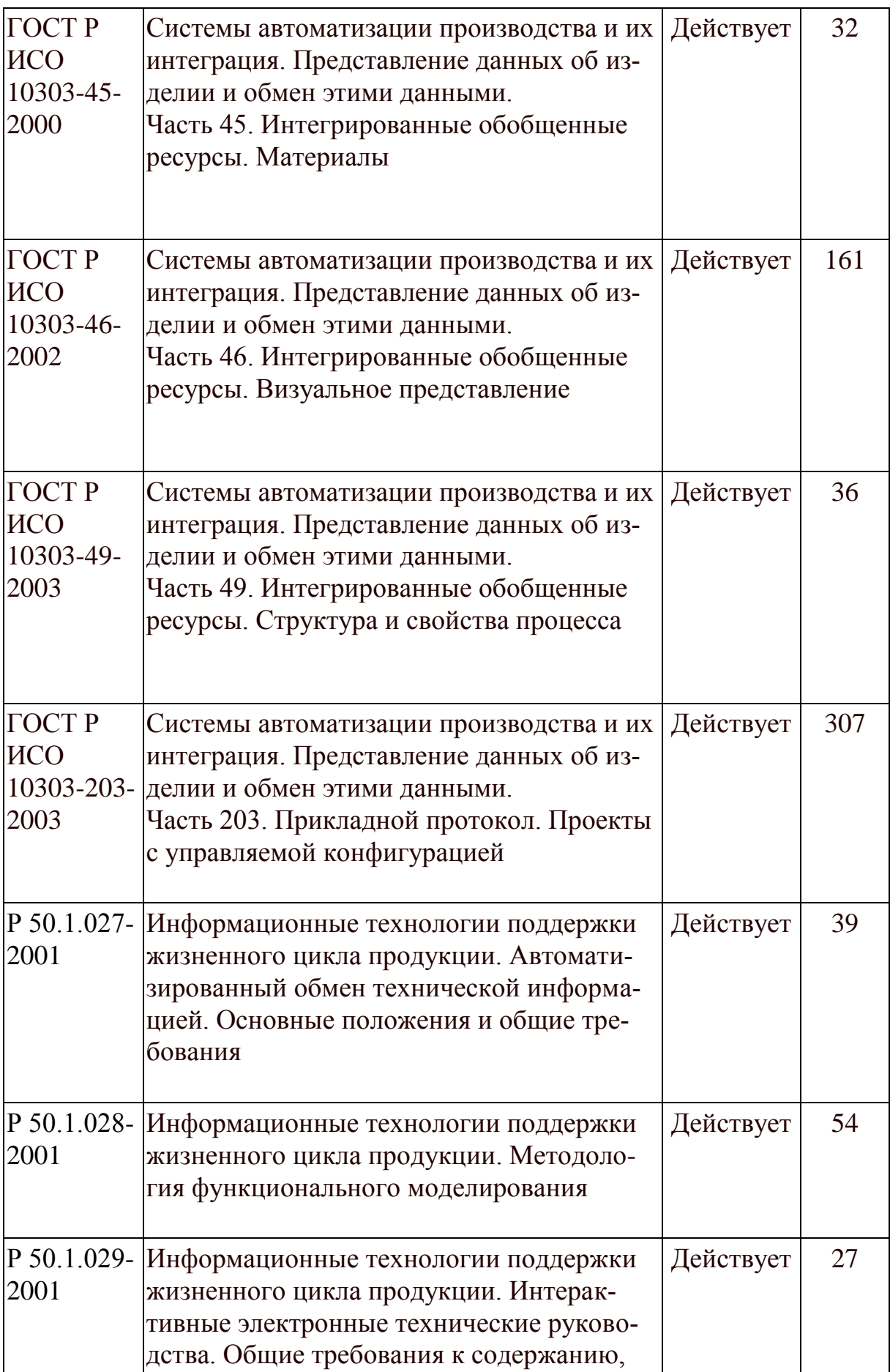

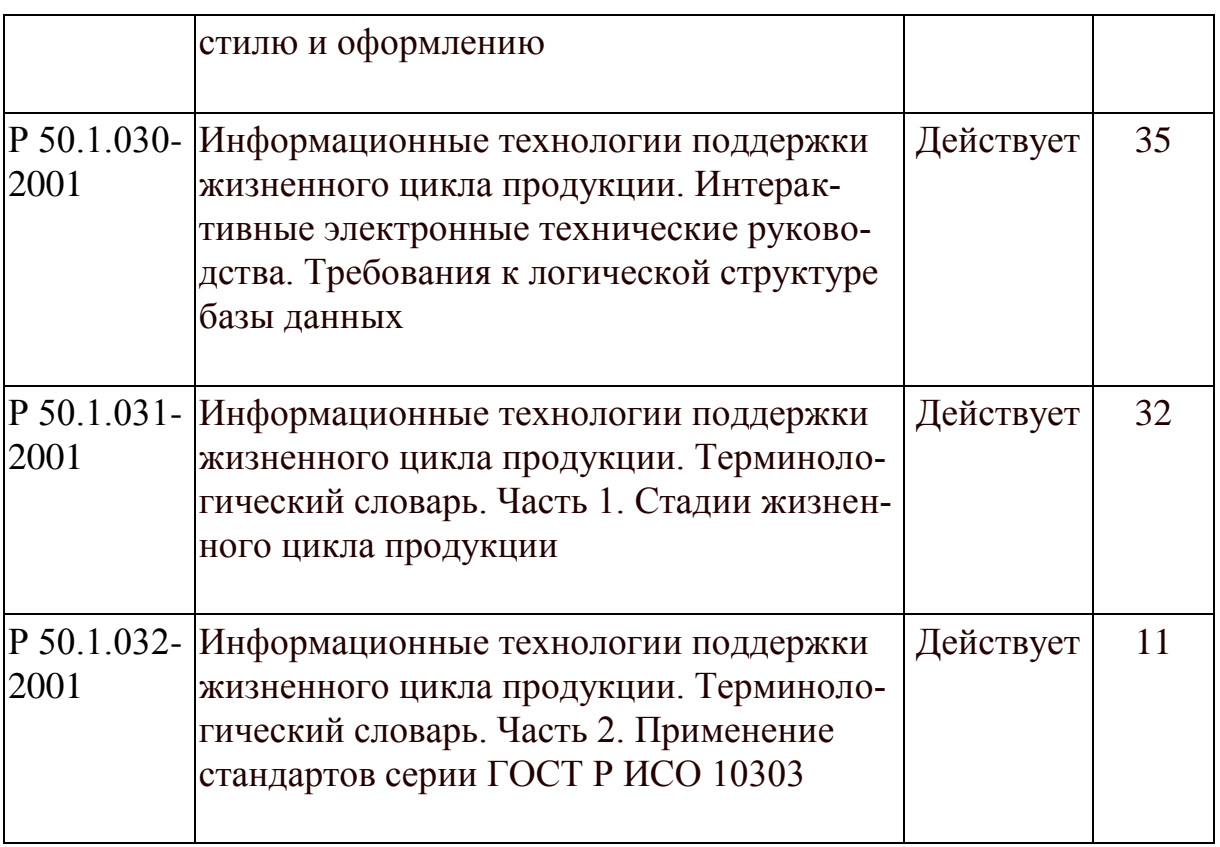

### **Библиографический список**

- 1. Митрофанов С.П., Куликов Д.Д., Миляев О.Н., Падун Б.С. Технологическая подготовка гибких производственных систем. / Под общ. ред. C.П. Митрофанова. Л: Машиностроение, 1987. – 352 с.
- 2. Норенков И.П., Кузьмик П.К. Информационная поддержка наукоемких изделий. CALS-технологии. М.: Изд-во МВТУ им. Н.Э. Баумана, 2002.  $-320$  c.
- 3. CALS (Поддержка жизненного цикла продукции): Руководство по применению. / Министерство экономики РФ; НИЦ CALS-технологий "Прикладная логистика"; ГУП "ВИМИ", 1999. – 44 с.
- 4. Судов Е.В., Левин А.И. Концепция развития CALS-технологий в промышленности России. М.: НИЦ CALS "Прикладная логистика", 2002. -130 c.
- 5. Интеграция данных об изделии на основе ИПИ/CALS-технологий. Часть  $1. - M$ .: "Европейский центр по качеству", 2002. - 174 с.
- 6. Марка Д., Мак-Гоуэн К. Методология структурного анализа и проектирования: Пер. с англ. – М.: "Метатехнология", 1993. – 240 с.
- 7. Леоненков А.В. Объектно-ориентированный анализ и проектирование с использованием UML и IBM Rational Rose. – М.: Интернет-университет информационных технологий; БИНОМ. Лаборатория знаний, 2006. – 320 c.
- 8. Инструментарий ARIS: методы. М.: Весть-метатехнология, 2000.–206 c.
- 9. Зильбербург Л.И., Молочник В.И., Яблочников Е.И. Реинжиниринг и автоматизация технологической подготовки производства в машиностроении. СПб: "Политехника", 2004. - 152 с.
- 10.Яблочников Е.И. Методологические основы построения АСТПП / СПб: СПбГУ ИТМО, 2005. – 84 c.
- 11.Теория и практика регионального инжиниринга. / Под общ. ред. Р.Т. Абдрашитова, В.Г. Колосова, И.Л. Туккеля. СПб: Политехника, 1997. – 278 c.
- 12.Ойхман Е.Г., Попов Э.В. Реинжиниринг бизнеса: реинжиниринг организаций и информационные технологии // М.: Финансы и статистика, 1997. – 336 с.
- 13.Рыбников А.И. Теоретические основы информатики. М: МАИ, 2000. 147 с.
- 14.Гаврилов Д.А. Управление производством на базе стандарта MRP II. СПб: Питер, 2002. – 320 с.
- 15.Верников Г.А. Стандарт MRP-II. Структура и основные принципы работы систем промышленного планирования ресурсов // READ ME, №3, 2000, c. 11-14, 19-21.
- 16.Петров А., Ганин И. Технология подготовки электронной эксплуатационной документации в системе TGBuilder // САПР и Графика, 2003, с. 27-30.
- 17.Очередько С.А. Глобальная трансформация промышленного бизнеса и новая концепция управления жизненным циклом изделия / Информационные технологии в наукоемком машиностроении. Компьютерное обеспечение индустриального бизнеса. / Под общ. ред. А.Г. Братухина. – Киев: Техника, 2001, c. 626- 646.
- 18.Рынок PLM растет и развивается. Обзор рынка PLM по материалам CIMdata // CAD/CAM/CAE Observer, №2, 2003, c. 4-8.
- 19.Hammer M. and Champy J. Reengineering the Corporation. A Manifesto for Business Revolution. N-Y: Harper Collins, 1993.
- 20.Product Lifecycle Management, «Empowering the Future of Business». CIMdata, [http://www.acutyinc.com/News/articles/PLM\\_defined\\_CIMdata.](http://www.acutyinc.com/News/articles/PLM_defined_CIMdata.pdf.)
- 21.Серебреницкий П.П. Некоторые особенности высокоскоростной механической обработки//Металлообработка. 2007. № 4. С. 6-15.
- 22.Виттингтон К. Власов В. Высокоскоростная механообработка // САПР и графика. 2002 №11. с. 10-17
- 23.Степанов А. Высокоскоростное фрезерование в современном производстве // CAD/CAM/CAE Observer. 2002 №3. с. 2-8
- 24.Зильбербург Л. И., Молочник В. И., Яблочников Е. И. Моделирование приборов, систем и производственных процессов. СПб: СПбГУ ИТМО,  $2008. - 156$  c.
- 25.A. Del Prete, A. Anglani, D. Mazzotta "Control and optimization of toolpath in metal cutting applications through the usage of computer aided instruments" // 8th AITeM Congress Montecatini Terme 10-12 settembre 2007.

## **Список используемых сокращений**

CAA – Component Applications Architecture

CAD – Computer Aided Design

CAE – Computer Aided Engineering

CAM – Computer Aided Manufacturing

CALS – Continuous Acquisition and Life-cycle Support

CPC – Collaborative Product Commerce

cPDM – collaborative Product Data Management

cPDm – collaborative Product Definition management

CRM – Customer Relationship Management

CRP – Capacity Requirements Planning

DMU – Digital Mock-Up

EASA (European Aviation Safety Agency

ERP – Enterprise Resource Planning

FAA (Federal Aviation Administration

IDEF – Integrated computer aided manufacturing DEFinition

ILS – Integrated Logistical Support

MRP I – Material Resource Planning

MRP II – Manufacturing Resource Planning

OEM – Original Equipment Manufacturer

PDM – Product Data Management

PLM – Product Lifecycle Management

RUP – Rational Unified Process

QM – Quality Management

SADT – Structured Analysis Design Technique

SCM – Supply Chain Management

UML – Unified Modeling Language

АСТПП – Автоматизированная система ТПП

ВСО – высокоскоростная обработка

ЕИП – Единое информационное пространство

ЕСКД – Единая система конструкторской документации

ЖЦИ – Жизненный цикл изделия

ИИС – Интегрированная информационная система

ИПИ – Информационная поддержка процессов жизненного цикла изделий

ИСП – Интегрированная система поддержки новых бизнес-процессов

- ИЭТР Интерактивное электронное техническое руководство
- КБ Конструкторское бюро
- КОС Компьютерная обучающая система
- ОПК Оборонно-промышленный комплекс
- РД руководящий документ
- САПР Система автоматизированного проектирования
- СИБ Среда информационной безопасности
- СМК Система менеджмента качества
- ТП Технологический процесс
- ТПП Технологическая подготовка производства
- УП управляющая программа
- ЭЭД Электронная эксплуатационная документация

# **Оглавление**

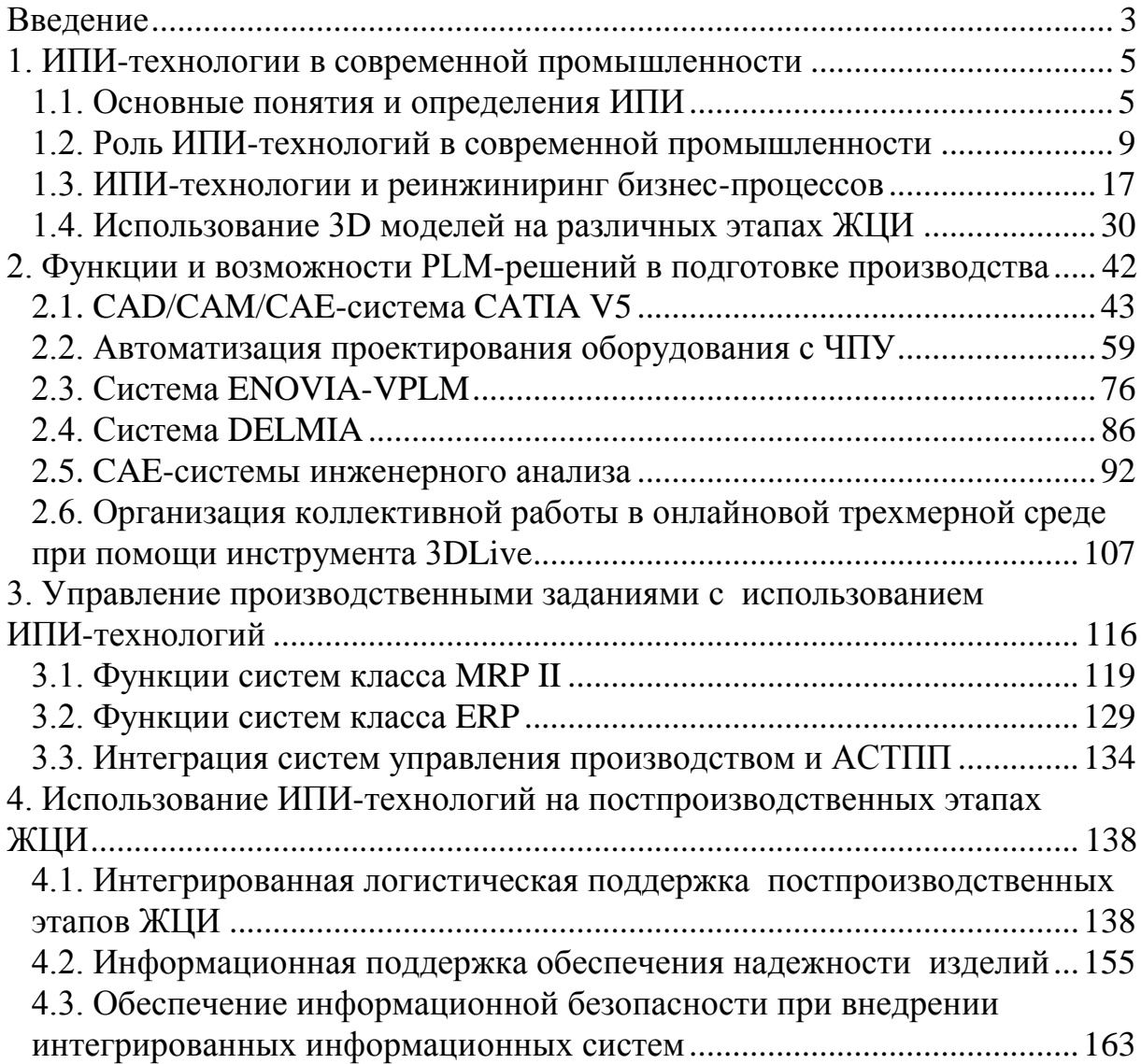

Евгений Иванович Яблочников Юлия Николаевна Фомина Анна Алексеевна Саломатина

#### КОМПЬЮТЕРНЫЕ ТЕХНОЛОГИИ В ЖИЗНЕННОМ ЦИКЛЕ ИЗДЕЛИЯ

Учебное пособие

В авторской редакции

Редакционно-издательский отдел Санкт-Петербургского государственного университета информационных технологий, механики и оптики Н.Ф. Гусарова Лицензия ИД № 00408 от 05.11.99 Подписано к печати 08.05.2010 Заказ № 152 Тираж 20 Отпечатано на ризографе
## **Редакционно-издательский отдел**  Санкт-Петербургского государственного университета информационных технологий, механики и оптики

197101, Санкт-Петербург, Кронверкский пр., 49

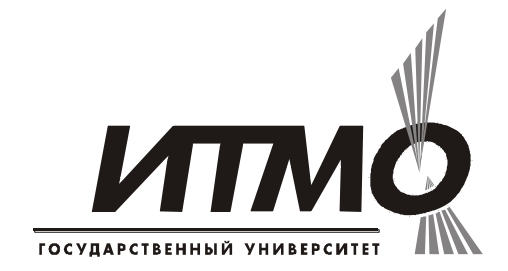